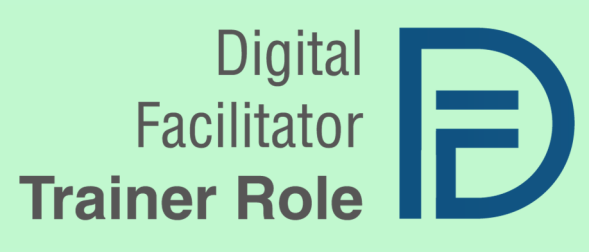

# DIGITAL FACILITATOR TRAINER ROLE

DigiFacT - 2020-1-TR01-KA226-VET-097638

**APLICACIONES DE LA INTELIGENCIA ARTIFICIAL, LA GAMIFICACIÓN Y EL ANÁLISIS DE DATOS A LA FACILITACIÓN DIGITAL EN FPE**

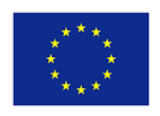

Co-funded by the Erasmus+ Programme of the European Union

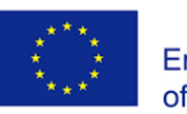

## Cooperación para la innovación y el intercambio de buenas prácticas

## FPE – Formación para el Empleo

## **DIGITAL FACILITATOR TRAINER ROLE**

## **DigiFacT**

Aplicaciones de la Inteligencia Artificial, la gamificación

## y el Análisis de datos en FPE

## Información

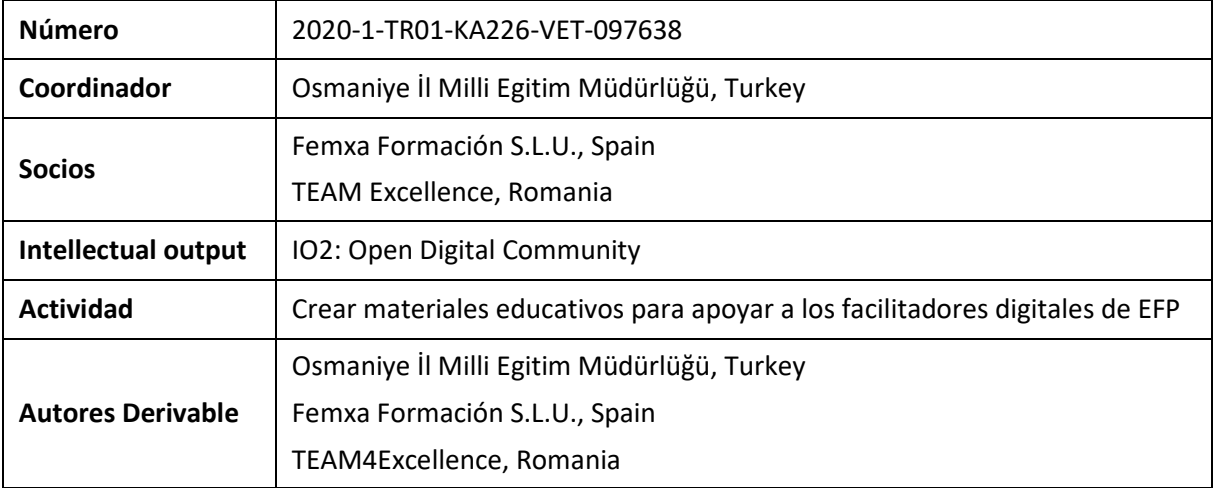

#### **Reconocimiento**

Este documento ha recibido financiación de la Comisión Europea en virtud del acuerdo de subvención número 2020-1-TR01-KA226-VET-097638, proyecto de asociación estratégica ERASMUS+ "Digital Facilitator Trainer Role".

#### **Aviso legal**

El apoyo de la Comisión Europea a la elaboración de esta publicación no constituye una aprobación de su contenido, que refleja únicamente las opiniones de los autores, y la Comisión no se hace responsable del uso que pueda hacerse de la información aquí difundida.

#### **Copyright**

© 2021 - 2023 DigiFacT Consortium

La licencia de **Atribución CC BY** permite a otros distribuir, modificar, adaptar y crear a partir de su obra, incluso con fines comerciales, siempre que le atribuyan el mérito de la creación original. Es la licencia más flexible que se ofrece. Recomendada para la máxima difusión y uso de los materiales bajo licencia.

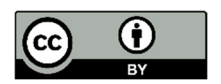

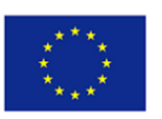

## Contenido

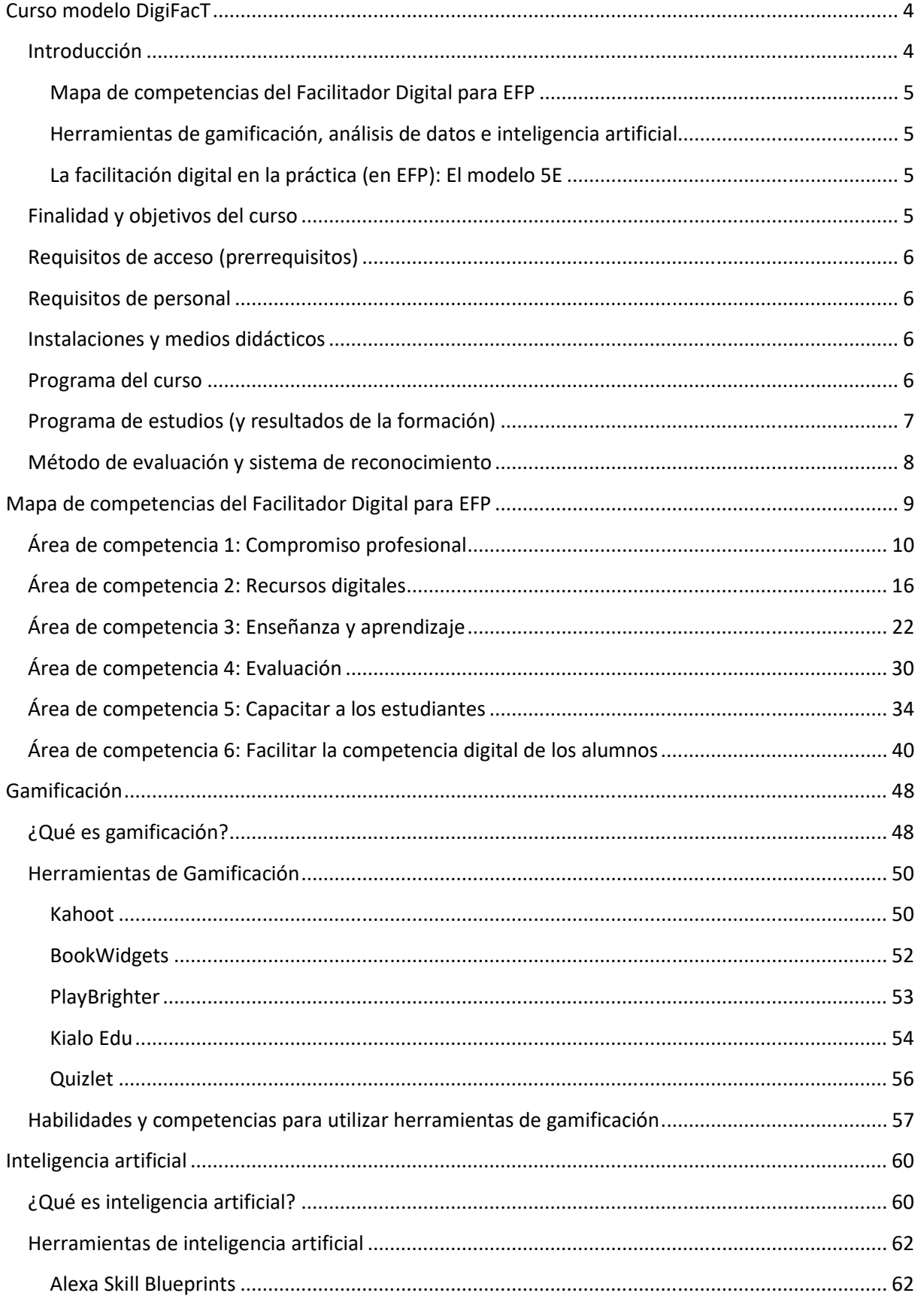

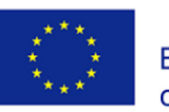

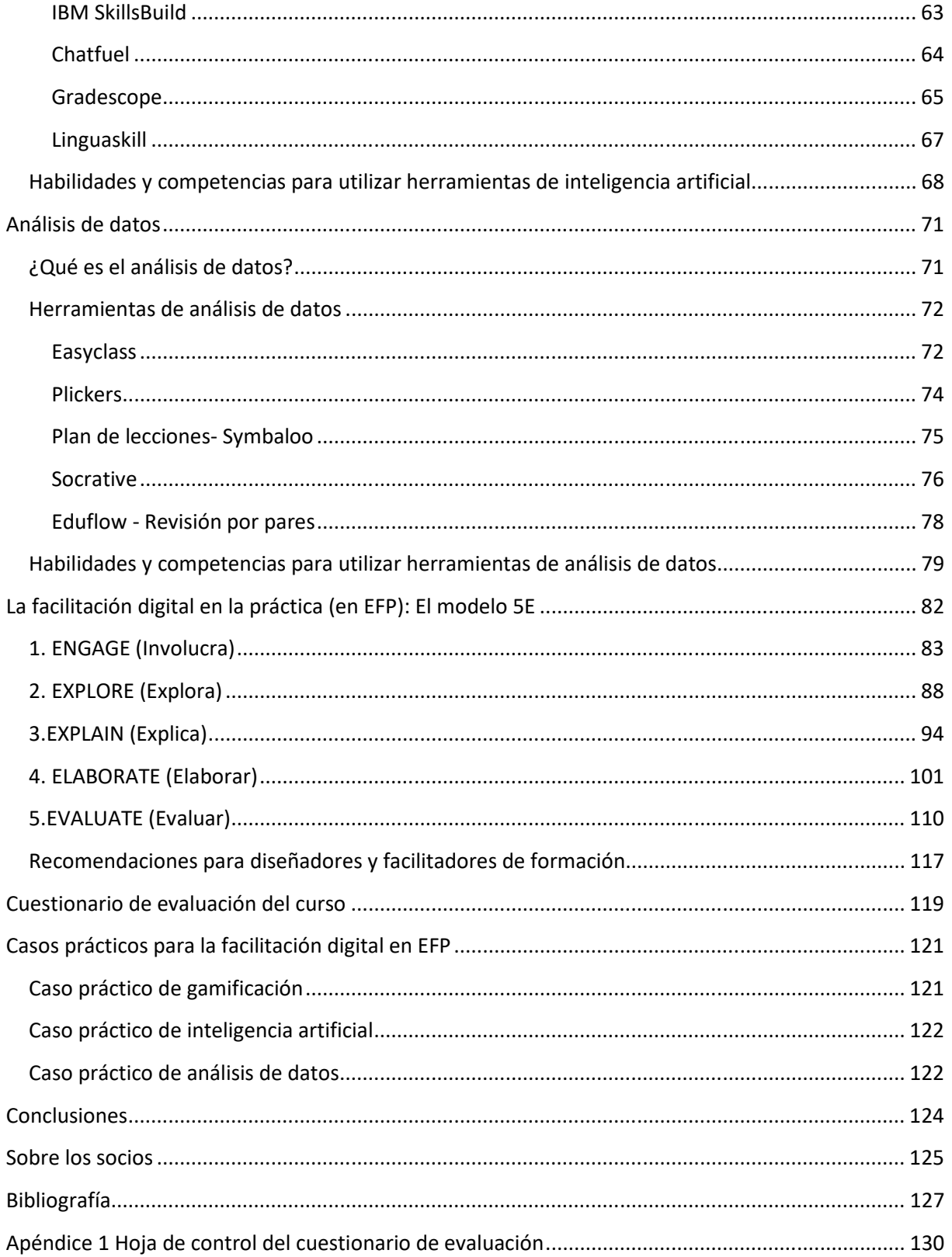

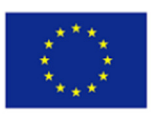

## Curso modelo DigiFacT

#### Introducción

El uso de contenidos digitales en la dociencia era relativamente infrecuente a nivel mundial antes de que comenzara la crisis de COVID-19. Sólo el 20% de los países disponía de recursos digitales de aprendizaje en la docencia, y apenas un 10% de los países contaba con capacidades de aprendizaje digital más sólidas ofreciendo algunos de los materiales educativos disponibles fuera del aula.

Según el Banco Mundial, ningún país dispone de un plan de estudios digital universal para la docencia y el aprendizaje. Estas cifras dan una idea de los esfuerzos que han tenido que hacer los gobiernos y las escuelas para pasar rápidamente a la enseñanza a distancia y garantizar la continuidad del aprendizaje. La otra parte de la ecuación es cómo están equipados los centros educativos para el aprendizaje en línea, y en qué medida los docentes están preparados y comprometidos con la enseñanza a través de medios digitales. Los docentes tienen que ajustar rápidamente sus métodos de enseñanza y sus expectativas de aprendizaje. Es en este contexto en el que la figura del formador facilitador digital, el "*Digital Facilitator Trainer Role*" (DFT) se vuelve necesaria.

Detectamos que en algunos países las entidades educativas se hicieron cargo de la demanda de formación implementando aulas virtuales y medios telemáticos, y el uso de Inteligencia Artificial (IA), gamificación y análisis de datos para la mejora de los servicios educativos. Durante la Pandemia, la IA se convirtió en un instrumento de medición de parámetros a los que antes no prestábamos atención, por ejemplo, en España se incluyeron nuevas herramientas de IA en los exámenes finales universitarios para evitar las trampas.

La gamificación (GA) es otra metodología innovadora que se está abriendo camino en la comunidad de la Formación para el Empleo (EFP), como herramienta eficaz para implicar y motivar a los alumnos durante la formación telemática. La calidad de las técnicas de gamificación y de las herramientas digitales está mejorando año tras año, por lo que resulta esencial incluir la gamificación en el modelo del *Digital Facilitator Trainer Role*.

Por último, incluimos el análisis de datos (DA), ya que también detectamos una laguna preexistente en el uso de datos para mejorar los modelos de aprendizaje. El análisis de datos se presenta como una solución especialmente eficaz para mejorar, supervisar y evaluar la enseñanza en entornos en línea.

Por otro lado, el consorcio también detectó en un análisis previo la falta de contenidos digitales de alta calidad para mejorar las competencias digitales de los docentes que estén disponibles tanto en inglés como en los idiomas de los socios (español, turco y rumano).

En este contexto, el proyecto DigiFacT tiene los siguientes objetivos

- Desarrollar una nueva metodología que responda a las necesidades de los docentes de FPE en los países que forman parte del consorcio DigiFacT (Turquía, Rumanía y España) y en la UE.
- Crear una nueva figura innovadora, un *Digital Facilitator Trainer* (DFT), con habilidades pedagógicas digitales y conocimientos suficientes para "formar a los formadores", especialmente en las áreas de IA, gamificación y análisis de datos.

Siguiendo estos objetivos, el curso de Digital Facilitator Trainer está integrado por los siguientes componentes clave:

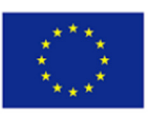

#### Mapa de competencias del Facilitador Digital para EFP

El mapa de competencias muestra las habilidades digitales necesarias en cualquier docente para convertirse en facilitador digital e introducir las habilidades digitales en su labor docente para mejorar la experiencia de aprendizaje de sus alumnos. Su objetivo es ayudar a los educadores a comprender y evaluar las competencias digitales que necesitan, identificar sus necesidades y carencias y trabajar para mejorar sus competencias.

El Mapa de Competencias DigiFacT utiliza el Marco Europeo para la Competencia Digital de los Educadores (DigCompEdu) como documento de referencia. El Marco DigCompEdu es un marco científicamente sólido que describe lo que significa para los docentes ser digitalmente competentes. Proporciona un marco de referencia general para apoyar el desarrollo de competencias digitales específicas de los educadores en toda Europa.

#### Herramientas de gamificación, análisis de datos e inteligencia artificial

El curso DigiFacT se compone de tres módulos diseñados para mejorar los conocimientos de los docentes en el uso de herramientas que incorporan metodologías de gamificación, análisis de datos e inteligencia artificial, las áreas clave identificadas para formar a un facilitador digital. Estos módulos se componen de orientaciones prácticas sobre un amplio abanico de herramientas, gratuitas y accesibles, que los docentes pueden introducir fácilmente en su praxis educativa.

#### La facilitación digital en la práctica (en EFP): El modelo 5E

El último componente del curso DFT es un enfoque integral de la facilitación digital que emplea el modelo de diseño didáctico 5E. El Modelo 5E se ha utilizado para ayudar a enmarcar la secuencia y organización de programas, unidades y lecciones y consta de las siguientes fases: compromiso, exploración, explicación, elaboración y evaluación. Cada fase tiene una función específica y contribuye a que el formador imparta una enseñanza coherente y a que los alumnos comprendan mejor los conocimientos, actitudes y destrezas científicas y tecnológicas. El curso DFT orienta a los docentes sobre cómo incorporar el Modelo 5E a su docencia y utilizar las herramientas digitales como apoyo para facilitar la enseñanza y el aprendizaje en cada fase de la instrucción.

#### Finalidad y objetivos del curso

Este curso pretende mejorar los conocimientos y habilidades de los docentes de EFP para convertirse en facilitadores digitales. Los objetivos principales están estrechamente relacionados con los componentes del curso:

- Comprender las competencias -valores, conocimientos y habilidades- requeridas hoy en día en los docentes de EFP para convertirse en digitales.
- Conocer los retos, lagunas y necesidades comunes a los que se enfrentan los docentes a nivel europeo a la hora de abordar la formación digital.
- Mejorar su conocimiento y comprensión de la gamificación, el análisis de datos y la Inteligencia Artificial.
- Adquirir conocimientos prácticos sobre herramientas digitales específicas de GA, IA y DA y cómo incorporarlas a sus clases.
- Aprender los principios de la instrucción y cómo implementar el Modelo 5E para crear una experiencia de aprendizaje única para los estudiantes.
- Aprender a incorporar herramientas digitales en el proceso de instrucción.

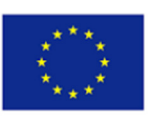

#### Requisitos de acceso (prerrequisitos)

El requisito previo más importante para asistir a este curso y participar en él es el deseo de adquirir conocimientos, habilidades y actitudes relacionados con lo que implica crear y facilitar la formación profesional en el entorno digital.

Este curso está especialmente creado para facilitadores y docentes de EFP que contribuyen directamente a las actividades educativas y desean utilizar la tecnología digital en su enseñanza y formación. Aunque no es un prerrequisito, sería útil que los asistentes al curso tuvieran conocimientos previos o práctica con herramientas digitales. Asimismo, no se requieren competencias previas en Gamificación, Análisis de Datos e Inteligencia Artificial, pero pueden resultar útiles.

#### Requisitos de personal

Este curso está disponible online de forma gratuita en formato MOOC, pero también puede ser impartido o facilitado. Los facilitadores del curso son docentes de FP, formadores y facilitadores que tienen competencias pedagógicas, así como conocimientos, experiencia y habilidades en el área de la educación digital, incluyendo en el campo de la Gamificación, el Análisis de Datos y la Inteligencia Artificial.

Dado que los módulos del curso online también pueden impartirse durante un curso presencial, los requisitos de personal para los docentes que impartan este curso son los siguientes:

- Experiencia previa en formación profesional
- Capacidad para transmitir conocimientos y aptitudes y fomentar actitudes positivas
- Capacidad para crear métodos atractivos para impartir el contenido teórico de los módulos

#### Instalaciones y medios didácticos

Para impartir el curso de forma presencial, recomendamos los siguientes medios y soportes didácticos:

- No electrónicos Pizarras, rotafolios, tiza/marcadores, folletos del curso, copias de las fichas de evaluación.
- Electrónicos/digitales Ordenador, proyector de vídeo, mandos a distancia, altavoces; Internet, materiales del curso en formato electrónico y el software pertinente (por ejemplo, MS Office, lector de PDF, reproductor de vídeo/audio).

#### Programa del curso

#### *Conocimientos*

Los alumnos deben adquirir conocimientos sobre:

- Requisitos para docentes reflejados en el Marco DigCompEdu de la UE.
- Compromiso profesional en docentes
- Recursos digitales
- Proceso de enseñanza y aprendizaje.
- Comprensión de la evaluación de los estudiantes.
- Herramientas y metodologías de gamificación
- Herramientas y metodologías de análisis de datos

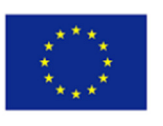

- Herramientas de inteligencia artificial
- Diseño instruccional.
- El modelo 5E de instrucción

#### *Habilidades*

Los alumnos deben ser competentes en:

- Empoderar a los alumnos a través de medios digitales
- Facilitar la adquisición de competencias digitales por parte de los alumnos
- Buscar y seleccionar las herramientas digitales que mejor se adapten a sus necesidades.
- Incorporar herramientas digitales a sus prácticas docentes
- Gamificar sus recursos de aprendizaje para motivar e implicar a los alumnos.
- Incorporar técnicas de análisis de datos para supervisar y ayudar a los alumnos.
- Utilizar la IA para mejorar y facilitar la enseñanza y el aprendizaje
- Mejorar sus habilidades de diseño instruccional

#### *Actitudes*

Los alumnos deben:

- Comprender el cambio de paradigma en la educación en todo el mundo y la necesidad de que todos los profesores se conviertan en facilitadores digitales.
- Conocer el marco DigCompEdu de la UE, sus objetivos y las competencias que aborda.
- Reconocer las lagunas y necesidades encontradas en la educación y formación profesional en relación con las oportunidades para mejorar las competencias digitales de los docentes.
- Estar abiertos y dispuestos a mejorar y adaptar sus técnicas de enseñanza para responder a las necesidades de los estudiantes en materia de digitalización.
- Ser conscientes de la gran cantidad de herramientas digitales disponibles en línea de forma gratuita y de la importancia de explorar y elegir con detenimiento.
- Comprender cómo el uso de herramientas digitales puede ser perjudicial o dañino y la importancia de tener en cuenta las necesidades de los estudiantes y su nivel de conocimientos digitales a la hora de incorporarlas a sus cursos.
- Reconocer los beneficios de las herramientas y procesos de gamificación, análisis de datos e inteligencia artificial en la educación.

#### Programa de estudios (y resultados de la formación)

El programa de estudios se creó basándose en la Taxonomía de Bloom, lo que garantiza un aprendizaje gradual de la teoría a la práctica.

La Taxonomía de Bloom comprende tres dominios de aprendizaje: cognitivo, afectivo y psicomotor, y asigna a cada uno de estos dominios una jerarquía que corresponde a distintos niveles de aprendizaje. Según la versión revisada de la Taxonomía de Bloom, existen seis niveles de aprendizaje cognitivo. Cada nivel es conceptualmente diferente. Los seis niveles son: recordar, comprender, aplicar, analizar, evaluar y crear.

Los cinco módulos se crearon sobre estos seis niveles de aprendizaje gradual de la teoría a la práctica:

**Mapa de competencias del facilitador digital de EFP**: seis áreas de competencias (compromiso profesional, recursos digitales, enseñanza y aprendizaje, evaluación, capacitación de los alumnos y facilitación de la competencia digital de los alumnos). Cada área se refina aún más en 3 dimensiones: qué es y por qué es importante, las necesidades de los docentes de EFP y las competencias específicas.

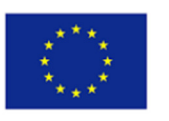

**Gamificación**: qué es la gamificación; herramientas para la gamificación digital (Kahoot, BookWidgets, PlayBrighter, Kailo Edu y Quizlet) y las habilidades y competencias necesarias para utilizar estas herramientas.

**Inteligencia artificial**: qué es la inteligencia artificial; herramientas que utilizan la inteligencia artificial (Alexa Skill Blueprints, IBM SkillsBuild, Chatfuel, Gradescope y Linguaskills) y las habilidades y competencias necesarias para utilizar dichas herramientas.

**Análisis de datos**: qué es el análisis de datos; herramientas para el análisis de datos (Easyclass, Plickers, Lessons Plan - Symbaloo, Socrative y Eduflow) y las habilidades y competencias necesarias para utilizar las herramientas de análisis de datos.

Cada uno de los capítulos específicos (Gamificación, Inteligencia Artificial y Análisis de Datos) incluye recursos y lecturas complementarias, referencias a materiales en vídeo y preguntas de autorreflexión.

En su versión en línea, el curso también incluye presentaciones de diapositivas, material didáctico con texto e imágenes y resúmenes en vídeo (con audio).

#### Método de evaluación y sistema de reconocimiento

Al final del curso hay **10 preguntas de opción múltiple**. Estas preguntas están pensadas para **evaluar los conocimientos y habilidades adquiridos** al final del curso. Sin embargo, en términos **de evaluación de actitudes**, animamos a la auto-reflexión durante el curso, pero especialmente después de la finalización del mismo, en situaciones relacionadas con el uso de la gamificación, la inteligencia artificial y el análisis de datos.

El tiempo recomendado de evaluación para cada módulo es de **10 minutos** (1 minuto por MCQ).

Los participantes reciben insignias al final de la gamificación, la inteligencia artificial y el análisis de datos.

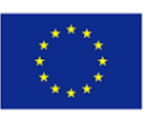

## Mapa de competencias del Facilitador Digital para EFP

DigiFacT aborda una enorme carencia en la comunidad de EFP en Europa, la falta de recursos de aprendizaje digital en la enseñanza, esenciales para ayudar a los docentes a desarrollar sus propias competencias digitales, con el fin último de involucrar a sus alumnos y proporcionarles los conocimientos y habilidades clave en la era digital.

El objetivo de este documento es ofrecer un mapa de las competencias digitales necesarias en los educadores de FP hoy en día, siguiendo la vanguardia de la investigación en educación digital, las recomendaciones del Marco DigCompEdu de la Comisión Europea y los hallazgos previos de la investigación desarrollada como parte del proyecto.

El mapeado de competencias es el proceso de identificación de las habilidades, conocimientos, capacidades y comportamientos específicos necesarios para operar con eficacia en un oficio, profesión o puesto de trabajo específico. Los mapas de competencias suelen denominarse perfiles de competencias o perfiles de aptitudes.

Concretamente, en el ámbito de la educación, los mapas son el modo en que las destrezas y competencias, o las definiciones de competencias, pueden agregarse para formar destrezas y competencias más completas o descomponerse en destrezas o competencias integrantes. Las taxonomías son mapas sencillos en forma de árbol, según el documento IMS Reusable Definition of Competency or Educational Objective - Best Practice and Implementation Guide.

Los mapas de competencias permiten definir los contenidos curriculares en términos de competencias interrelacionadas y no en términos de conocimientos, habilidades y actitudes fragmentados o disociados.

La siguiente publicación constituye un mapa de competencias necesarias en cualquier docente para convertirse en facilitador digital e introducir destrezas, plataformas, procesos y herramientas digitales en su docencia para mejorar la experiencia de aprendizaje de los alumnos. Su objetivo es ayudar a los docentes a comprender y evaluar las competencias digitales que necesitan, identificar sus necesidades y carencias, y trabajar para mejorar sus competencias.

El consorcio DigiFacT ha optado por utilizar el Marco DigCompEdu como documento de referencia. El **Marco Europeo para la Competencia Digital de los Educadores (DigCompEdu)** es un marco científicamente sólido que describe lo que significa para los educadores ser digitalmente competentes. Proporciona un marco de referencia general para apoyar el desarrollo de competencias digitales específicas de los docentes en Europa. DigCompEdu está dirigido a educadores de todos los niveles educativos, desde la educación infantil hasta la educación superior y de adultos, pasando por la formación general y profesional, la educación para necesidades especiales y los contextos de aprendizaje no formal. En el ámbito de la formación para el empleo, existe la necesidad de disponer de un marco de referencia común sobre lo que significa ser un experto digital en un mundo cada vez más globalizado y digital.

El mapa de competencias de Digital Facilitator Trainer Role se divide en 6 áreas de competencias, siguiendo la estructura de DigCompEdu:

- 1. Compromiso profesional
- 2. Recursos digitales
- 3. Enseñanza y Aprendizaje

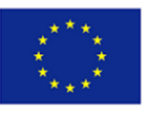

- 4. Evaluación
- 5. Capacitar a los estudiantes
- 6. Facilitar la competencia digital de los alumnos

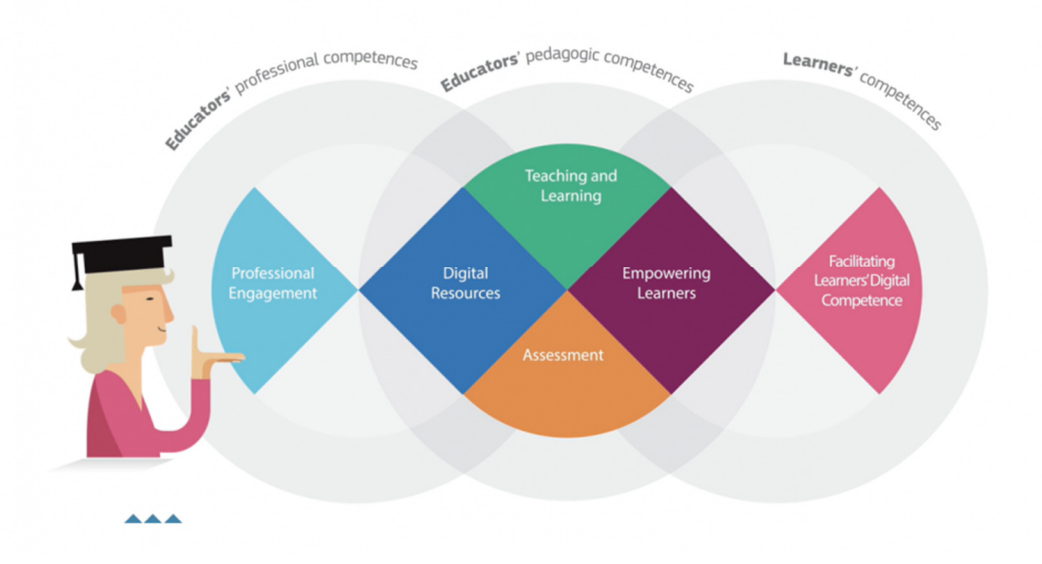

Cada una de ellas se ha desglosado en 3 dimensiones:

- 1. Explicación del ámbito de competencia
- 2. Las necesidades evaluadas en la comunidad de EFP de España, Rumanía y Turquía en el área específica
- 3. Las competencias específicas de los docentes en cada área de competencia

El mapa de competencias también proporciona las competencias específicas identificadas durante la investigación desarrollada en el proyecto en cada uno de los campos de interés: Gamificación, IA y análisis de datos, aplicados a la formación para el empleo.

## Área de competencia 1: Compromiso profesional

#### *Dimensión 1: ¿Qué es y por qué es importante el Compromiso Profesional de los docentes?*

La importancia de considerar el área de competencia denominada Compromiso Profesional a la hora de examinar las competencias digitales de los docentes radica en que el simple uso de las habilidades digitales para el proceso de aprendizaje y enseñanza no cubriría todos los aspectos del trabajo de un docente, ya que no podemos obviar el resto de las relaciones profesionales y educativas que se desarrollan. Los docentes deben mantener en todo momento una buena comunicación con sus alumnos, las familias, el centro educativo y terceras partes implicadas; necesitan comunicarse y colaborar con otros docentes para seguir desarrollándose profesionalmente pero también para ofrecer una mejor experiencia educativa a sus alumnos; y deben utilizar las tecnologías para organizarse, mejorar sus competencias pedagógicas, aprender nuevas habilidades y adaptarse a los cambios del mundo educativo y del mundo laboral.

El ámbito del compromiso profesional se refiere a dos áreas importantes: el compromiso de los profesores con su desarrollo profesional como estudiantes en continuo aprendizaje. Y su compromiso con todas las partes del proceso de enseñanza y aprendizaje, es decir, los colegas, sus instituciones

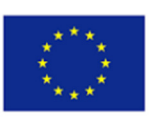

docentes, los estudiantes y las familias. Por lo tanto, el mantenimiento de la participación y la colaboración con todos los actores de la comunidad docente de la que forman parte, con el objetivo de fomentar el bienestar y el desarrollo intelectual y personal de los estudiantes.

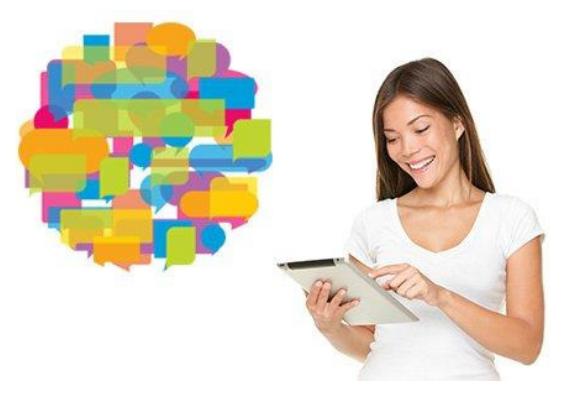

Source: Edmentum blog

En resumen, la aplicación de las competencias digitales al ámbito del compromiso profesional implica el uso adecuado de herramientas y procesos digitales para todas las tareas relacionadas con la práctica profesional de los docentes.

Según el Marco DigiCompEdu 2017, podemos encontrar cuatro competencias principales de compromiso profesional, que se requieren en los docentes para tener un nivel adecuado de competencia digital, estas son las siguientes:

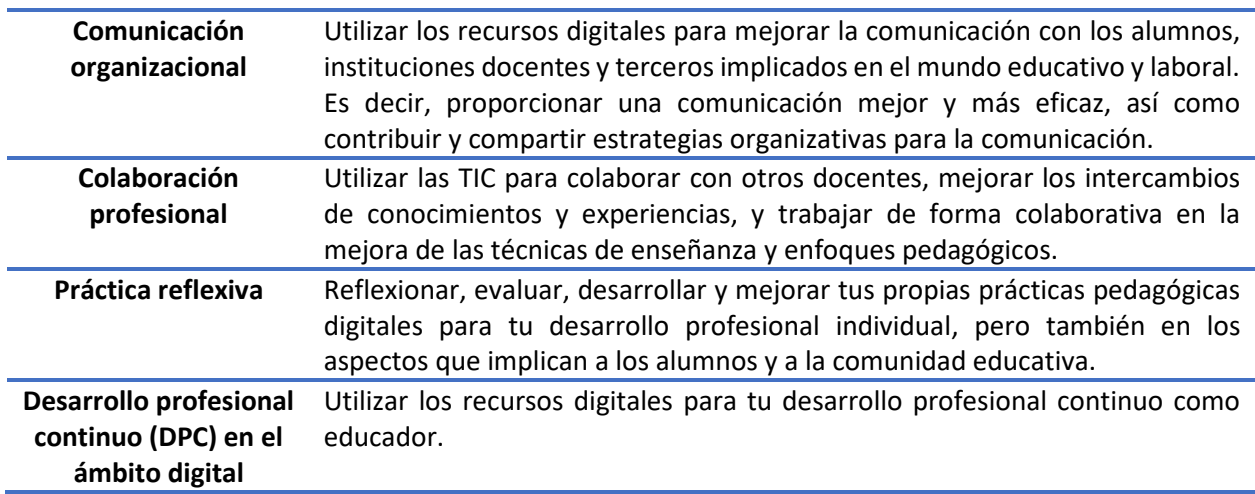

#### *Dimensión 2: Necesidades de los docentes de EFP*

La investigación llevada a cabo en el proyecto DigiFacT mostró que las necesidades de los docentes para el compromiso profesional incluyen:

- Herramientas que permitan una comunicación directa y fluida.
- Herramientas que prioricen la eficacia del tiempo y los costes.
- Una herramienta fácil de usar y adaptada al nivel del grupo de alumnos al que va dirigida que, a ser posible, ya sea familiar para los alumnos.
- Un equilibrio entre riqueza de funcionalidades y eficacia (cuanto más sencilla sea la plataforma, menos tiempo se perderá en configurar el canal de comunicación y más en el intercambio real entre usuarios).

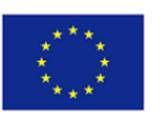

Además, no es posible elegir una única herramienta digital que sea la mejor opción para la comunicación y colaboración con todas las partes de la comunidad de EFP, sino que se trata de saber qué hay que tener en cuenta a la hora de elegir estas herramientas digitales, es decir, conocer las características de con quién quieres comunicarte, cuál es su nivel de digitalización y para qué proyecto o función concreta necesitas este canal de comunicación. Por otro lado, es importante tener en cuenta que es necesario aprender y renovar constantemente el conocimiento de las herramientas disponibles y de las nuevas estrategias de comunicación y colaboración para que la afirmación anterior sea posible.

Otra área de interés es cómo los docentes de EFP están mejorando sus prácticas pedagógicas digitales y cómo están utilizando los recursos digitales para su desarrollo profesional continuo.

La investigación mostró que los docentes de EFP tienden a aplicar una combinación de investigación autónoma online, así como un enfoque más formal asistiendo a conferencias, seminarios y cursos. En general, los participantes obtienen su información de fuentes oficiales, como los sitios web de los ministerios, artículos académicos y conferencias. Otras fuentes secundarias de información se encuentran en las redes sociales: YouTube, Facebook y LinkedIn.

Una cuestión por destacar es que la mayoría de los docentes de EFP no señalan la colaboración y el intercambio de experiencias con otros docentes como una forma de desarrollar la práctica reflexiva, o lo señalan como un método secundario. Esto podría ser un indicador de la falta de canales digitales u oportunidades en línea que ayuden a los docentes a intercambiar conocimientos y trabajar juntos para mejorar su práctica educativa y, por lo tanto, de la falta de estas competencias por parte de los docentes.

#### *Dimensión 3: Competencias Específicas*

#### Dimensión 3.1: Comunicación organizacional

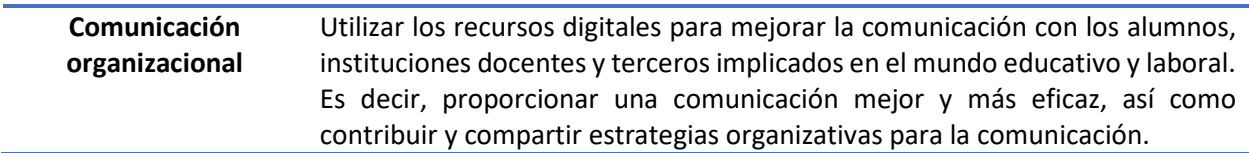

Las personas que tienen esta competencia básica rara vez utilizan herramientas y plataformas digitales para la comunicación, y prefieren apoyar su comunicación con los alumnos y el resto de la comunidad de EFP con soluciones analógicas. Los que sí hacen uso de ella, lo hacen a un nivel muy básico, conocen algunos recursos para la comunicación digital y los utilizan con algunas de las partes implicadas en el proceso educativo, es decir, alumnos, familias, partes interesadas y terceros del mundo laboral, compañeros o personal de apoyo.

El nivel básico corresponde a los niveles Recién llegado (A1) y Explorador (A2) del marco del MCER adoptado en el Marco DigiCompEdu, 2017.

Las personas que alcanzan un nivel razonable de competencia (nivel intermedio) pueden utilizar soluciones digitales para comunicarse de manera eficaz y atender a los principios fundamentales de seguridad y ética en la red. También eligen diferentes tecnologías digitales en función de la situación, lo que significa que se adaptan a las necesidades de los grupos destinatarios específicos y al propósito de la comunicación a la hora de elegir la técnica y la herramienta de comunicación. En este nivel, los educadores disponen de un amplio directorio de recursos digitales y tienen en cuenta aspectos para adaptarse a las necesidades del destinatario.

El nivel intermedio corresponde a los niveles Integrador (B1) y Experto (B2) del marco del MCER.

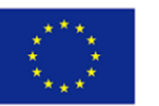

Las personas plenamente competentes (nivel avanzado) para organizar estrategias y herramientas de comunicación, son capaces de evaluar y valorar la idoneidad de las estrategias de comunicación y de implicar a otros expertos en el debate. También aportan beneficios a los receptores de la comunicación que no podrían conseguirse utilizando enfoques más tradicionales de la comunicación, lo que significa que utilizan la tecnología para que los procesos con colegas, alumnos y terceros sean más fáciles, transparentes y eficientes. Los educadores más avanzados también pueden crear y rediseñar las estrategias de comunicación adoptadas para mejorarlas para su práctica profesional y para el aprovechamiento de todas las partes implicadas en su comunidad educativa.

El nivel avanzado corresponde a los niveles Líder (C1) y Pionero (C2) del marco del MCER.

En pocas palabras, para mejorar el nivel de competencia en el uso de las tecnologías digitales para la comunicación organizacional y alcanzar un mayor nivel de esta competencia específica, los educadores necesitan

- Utilizar las tecnologías digitales para comunicar procedimientos organizativos a los alumnos, es decir, normas, citas, eventos, evaluaciones, programas, etc.
- Utilizar las tecnologías digitales para informar y comunicarse con los alumnos de forma individual, es decir, utilizar las tecnologías para facilitar el proceso de proporcionar tutorías y recomendaciones específicas a los alumnos.
- Utilizar las tecnologías digitales para comunicarse con los compañeros.
- Utilizar las tecnologías digitales para comunicarse con terceros, es decir, expertos invitados, empresas y otros empleadores.
- Comunicarse a través de canales oficiales y reconocibles con posibles alumnos, partes interesadas y otros, es decir, canales de medios sociales y/o sitios web corporativos o institucionales, plataformas de e-learning con herramientas de comunicación incorporadas, etc.
- Contribuir a desarrollar y mejorar de forma colaborativa estrategias de comunicación organizativas para su comunidad educativa.

Hoy en día es importante que los docentes de EFP sean también facilitadores digitales, ya que enseñan en un área que debe estar muy adaptada a los requisitos de los mercados laborales, y deben tener y transferir a sus alumnos las competencias digitales que se requieren en el mundo laboral y que los empleadores exigen a los trabajadores. Al vivir en un mundo cada vez más globalizado y digitalizado, todas las competencias requeridas tanto en la educación como en el mercado laboral, como las habilidades comunicativas, deben adaptarse ahora al uso de las tecnologías digitales.

#### Dimensión 3.2: Colaboración profesional

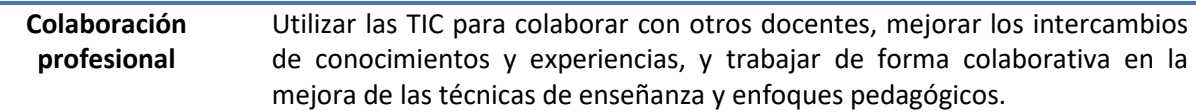

Las personas que tienen esta competencia básica raramente hacen uso de herramientas y plataformas digitales para la colaboración, y prefieren más bien apoyarse en soluciones analógicas. Los que sí hacen uso de ella, lo hacen a un nivel muy básico, conocen algunos recursos para la colaboración digital y los utilizan para compartir e intercambiar prácticas con sus colegas de sus instituciones docentes.

El nivel básico corresponde a los niveles Recién llegado (A1) y Explorador (A2) del marco del MCER.

Las personas que alcanzan un nivel de competencia razonable (nivel intermedio) pueden utilizar las soluciones digitales para compartir e intercambiar buenas prácticas y conocimientos, y para aprender nuevas técnicas pedagógicas de la comunidad educativa más allá de su organización, es decir, utilizando las comunidades online para intercambiar prácticas. También implementan recursos digitales para trabajar en colaboración sobre nuevas ideas de una manera más eficaz y cómoda.

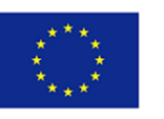

El nivel intermedio corresponde a los niveles Integrador (B1) y Experto (B2) del marco del MCER.

Las personas que son plenamente competentes (nivel avanzado) para colaborar profesionalmente mediante el uso de tecnologías digitales exploran constantemente nuevos métodos y procesos para mejorar su enseñanza, incorporan los conocimientos adquiridos a sus prácticas y difunden la experiencia adquirida para ayudar a otros a mejorar también. Por lo tanto, mejoran constantemente sus recursos para colaborar a través de las tecnologías digitales. También participan en el proceso colaborativo de creación de nuevos métodos de colaboración digital y los comparten con sus compañeros.

El nivel avanzado corresponde a los niveles Líder (C1) y Pionero (C2) del marco del MCER.

En pocas palabras, para mejorar el nivel de competencia en el uso de las tecnologías digitales para la colaboración profesional y alcanzar un nivel superior de esta competencia específica, los docentes necesitan:

- Utilizar las tecnologías digitales para colaborar con otros docentes en proyectos concretos, con el fin de mejorar sus conocimientos y prácticas, y con el objetivo de mejorar el proceso de aprendizaje colectivo o individual de los alumnos.
- Utilizar las tecnologías digitales para compartir sus experiencias, conocimientos y nuevas ideas con otros colegas de su organización y de fuera de ella.
- Utilizar las tecnologías digitales para mejorar su enseñanza aprendiendo de otros docentes las nuevas innovaciones y técnicas disponibles en las comunidades educativas digitales.
- Utilizar las tecnologías digitales para desarrollar de forma colaborativa recursos educativos y mejorar el proceso de aprendizaje de los estudiantes, implicando a sus compañeros, pero también las opiniones de sus alumnos y las de las principales partes interesadas.
- Utilizar las redes de colaboración profesional para explorar y reflexionar sobre nuevas prácticas y métodos pedagógicos, así como para estar al día de los requisitos de los empleadores.

#### Dimensión 3.3: Práctica reflexiva

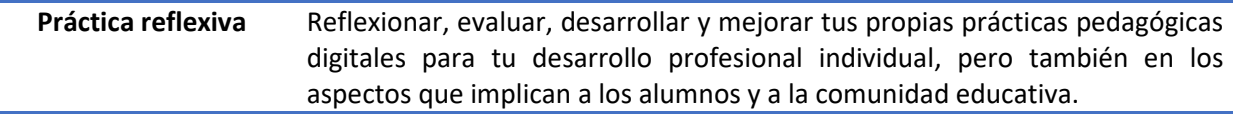

Las personas que tienen esta competencia básica son conscientes de la necesidad de mejorar y evaluar sus habilidades actuales, pero tienen dificultades para identificar carencias específicas en su práctica y/o no saben por dónde empezar su viaje de desarrollo profesional. Los que sí practican activamente la autorreflexión y la superación personal lo hacen de forma restrictiva, lo que significa que sí evalúan sus prácticas digitales y pedagógicas y mejoran su desarrollo, pero sólo conocen o acceden a un número mínimo de recursos digitales.

El nivel básico corresponde a los niveles Recién llegado (A1) y Explorador (A2) del marco del MCER.

Las personas que alcanzan un nivel razonable de competencia (nivel intermedio) pueden, en cambio, utilizar técnicas como la revisión por pares y la investigación autónoma para mejorar activamente sus prácticas pedagógicas digitales. En este nivel, los docentes experimentan con nuevas soluciones digitales y apoyan su desarrollo accediendo a una gama más o menos amplia de fuentes y recursos digitales. También buscan asesoramiento y asisten a seminarios y cursos.

El nivel intermedio corresponde a los niveles Integrador (B1) y Experto (B2) del marco del MCER.

Los docentes que son plenamente competentes (nivel avanzado) en la práctica reflexiva mejoran y perfeccionan continuamente sus competencias digitales y pedagógicas, renuevan el repositorio de recursos y comunidades digitales donde es posible mejorar su práctica e incorporar a su enseñanza las

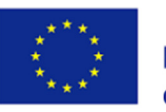

últimas innovaciones y resultados de la investigación. También ayudan a los compañeros de sus organizaciones y de fuera de ellas a mejorar en su desarrollo profesional. Los docentes más avanzados desarrollan investigaciones y procesos innovadores en relación con las prácticas digitales y pedagógicas, que incorporan a su enseñanza y mejoran continuamente.

El nivel avanzado corresponde a los niveles Líder (C1) y Pionero (C2) del marco del MCER.

En pocas palabras, para mejorar el nivel de práctica reflexiva mediante el uso de las tecnologías digitales los docentes necesitan

- Reflexionar críticamente sobre su propia práctica digital y pedagógica, cuáles son sus carencias y dónde necesitan mejorar.
- Saber dónde encontrar vías de autodesarrollo y cómo investigar y estar al día de técnicas nuevas e innovadoras para la mejora de su práctica.
- Desarrollar un repositorio de recursos y comunidades online que esté en constante crecimiento y facilite el proceso de mejora constante, así como invitar a otros colegas.
- Conocer y acceder a formación específica para sus necesidades en materia de oportunidades digitales y pedagógicas.
- Colaborar con sus compañeros para intercambiar conocimientos y ayudarse mutuamente en su camino de desarrollo como docentes y facilitadores digitales.
- Aportar retroalimentación y/o contribuir activamente al desarrollo de prácticas, políticas e ideas organizativas sobre el uso de las tecnologías digitales.

#### Dimensión 3.4: Desarrollo profesional continuo (DPC) en el ámbito digital

**Desarrollo profesional continuo (DPC) en el ámbito digital**  Utilizar los recursos digitales para tu desarrollo profesional continuo como docente.

Las personas que tienen esta competencia básica hacen poco uso de Internet para actualizar sus conocimientos. Los que sí recurren activamente a fuentes en línea lo hacen de forma restrictiva, es decir, no actualizan las fuentes sobre las que investigan, pero sí acceden a Internet para actualizar sus conocimientos sobre su materia y/o enfoques pedagógicos.

El nivel básico corresponde a los niveles Recién llegado (A1) y Explorador (A2) del marco del MCER.

Las personas que alcanzan un nivel de competencia razonable (nivel intermedio) pueden utilizar internet para buscar seminarios, conferencias y cursos que les permitan un desarrollo profesional continuo. Algunos de ellos también asisten a seminarios web y cursos en línea y acceden a materiales y tutoriales en línea. No sólo utilizan internet para buscar oportunidades de aprendizaje, sino que se implican en el aprendizaje en línea.

El nivel intermedio corresponde a los niveles Integrador (B1) y Experto (B2) del marco del MCER.

Las personas plenamente competentes en materia de desarrollo profesional continuo (DPC) digital consultan una amplia gama de recursos y sitios web que les permiten estar al día de las últimas oportunidades de aprendizaje, que evalúan de forma crítica para aprender de la manera más fructífera y eficaz posible. Tienen en cuenta su estilo de enseñanza, el grupo de alumnos al que se dirigen y los requisitos específicos de cada materia a la hora de elegir un curso, un seminario o descargar algún material didáctico. También participan en la formación online e intercambian activamente conocimientos con sus compañeros. Los docentes más avanzados son los que ofrecen oportunidades de aprendizaje continuo a los demás creando sus propias comunidades, sitios web, material y recursos o cursos en línea.

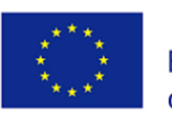

En pocas palabras, para mejorar sus capacidades de Desarrollo Profesional Continuo (DPC) digital y alcanzar un mayor nivel de esta competencia específica, los educadores necesitan

- Identificar sitios de formación y desarrollo profesional que ofrezcan oportunidades de formación adecuadas a las características específicas del educador, teniendo en cuenta su campo de enseñanza y sus propias necesidades de desarrollo profesional.
- Buscar con éxito fuentes y recursos online que ofrezcan formación y evaluar correctamente su calidad y eficacia.
- Utilizar las comunidades profesionales digitales como fuente de desarrollo profesional.
- Utilizar las oportunidades de formación en línea, por ejemplo, seminarios, tutoriales en vídeo, cursos, seminarios web, etc.
- Utilizar los entornos digitales para ofrecer oportunidades de formación a otros educadores, es decir, cursos, seminarios, blogs, sitios web, etc.

#### Área de competencia 2: Recursos digitales

#### *Dimensión 1: ¿Qué es y por qué es importante emplear recursos digitales?*

Las expectativas de la sociedad en cuanto a servicios educativos de alta calidad deben tenerse en cuenta en los procesos pedagógicos, junto con las tendencias de la ciencia y el progreso tecnológico. El uso intencionado de recursos educativos digitales es quizá uno de los métodos más eficaces.

Los recursos digitales son las aplicaciones (apps), el software, los programas o los sitios web que involucran a los estudiantes en actividades de aprendizaje y apoyan sus objetivos de aprendizaje. Además, los recursos digitales pueden definirse como materiales concebidos y creados digitalmente o mediante la conversión de materiales analógicos a un formato digital.

Cualquier contenido didáctico que se conserve en un soporte digital se denomina recurso educativo digital. Según la definición del término de L. L. Bosova (s.f.), por "recursos educativos digitales" se entienden "los recursos educativos digitales necesarios para el proceso educativo y a los recursos digitalizados, a saber, fotografías, secuencias de vídeo, modelos estáticos y dinámicos, juegos de rol, objetos, objetos de realidad virtual y modelado interactivo, mapas, grabaciones sonoras, objetos simbólicos y gráficos empresariales, documentos de texto y otros materiales educativos seleccionados de acuerdo con el contenido de un tutorial específico vinculado a la planificación de las clases y provistos de las recomendaciones metódicas necesarias".

En el marco de la actualización y transformación del entorno educativo mundial, la digitalización de la educación es una tendencia poderosa. Todas las formas de información (textos, sonidos, imágenes visuales, vídeos y otros datos) deben convertirse a un lenguaje digital para ser consideradas digitales.

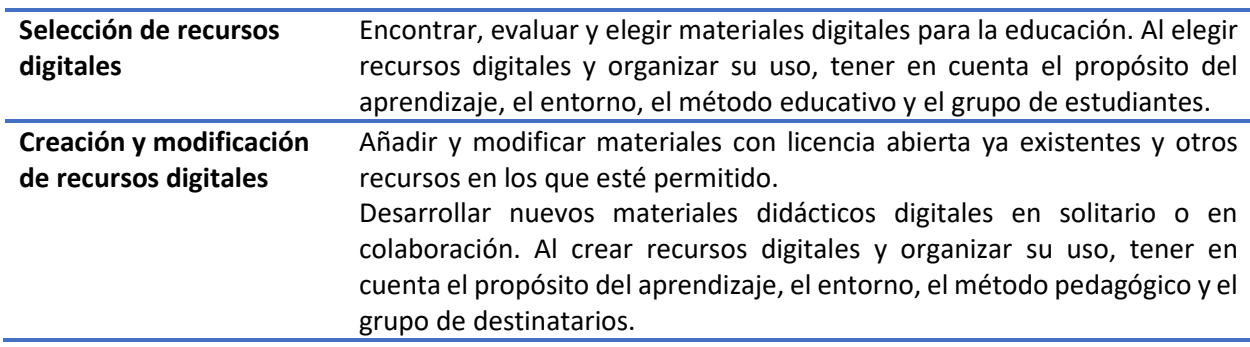

Las competencias en recursos digitales implican:

**Gestionar, proteger y compartir recursos digitales**  Organizar la información digital de modo que los estudiantes, y otros docentes, puedan acceder a ella. Salvaguardar adecuadamente el material digital delicado. Cumplir y hacer cumplir correctamente las leyes sobre derechos de autor y privacidad. Comprender la producción, el uso y la atribución correcta de licencias abiertas y materiales educativos abiertos.

En la actualidad, los docentes disponen de diversos materiales digitales (educativos) que pueden utilizar en sus clases. Comprender esta variedad, identificar eficazmente los recursos que mejor se adapten a sus objetivos de aprendizaje, grupo de estudiantes y estilo de docencia, estructurar la abundancia de materiales, establecer conexiones y modificar, ampliar y desarrollar sus propios recursos digitales para apoyar su enseñanza son competencias fundamentales que los educadores deben desarrollar (DigCompEdu, 2017).

También deben comprender cómo utilizar y manejar adecuadamente la información digital. Al utilizar, modificar y compartir materiales, deben respetar las leyes de derechos de autor y salvaguardar la información privada, como las calificaciones o las pruebas digitales. El acceso a la tecnología, el desarrollo profesional (DP) en el uso y la integración de los recursos digitales, las limitaciones de tiempo, las oportunidades limitadas para encontrar y adaptar los recursos digitales, y los métodos de enseñanza tradicionales que a menudo no dan prioridad a la instrucción equitativa o el apoyo de diversos estudiantes son desafíos adicionales.

Los recursos educativos digitales están rediseñando el sistema de formación profesional, aumentando la proporción de aprendizaje activo. Las demandas inmediatas de los estudiantes que se dedican al estudio independiente de los contenidos teóricos del curso se abordan mediante las herramientas educativas electrónicas proporcionadas por los docentes. Además, los recursos digitales se crean como una herramienta que los estudiantes pueden utilizar para mejorar sus capacidades digitales, que son cruciales para que los estudiantes las tengan en el siglo XXI (Volkodav 2021).

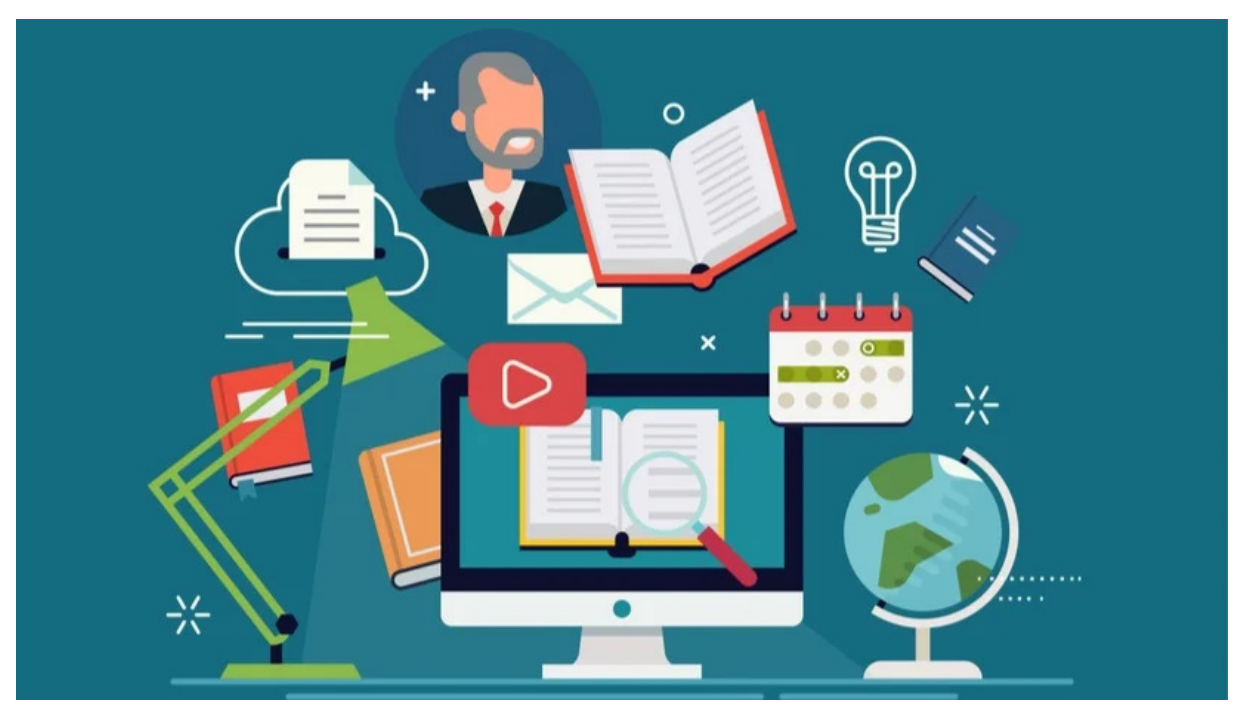

*Fuente: eLearning Industry* 

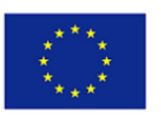

#### *Dimensión 2: Necesidades de los docentes de EFP*

Hoy en día, los docentes tienen acceso a multitud de materiales digitales (educativos) que pueden utilizar en sus clases. Una de las competencias clave que debe desarrollar cualquier docente es la capacidad de lidiar con esta variedad, identificar eficazmente los recursos que mejor se adapten a sus objetivos de aprendizaje, al grupo de alumnos y al estilo de enseñanza, estructurar la abundancia de materiales, establecer conexiones y modificar, añadir y desarrollar sus propios recursos digitales para apoyar su labor docente.

En cuanto a los factores que se tienen en cuenta a la hora de elegir las herramientas digitales, hay dos categorías relevantes: el enfoque pedagógico y las características de las herramientas educativas.

#### **Enfoque pedagógico**

La mayoría de los docentes de EFP consideran que es sustancial elegir los recursos digitales de acuerdo con los principios pedagógicos. Las respuestas generales a esta pregunta se centran en la elección de herramientas digitales educativas en función del objetivo de la clase, de forma que faciliten su consecución. Además, las herramientas digitales educativas se eligen de conformidad con las necesidades y características de los alumnos: edad, preferencias, conocimientos previos y habilidades digitales existentes. Algunos profesores y formadores de EFP aluden a la noción de "aprendizaje autónomo", que describe las herramientas digitales educativas que permiten a los alumnos aprender sin indicaciones de los educadores.

#### **Características de las herramientas educativas**

A este respecto, la mayoría de los profesores de EFP indican que la accesibilidad es uno de los principios clave a la hora de elegir una herramienta digital educativa. Además, el precio de las herramientas digitales educativas es vital, siendo las favoritas las que son gratuitas. Asimismo, es importante que todos los estudiantes puedan acceder a los recursos digitales, independientemente de los dispositivos que posean o de la conexión a Internet que tengan. Además, son preferibles los recursos digitales con una interfaz fácil de usar. Por último, otro aspecto que se tiene en cuenta a la hora de elegir herramientas educativas es su idioma. Si ambas categorías (docentes y estudiantes) tienen conocimientos lingüísticos, entonces tienen acceso a un mayor número de recursos educativos.

De los datos anteriores se desprende que la elección de los recursos digitales no es una decisión sencilla. Debe responder a una serie de características para ser accesible tanto para los docentes como para los alumnos. Como profesor, es imperativo elegir la herramienta que mejor respete los principios pedagógicos para responder positivamente al objetivo de la lección y a las necesidades de los alumnos. Como alumno, es obligatorio disponer de una herramienta útil y ser capaz de utilizarla.

#### *Dimensión 3: Competencias Específicas*

#### Dimensiín 3.1: Selección de recursos digitales

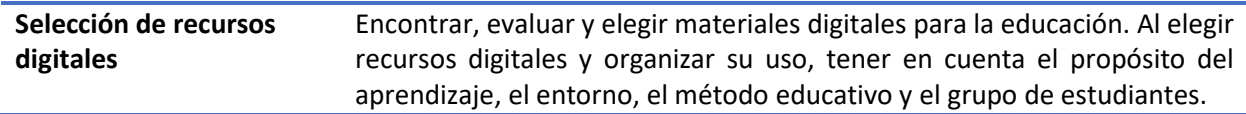

Las personas que tienen esta competencia básica harían poco uso de Internet para encontrar recursos. Apenas utilizarán Internet para descubrir herramientas de enseñanza y aprendizaje. Por otro lado, pueden conocer y hacer un uso básico de las tecnologías digitales para encontrar recursos. También pueden encontrar información digital adecuada para las actividades de enseñanza-aprendizaje y

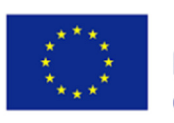

utilizar técnicas sencillas de búsqueda en Internet. Además, conocen sitios web educativos populares que ofrecen material didáctico.

El nivel básico corresponde a los niveles Recién llegado (A1) y Explorador (A2) del marco del MCER.

Las personas que alcanzan un nivel razonable de competencia, en lo que se refiere a la selección de recursos digitales, identifican y evalúan los recursos adecuados utilizando criterios básicos o complejos. Pueden modificar las tácticas de búsqueda en función de los resultados, utilizar criterios pertinentes para filtrar los resultados y evaluar el valor de los recursos digitales según normas fundamentales. Además, pueden encontrar, editar y adaptar materiales, como juegos y/o aplicaciones, centrándose en la aplicabilidad al público destinatario y a su objetivo de aprendizaje concreto. Además, se le pueden proporcionar críticas y sugerencias sobre las fuentes seleccionadas.

El nivel intermedio corresponde a los niveles Integrador (B1) y Experto (B2) del marco del MCER.

Las personas plenamente competentes en la selección de herramientas digitales pueden identificar y evaluar exhaustivamente los recursos adecuados, teniendo en cuenta todos los aspectos relevantes y fomentando el uso de los recursos digitales en la educación. Estas personas evalúan la aceptabilidad y fiabilidad de la información utilizando diversos factores, al tiempo que confirman su neutralidad y corrección. Al final, pueden asesorar a sus colegas y crear su propia biblioteca de materiales, debidamente anotada y calificada, haciéndola accesible a sus compañeros de trabajo.

El nivel avanzado corresponde a los niveles Líder (C1) y Pionero (C2) del marco del MCER.

En resumen, para seleccionar adecuadamente los recursos digitales y alcanzar un nivel superior en esta competencia específica, los docentes deben evaluar la calidad de los recursos didácticos digitales siguiendo los siguientes apartados:

- calidad académica: fiabilidad y pertinencia de la información
- calidad pedagógica: formulación pedagógica, construcción, estrategias y métodos de evaluación;
- calidad didáctica: veracidad de las actividades de aprendizaje y contenido de la herramienta educativa
- calidad técnica: diseño, navegación, ingenio tecnológico.

El número de herramientas digitales de aprendizaje aumenta rápidamente debido a las oportunidades que ofrecen las tecnologías de la información y la comunicación (TIC) en las aulas actuales. Cuando se utilizan recursos didácticos digitales, el aprendizaje tiene lugar en un entorno muy diferente al de los recursos didácticos convencionales, en los que las interacciones humanas están mediadas. Prestar especial atención a la calidad del material digital proporcionado es especialmente crucial en estos nuevos entornos, cuando el alumno está solo frente al ordenador.

#### Dimensión 3.2: Creación y modificación de recursos digitales

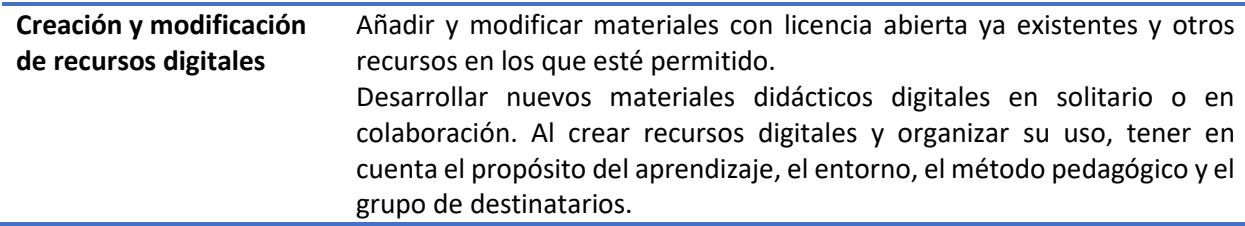

Las personas que tienen esta competencia básica, crean y modifican recursos utilizando herramientas y estrategias básicas. Ocasionalmente utilizan materiales digitales, pero normalmente no modifican ni producen los míos propios. Una vez alcanzada esta competencia, pueden crear y editar hojas de trabajo, tests y presentaciones digitales con fines didácticos.

El nivel básico corresponde a los niveles Recién llegado (A1) y Explorador (A2) del marco del MCER.

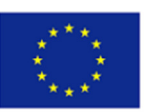

Las personas que alcanzan un nivel razonable de esta competencia específica pueden crear y modificar recursos digitales utilizando algunas funciones avanzadas. Pueden ajustar los recursos didácticos digitales al contexto de aprendizaje y realizar algunos cambios fundamentales, como modificar o eliminar piezas. Además, pueden adaptar recursos digitales avanzados a un contexto de aprendizaje concreto, como mezclar y crear materiales existentes para diseñar actividades de aprendizaje para un contexto de aprendizaje específico, un objetivo y las características de los alumnos.

El nivel intermedio corresponde a los niveles Integrador (B1) y Experto (B2) del marco del MCER.

Las personas plenamente competentes para crear y modificar recursos digitales pueden crear, cocrear y modificar recursos en función del contexto de aprendizaje, utilizando una serie de estrategias avanzadas. Utilizan diversas fuentes fuera de los motores de búsqueda, como repositorios oficiales, plataformas colaborativas, etc. Además, evalúan la aceptabilidad y fiabilidad de la información utilizando diversos factores, al tiempo que confirman su neutralidad y corrección. Al final, pueden crear recursos digitales complejos e interactivos y desarrollar sus propias aplicaciones y juegos.

El nivel avanzado corresponde a los niveles Líder (C1) y Pionero (C2) del marco del MCER.

En pocas palabras, para alcanzar un nivel superior en la creación y modificación de recursos digitales, los educadores tienen que mejorar el resultado de una serie de actividades, como:

- Proporcionar métodos de búsqueda eficaces con el fin de localizar recursos digitales para la investigación, la enseñanza y el aprendizaje;
- Considerar el contexto de aprendizaje y el propósito de aprendizaje únicos y elegir los recursos digitales apropiados para la enseñanza y el aprendizaje;
- Evaluar la autoridad y fiabilidad de los sitios y materiales en línea;
- Tener en cuenta las limitaciones que puedan aplicarse al uso o reutilización de recursos digitales (como derechos de autor, tipo de archivo, especificaciones tecnológicas, restricciones legales y accesibilidad);
- Evaluar la eficacia de los recursos digitales para alcanzar el objetivo de aprendizaje, la técnica pedagógica seleccionada y los niveles de competencia del grupo de alumnos específico.

En la era moderna del aprendizaje, la tecnología desempeña un papel crucial en los procesos educativos. Hoy en día, la mayoría de los recursos educativos "nacen digitales", lo que significa que son físicamente archivos digitales antes de ser impresos o en cualquier otro formato. Esto subraya la importancia de la competencia de los docentes para crear y modificar recursos digitales con el fin de alcanzar los objetivos de las clases y facilitar el proceso de enseñanza-aprendizaje tanto para los docentes como para los estudiantes.

#### Dimensión 3.3: Gestionar, proteger y compartir recursos digitales

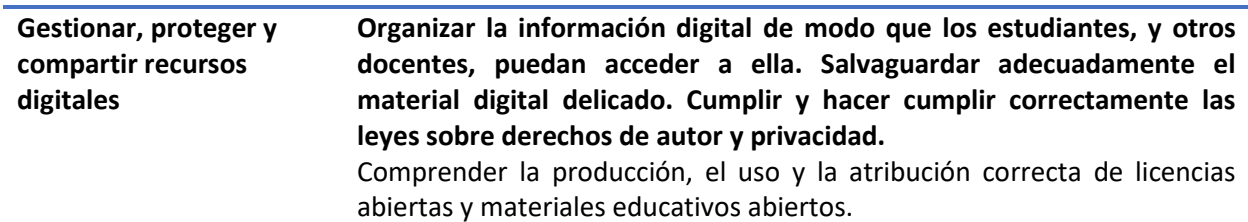

Gestionar, proteger y compartir los recursos digitales significa organizar la información digital para que los alumnos, los padres y otros educadores puedan acceder a ella. Proteger adecuadamente el material digital sensible. Cumplir y hacer cumplir correctamente las leyes sobre derechos de autor y privacidad. Comprender la producción, el uso y la atribución correcta de licencias abiertas y materiales educativos abiertos.

Las personas que poseen esta competencia básica no emplearían estrategias para compartir recursos. Podrían organizar y guardar materiales digitales para su uso posterior. Por otra parte, crearían y

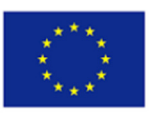

modificarían recursos utilizando herramientas y estrategias básicas. Estas personas pueden proporcionar enlaces o archivos adjuntos por correo electrónico con información didáctica, y son conscientes de que algunos materiales disponibles en línea están protegidos por derechos de autor.

El nivel básico corresponde a los niveles Recién llegado (A1) y Explorador (A2) del marco del MCER.

Las personas que alcanzan un nivel razonable en esta competencia específica pueden compartir y proteger recursos de forma eficaz utilizando estrategias básicas. Pueden difundir información didáctica en entornos de aprendizaje virtual mediante la carga, el uso compartido o la incrustación. Asimismo, pueden preservar con éxito material sensible, como exámenes e informes de los alumnos. Además, conocen las políticas de derechos de autor que rigen los materiales digitales (incluidas fotos, texto, audio y vídeo) utilizados con fines académicos. Una vez alcanzada esta competencia, las personas comparten recursos de forma profesional. Pueden distribuir materiales integrándolos en entornos digitales, aplicar restricciones de acceso, proteger datos y citar con precisión obras protegidas por derechos de autor.

El nivel intermedio corresponde a los niveles Integrador (B1) y Experto (B2) del marco del MCER.

Las personas plenamente competentes para gestionar, proteger y compartir recursos digitales pueden crear, cocrear y modificar recursos en función del contexto de aprendizaje, utilizando una serie de estrategias avanzadas. Para lograrlo, reúnen archivos exhaustivos de material digital y los ponen a disposición de los estudiantes o de otros instructores. Además, conceden licencias a recursos en línea. Al final, publican profesionalmente contenidos digitales de creación propia. Estas personas pueden anotar los materiales digitales que distribuyen, haciendo posible que otros los revisen, comenten, editen, reordenen o contribuyan a ellos.

El nivel avanzado corresponde a los niveles Líder (C1) y Pionero (C2) del marco del MCER.

En pocas palabras, para alcanzar un nivel superior en la creación y modificación de recursos digitales, los educadores deben mejorar el resultado de una serie de actividades, como:

- Siempre que esté permitido, alterar y cambiar contenidos digitales ya existentes;
- Siempre que esté permitido, fusionar y mezclar contenidos digitales ya existentes o partes de ellos;
- Desarrollar nuevos materiales didácticos digitales;
- Colaborar en la creación de herramientas digitales de aprendizaje;
- Al modificar o desarrollar recursos de aprendizaje digitales, hay que tener en cuenta el objetivo individual del aprendizaje, el entorno, el método pedagógico y el grupo de alumnos;
- Comprender las numerosas licencias que se aplican a los materiales digitales y los efectos sobre su reutilización.

En la era de Internet, las herramientas y aplicaciones digitales facilitan a los docentes la inclusión de sus estudiantes en las clases e incorporan nuevas formas de colaboración y aprendizaje. Los docentes pueden adquirir datos mediante el uso de estas soluciones "edtech", por lo que existe la responsabilidad de gestionarlos, protegerlos y compartirlos adecuadamente.

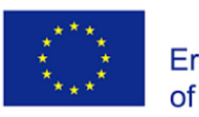

## Área de competencia 3: Enseñanza y aprendizaje

*Dimensión 1: ¿Qué es y por qué es importante la Enseñanza y el Aprendizaje para los docentes?* 

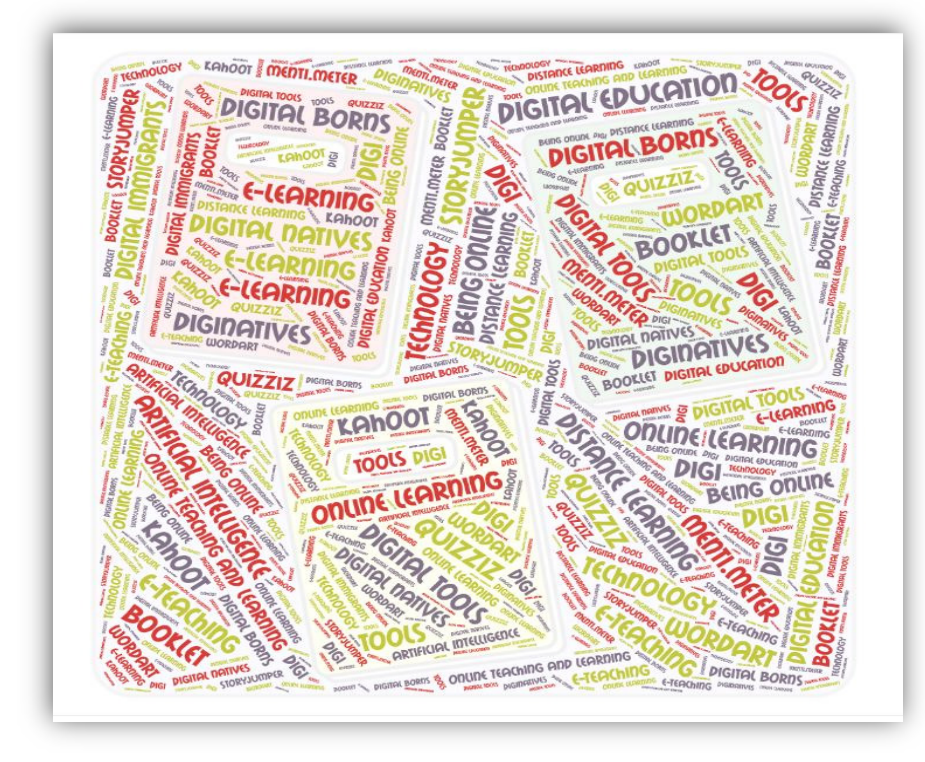

La enseñanza y el aprendizaje son un proceso que incluye muchas variables. Estas variables interactúan a medida que los alumnos trabajan para alcanzar sus objetivos e incorporan nuevos conocimientos, comportamientos y destrezas que se suman a su abanico de experiencias de aprendizaje.

Enseñar es implicar a los alumnos en el proceso de aprendizaje; por tanto, enseñar consiste en hacer que los alumnos participen en la construcción activa del conocimiento. Un docente requiere no sólo conocimientos de la materia, sino también conocimientos sobre cómo aprenden los alumnos y cómo transformarlos en aprendices activos. Una buena enseñanza requiere un compromiso con una comprensión sistemática del aprendizaje. El objetivo de la enseñanza no es sólo transmitir información, sino también transformar a los alumnos de receptores pasivos de conocimientos ajenos en constructores activos de sus propios conocimientos y de los de los demás. El docente no puede transformar el conocimiento sin la participación activa del alumno. Enseñar consiste fundamentalmente en crear las condiciones pedagógicas, sociales y éticas en las que los alumnos acepten hacerse cargo de su propio aprendizaje, individual y colectivamente.

El aprendizaje puede definirse como la actividad o el proceso de adquirir conocimientos o destrezas mediante el estudio, la práctica, la enseñanza o la experiencia de algo (diccionario Merriam-Webster). Aprender es lo que hacen los alumnos; no lo que hacen los docentes. El aprendizaje es "un proceso que conduce al cambio, que se produce como resultado de la experiencia y aumenta el potencial para mejorar el rendimiento y el aprendizaje futuro" (Ambrose et al, 2010, p. 3). El cambio en el alumno puede producirse a nivel de conocimiento, actitud o comportamiento.

#### **Características del aprendizaje:**

- El aprendizaje es crecimiento.
- El aprendizaje es adaptación.
- El aprendizaje es inteligencia.

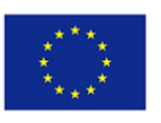

- El aprendizaje es activo.
- El aprendizaje es producto del entorno.
- El aprendizaje es individual y social.
- El aprendizaje es intencional.
- Aprender es una experiencia organizada.

El aprendizaje digital aumenta el acceso a la educación y al conocimiento, al tiempo que dota a los estudiantes de una mentalidad y unas capacidades que les preparan para el éxito en su presente y su futuro. Para apoyar tanto la enseñanza como el aprendizaje, la tecnología infunde a las aulas herramientas digitales de aprendizaje, como ordenadores y dispositivos portátiles; amplía la oferta de cursos, experiencias y materiales de aprendizaje; apoya el aprendizaje 24 horas al día, 7 días a la semana; construye habilidades del siglo XXI; aumenta el compromiso de los estudiantes y supone:

- Eficiencia. El aprendizaje en línea ofrece a los profesores una forma eficaz de impartir las clases a los alumnos.
- Accesibilidad de tiempo y lugar.
- Asequibilidad.
- Mejora la asistencia de los estudiantes.
- Se adapta a diversos estilos de aprendizaje.
- Problemas tecnológicos
- Sensación de aislamiento.
- Formación del profesorado

En muchos estudios se señala que el aprendizaje online podría aumentar la participación de los alumnos, mejorar la calidad de los debates y fomentar las interacciones online. El foro de debate podría apoyar a los estudiantes y mejorar el aprendizaje mediante la resolución de problemas difíciles. Algunos ejemplos conocidos son las redes sociales, los juegos en línea, los multimedia y los teléfonos móviles. El aprendizaje digital es cualquier tipo de aprendizaje que utilice la tecnología. Puede darse en todas las áreas de aprendizaje del plan de estudios.

El alcance de cómo los productos y servicios digitales pueden utilizarse con fines educativos es ilimitado, y tiene algunos beneficios increíbles para los estudiantes, como el aprendizaje inmersivo, el aprendizaje a distancia accesible o una experiencia educativa personalizada, entre otros.

Según el Marco DigiCompEdu (2017), podemos observar las siguientes competencias digitales para docentes:

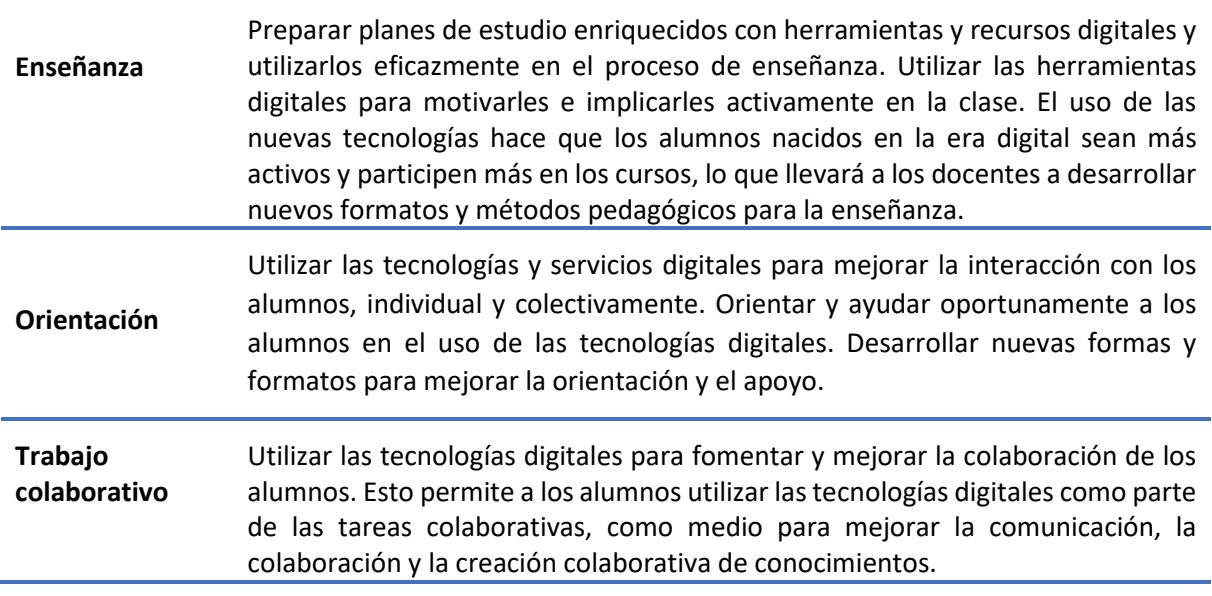

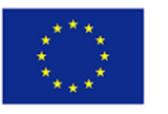

**Aprendizaje autorregulado**  Utilizar las tecnologías digitales para fomentar y mejorar la colaboración de los alumnos. Esto permite a los alumnos utilizar las tecnologías digitales como parte de las tareas colaborativas, como medio para mejorar la comunicación, la colaboración y la creación colaborativa de conocimientos.

#### *Dimensión 2: Necesidades de los docentes de EFP*

Las tecnologías digitales pueden potenciar y mejorar las estrategias de enseñanza y aprendizaje de muchas maneras. Sin embargo, sea cual sea la estrategia o el enfoque pedagógico elegido, la competencia digital específica del docente reside en orquestar eficazmente el uso de las tecnologías digitales en las distintas fases y entornos del proceso de aprendizaje.

En el ámbito de la enseñanza y la formación en EFP, es interesante saber cómo los facilitadores digitales diseñan, planifican y ponen en práctica nuevas tecnologías digitales que ayuden a los alumnos a autorregular su propio aprendizaje. La investigación del proyecto demostró lo siguiente

- Los docentes planifican sus actividades de aprendizaje en función de la percepción, comprensión y capacidad de aprendizaje de los alumnos y utilizan la inteligencia artificial debido al contenido de su tema de enseñanza y aprendizaje. Sin embargo, estos profesores prefieren utilizar herramientas de IA ya planificadas y diseñadas en lugar de diseñarlas ellos mismos. Y recomiendan a sus alumnos que utilicen aplicaciones móviles en sus tareas y estudios.
- Los docentes tienen una idea sobre la IA y las utilizan (por ejemplo, Siri, DeepL, Google Translate, Write, and Improve, Speak, and Improve, etc.) en sus actividades docentes y se centran en la importancia de la IA en este mundo digitalizado. Los profesores también utilizan herramientas de evaluación en línea, Kahoot, en las que los alumnos pueden ver su propio progreso.
- Los docentes pueden aprender a utilizar las herramientas basadas en la IA no sólo asistiendo a cursos de formación continua, sino también viendo varias veces los vídeos tutoriales antes de ponerlas en práctica en sus cursos.

Con el comienzo del Covid-19, los docentes conocieron plataformas de e-learning a distancia y muchas otras herramientas digitales de Análisis de Datos, Inteligencia Artificial y Gamificación. La mayoría de los profesores las integraron en sus cursos, pero todavía hay algunos que no muestran ningún interés por aprenderlas y utilizarlas o no las conocen. Sin embargo, todos los profesores son conscientes de la importancia de utilizar aplicaciones y herramientas de IA, bases de datos y gamificación en sus cursos para que el aprendizaje y la enseñanza sean más atractivos y eficientes.

En cuanto al diseño de las actividades de aprendizaje, los docentes de EFP tienen dos opciones:

- De forma tradicional (centrada en el docente) o
- Centrado en el alumno

Aunque existen enfoques comunes a la hora de diseñar actividades de aprendizaje, también hay ligeras diferencias.

Los docentes saben que la planificación de las clases centrada en el alumno y la participación de los estudiantes en el aprendizaje garantizan que lo que aprenden sea más permanente y práctico. De hecho, la formación no consiste sólo en que el formador entregue el material didáctico, sino en que el alumno obtenga los conocimientos, habilidades y actitudes deseados (es decir, que logre los resultados del aprendizaje). Cada persona tiene un estilo de aprendizaje diferente y los docentes pueden aplicar un cuestionario (Kahoot, Mentimeter, etc.) para evaluar los estilos de aprendizaje de los alumnos durante la primera sesión y diseñar las actividades de aprendizaje de acuerdo con sus necesidades y

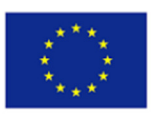

estilos de aprendizaje. Esto mejorará la motivación, el compromiso y la participación de los estudiantes en clase.

La investigación muestra que la mayoría de los docentes de EFP adoptan la gamificación en sus cursos especialmente para mejorar el compromiso de los estudiantes y aumentar su participación. Los formadores están muy interesados en encontrar las herramientas digitales adecuadas y los métodos de formación asociados para satisfacer las expectativas, las necesidades de aprendizaje y los estilos de los alumnos. Aunque no es posible utilizar herramientas digitales en todos los cursos o en todas las clases, la mayoría de los profesores prefieren utilizarlas en sus cursos.

La gamificación se utiliza de diversas formas. Algunos facilitadores la tienen en mente cuando construyen la formación como una secuencia de historias, y algunas herramientas útiles para implementarla. En términos de herramientas y métodos, utilizan vídeos animados, Kahoots, rompecabezas, juegos de rol y aplicaciones móviles.

Además, el facilitador digital tiende a utilizar herramientas de comunicación de vídeo y audio (grupos de WhatsApp, zoom, plataformas Moodle y Facebook) para compartir información, documentos e ideas. La comunicación mejora la colaboración y los profesores utilizan distintos tipos de herramientas colaborativas para asignar tareas o proyectos a los alumnos para que trabajen en compañeros o grupos. Mejorar las habilidades de colaboración es una cualificación muy importante en la vida profesional. Adquirir esta destreza en el periodo escolar facilita también a los alumnos la búsqueda de empleo. Para lograr una buena comunicación y colaboración, los profesores pueden proporcionar a los alumnos Google Docs u hojas de cálculo de Google y pedirles que respondan a preguntas del foro y comenten los mensajes de los demás. Estas actividades mejoran la creatividad y la capacidad de colaboración de los alumnos. Asignar la tarea de crear una página web sencilla (o un blog) o una cuenta en las redes sociales que difunda el tema que se va a tratar, suele ser otro buen método de trabajo colaborativo entre un grupo de alumnos. Además del tema en sí, los alumnos también aprenden otras competencias transversales como el trabajo en equipo, la comunicación, las habilidades divulgativas y las competencias digitales.

Los facilitadores digitales fomentan el trabajo colaborativo estableciendo canales de comunicación, como grupos de WhatsApp, foros de Moodle y documentos compartidos de Google. El aprendizaje a través de Zoom también es una oportunidad para que los estudiantes trabajen juntos.

Permitir que los alumnos investiguen juntos un tema concreto es una forma estupenda de comprometerse con la asignatura y de trabajar con los demás antes de que el profesor ofrezca sus apuntes.

#### *Dimensión 3: Competencias Específicas*

Dimensión 3.1: Enseñanza

**Enseñanza** Preparar planes de estudio enriquecidos con herramientas y recursos digitales y utilizarlos eficazmente en el proceso de enseñanza. Utilizar las herramientas digitales para motivarles e implicarles activamente en la clase. El uso de las nuevas tecnologías hace que los alumnos nacidos en la era digital sean más activos y participen más en los cursos, lo que llevará a los docentes a desarrollar nuevos formatos y métodos pedagógicos para la enseñanza.

La educación digital es un uso innovador de las herramientas y tecnologías digitales durante la enseñanza y el aprendizaje, y suele denominarse e-learning o aprendizaje basado en la tecnología. En el siglo XXI se espera que, dado que las nuevas generaciones están en continua transformación, se les exija un nivel avanzado de competencia digital. Los hábitos de aprendizaje de los alumnos del siglo XXI

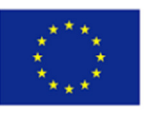

han cambiado. Sus necesidades y circunstancias no son las mismas que las de los alumnos de hace 10 años. Por eso, para los centros educativos de cada nivel y tipología es fundamental que puedan aprender a dar una respuesta educativa, didáctica y segura a las necesidades de los alumnos. Y para conseguirlo los centros necesitan trabajar con docentes que estén actualizados en su formación y posean un grado de competencia digital para acometer el proceso de enseñanza-aprendizaje de los alumnos y promover la adquisición de competencias clave en los mismos.

Los docentes de nivel A1 hacen poco uso de las tecnologías digitales para la enseñanza. O bien no saben cómo utilizar las herramientas digitales en la enseñanza escolar o las utilizan muy raramente. Algunos profesores sólo utilizan las tecnologías disponibles en el aula, por ejemplo, pizarras digitales, proyectores y ordenadores personales.

El nivel básico corresponde a los niveles Recién llegado (A1) y Explorador (A2) del marco del MCER adoptado en el Marco DigCompEdu, 2017.

Los docentes de nivel (Integrador) B1 o (Experto) B2, por su parte, tienen la competencia de integrar las tecnologías digitales disponibles de manera significativa en el proceso de enseñanza y utilizan las tecnologías digitales de manera intencionada para mejorar las estrategias pedagógicas. Tienen la capacidad de organizar y gestionar la integración de dispositivos digitales (por ejemplo, las tecnologías del aula, los dispositivos de los alumnos) en el proceso de enseñanza y aprendizaje y también de organizar sesiones de aprendizaje u otras interacciones en un entorno digital.

El nivel intermedio corresponde a los niveles Integrador (B1) y Experto (B2) del marco del MCER.

Los docentes que son lo suficientemente competentes como para utilizar distintos tipos de herramientas digitales en sus planes de clase pueden estructurar fácilmente sus sesiones. Estas sesiones pueden estructurarse como dirigidas por el profesor o dirigidas por los alumnos en función del tema de la lección y de las necesidades de aprendizaje de los estudiantes. Las lecciones centradas en el alumno y estructuradas digitalmente reforzarán los objetivos de aprendizaje. Los profesores de nivel líder o pionero pueden estructurar y gestionar los contenidos, las contribuciones y la interacción en un entorno digital. Durante sus sesiones, también pueden evaluar fácilmente la eficacia de las estrategias de enseñanza mejoradas digitalmente y revisar sus estrategias en función de ellas.

El nivel avanzado corresponde a los niveles Líder (C1) y Pionero (C2) del marco del MCER.

En pocas palabras, para planificar y aplicar los dispositivos y recursos digitales en el proceso educativo escolar y en los planes de clase, los administradores deben fijar algunos objetivos y tomar precauciones para aumentar la eficacia de las intervenciones docentes. Deberían orquestar las intervenciones de enseñanza digital, especialmente en los centros de EFP para gestionar adecuadamente el sistema educativo. Para conseguirlo, los educadores deben:

- Utilizar tecnologías y herramientas digitales en el aula para apoyar la enseñanza, por ejemplo, pizarras inteligentes, dispositivos móviles y dispositivos de aula.
- Reforzar los objetivos de aprendizaje con actividades digitales dirigidas por el profesor o por los alumnos.
- Preparar y elaborar planes de clase, actividades de aprendizaje e interacciones en un mundo tecnológico digital.
- Preparar contenidos digitales y colaborar, comunicarse e interactuar en un mundo digital.
- Utilizar interferencias digitales presenciales o virtuales dirigidas por el educador para apoyar los objetivos de aprendizaje.
- Ajustar métodos y estrategias reflexionando sobre la eficacia y adecuación de las estrategias pedagógicas digitales.
- Utilizar métodos innovadores y pedagógicos en su forma de enseñar. (por ejemplo, flipped classroomaprendizaje basado en proyectos).

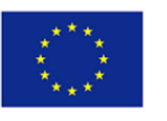

En el siglo XXI, todos los profesores, especialmente los de EFP y los formadores, deben mantenerse al día en educación digital y estar interesados en aplicar e implementar herramientas digitales en sus cursos. Porque en el sector de la EFP los estudiantes deben estar equipados con las necesidades de los mercados laborales. Enseñar y aprender cómo adaptar las herramientas digitales a sus cursos o cómo aplicarlas a su campo, especialmente con métodos de aprendizaje basados en proyectos, conducirá a un aprendizaje real.

#### Dimensión 3.2: Orientación

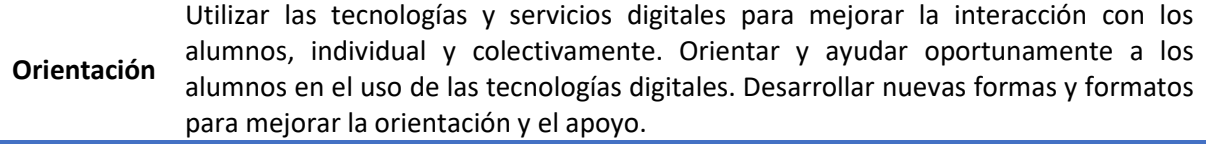

Los docentes que tienen esta competencia básica de orientación hacen poco uso de las tecnologías digitales para interactuar con los alumnos. Para interactuar con sus alumnos, emplean estrategias digitales básicas. No se comunican con sus alumnos o lo hacen muy raramente a través de medios digitales como el correo electrónico, el chat y los mensajes de texto para responder a sus preguntas o tareas.

El nivel básico corresponde a los niveles Recién llegado (A1) y Explorador (A2) del marco del MCER adoptado en el Marco DigCompEdu, 2017.

Las tecnologías digitales son el medio perfecto para interactuar con los alumnos, y esto mejora también el seguimiento y la orientación. Interactuar con los alumnos en entornos digitales colaborativos es un medio perfecto para supervisar su comportamiento y proporcionarles orientación y apoyo individual cuando sea necesario. Los profesores y formadores deben experimentar con nuevas formas y formatos para ofrecer orientación y apoyo, utilizando las tecnologías digitales.

El nivel intermedio corresponde a los niveles Integrador (B1) y Experto (B2) del marco del MCER.

Los docentes competentes en el uso estratégico de las tecnologías digitales para ofrecer orientación y apoyo pueden organizar actividades de aprendizaje en entornos digitales. Pueden prever las necesidades de orientación de los alumnos y atenderlas, por ejemplo, con una sección de ayuda o de preguntas frecuentes, o con tutoriales en vídeo. Los profesores pueden supervisar digitalmente el trabajo de los alumnos o su comportamiento y ofrecerles orientación siempre que lo necesiten. La orientación digital te da muchas oportunidades de ser más objetivo y actuar y supervisar a los alumnos como una mosca en la pared. Y las nuevas necesidades pueden llevar al desarrollo de nuevas formas y formatos para ofrecer orientación y apoyo, utilizando las tecnologías digitales.

El nivel avanzado corresponde a los niveles Leader (C1) y Pioneer (C2) del marco del MCER.

En resumen, para mejorar el nivel de competencia en el uso de las tecnologías digitales para la orientación y alcanzar un nivel superior de esta competencia específica, los educadores necesitan

- Utilizar herramientas comunicativas digitales para dar respuesta a las preguntas, tareas, actuaciones o trabajos de proyectos de los alumnos.
- Orientar mejor para prever las necesidades de los alumnos y organizar actividades de aprendizaje acordes con sus necesidades.
- Interactuar con los alumnos en el mundo digital colaborativo.
- Supervisar digitalmente a los alumnos durante las actividades de aprendizaje y orientarles siempre que lo necesiten.

La orientación, especialmente la digital, es muy importante en la escuela y en la vida social. Los docentes pueden asignar deberes, proyectos o cualquier tarea a los alumnos. A los profesores de EFP

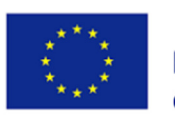

les resulta más fácil asignar tareas inmediatas a los alumnos en los talleres o en las clases. Los profesores pueden supervisar digitalmente el comportamiento de los alumnos y su disciplina de trabajo, así como conocer mejor el desarrollo de las habilidades interpersonales de los estudiantes.

Con la orientación digital, los docentes pueden ser espectadores y esto les dará una oportunidad perfecta para supervisar a los estudiantes y conocer sus necesidades reales.

#### Dimensión 3.3: Trabajo colaborativo

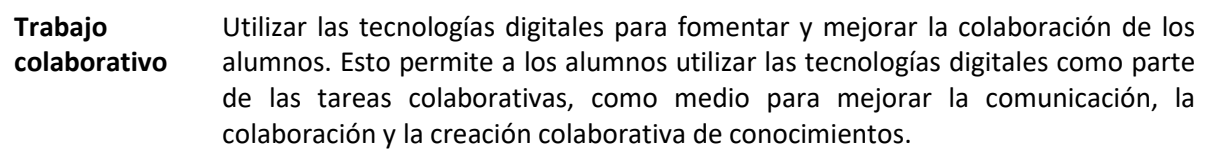

Los profesores que tienen esta competencia básica hacen poco uso de las tecnologías digitales en las actividades de aprendizaje colaborativo. Nunca o muy raramente piensan en cómo los alumnos podrían utilizar las tecnologías digitales en sus tareas o actividades que deben realizarse en colaboración. En tales circunstancias, los profesores deberían animar a los alumnos a utilizar herramientas digitales colaborativas para realizar sus tareas y presentaciones.

El nivel básico corresponde a los niveles Recién llegado (A1) y Explorador (A2) del marco del MCER.

Según el marco del MCER en el siguiente nivel, se espera que los docentes implementen las tecnologías digitales en el diseño de actividades colaborativas para apoyar el aprendizaje colaborativo. Los profesores pueden diseñar y poner en marcha actividades colaborativas para que los alumnos intercambien información o realicen tareas: presentaciones digitales, vídeos, libros electrónicos, periódicos electrónicos, wikis, moodle, equipos, google meet, sitios web o blogs. Mientras los alumnos trabajan en colaboración en un entorno digital, los profesores pueden supervisarlos y guiarlos también digitalmente. Durante el trabajo colaborativo, los alumnos pueden recibir y dar feedback de sus compañeros y también hacer autoevaluaciones.

El nivel intermedio corresponde a los niveles Integrador (B1) y Experto (B2) del marco del MCER.

Los docentes utilizan las tecnologías digitales para innovar y desarrollar el aprendizaje colaborativo de los alumnos y la evaluación entre iguales. En este nivel, los docentes pueden diseñar y gestionar diversas actividades de aprendizaje colaborativo en las que los estudiantes investigan, documentan los resultados y reflexionan sobre su aprendizaje virtual o presencial. Durante el aprendizaje colaborativo, los profesores pueden supervisar y guiar a los estudiantes y, al mismo tiempo, el aprendizaje colaborativo es un entorno perfecto para obtener la evaluación de los compañeros y la autoevaluación.

El nivel avanzado corresponde a los niveles Leader (C1) y Pioneer (C2) del marco del MCER.

En pocas palabras, para mejorar el nivel de competencia en el diseño y la configuración de tecnologías digitales para el aprendizaje colaborativo, los educadores necesitan:

- Poner en práctica actividades de aprendizaje colaborativo en las que se utilicen dispositivos digitales, recursos (por ejemplo, wikis, blogs, LMS) o estrategias de información digital.
- Utilizar herramientas digitales colaborativas para intercambiar conocimientos entre estudiantes y colegas.
- Supervisar y guiar a los estudiantes mientras realizan actividades/tareas de aprendizaje de forma colaborativa y ayudarles y orientarles siempre que sea necesario.
- Utilizar herramientas digitales de evaluación y valoración para la retroalimentación entre compañeros y el apoyo al aprendizaje colaborativo.

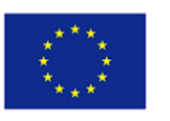

#### Dimensión 3.4: Self-Regulated Learning

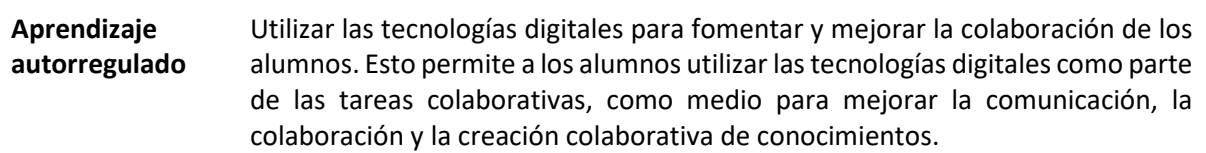

Comprender el camino de su propio aprendizaje y responsabilizarse de él son competencias muy importantes. Y las herramientas digitales mejoran el aprendizaje autorregulado mediante actividades o tareas.

En un nivel básico, los docentes no tienen en cuenta, o rara vez lo hacen, cómo podrían utilizar los alumnos las tecnologías digitales en actividades o tareas autorreguladas y los animan a utilizar las tecnologías digitales para apoyar sus actividades y tareas individuales de aprendizaje, por ejemplo, para la recuperación de información o la presentación de resultados.

El nivel básico corresponde a los niveles Recién llegado (A1) y Explorador (A2) del marco del MCER.

En un nivel intermedio los docentes tienen la capacidad de implementar las tecnologías digitales en el diseño de actividades de aprendizaje autorregulado y utilizarlas para apoyar de forma integral el aprendizaje autorregulado. En este nivel, los profesores animan a los alumnos a utilizar las tecnologías digitales para recopilar pruebas y registrar sus progresos mediante la producción de grabaciones de vídeo o audio, fotos, textos, carteras electrónicas, blogs de alumnos, etc. Estas actividades digitales de aprendizaje y enseñanza también permiten a los estudiantes gestionar y documentar todas las fases de su aprendizaje, como la planificación, la búsqueda de información, la documentación, la reflexión y la autoevaluación. Con el apoyo de las tecnologías digitales, los profesores también ayudan a los estudiantes a desarrollar, aplicar y revisar criterios de autoevaluación, con el apoyo de las tecnologías digitales.

El nivel intermedio corresponde a los niveles Integrador (B1) y Experto (B2) del marco del MCER.

Los docentes con competencias avanzadas en el uso de las tecnologías digitales pueden fomentar fácilmente el aprendizaje autorregulado y pueden desarrollar diversos formatos digitales o pedagogías innovadoras para el aprendizaje autorregulado. Además, fomentan su aprendizaje autorregulado y mejoran sus estrategias. El desarrollo de las competencias digitales mejora tanto las competencias duras como las blandas de profesores y alumnos en este mundo digital.

El nivel avanzado corresponde a los niveles Leader (C1) y Pioneer (C2) del marco del MCER.

En pocas palabras, para mejorar el nivel de competencia en el desarrollo de formatos digitales innovadores o pedagogías para el aprendizaje autorregulado, los docentes necesitan:

- Utilizar tecnologías digitales (por ejemplo, blogs, diarios, herramientas de planificación) para permitir a los alumnos planificar su propio aprendizaje.
- Utilizar tecnologías digitales que permitan a los alumnos recopilar pruebas y registrar sus progresos, por ejemplo, grabaciones de audio o vídeo y fotografías.
- Utilizar las tecnologías digitales (por ejemplo, ePortfolios, blogs de los alumnos) para que los alumnos registren y muestren su trabajo.
- Utilizar las tecnologías digitales para que los alumnos reflexionen sobre su proceso de aprendizaje y lo autoevalúen.

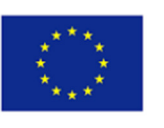

## Área de competencia 4: Evaluación

#### *Dimensión 1: ¿Qué es y por qué es importante potenciar las competencias de evaluación de los docentes?*

La evaluación y la calificación han sido piezas clave de la enseñanza y el aprendizaje durante siglos, sin embargo, se han utilizado notoriamente de forma incorrecta para medir los conocimientos memorizados por los estudiantes en lugar de una forma de supervisar su desarrollo y las habilidades adquiridas. Al mismo tiempo, estos dos conceptos se han confundido y utilizado como sinónimos en muchas ocasiones, cuando la calificación es sólo una parte del proceso de evaluación. Para continuar con una definición delimitada de lo que es una evaluación tomaremos la definición de Brown (1990), que describe la evaluación como un proceso que incluye cuatro componentes básicos:

- **1.** Medir y evaluar la mejoría a lo largo del tiempo.
- **2.** Motivar a los alumnos para que aprendan.
- **3.** Evaluar los métodos de enseñanza.
- **4.** Clasificar las capacidades de los alumnos en relación con la evaluación de todo el grupo.

Como ya se ha dicho, la Evaluación es una parte significativa de la educación y por ello es muy importante integrar las tecnologías digitales en este proceso, pero teniendo en cuenta que es vital potenciar y mejorar las técnicas de evaluación existentes e incorporar las tecnologías digitales sólo cuando sea necesario. La tecnología debe ser siempre una herramienta de apoyo a la enseñanza y el aprendizaje y no una carga para los estudiantes o los docentes que dificulte o desvirtúe el proceso de evaluación.

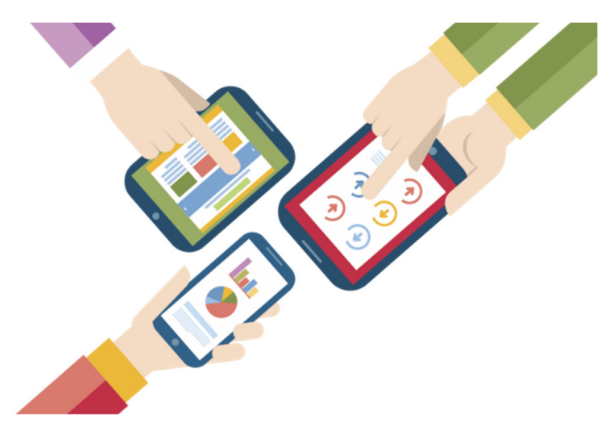

Fuente: Digitalbizmagazine

Así mismo, los recursos digitales pueden utilizarse para facilitar y agilizar el proceso de evaluación, hacerlo más creativo para los estudiantes, evaluar aspectos que serían imposibles sin él, monitorizar el progreso del alumno de una manera más efectiva y crear retroalimentación entre docentes y estudiantes para que cada uno ajuste sus enfoques de enseñanza y aprendizaje en consecuencia.

Según el Marco DigiCompEdu (2017), podemos las siguientes competencias digitales para docentes en Evaluación:

**Estrategias de evaluación**  Utilizar las tecnologías digitales para la evaluación formal. Aumentar la diversidad y adaptabilidad de los procesos de evaluación.

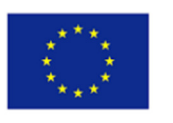

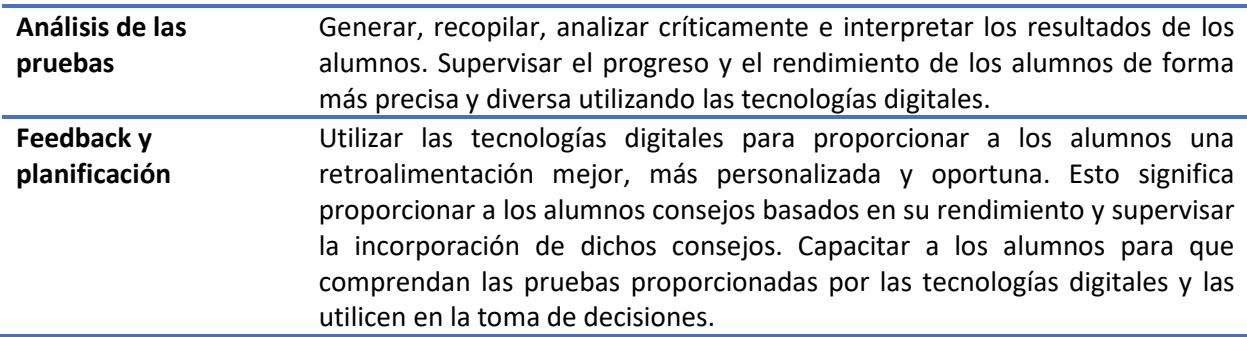

#### *Dimensión 2: Necesidades de los docentes de EFP*

A continuación, ampliamos las opiniones de los docentes de EFP sobre la evaluación y cómo ésta se ve influida por las tecnologías digitales en la práctica diaria de un educador. En otras palabras, cómo gestionan los educadores la evaluación y el almacenamiento de los datos de sus alumnos.

Como conclusión general, la mayoría de los docentes utilizan Excel para almacenar datos. Sin embargo, cuando se da la oportunidad de utilizar un portal electrónico, los profesores optan por utilizarlo. Con Moodle, por ejemplo, los participantes pueden seguir muy fácilmente el progreso de un curso. Otras herramientas para recoger y almacenar datos son Google Forms, Doodle, Mentimeter y MailChimp.

En general, los docentes eligen diferentes recursos digitales para evaluar el progreso de los estudiantes y almacenar los datos recogidos en función del nivel de competencias digitales del docente, de la accesibilidad dada, es decir, algunos cursos tienen asociada una plataforma de e-learning que ofrece suficientes funcionalidades de evaluación, y de las necesidades específicas determinadas por los objetivos de aprendizaje específicos del curso y su nivel de complejidad.

A continuación, es interesante ver en qué nivel están analizando los docentes los datos obtenidos de los estudiantes a través de las tecnologías digitales, así como la forma en que están utilizando esta información para mejorar aún más su enseñanza y la toma de decisiones en general. Algunos profesores realizan análisis de datos en Excel o analizan los resultados generados a partir de Moodle u otras plataformas de e-learning utilizadas. Los resultados se reflexionan o incluso se discuten con otros profesores y alumnos para encontrar soluciones a cualquier problema que pueda surgir.

En general, podemos concluir que los docentes de EFP y los formadores tienen un nivel básico e intermedio de competencias en relación con la evaluación. Algunos de los problemas que podrían explicar la falta de competencias más avanzadas son la falta de tiempo para investigar técnicas y recursos más complejos para el análisis de datos, las diversas necesidades de los diferentes cursos que imparten, así como entre sus estudiantes, lo que hace que el proceso de depurar una estrategia específica para la evaluación y el análisis de datos sea más difícil, y la falta de información disponible sobre cursos y otras oportunidades de aprendizaje para mejorar estas competencias.

#### *Dimensión 3: Competencias Específicas*

#### Dimensión 3.1: Estrategias de evaluación

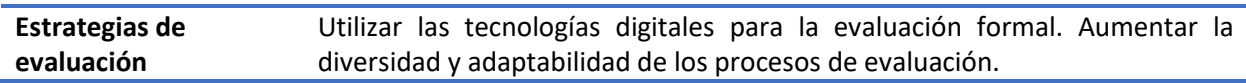

Las personas que tienen esta competencia básica rara vez utilizan herramientas y plataformas digitales para las actividades de evaluación, y prefieren utilizar soluciones analógicas. Si hacen uso de las tecnologías digitales para evaluar a los alumnos suele ser para crear tareas o pruebas de evaluación que posteriormente se entregan en papel a los alumnos, es decir, para crear un examen más fácil o para proporcionar un calendario a los alumnos con los plazos de entrega de las tareas.

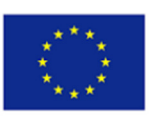

El nivel básico corresponde a los niveles Recién llegado (A1) y Explorador (A2) del marco del MCER adoptado en el Marco DigiCompEdu, 2017.

Las personas que alcanzan un nivel razonable de competencia (nivel intermedio) pueden, en cambio, utilizar las soluciones digitales existentes para la evaluación formativa, es decir, cuestionarios digitales, portafolios electrónicos y juegos, y pueden adaptar o elegir una herramienta específica en función de sus objetivos de aprendizaje y de la meta de la evaluación. Algunos disponen de una gama más amplia de opciones, herramientas y programas informáticos que pueden aplicar en función de los requisitos y las necesidades del grupo destinatario, y también pueden analizar adecuadamente la idoneidad y la calidad de las herramientas que aplican.

El nivel intermedio corresponde a los niveles Integrador (B1) y Experto (B2) del marco del MCER.

Las personas plenamente competentes en la aplicación de herramientas y procesos de evaluación digital pueden adoptar, modificar y crear sus propios formatos de evaluación digital. Pueden calcular el impacto del uso de la tecnología digital para evaluar a los estudiantes y determinar en qué situaciones el enfoque digital es más beneficioso. Un grupo más avanzado de educadores puede desarrollar formatos de evaluación digital innovadores, utilizando tecnologías digitales, y compartirlos con su comunidad docente.

El nivel avanzado corresponde a los niveles Leader (C1) y Pioneer (C2) del marco del MCER.

En pocas palabras, para mejorar el nivel de competencia en el uso de las tecnologías digitales para evaluar a los alumnos y su progreso y alcanzar un nivel superior de esta competencia específica, los docentes necesitan:

- Utilizar herramientas digitales de evaluación para supervisar el progreso de los alumnos y obtener datos relativos a su rendimiento.
- Utilizar las tecnologías digitales para potenciar y mejorar las estrategias de evaluación formativa y sumativa, por ejemplo, haciéndolas más atractivas para los alumnos, proporcionando formas más eficaces de recoger los resultados, etc.
- Utilizar una variedad de formatos de evaluación digitales y no digitales y comprender cómo utilizarlos adecuadamente para beneficiar a los estudiantes y no simplemente por el mero hecho de implementar la tecnología, lo que significa evaluar críticamente la adecuación y calidad de las herramientas y estrategias utilizadas.

#### Dimensión 3.2: Análisis de las pruebas

**Análisis de las**  Generar, recopilar, analizar críticamente e interpretar los resultados de los alumnos. **pruebas**  Supervisar el progreso y el rendimiento de los alumnos de forma más precisa y diversa utilizando las tecnologías digitales.

Las personas que poseen esta competencia básica rara vez utilizan los datos obtenidos digitalmente de sus alumnos para supervisar su evolución. Si hacen uso de las tecnologías digitales para evaluar y supervisar a los alumnos, a menudo se trata de los datos más básicos que pueden obtenerse tanto a través de los recursos digitales como analógicamente, como las puntuaciones de los exámenes, la asistencia, las intervenciones, etc. Utilizan los datos para proporcionar retroalimentación individual a los alumnos.

El nivel básico corresponde a los niveles Recién llegado (A1) y Explorador (A2) del marco del MCER adoptado en el Marco DigiCompEdu, 2017.

Las personas que alcanzan un nivel razonable de competencia (nivel intermedio), por su parte, utilizan los datos obtenidos a través de los recursos digitales o la plataforma facilitada para estos fines, para hacer un seguimiento del progreso y la actividad de sus alumnos, y proporcionarles un feedback directo

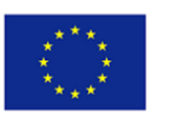

sobre su rendimiento. Algunos de ellos darían un paso más e implementarían las herramientas digitales de seguimiento que consideren necesarias para generar la información que necesitan para monitorizar a sus alumnos.

El nivel intermedio corresponde a los niveles Integrador (B1) y Experto (B2) del marco del MCER.

Las personas plenamente competentes en el análisis de pruebas de enseñanza y aprendizaje utilizan la recopilación de datos y la evaluación para mejorar las estrategias de aprendizaje de los alumnos y reflexionar sobre los contenidos de aprendizaje que crean y las técnicas pedagógicas empleadas. Suelen utilizar múltiples herramientas digitales de recogida de datos, que eligen en función del curso y de las necesidades de los alumnos, y utilizan esta información obtenida para proporcionar feedback y soluciones individuales a los estudiantes. Los educadores más avanzados en el uso de la analítica darán un paso más e implementarán procesos más avanzados de generación y visualización de datos y debatirán y reflexionarán sobre la idoneidad de los diferentes métodos, además de seguir investigando para mejorar sus conocimientos y seguir incluyendo innovaciones.

El nivel avanzado corresponde a los niveles Líder (C1) y Pionero (C2) del marco del MCER.

En resumen, para mejorar el nivel de competencia en el uso de tecnologías digitales para el análisis de evidencias y alcanzar un nivel superior en esta competencia específica, los docentes necesitan:

- Poner en marcha procesos que permitan generar y recopilar datos importantes de las actuaciones de sus alumnos.
- Utilizar las tecnologías digitales para recopilar, organizar, visualizar, evaluar y medir los datos significativos recogidos.
- Analizar y extraer conclusiones a partir de los datos recogidos que, en última instancia, ayuden a los alumnos a mejorar sus capacidades o métodos de aprendizaje, a mejorar los contenidos y enfoques didácticos, o a identificar problemas específicos y aportar soluciones.

#### Dimension 3.3: Feedback y planificación

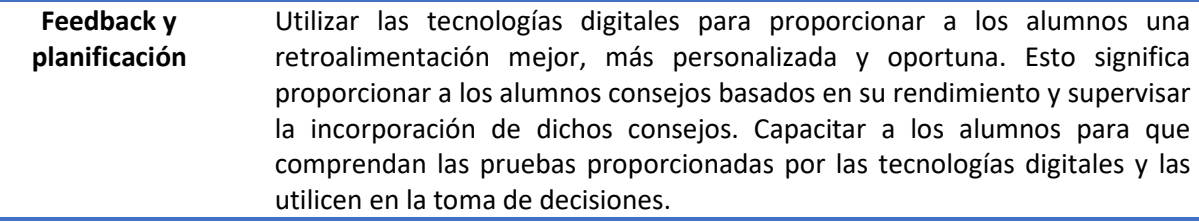

Las personas que tienen esta competencia básica rara vez utilizan los datos obtenidos digitalmente de sus alumnos para proporcionarles retroalimentación y planificación. Los que sí hacen uso de las tecnologías digitales para fundamentar la retroalimentación, tienden a proporcionar información más básica sobre el progreso del alumno.

El nivel básico corresponde a los niveles Recién llegado (A1) y Explorador (A2) del marco del MCER adoptado en el Marco DigiCompEdu, 2017.

Las personas que alcanzan un nivel de competencia razonable (nivel intermedio), por su parte, utilizan las tecnologías digitales para proporcionar diferentes formas de retroalimentación a los alumnos e intentan facilitarle el acceso a la información sobre su rendimiento. Intentarían mejorar la eficacia del feedback proporcionado incorporando el uso de datos obtenidos digitalmente. También harían un seguimiento del feedback proporcionado para ayudar a los estudiantes a planificar en consecuencia y mejorar así su progreso en el aprendizaje.

El nivel intermedio corresponde a los niveles Integrador (B1) y Experto (B2) del marco del MCER.

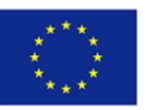

Las personas plenamente competentes en materia de feedback y planificación personalizarían tanto el feedback como el seguimiento y la planificación que proporcionan al alumno individual, apoyando estas acciones con técnicas más avanzadas de evaluación de datos que les permitan obtener y evaluar más información de una manera más eficiente. También utilizarían los datos obtenidos para reflexionar sobre su enseñanza, y algunos de estos educadores introducirían mejoras en sus estrategias de enseñanza basándose en la información recogida a través de la evaluación digital, innovando y ajustando así continuamente su enseñanza.

El nivel avanzado corresponde a los niveles Leader (C1) y Pioneer (C2) del marco del MCER.

En pocas palabras, para mejorar el nivel de competencia en el uso de las tecnologías digitales para la retroalimentación y la planificación y alcanzar un nivel superior de esta competencia específica, los educadores necesitan:

- Utilizar sistemas y procesos de gestión de la evaluación para mejorar la eficacia de la retroalimentación.
- Utilizar las tecnologías digitales para supervisar el progreso de los alumnos y proporcionarles apoyo cuando lo necesiten, e individualizar este apoyo en la medida de lo posible para adaptarlo a las carencias y necesidades de cada uno.
- Adaptar, modificar e innovar sus prácticas de enseñanza y evaluación, basándose en los datos generados por las tecnologías digitales utilizadas.
- Capacitar a los alumnos para evaluar e interpretar los resultados obtenidos mediante todo tipo de evaluaciones.
- Ayudar a los alumnos a identificar las áreas de mejora y desarrollar conjuntamente planes de aprendizaje para abordar estas áreas, y utilizar la información obtenida para tomar decisiones a más largo plazo con respecto a sus opciones educativas y profesionales.

### Área de competencia 5: Capacitar a los estudiantes

#### *Dimensión 1: ¿Qué es y por qué es importante que los educadores capaciten a los estudiantes?*

El cambio de un enfoque centrado en el alumno a otro centrado en el profesor, de la transmisión y memorización de información a la adquisición y aplicación de conocimientos, es lo que define el paradigma educativo posmoderno. El alumno asume un papel activo en el proceso educativo al aprender a reunir conocimientos, evaluarlos críticamente y utilizarlos de forma ética y creativa para resolver los problemas que surgen en la vida cotidiana. El docente, a su vez, pasa de ser un proveedor de conocimientos a alguien que trabaja con los alumnos y les ayuda.

La mente inquisitiva está más satisfecha que nunca gracias a las mejoras en la tecnología de eLearning y a los motores de búsqueda directa como Google. Sólo hacen falta unos pocos clics de ratón para aprender nueva información y habilidades. Con la posibilidad de estudiar por su cuenta, las personas se sienten impulsadas a aprender más (y más, y más) para estar mejor equipadas para un entorno laboral cambiante. Esto indica que intentan comprender de forma activa y constante el qué, el por qué y el cómo.

El término "alumno capacitado" tiene ahora una connotación más amplia. Como parte del proceso de potenciación, que se describe como el proceso de establecer una motivación intrínseca para la tarea, se proporciona una atmósfera y unas actividades que potencian el sentido de autoeficacia y la energía. Motivados e inquisitivos, los alumnos capacitados ven posibilidades de mejora tanto profesional como personal. Esto indica que siempre se esfuerzan por mejorar todas las facetas de su vida.

La capacidad de las tecnologías digitales para potenciar los enfoques pedagógicos centrados en el alumno y aumentar la participación activa de los estudiantes en el proceso de aprendizaje y su apropiación del mismo es uno de sus principales beneficios para la educación. Así, por ejemplo,

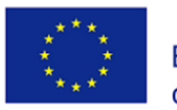

mientras se estudia un tema, se prueban distintas posibilidades o soluciones, se comprenden conexiones, se proponen soluciones originales o se fabrica un artefacto y se comenta, la tecnología digital puede utilizarse para apoyar la participación activa de los alumnos.

Las competencias para capacitar a los alumnos implican:

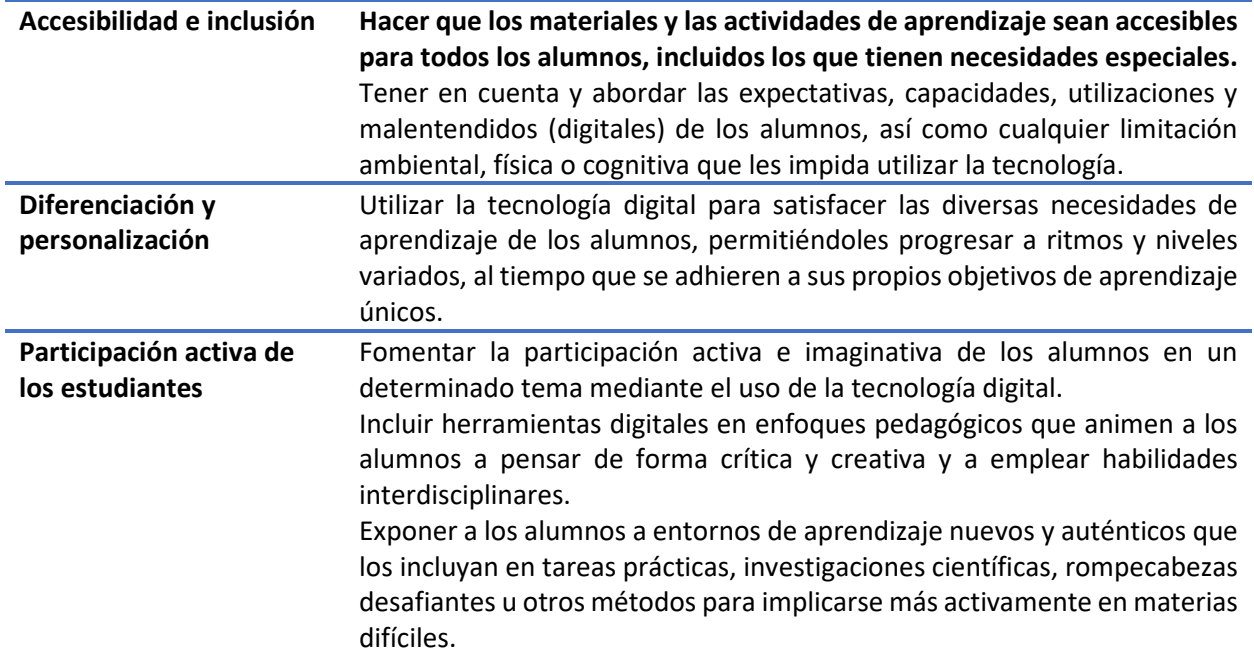

El compromiso y la capacitación son muy diferentes. El compromiso se define como la movilización del tiempo, el esfuerzo y los recursos institucionales y estudiantiles para mejorar la experiencia de los estudiantes, los resultados del aprendizaje y la reputación institucional. Esto sugiere que la institución o los docentes tienen la carga principal de garantizar que los alumnos estén comprometidos.

La capacitación, por otra parte, denota una transferencia de la responsabilidad del aprendizaje de la institución o los docentes a los estudiantes. No es responsabilidad exclusiva de los docentes planificar actividades atractivas para sus clases con el fin de mantener el interés de los alumnos; más bien, deben proporcionar las circunstancias necesarias para garantizar que los alumnos se sientan inspirados para estudiar debido al diseño inherente del curso.

Mientras que la participación sugiere un énfasis más general, la capacitación tiene a menudo una definición más estrecha. Aunque los estudiantes capacitados están constantemente activos en su trabajo, los estudiantes comprometidos no siempre están capacitados.

Al proporcionar actividades de aprendizaje personalizadas según el nivel de competencia, los intereses y los requisitos de aprendizaje de cada alumno, la tecnología digital también puede ayudar a la diferenciación en el aula y a la educación personalizada. Pero, al mismo tiempo, es importante facilitar el acceso a todos los alumnos, especialmente a los que tienen necesidades educativas especiales, y evitar que aumenten las disparidades ya existentes (por ejemplo, en el acceso a las herramientas digitales o a las competencias digitales).
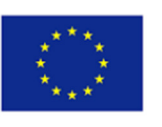

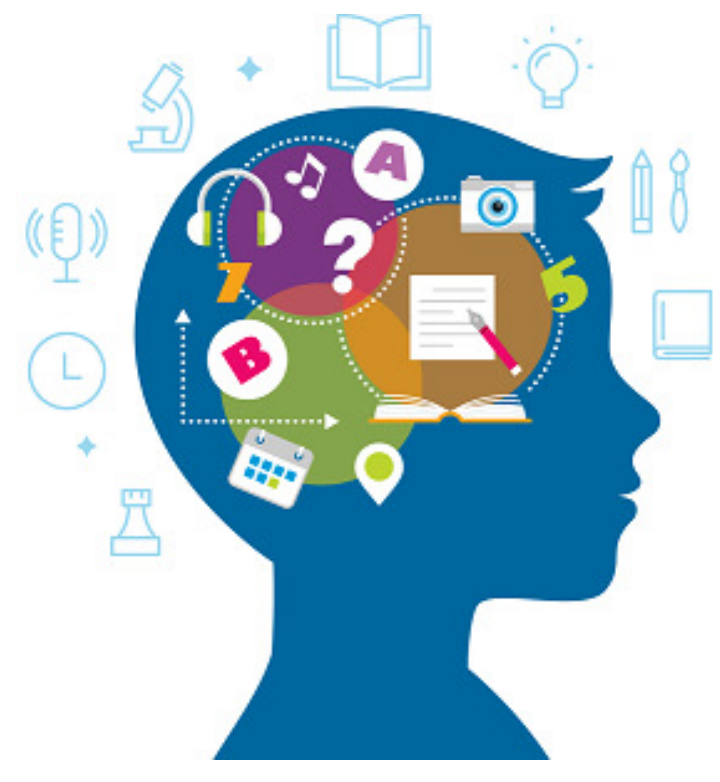

#### Source: Edmentum Blog

#### *Dimensión 2: Necesidades de los docentes de EFP*

Para capacitar a los alumnos es importante conocer los factores que se tienen en cuenta a la hora de identificar las necesidades y capacidades de los alumnos, es decir, cómo identifican los docentes de EFP las diferentes necesidades y capacidades de los alumnos (teniendo en cuenta las limitaciones físicas o cognitivas) a la hora de aplicar los instrumentos digitales. Esta pregunta se centra especialmente en aquellos alumnos que presentan limitaciones físicas o cognitivas.

En este sentido, parece que lo más importante es que el facilitador digital de EFP evalúe las limitaciones de los alumnos. Esto llama la atención sobre dos aspectos: el momento de la evaluación y los tipos de evaluación.

#### **Momento de la evaluación**

La mayoría de los que respondieron a este punto opinaron que es conveniente identificar las necesidades y capacidades de los alumnos en distintos momentos. Esta idea conduce a la evaluación inicial y formativa. Por un lado, la evaluación inicial es el proceso de determinar las necesidades de aprendizaje y de apoyo de una persona para permitir la creación de un plan de aprendizaje personalizado que le dé cierta estructura a su educación. Establece el punto de partida del alumno para su programa de aprendizaje. Para obtener la información necesaria, el formador toma datos a través del proceso de inscripción, encuestas y cuestionarios que se rellenan antes del inicio del curso. Por otra parte, la evaluación formativa tiene por objeto apoyar el proceso de aprendizaje proporcionando al alumno información que puede utilizar para identificar sus puntos fuertes y débiles y mejorar así su rendimiento en el futuro. Se acuerda que el formador se centre durante el programa en los alumnos, identificando sus necesidades.

#### **Tipos de evaluación**

La investigación demuestra que es viable descubrir las necesidades de los alumnos a través de la observación. En el campo de la educación, la observación se utiliza con frecuencia como método para

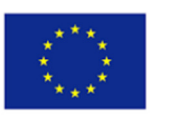

mejorar el aprendizaje y el crecimiento. Además, es un método adecuado para recopilar datos que pueden utilizarse para analizar contextos educativos, evaluar la eficacia de las estrategias de instrucción y formular estrategias de mejora. Preguntar directamente a los alumnos es el método alternativo y una de las respuestas habituales de los entrevistados. Este método puede correlacionarse con la metacognición, el proceso que explica el conocimiento y la comprensión del propio pensamiento.

Para concluir, la mayoría de los facilitadores digitales tienen en cuenta diferentes momentos y diferentes estrategias de evaluación.

*Dimensión 3: Competencias Específicas* 

Dimensión 3.1: Accesibilidad e inclusión

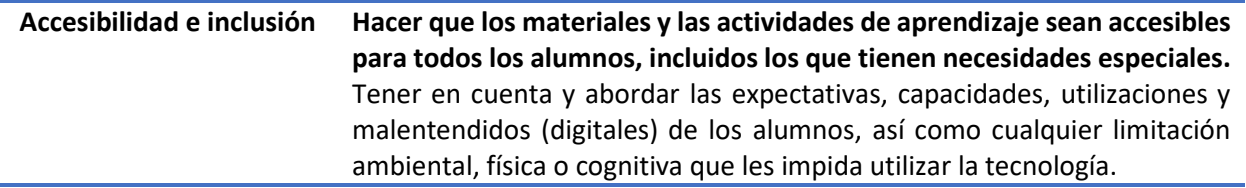

Las personas que tienen esta competencia básica se preocupan por la inclusión y la accesibilidad y los problemas conexos. Les preocupa que la integración de las herramientas digitales en el aula haga mucho más difícil que los alumnos, ya de por sí menos privilegiados, participen y estén a la altura del resto. Al mismo tiempo, reconocen lo crucial que es dar a todos los alumnos acceso a las mismas herramientas digitales y que la tecnología digital puede ayudar o perjudicar a la accesibilidad.

Las personas que alcanzan un nivel razonable de esta competencia específica se ocupan de la accesibilidad y la inclusividad. Son conscientes de las disparidades sociales y económicas que provoca el acceso a la tecnología digital, así como del modo en que estos factores afectan a la forma en que los alumnos la utilizan. Asimismo, se aseguran de que todos los alumnos puedan utilizar las herramientas digitales que emplean, siendo conscientes de aquellos alumnos que requieren más ayuda, como los más necesitados. Además, estos docentes hacen posible la accesibilidad y la inclusión. Esto significa que utilizan tácticas educativas digitales que tienen en cuenta el entorno digital de los alumnos, como las limitaciones de tiempo o el tipo de dispositivo accesible. Al elegir, modificar o desarrollar recursos digitales, tienen en cuenta la accesibilidad y abordan cualquier posible problema. También ofrecen herramientas o técnicas alternativas o compensatorias para los alumnos con necesidades especiales. Es más, utilizan herramientas y técnicas digitales, como la tecnología de apoyo, para resolver los problemas de accesibilidad que puedan tener determinados alumnos, como las discapacidades visuales o auditivas.

Las personas plenamente competentes para garantizar la accesibilidad y la inclusión mejorarían ambas cosas. Pueden elegir y desplegar tácticas pedagógicas digitales adecuadas a los usos, competencias, expectativas, actitudes y abusos tecnológicos de los alumnos. También pueden utilizar conceptos de diseño, como el tamaño de la letra, el color, el lenguaje, el estilo y la estructura, para hacer más accesibles los materiales y los entornos digitales de aprendizaje. Además, pueden aportar estrategias innovadoras de accesibilidad e inclusión. Estas personas pueden considerar, debatir, rediseñar y desarrollar enfoques para la inclusión y el acceso equitativo a la educación digital.

En pocas palabras, para alcanzar un nivel superior en la creación y modificación de recursos digitales, los educadores tienen que mejorar el resultado de una serie de actividades, como:

- Garantizar que todos los alumnos puedan utilizar las herramientas digitales que se emplean.
- Implantar dispositivos de asistencia para los alumnos que necesiten ayuda adicional, como los que tienen discapacidades físicas o mentales o dificultades de aprendizaje.

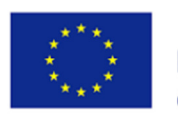

• Vigilar siempre el funcionamiento de las medidas de mejora de la accesibilidad que se pongan en marcha y ajustar el enfoque según sea necesario.

En conjunto, estos resultados sugieren que la inclusión comprende la participación y la capacitación de las personas. Las personas son valoradas y respetadas cuando están incluidas. Cuando son ellos mismos, los empleados rinden al máximo. Hay que sentirse incluido para ser uno mismo.

#### Dimensión 3.2: Diferenciación y personalización

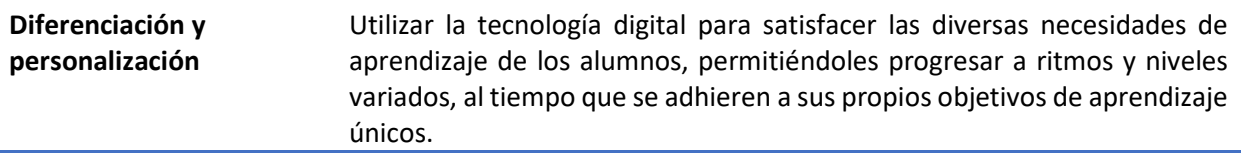

Las personas que poseen esta competencia básica no están seguras de la capacidad de la tecnología digital para diferenciar y personalizar. No disponen de información sobre las tecnologías como instrumento que ofrece oportunidades de aprendizaje personalizado. Por otro lado, una vez que avanzan un poco más, serían conscientes de las posibilidades de diferenciación y personalización que ofrece la tecnología digital. Son conscientes de que las tecnologías digitales, como las que ofrecen actividades a distintos niveles y velocidades, pueden ayudar a la diferenciación y la personalización.

Las personas que alcanzan un nivel razonable de esta competencia específica emplean las tecnologías digitales para la diferenciación y la personalización. Pueden elegir y emplear diversos ejercicios de aprendizaje, como juegos o cuestionarios, que permiten a los alumnos avanzar a distintos ritmos, elegir diversos grados de dificultad y/o rehacer ejercicios que no completaron con éxito la primera vez. Además, estos educadores también emplearían juiciosamente una variedad de herramientas digitales para diferenciar y personalizar. Estas personas pueden emplear una variedad de tecnologías digitales diferentes a la hora de crear actividades de aprendizaje y evaluación, y las ajustan y modifican para tener en cuenta diversos requisitos, niveles, velocidades y preferencias. Además, tienen en cuenta diversas vías, niveles y velocidades de aprendizaje a la hora de secuenciar y poner en marcha las actividades de aprendizaje y ajustan ágilmente sus técnicas para adaptarse a las condiciones o demandas emergentes.

Las personas plenamente competentes para garantizar la accesibilidad y la inclusión aplican el aprendizaje diferenciado y personalizado de forma completa y reflexiva. En colaboración con los alumnos y/o los padres, pueden personalizar y crear planes de aprendizaje que permitan a cada alumno utilizar los recursos digitales adecuados a sus necesidades y preferencias de aprendizaje. Además, tienen en cuenta hasta qué punto la diferenciación y la personalización se ven favorecidas por las tácticas de enseñanza utilizadas y ajustan sus técnicas de enseñanza y actividades digitales en consecuencia. En definitiva, utilizarían las tecnologías digitales para diferenciar y personalizar los esfuerzos de marketing. Como etapa final, estos educadores pueden considerar, debatir, rediseñar y crear enfoques pedagógicos para el aprendizaje individualizado mediante el uso de la tecnología digital.

En pocas palabras, para alcanzar un nivel superior en la creación y modificación de recursos digitales, los educadores necesitan mejorar el resultado de una serie de actividades, como por ejemplo

- Emplear la tecnología digital para satisfacer las demandas únicas de aprendizaje de cada alumno, como los que padecen dislexia, TDAH o superación escolar.
- Considerar diversas rutas, niveles y ritmos de aprendizaje a la hora de crear, elegir y poner en práctica actividades de aprendizaje digital.
- Cree estrategias de aprendizaje personalizadas y utilice herramientas digitales para ayudarlas.

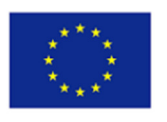

#### Dimensión 3.3: Implicar activamente a los alumnos

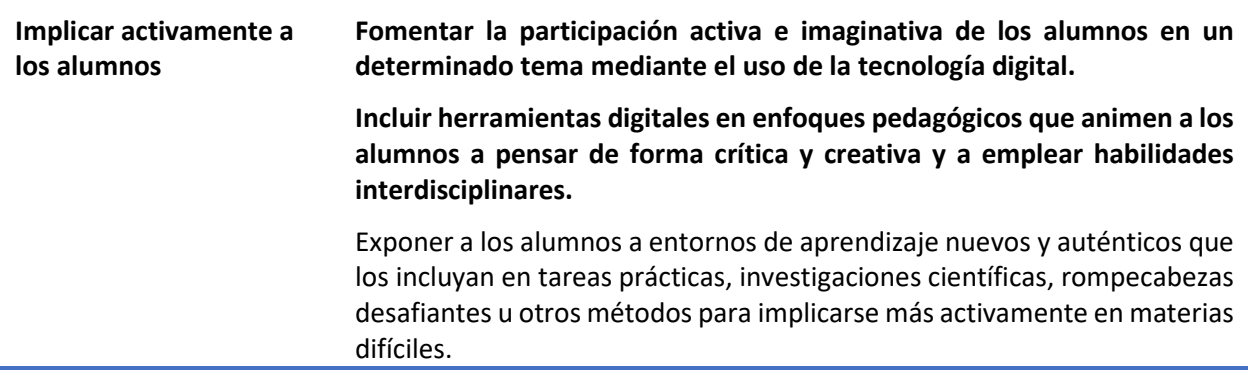

Los educadores con esta competencia básica hacen poco uso de las tecnologías digitales para la participación de los alumnos y las utilizarían muy raramente. Por otro lado, una vez que estén un poco más avanzados, utilizarían las tecnologías digitales para implicar a los alumnos. Pueden hacer uso de la tecnología digital, como animaciones y películas, para ayudar a los alumnos a comprender nuevas ideas de forma divertida y atractiva. También pueden utilizar actividades digitales de aprendizaje interesantes y estimulantes, como juegos y concursos.

Las personas que alcanzan un nivel razonable en esta competencia específica fomentan el uso activo de las herramientas digitales por parte de los alumnos. Pueden situar en el centro el uso activo de la tecnología digital en el proceso de enseñanza. Además, seleccionan el recurso que mejor fomentará la participación activa de los alumnos en un entorno de aprendizaje concreto o con un propósito de aprendizaje determinado. Además, utilizarán las herramientas digitales para fomentar el aprendizaje activo de la asignatura. Para construir un entorno de aprendizaje digital pertinente, rico y satisfactorio, hacen uso de una variedad de tecnologías digitales, como abordar diversos canales sensoriales, estilos y técnicas de aprendizaje, así como modificar metodológicamente los tipos de actividades y las composiciones de los grupos. Además, tienen en cuenta hasta qué punto se utilizan las técnicas de instrucción para promover el aprendizaje activo y la participación del alumno.

Los docentes plenamente competentes para garantizar la accesibilidad y la inclusión pondrían en práctica metodologías de aprendizaje activo de forma completa y crítica. Pueden elegir, crear, utilizar y coordinar el uso de herramientas digitales en el proceso de aprendizaje en función de su capacidad para fomentar el compromiso activo, imaginativo y crítico de los alumnos con la materia. Además, tienen en cuenta la eficacia de las numerosas herramientas digitales que emplean para impulsar el aprendizaje activo de los alumnos y modifican sus técnicas y decisiones según sea necesario. En la fase final, los formadores deben desarrollar nuevos métodos digitales para el aprendizaje activo. Pueden considerar, hablar, rediseñar y crear nuevas técnicas pedagógicas para conseguir que los alumnos participen activamente.

En pocas palabras, para alcanzar un nivel superior en la creación y modificación de recursos digitales, los educadores tienen que mejorar el resultado de una serie de actividades, como:

- Utilizar herramientas digitales para crear visualizaciones y explicaciones interesantes y estimulantes de nuevas ideas.
- Utilizar entornos o actividades de aprendizaje digitales interesantes y convincentes.
- Situar el uso activo de las herramientas digitales por parte de los alumnos en el centro del proceso de enseñanza.
- Elegir las mejores herramientas digitales para una determinada situación de aprendizaje o un objetivo de aprendizaje concreto con el fin de promover el aprendizaje activo.

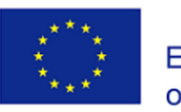

En general, parece que el aprendizaje activo es una técnica importante en el aula moderna, sobre todo por los diversos beneficios y oportunidades que aporta. El aprendizaje activo apoyado por el desarrollo de competencias digitales es crucial para los alumnos en el mundo digital.

#### Área de competencia 6: Facilitar la competencia digital de los alumnos

#### *Dimensión 1: ¿Qué y por qué es importante facilitar la competencia digital de los alumnos?*

En el caso de las recomendaciones políticas europeas, existen dos definiciones ligeramente diferentes de "competencia". En la Recomendación sobre las competencias clave, la "competencia" se define como una combinación de conocimientos, capacidades y actitudes adecuadas al contexto (Parlamento Europeo y Consejo, 2006). En la Recomendación relativa al Marco Europeo de Cualificaciones, la "competencia" se considera el elemento más avanzado de los descriptores del marco y se define como la capacidad demostrada de utilizar los conocimientos, las aptitudes y las capacidades personales, sociales y/o metodológicas, en situaciones de trabajo o estudio y en el desarrollo profesional y personal. Además, en el contexto del Marco Europeo de Cualificaciones, la competencia se describe en términos de responsabilidad y autonomía (Parlamento Europeo y Consejo, 2008).

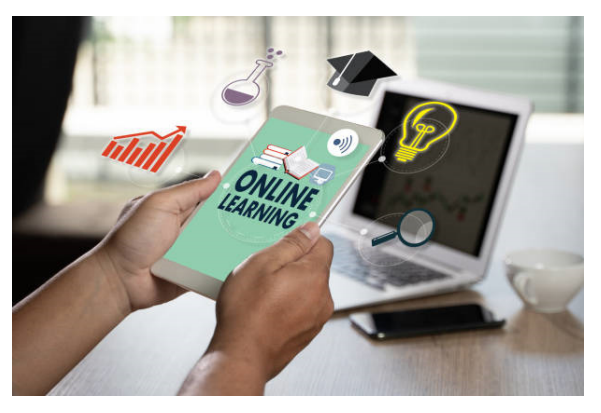

#### Pixabay

Competencia digital significa dominar la comunicación en el entorno digital, compartir recursos y herramientas, compartir, interactuar y participar en comunidades y redes. Es una de las competencias clave y se refiere al uso seguro y crítico de toda la gama de tecnologías digitales para la información, la comunicación y la resolución de problemas básicos en todos los aspectos de la vida.

La competencia digital es una de las competencias transversales que los educadores deben inculcar a los alumnos. Mientras que el fomento de otras competencias transversales sólo forma parte de la competencia digital de los educadores en la medida en que se utilicen las tecnologías digitales para ello, la capacidad de facilitar la competencia digital de los alumnos es parte integrante de la competencia digital de los educadores. También se considera que "como competencia transversal, la competencia digital también nos ayuda a dominar otras competencias clave, como la comunicación, las destrezas lingüísticas o las destrezas básicas en matemáticas y ciencias".

Las siguientes competencias son importantes para facilitar la Competencia Digital de los alumnos:

**Alfabetización informacional y mediática**  Saber encontrar la información correcta en la fuente adecuada y la alfabetización mediática son temas de primer orden en esta era digital y es necesario incorporar actividades de aprendizaje, tareas y evaluaciones que exijan a los alumnos articular sus necesidades de información. Además de impartir las materias curriculares, los docentes deben guiar a los alumnos en la búsqueda de información y recursos en entornos digitales. Asimismo, deben guiar a los alumnos para que organicen, procesen, analicen e interpreten la información con el fin de comparar y evaluar críticamente la credibilidad y fiabilidad de la información y sus fuentes.

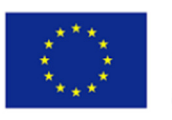

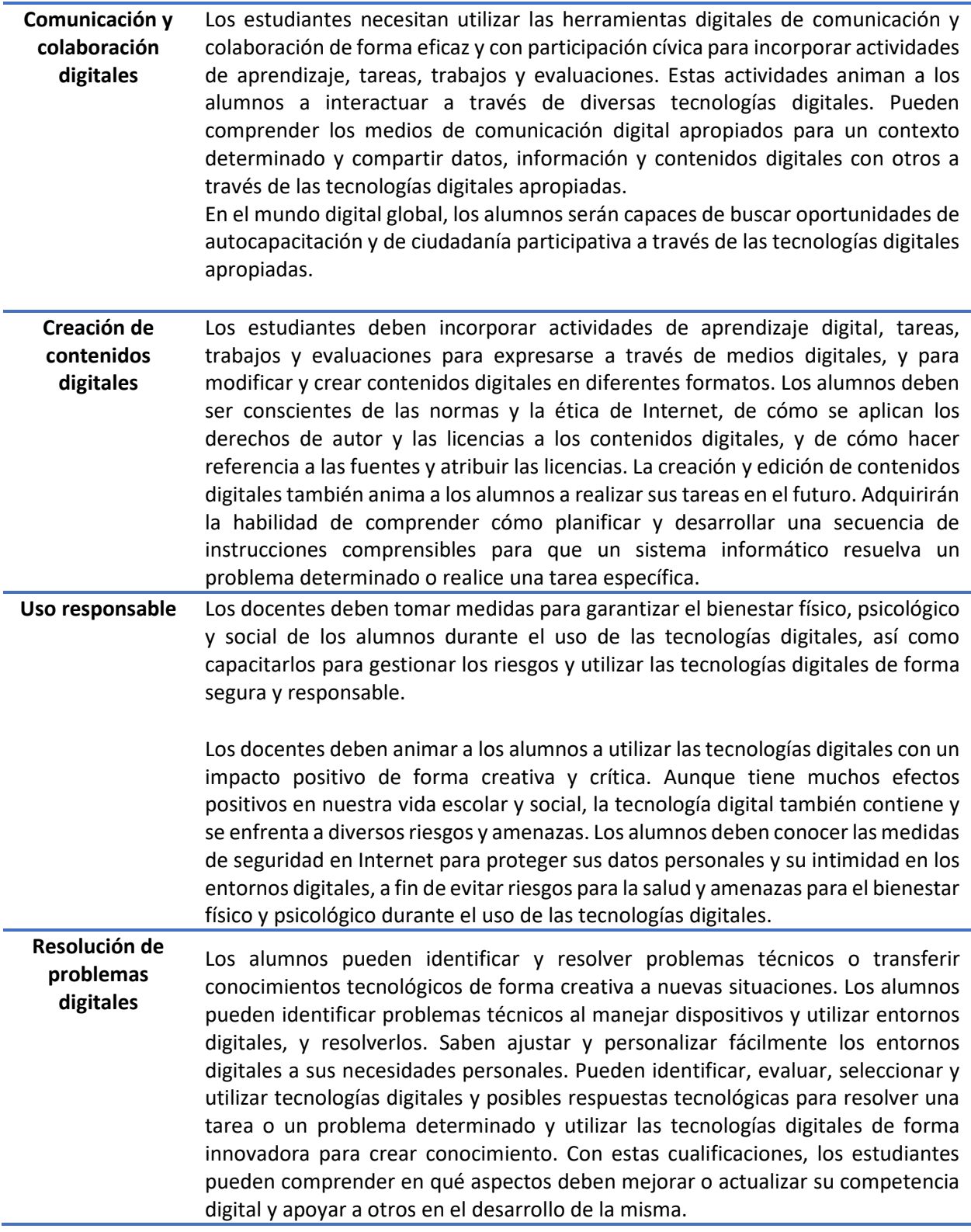

#### *Dimensión 2: Necesidades de los docentes de EFP*

La competencia digital es una de las competencias trasversales en la que los docentes deben inculcar a sus alumnos. Mientras que el fomento de otras competencias transversales sólo es parte una de la competencia digital de los educadores en la medida en que se utilicen las tecnologías digitales para ello, la capacidad de facilitar la competencia digital de los alumnos es parte integrante de la competencia digital de los educadores.

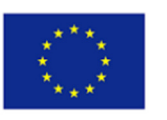

Fomentar el uso de las tecnologías en el entorno educativo es diferente del uso de herramientas digitales o apps en la vida social, especialmente durante el tiempo libre. La idea común es que en el entorno del aula virtual generalmente, salvo en muy raras ocasiones, no se produce acoso o desinformación, ya que está totalmente supervisado por el profesor a lo largo de todo el proceso. Las herramientas digitales y las plataformas de e-learning suelen ser probadas por los profesores antes de adaptarlas a las actividades del aula o recomendarlas a los alumnos para realizar sus tareas o proyectos y trabajos de rendimiento.

Las competencias digitales relevantes de los alumnos incluyen la alfabetización mediática, las normas de privacidad y la ética en Internet, el ciberacoso y la adicción digital al comienzo del curso educativo. Además, los profesores deben animar a los alumnos a aprovechar los medios digitales, ya que son una gran fuente de información inmediata, pero siempre haciendo hincapié en la importancia de saber filtrar las fuentes y recalcando que deben hablar siempre con respeto y tolerancia, ya que ésta será la marca personal y profesional que construirán para su futuro.

Cuando se trata de que los alumnos se expresen en línea, los facilitadores digitales deben animarles a aprender todo lo posible sobre ciberseguridad, pero también promover un comportamiento respetuoso. Las plataformas en línea, como Moodle, o incluso los grupos de WhatsApp, pueden gestionarse para evitar conflictos y educar a los miembros mediante normas establecidas.

#### *Dimensión 3: Competencias Específicas*

#### Dimensión 3.1: Alfabetización informacional y mediática

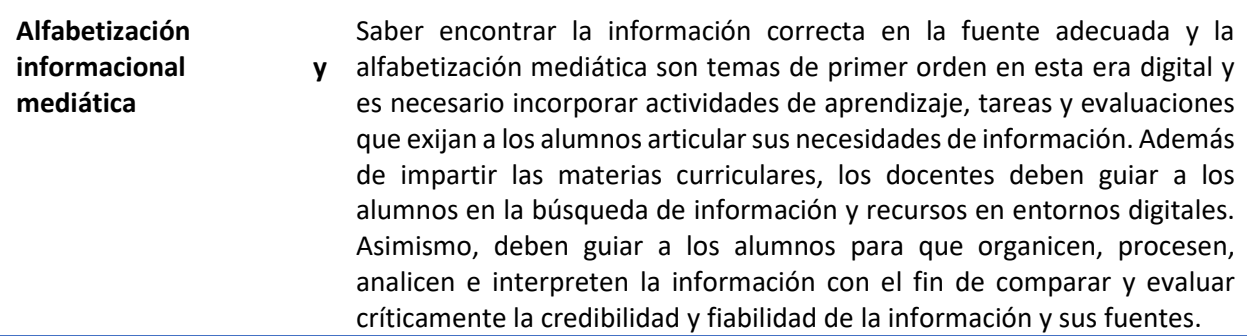

Los docentes con una comeptencia básica utilizan poco las estrategias para fomentar la alfabetización informacional de los alumnos y les animan a utilizar las herramientas digitales para buscar la información que necesitan. De hecho, no piensan mucho en guiar a los alumnos para que lleguen a fuentes de información o recursos fiables.

El nivel básico corresponde a los niveles Recién llegado (A1) y Explorador (A2) del marco del MCER adoptado en el Marco DigiCompEdu, 2017.

Los docentes de nivel intermedio implementan actividades para fomentar la alfabetización informacional y mediática de los alumnos y utilizan una serie de estrategias pedagógicas para ello. Además, utilizan diferentes tipos de estrategias pedagógicas para que los alumnos puedan comparar y combinar información. Los profesores ponen en práctica actividades de aprendizaje en las que los alumnos pueden utilizar herramientas digitales para obtener información correcta y fiable.

Este es el nivel intermedio, y corresponde a los niveles Integrador (B1) y Experto (B2) del marco del MCER.

Los profesores con una competencia avanzada planifican sus cursos con actividades que mejoran la capacidad de pensamiento crítico y global de los estudiantes. Utilizan formatos innovadores para fomentar la alfabetización informacional y mediática de los alumnos. Los profesores, según su nivel de

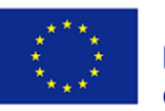

competencia, reflexionan, debaten, diseñan y rediseñan sus estrategias pedagógicas innovadoras para crear y mejorar la conciencia de los alumnos sobre la alfabetización informacional y mediática. Las plataformas eTwinning y Scientix son estupendas plataformas en este sentido. Los profesores pueden llevar a cabo proyectos eTwinning internacionales para mejorar los conocimientos de los alumnos sobre alfabetización mediática y mejorar su uso de las herramientas digitales.

El nivel avanzado corresponde a los niveles Leader (C1) y Pioneer (C2) del marco del MCER.

En pocas palabras, para mejorar el nivel de competencia en el uso de las tecnologías digitales para facilitar la competencia digital de los alumnos y alcanzar un nivel superior de esta competencia específica, los educadores necesitan:

- Articular necesidades de información y en función de sus necesidades desarrollan estrategias personales de búsqueda para una mejor calidad de la información encontrada.
- Analizar, evaluar y comparar la credibilidad y fiabilidad de las fuentes de datos, información y contenidos digitales.
- Organizar, almacenar y recuperar datos, información y contenidos en entornos digitales.

#### Dimensión 3.2: Comunicación y colaboración digitales

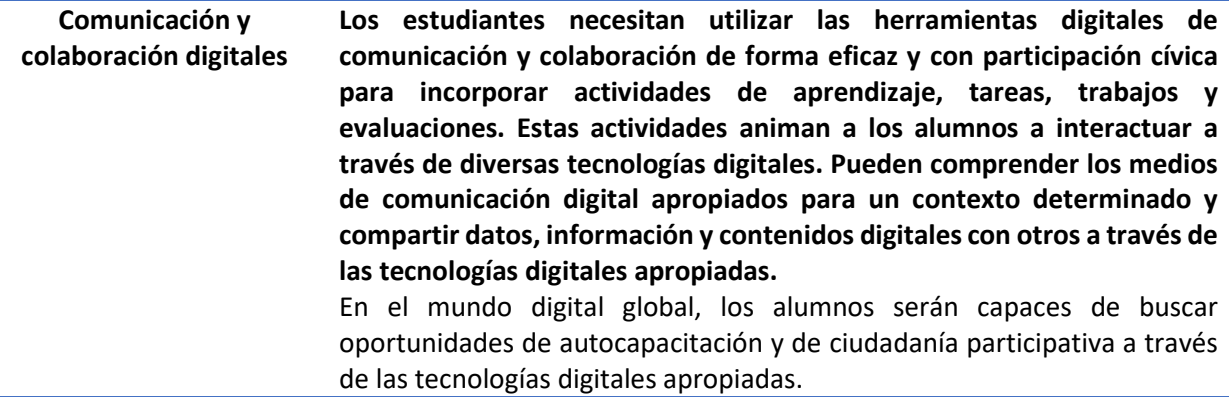

En un nivel básico, los docentes demuestran sus progresos haciendo poco uso de estrategias que fomenten la comunicación y la colaboración digital de los alumnos y animándoles a utilizar las tecnologías digitales para comunicarse y colaborar. Mientras que algunos profesores no piensan, o lo hacen muy raramente, en fomentar la comunicación y la colaboración digital de los alumnos, otros animan realmente a sus alumnos a utilizar las tecnologías digitales para interactuar con otros estudiantes, con sus profesores o formadores, con el personal directivo y con terceros.

El nivel básico corresponde a los niveles Recién llegado (A1) y Explorador (A2) del marco del MCER adoptado en el Marco DigiCompEdu, 2017.

Los docentes con una competencia intermedia muestran sus avances poniendo en marcha diversas actividades educativas para fomentar la comunicación y colaboración digital de los alumnos. Y mientras preparan estas actividades utilizan diferentes gamas de pedagogías. Esas actividades de aprendizaje se basan sobre todo en el uso de herramientas digitales para la comunicación y los profesores orientan a los alumnos para que respeten las normas de comportamiento, seleccionen adecuadamente las estrategias y los canales de comunicación y sean conscientes de la diversidad cultural y social en los entornos digitales. Los profesores más hábiles en este nivel utilizan diversas estrategias pedagógicas en las que los alumnos emplean las tecnologías digitales para comunicarse y colaborar. Estos profesores apoyan y animan a los alumnos a utilizar las tecnologías digitales para participar en discursos públicos y a utilizar las tecnologías digitales de forma activa y consciente para la participación cívica.

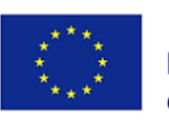

El nivel intermedio corresponde a los niveles Integrador (B1) y Experto (B2) del marco del MCER.

Los docentes más competentes en comunicación y colaboración digital incorporan tareas y actividades de aprendizaje que exigen a los alumnos el uso de las tecnologías digitales para la comunicación, la colaboración, la creación conjunta de conocimientos y la participación cívica de forma eficaz y responsable. Reflexionan de forma crítica sobre la idoneidad de sus estrategias pedagógicas para fomentar la comunicación y la colaboración digitales de los alumnos y adaptan sus estrategias en consecuencia debido a esa reflexión, debaten, rediseñan e innovan estrategias pedagógicas para fomentar la comunicación y la colaboración digitales de los alumnos.

El nivel avanzado corresponde a los niveles Leader (C1) y Pioneer (C2) del marco del MCER.

En pocas palabras, para mejorar el nivel de competencia en el uso de las tecnologías digitales para la comunicación digital y la colaboración y alcanzar un nivel superior en esta competencia específica, los educadores necesitan

- Conocer las herramientas de comunicación digital adecuadas y correctas para interactuar y compartir datos e información y contenidos digitales.
- Conocer las prácticas de referenciación y atribución y participar en la sociedad utilizando servicios digitales públicos y privados.
- Buscar oportunidades de autocapacitación y ciudadanía participativa a través de las tecnologías digitales adecuadas.
- Utilizar herramientas digitales para actividades de aprendizaje colaborativo.
- Utilizar las herramientas digitales para conocer las normas de comportamiento.
- Ser consciente de la diversidad cultural y generacional en los entornos digitales y adaptar las estrategias de comunicación a la audiencia específica.
- Ser capaz de utilizar más de una identidad digital y protegerlas.

#### Dimensión 3.3: Creación de contenidos digitales

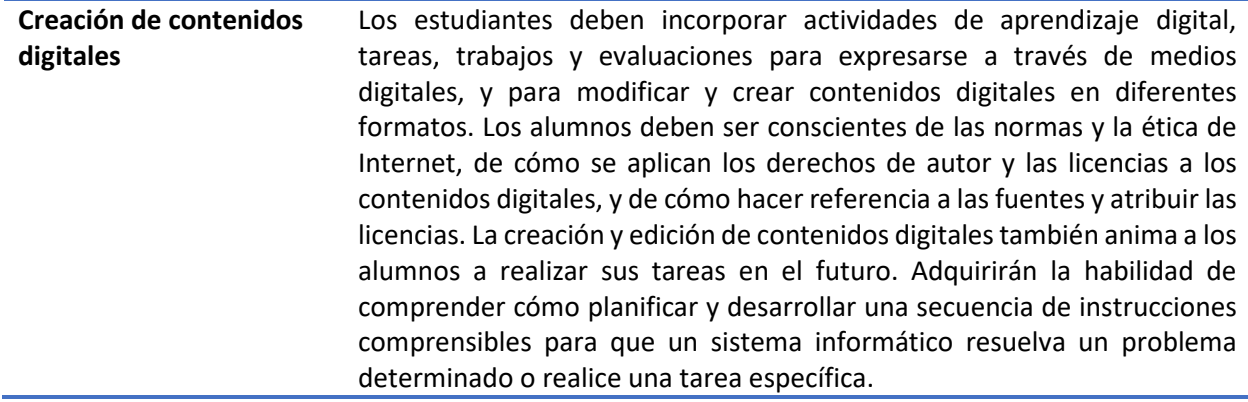

En un nivel básico, algunos docentes animan a los alumnos a la creación de contenidos digitales mediante la producción de textos, imágenes y vídeos, pero muchos no lo tienen en cuenta o lo hacen muy raramente.

Este es el nivel básico que corresponde a los niveles Recién llegado (A1) y Explorador (A2) del marco del MCER adoptado en el Marco DigiCompEdu, 2017.

Los docentes con una competencia intermedia implementan actividades educativas en las que los alumnos utilizan herramientas digitales para producir contenidos digitales, por ejemplo, en forma de texto, fotos, otras imágenes, vídeos, etc. Animan a los alumnos a publicar y compartir sus producciones digitales. Algunos profesores más cualificados de este nivel utilizan diferentes estrategias pedagógicas para que los alumnos puedan expresarse digitalmente, por ejemplo, contribuyendo a wikis o blogs, o utilizando ePortfolios para sus creaciones digitales. Animan y capacitan a los estudiantes para que

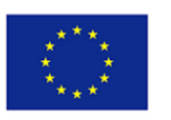

comprendan el concepto de derechos de autor y licencias y cómo reutilizar adecuadamente los contenidos digitales.

Este es el nivel intermedio, y corresponde a los niveles Integrador (B1) y Experto (B2) del marco del MCER.

Los profesores con un nivel avanzado de competencia detectan y contrarrestan el plagio, por ejemplo, mediante el uso de tecnologías digitales. Reflexionan críticamente sobre la idoneidad de sus estrategias pedagógicas para fomentar la expresión digital creativa de sus alumnos y adaptan sus estrategias adecuadamente. Guían a sus alumnos en el diseño, la publicación y la concesión de licencias de productos digitales complejos, por ejemplo, la creación de sitios web, blogs, juegos o aplicaciones. Y según el feedback de los alumnos y la evaluación de la eficacia de los formatos implicados los profesores lo mejoran.

El nivel avanzado corresponde a los niveles Leader (C1) y Pioneer (C2) del marco del MCER.

En pocas palabras, para mejorar el nivel de competencia en el uso de contenidos digitales y alcanzar un nivel superior en esta competencia específica, los educadores necesitan:

- Preparar y editar contenidos digitales en diferentes formatos y utilizarlos para expresarse.
- Modificar, perfeccionar, mejorar e integrar conocimientos ya existentes y necesarios.
- Desarrollar módulos originales y relevantes para el contenido y saber cómo se aplican los derechos de autor y las licencias a los datos, la información y los contenidos digitales.
- Planificar y desarrollar instrucciones comprensibles para que un sistema informático resuelva un problema determinado o realice una tarea específica.

#### Dimensión 3.4: Uso responsable

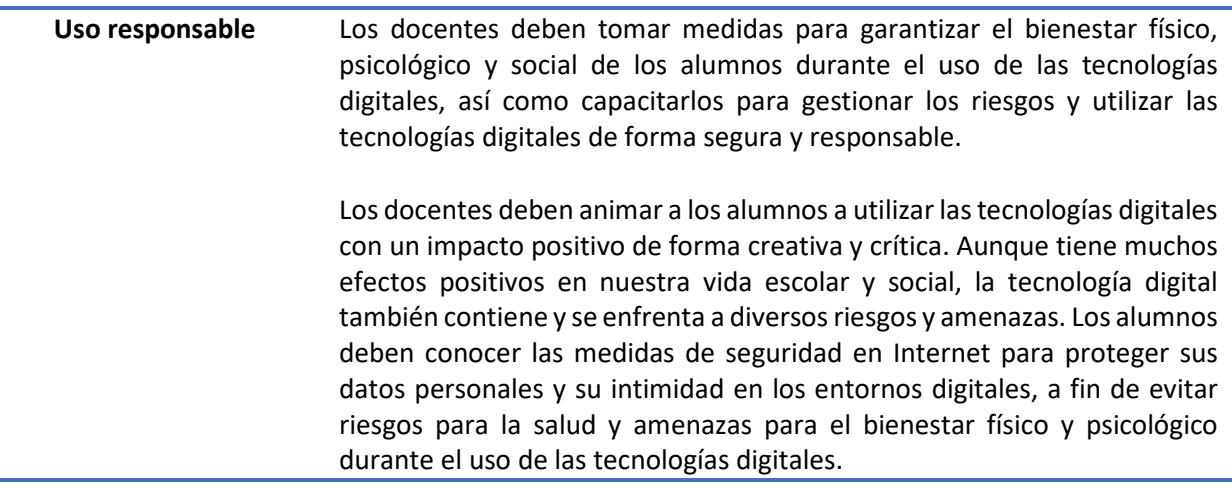

Los docentes con una competencia básica hacen poco uso de estrategias para fomentar el bienestar digital de sus alumnos, ya que saben que las tecnologías digitales pueden afectar positiva y negativamente al bienestar de los estudiantes. Sin embargo, algunos profesores fomentan la conciencia de los alumnos sobre cómo las tecnologías digitales pueden afectar positiva y negativamente a la salud y el bienestar, por ejemplo, animándolos a identificar comportamientos (propios o ajenos) que les hacen sentirse felices o tristes. Fomento la concienciación de los alumnos sobre las ventajas e inconvenientes de la apertura de Internet.

Este es el nivel básico que corresponde a los niveles Recién llegado (A1) y Explorador (A2) del marco del MCER adoptado en el Marco DigiCompEdu, 2017.

Los docentes con más competencias, por su parte, dan consejos prácticos y basados en la experiencia sobre cómo proteger la privacidad y los datos, por ejemplo, utilizando contraseñas, ajustando la

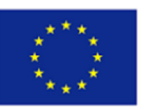

configuración de las redes sociales y ayudándoles sobre cómo proteger su identidad digital y gestionar su huella digital. Los profesores de este nivel (intermedio) desarrollan estrategias para prevenir, identificar y responder a los comportamientos digitales que afectan negativamente a la salud y el bienestar de los alumnos (por ejemplo, el ciberacoso) y les animan a crear una actitud positiva hacia las tecnologías digitales y a ser conscientes de los posibles riesgos y límites. Los alumnos adquieren la confianza suficiente para poder gestionar los posibles riesgos y límites.

El nivel intermedio corresponde a los niveles Integrador (B1) y Experto (B2) del marco del MCER.

En un nivel avanzado, los alumnos comprenden los riesgos y amenazas digitales en el entorno digital, como el robo de identidad, el acoso, el fraude, el acecho y la suplantación de identidad, y cómo reaccionar ante ellos adecuadamente. Los profesores adaptan sus estrategias para fomentar el bienestar digital de los alumnos. Y, algunos profesores innovan enfoques para fomentar la capacidad de los alumnos de utilizar las tecnologías digitales para su propio bienestar y lo discuten y rediseñan en función de sus necesidades.

El nivel avanzado corresponde a los niveles Leader (C1) y Pioneer (C2) del marco del MCER.

En resumen, para mejorar el nivel de competencia en el uso responsable y alcanzar un nivel superior en esta competencia específica, los educadores necesitan

- Proteger los dispositivos digitales y los contenidos digitales y comprender los riesgos y amenazas digitales en entornos digitales.
- Conocer y comprender la seguridad digital, los riesgos de Internet, la seguridad en Internet y las medidas de seguridad que se deben adoptar.
- Conocer detalles sobre cómo no dejar huellas digitales en el mundo digital y cómo protegerse a sí mismos y a los demás de cualquier daño.
- Conocer y aprender sobre el bienestar digital.
- Supervisar a los alumnos en el mundo digital, especialmente en tareas colaborativas y comunicativas, y reaccionar rápidamente ante cualquier amenaza digital.

#### Dimensión 3.5: Resolución de problemas digitales

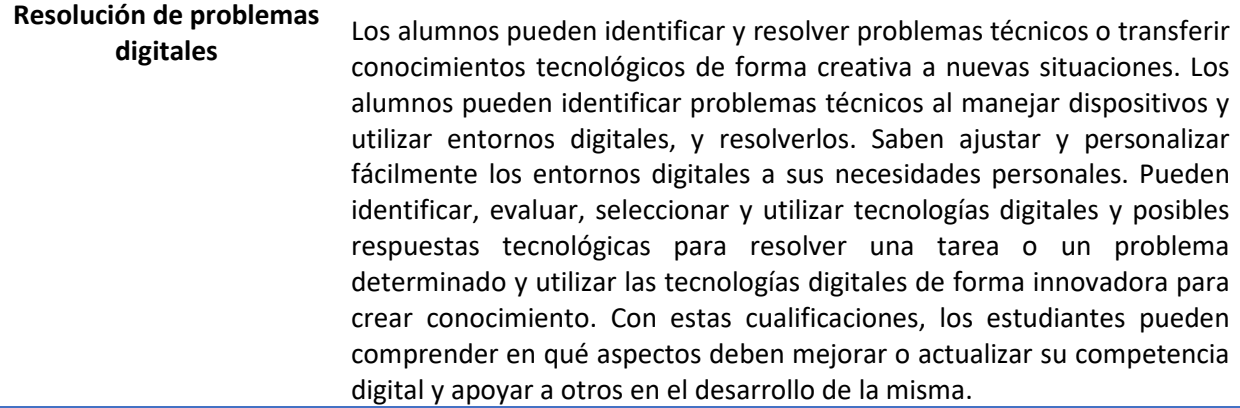

Los docentes con un nivel básico de competencia no prestan mucha atención a cómo fomentar la capacidad de los alumnos para utilizar las herramientas digitales y cómo resolver los problemas digitales a los que se enfrentan. Por otro lado, los profesores animan a los alumnos a resolver problemas técnicos mediante el método de ensayo y error. Les animan a transferir su competencia digital a nuevas situaciones.

El nivel básico corresponde a los niveles Recién llegado (A1) y Explorador (A2) del marco del MCER adoptado en el Marco DigiCompEdu, 2017.

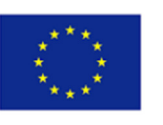

Los docentes de un nivel intermedio ponen en práctica actividades de aprendizaje en las que los alumnos utilizan las tecnologías digitales de forma creativa y desarrollan sus conocimientos y habilidades técnicas al respecto. Los profesores también animan a los estudiantes a colaborar y aprender unos de otros. Los profesores también ponen en práctica diferentes estrategias pedagógicas para que los alumnos apliquen su competencia digital a situaciones nuevas y les animan a reflexionar sobre los límites de su competencia digital y les ayudan a identificar estrategias adecuadas para seguir desarrollándola.

El nivel intermedio corresponde a los niveles Integrador (B1) y Experto (B2) del marco del MCER.

Los docentes de un nivel avanzado de competencia permiten a los alumnos buscar distintas soluciones para los problemas digitales y tecnológicos, aprovechar sus ventajas y adquirir las destrezas del pensamiento crítico y creativo para resolver problemas. Los profesores también capacitan a los estudiantes para aplicar su competencia digital de forma no convencional a nuevas situaciones e idear creativamente nuevas soluciones o productos.

El nivel avanzado corresponde a los niveles Leader (C1) y Pioneer (C2) del marco del MCER.

En pocas palabras, para mejorar el nivel de competencia en la resolución de problemas y alcanzar un nivel superior en esta competencia específica, los educadores necesitan

- Ajustar y adaptar la tecnología y las herramientas digitales a las necesidades personales e identificar los problemas digitales durante el uso de las herramientas digitales y resolverlos.
- Para resolver una tarea o problema determinado, los profesores deben identificar, evaluar, seleccionar y utilizar tecnologías digitales y posibles soluciones tecnológicas.
- Para crear los conocimientos necesarios, los profesores deben utilizar las herramientas digitales de forma innovadora y deben mejorar su competencia necesaria y actualizarla.
- Desarrollar su competencia digital para estar al día.

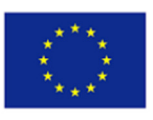

### Gamificación

#### ¿Qué es gamificación?

Muchos alumnos consideran que la enseñanza tradicional es ineficaz y aburrida. Aunque los profesores buscan continuamente enfoques pedagógicos novedosos, existe un amplio consenso en que las escuelas de hoy en día se enfrentan a grandes problemas en torno a la motivación y el compromiso de los estudiantes (Lee & Hammer, 2011). El uso de juegos educativos como herramientas de aprendizaje es un enfoque prometedor debido a su capacidad para enseñar y reforzar no solo conocimientos, sino también habilidades importantes como la resolución de problemas, la colaboración y la comunicación. Los juegos tienen un notable poder de motivación; utilizan una serie de mecanismos para animar a la gente a participar en ellos, a menudo sin ninguna recompensa, sólo por el placer de jugar y la posibilidad de ganar.

Los alumnos de hoy son nativos digitales y tienen nuevos perfiles. Han crecido con las tecnologías digitales y tienen estilos de aprendizaje diferentes, nuevas actitudes ante el proceso de aprendizaje y mayores exigencias para la enseñanza y el aprendizaje. Los profesores se enfrentan a nuevos retos y tienen que resolver cuestiones importantes relacionadas con la adaptación del proceso de aprendizaje a las necesidades, preferencias y exigencias de los alumnos. Los profesores tienen que utilizar diferentes métodos y enfoques pedagógicos que permitan a los estudiantes ser participantes activos con una fuerte motivación y compromiso en su propio aprendizaje. Los paradigmas pedagógicos modernos y las tendencias en la educación, reforzados por el uso de las TIC, crean requisitos previos para el uso de nuevos enfoques y técnicas con el fin de implementar el aprendizaje activo.

Según Kapp, la gamificación es "el uso de mecánicas basadas en el juego, la estética y el pensamiento de juego para involucrar a la gente, motivar la acción, promover el aprendizaje y resolver problemas." (Kapp, 2012) La gamificación es el uso del pensamiento, los enfoques y los elementos del juego en un contexto diferente al de los juegos.

El uso de mecánicas de juego mejora la capacidad de aprender nuevas habilidades. Los enfoques de juego conducen a un mayor nivel de compromiso y motivación de los usuarios con las actividades y procesos en los que participan. Los principales problemas de la educación moderna están relacionados con la falta de compromiso y motivación de los alumnos para participar activamente en el proceso de aprendizaje. Por ello, los profesores intentan utilizar nuevas técnicas y enfoques para provocar la actividad de los alumnos y motivarlos a participar en la formación. Una posible solución es recompensar los esfuerzos y los resultados obtenidos con premios, lo que conduce a una mayor motivación para la participación y la actividad. Esa decisión se basa en el uso de elementos de juego en el proceso de aprendizaje.

La gamificación en la educación es el uso de mecánicas y elementos de juego en el entorno educativo. El e-learning, basado en las TIC, crea condiciones favorables para la aplicación de la gamificación: los procesos de tratamiento de los datos de los alumnos y el seguimiento de sus progresos están automatizados y las herramientas informáticas pueden generar informes detallados. La implementación de elementos de juego en la educación es lógica, ya que hay algunos hechos que son típicos de los juegos y la formación. Las acciones de los usuarios en los juegos tienen como objetivo alcanzar una meta específica (ganar) en presencia de obstáculos. En la educación, existe un objetivo de aprendizaje, que debe alcanzarse realizando actividades de aprendizaje específicas o interactuando con contenidos educativos. El seguimiento del progreso de los jugadores en los juegos es un elemento importante porque los siguientes pasos y movimientos se basan en sus resultados. En educación, el seguimiento del progreso de los alumnos es esencial para alcanzar los objetivos de aprendizaje. La

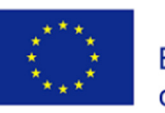

colaboración en la educación es un hito para la aplicación eficaz del aprendizaje activo. A diferencia de la formación, los juegos poseen un fuerte elemento competitivo. La atención en el proceso de aprendizaje debe centrarse más bien en el desarrollo de habilidades para la colaboración y el trabajo en equipo y la responsabilidad por el rendimiento del grupo en lugar de la competición entre estudiantes. La gamificación no está directamente asociada a los conocimientos y habilidades. La gamificación afecta al comportamiento, el compromiso y la motivación de los estudiantes, lo que puede conducir a la mejora de conocimientos y habilidades (W. Hsin-Yuan Huang, D. Soman, 2013).Los juegos tienen algunas características distintivas que desempeñan un papel clave en la gamificación:

- Los usuarios son todos participantes
- Retos/tareas que los usuarios realizan y progresan hacia objetivos definidos;
- Puntos que se acumulan como resultado de la ejecución de tareas;
- Niveles que los usuarios superan en función de los puntos;
- Insignias que sirven de recompensa por completar acciones;
- Clasificación de los usuarios en función de sus logros.

El desarrollo de una estrategia eficaz para la implantación de la gamificación en el e-learning implica un análisis en profundidad de las condiciones existentes y de las herramientas de software disponibles. Los principales pasos de la estrategia incluyen

- 1) Determinación de los perfiles de los alumnos.
- 2) Definición de los objetivos de aprendizaje.
- 3) Creación de contenidos educativos y actividades para la gamificación.
- 4) Añadir elementos y mecanismos de juego.

Existen muchas herramientas para la gamificación. Algunas de ellas están basadas en la web (servicios en la nube) y no requieren la instalación de software especial y permiten el acceso en cualquier momento y desde cualquier lugar.

Las herramientas de gamificación más populares son:Socrative, Kahoot!, FlipQuiz, Duolingo, Ribbon Hero, ClassDojo y Quizlet, Qizzizz, Mentimeter y Kialo Edu.

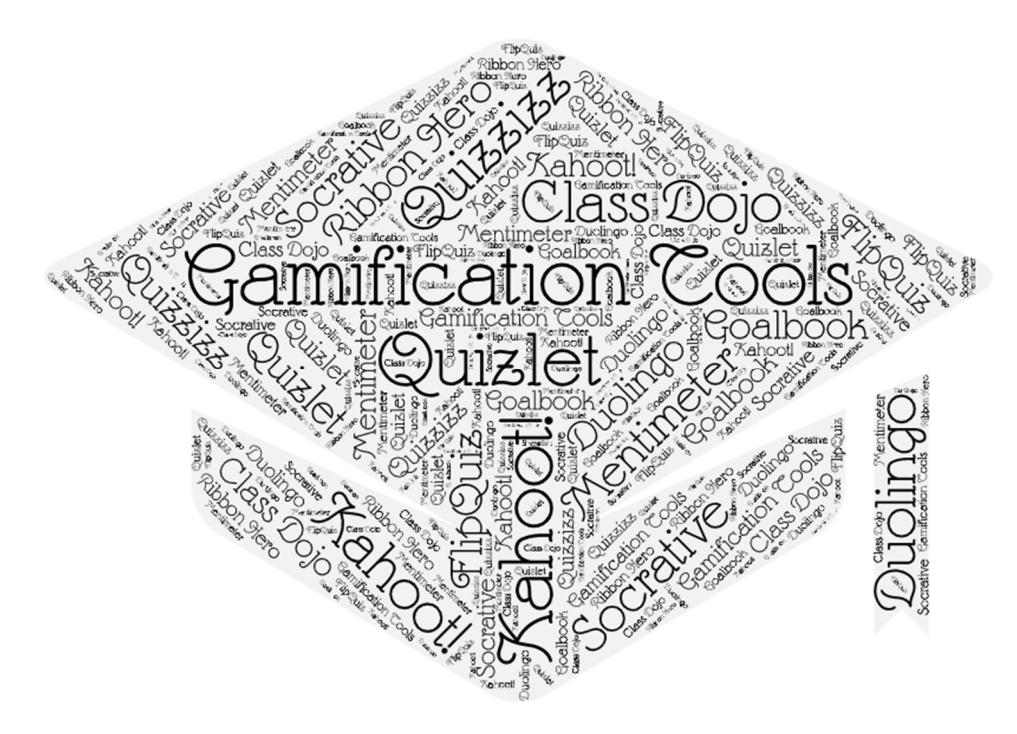

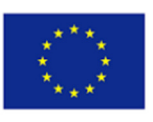

#### Herramientas de Gamificación

#### Kahoot $1$

#### ¿Qué es Kahoot?

Kahoot es una plataforma de aprendizaje basada en preguntas que funciona muy bien para el aprendizaje híbrido y las situaciones de aula invertida haciendo que el aprendizaje sea divertido y atractivo. Es un sitio web basado en preguntas que un profesor puede utilizar en clase. El objetivo principal de Kahoot es hacer preguntas de forma entretenida. Kahoot es una plataforma de cuestionarios en la nube ideal para estudiantes y profesores. Dado que la plataforma basada en juegos permite crear nuevos cuestionarios desde cero, es posible ser creativo y ofrecer opciones de aprendizaje a medida para los alumnos. Kahoot expone una pregunta y, a continuación, ofrece múltiples respuestas opcionales, acompañado en muchos casos de recursos más ricos como imágenes y vídeos, a fin de añadir más interactividad.

Kahoot es una plataforma de aprendizaje en línea basada en juegos, por ello permite a profesores, organizaciones y padres organizar actividades de aprendizaje divertidas a través de Internet para otras personas. Esto podría incluir a sus entrenadores, docentes o padres. Kahoot puede utilizarse como una divertida actividad de preguntas y respuestas para los miembros de cualquier organización o para que los entrenadores la utilicen con sus deportistas, o puede ser simplemente una serie de preguntas divertidas.

#### ¿Qué puede hacer Kahoot?

- Cuestionarios en línea que pueden utilizarse en la enseñanza presencial, híbrida y teleformación
- Preguntas de opción múltiple
- Los cuestionarios pueden ir acompañados de contenidos multimedia como imágenes y vídeos.
- Cuestionarios en directo o al ritmo del usuario.
- Activación o desactivación del modo de cuestionario con temporizador
- Concursos con análisis de respuestas y ganadores

#### ¿Cómo funciona Kahoot?

En la propia web del sitio - www.kahoot.com, hay dos formas principales de configurar un juego, que se describen a continuación:

1. Kahoot clásico (anfitrión en directo): el organizador de Kahoot establece una serie de preguntas/trivias y cada participante debe tener acceso a un dispositivo (portátil, iPad, teléfono, etc.). Las preguntas se publican y los participantes disponen de un tiempo determinado para responderlas. Todos juegan al mismo tiempo. El organizador del Kahoot tendría que poder compartir su pantalla con los participantes, ya que las preguntas sólo aparecen en la pantalla del organizador. Hay una gran variedad de tipos de preguntas que se pueden utilizar, desde las de opción múltiple hasta las de rompecabezas o las preguntas abiertas. El Kahoot clásico puede utilizarse como una divertida actividad social a través de un módulo de reunión/chat en línea (es decir, - Zoom) 2. Los organizadores preparan una serie de preguntas para que los participantes jueguen a su propio ritmo en casa. Los participantes verían tanto la pregunta como las posibles respuestas o el espacio para enviar una respuesta en su pantalla. El reto a ritmo de estudiante podría utilizarse como una forma de

<sup>&</sup>lt;sup>1</sup> What is Kahoot! and How Does it Work for Teachers? https://www.techlearning.com/how-to/what-is-kahootand-how-does-it-work-for-teachers

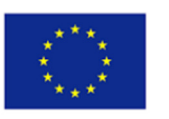

desafiar a los jugadores en sus conocimientos del juego o simplemente como una actividad divertida para que hagan en casa con preguntas relacionadas con el deporte que practican. Kahoot se puede utilizar de forma gratuita o se pueden adquirir paquetes premium de pago. Aunque Kahoot puede utilizarse en el aula, es ideal para su uso en la enseñanza a distancia. Los profesores pueden establecer un cuestionario y esperar a ver las puntuaciones a medida que los alumnos lo completan. O pueden realizar un cuestionario en directo utilizando vídeo -con aplicaciones de terceros como Zoom o Meet- para estar presentes mientras los alumnos superan los retos.

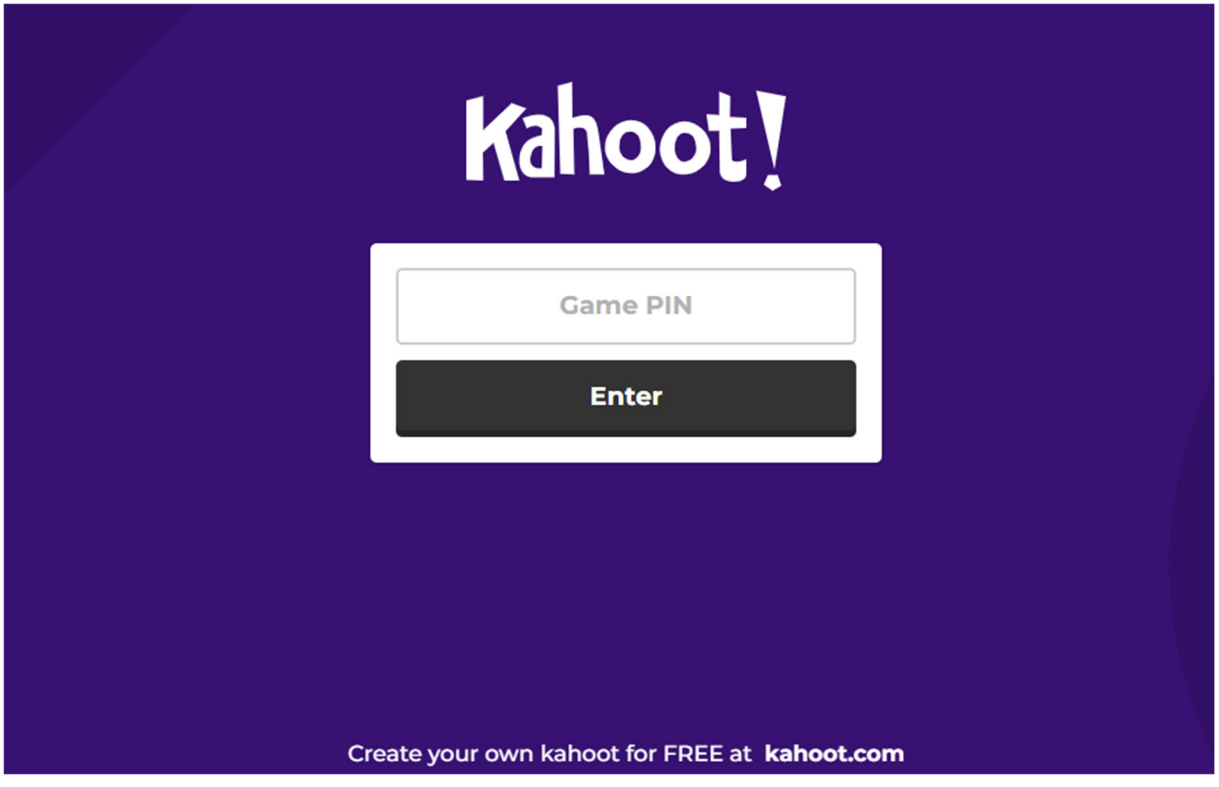

Fuente: Kahoot

Aunque existe un modo de cuestionario con temporizador, también puedes desactivarlo. En ese caso, es posible establecer tareas más complejas que requieran tiempo de investigación.

Los profesores también pueden revisar los resultados y analizar los informes de los juegos para realizar evaluaciones formativas y evaluar mejor los progresos de la clase.

Para empezar, visita getkahoot.com y regístrate para obtener una cuenta gratuita. Selecciona "Registrarse", luego elige "Profesor" seguido del nivel de tu institución "escuela", "educación superior" o "administración escolar". A continuación, podrás registrarte utilizando tu correo electrónico y una contraseña o con una cuenta de Google o Microsoft, ideal si tu centro ya utiliza Google Classroom o Microsoft Teams.

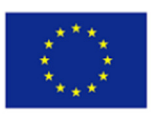

#### BookWidgets<sup>2</sup>

#### ¿Qué es BookWidgets?

BookWidgets es una plataforma fácil de usar para crear ejercicios interactivos como fichas de salida, juegos, líneas de tiempo, actividades basadas en fotos y vídeos, y mucho más. Se integra con otros programas como Google Classroom, Canvas y Moodle. Se puede utilizar una variada biblioteca de widgets para apoyar todas las áreas temáticas. Los widgets están agrupados por pruebas y repasos (papeletas de salida, tarjetas, cuestionarios, líneas de tiempo y hojas de trabajo), juegos (bingo, memoria y crucigramas), imágenes y vídeos (imagen de punto caliente, reproductor de YouTube y carrusel de imágenes) y matemáticas (trama activa, gráficos y aritmética). Los profesores también pueden incrustar PDF, Google Maps y artículos de Wikipedia.

#### ¿Qué puede hacer BookWidgets?

- Ejercicios interactivos como fichas de salida, juegos, líneas de tiempo y actividades basadas en fotos y vídeos.
- Se integra con otros programas como Google Classroom, Canvas y Moodle
- Personaliza 40 widgets diferentes
- Insertar PDF, Google Maps y artículos de Wikipedia
- Comparte widgets como enlace o incrustados
- Evaluaciones sencillas con tarjetas, rompecabezas o juegos como el ahorcado o el bingo
- Más de 30 tipos de preguntas para autoevaluar a los alumnos

#### ¿Cómo funciona BookWidgets?

Los profesores pueden personalizar cada uno de los widgets, y un asistente les guía a través del proceso de construcción. Los profesores pueden compartir los widgets terminados como un enlace o incrustarlos en cualquier sitio web o a través de Google Classroom. El análisis permite a los profesores seguir y evaluar la actividad de los alumnos. Un blog semanal del profesor sugiere nuevos enfoques y aplicaciones prácticas.

BookWidgets permite a los profesores crear un montón de tipos diferentes de contenido interactivo. Hay ejemplos de cada tipo de widget disponibles para utilizar como plantilla para empezar, y un tutorial te guía por los pasos. Puedes crear 40 widgets diferentes que se pueden compartir a través de un enlace, un código QR, un correo electrónico y Google Classroom. Entre las evaluaciones sencillas que puedes integrar se incluyen fichas de salida, cuestionarios y hojas de trabajo. Los niños pueden practicar y repasar habilidades con tarjetas, puzles o juegos como el ahorcado o el bingo.

Crea un enfoque de aprendizaje mixto con materiales personalizados que se pueden asignar fácilmente a través de Google Classroom. Cuando creas dichos cuestionarios, puedes seleccionar entre más de 30 tipos de preguntas para todas las áreas de contenido, además, incluye las respuestas en la configuración para que los cuestionarios puedan autocalificarse y los estudiantes puedan obtener comentarios al instante y diferencia digitalmente creando versiones de una misma hoja de ejercicios y asignándolas a grupos de estudiantes en Google Classroom. El widget WebQuest es especialmente útil para un enfoque combinado; dentro del widget, puedes incrustar vídeos educativos, juegos e incluir nuevos cuestionarios.

<sup>2</sup> BookWidgets: Design Interactive and Engaging Digital Content http://www.edtechroundup.org/reviews/bookwidgets-design-interactive-and-engaging-digital-content

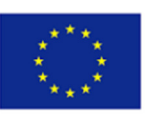

# Create your own interactive exercises and auto-graded assignments in minutes!  $\checkmark$  Formative & summative evaluation  $\checkmark$  Save time grading  $\mathbf{I}$  $\checkmark$  Differentiate and give personalized feedback

#### *Fuente: BookWidgets*

Crear actividades interactivas para el aula y materiales didácticos atractivos es, en la mayoría de los casos, pan comido con BookWidgets. Aunque la organización de los widgets puede resultar tosca y confusa, en general es sencilla y fácil de entender, lo que ahorra a los profesores un valioso tiempo de preparación. La variedad de más de 40 widgets anima a los profesores a probar las lecciones digitales con una guía paso a paso cuando empiezan. También hay disponibles ejemplos de todos los widgets, que pueden copiarse para su uso. Al haber tanta variedad de widgets, los profesores pueden crear lecciones y actividades sencillas para todas las necesidades de aprendizaje, aunque las propias actividades -especialmente los juegos- tienden a priorizar la memorización y el recuerdo.

Los profesores pueden individualizar las lecciones y actividades para satisfacer las necesidades de los alumnos y hacerles participar con un enfoque digital. Las opciones de evaluación son útiles: las hojas de salida, los cuestionarios y las hojas de trabajo ofrecen un feedback inmediato, sobre todo porque pueden crearse como autocomprobación. Los profesores también pueden ver qué trabajos han entregado los alumnos para supervisar continuamente su progreso.

#### PlayBrighter<sup>3</sup>

#### ¿Qué es PlayBrighter?

En esta era tecnológica en la que los niños tienen acceso y pueden sumergirse en entornos de juego de alta calidad que ponen a prueba sus conocimientos, habilidades adquiridas e ingenio en situaciones atractivas y de acción rápida, es una lucha constante para los profesores supervisar y evaluar el aprendizaje de formas atractivas y estimulantes que sean relevantes para los estudiantes de la era digital - ahora es un hecho que el folleto fotocopiado de 20 preguntas ya no es suficiente, ya que los estudiantes no dan ningún valor a lo que consideran un método anticuado de evaluación.

Además, hay que corregir innumerables hojas de examen, a veces desordenadas, ilegibles y que pueden perderse. Seguramente, en los tiempos que corren, tiene que haber un método mejor. Pues la hay, y se llama PlayBrighter

<sup>&</sup>lt;sup>3</sup> PlayBrighter – Educational games for your class https://www.whiteboardblog.co.uk/2012/09/playbrighter/

#### .¿Qué puede hacer PlayBrighter?

- Asignar "misiones" a los alumnos
- Evaluar el aprendizaje de forma atractiva y estimulante
- Proporcionar análisis del progreso y resultados de los alumnos

#### ¿Cómo funciona PlayBrighter?

Playbrighter es un entorno de aprendizaje basado en juegos, que contiene más de 20.000 preguntas basadas en planes de estudios para que los profesores se inicien y que luego pueden ampliar si lo desean, permitiéndoles poner a prueba a sus alumnos en cualquier materia que deseen. Entre las asignaturas cubiertas se incluyen:

- Inglés (Etapas Clave 2, 3 y 4)
- Matemáticas (Etapas Clave 2, 3 y 4)
- Ciencias (Key Stages 2 y 3)
- GCSE Biología, Química y Física
- Key Stages 3 y 4 Geografía
- Key Stage 3 y 4 R.E
- Key Stage 3 y 4 PSHE y Ciudadanía

Hay preguntas diferenciadas para que las misiones puedan adaptarse a alumnos de distintas capacidades, ya sea desde el punto de vista de todo el grupo o de cada alumno. En "PlayBrighter", los profesores asignan a sus alumnos "misiones" que les desafían a jugar a uno de los juegos. Los alumnos avanzan en el juego respondiendo a las preguntas que les plantea el profesor. Así, como PlayBrighter indica en su página web, por ejemplo: "En el aula de francés, los alumnos pueden lanzar un single número uno dominando el passé composé o derrotar una conspiración internacional conjugando "avoir"; en el área de ciencias, los alumnos pueden tener éxito calculando la velocidad de un objeto o enunciando la fórmula del dióxido de carbono".

Cuando los alumnos tienen éxito en sus "misiones", se les recompensa ganando parte de la moneda del entorno del juego. Pueden utilizarla para personalizar distintos aspectos de su avatar, comprándose ropa nueva, cambiando el color de su pelo, etc.

En cuanto a los profesores, "PlayBrighter" califica automáticamente el trabajo de los alumnos a medida que completan cada misión, lo que ahorra a los profesores una gran cantidad de tiempo valioso que, de otro modo, dedicarían a calificar. El área del profesor también ofrece un completo desglose detallado de esas evaluaciones, incluidos gráficos informativos que hacen un seguimiento del progreso de cada alumno. Esto se aplica tanto si el profesor realiza pruebas en el aula como si asigna las "misiones" como deberes para casa.

El aspecto más fantástico de "PlayBrighter" es que es completamente gratuito; lo único que tienen que hacer los profesores es inscribir a un grupo de alumnos y asignarles una misión. Los alumnos encontrarán el juego divertido, cautivador y envolvente, y probablemente se olvidarán de que están aprendiendo, ya que "PlayBrighter" les resultará muy divertido.

#### Kialo Edu

#### ¿Qué es Kialo Edu?

Kialo es una plataforma de debate público en línea lanzada en 2017. Está diseñada para facilitar debates razonados en línea sobre temas complejos en el aula.

Kialo Edu es una plataforma gratuita en la que los educadores pueden involucrar a sus alumnos en debates reflexivos. Es una poderosa herramienta de mapeo de argumentos utilizada por maestros y

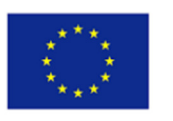

profesores de todo el mundo para impulsar el pensamiento crítico y las habilidades de razonamiento de sus alumnos. Su formato claro y visualmente atractivo hace que sea fácil seguir la estructura lógica de un debate y facilita la colaboración reflexiva.

Con Kialo, puedes iniciar discusiones sobre cualquier tema, por grande o pequeño que sea, y profundizar en él a través del debate. Puedes crear debates especiales para la clase o contribuir a los temas más controvertidos del mundo y obtener una perspectiva universal.Con Kialo Edu, los profesores pueden mantener debates en clase atractivos y bien estructurados con sus alumnos sobre cualquier tema. Los alumnos podrán escribir afirmaciones, citar fuentes, colaborar, comentar y votar sobre el impacto de las aportaciones de los demás. Los profesores pueden asignar tareas específicas para el debate y ofrecer comentarios especializados que pueden ser privados o visibles para todos.

#### ¿Qué puede hacer Kialo Edu?

La misión de Kialo es transformar el mundo en un entorno más reflexivo.

Los profesores pueden utilizar Kialo Edu para:

- Ayudar a los alumnos a llegar al núcleo de los temas que están debatiendo
- Poner en práctica sus conocimientos
- Perfeccionar su capacidad de razonamiento crítico
- Demostrar su comprensión
- Participar de forma constructiva

Lleve los debates de clase a Internet, desglose los temas complejos para los alumnos y agítelos con nuevos tipos de tareas.

Los profesores pueden crear debates para sus alumnos en los que puedan poner en práctica sus conocimientos, desarrollar sus propios puntos de vista sobre los contenidos de clase y consolidar lo que han aprendido. En un debate de Kialo, todos los alumnos tienen voz: no se habla por encima de los demás, y los estudiantes tienen espacio para explorar argumentos a su propio ritmo. La plataforma colaborativa de Kialo anima a los alumnos a trabajar juntos para encontrar la mejor manera de expresar cada idea.

Además, la topología del debate permite visualizar gráficamente las tendencias generales del debate. El color verde y sus matices en los debates reflejan el grado de apoyo y respaldo a la opinión, mientras que el color rojo y sus matices indican las opiniones y grados de oposición a la opinión.

#### ¿Cómo funciona Kialo Edu?

Con Kialo, las discusiones y debates se visualizan claramente como un árbol interactivo de argumentos a favor y en contra. En la parte superior de cada discusión está la tesis, que es apoyada o cuestionada por argumentos a favor y en contra. Cada una de estas afirmaciones puede a su vez ramificarse en afirmaciones subsiguientes que las apoyan o las cuestionan. Es una herramienta de colaboración perfecta. Cada afirmación tiene una sección de comentarios debajo que le permite dar su opinión a los estudiantes, sugerir mejoras y hacer preguntas sin saturar la superficie de la discusión. Del mismo modo, los alumnos pueden colaborar fácilmente entre sí para mejorar sus argumentos, ejemplos y frases.

Puedes crear equipos para cada una de tus clases para compartir y organizar fácilmente el contenido que quieres que vean tus alumnos. Todos los contenidos de Kialo-Edu.com son privados y sólo pueden acceder a ellos las personas con las que los compartes. Y los educadores pueden utilizar esta herramienta de colaboración que mejora el pensamiento creativo y crítico sólo por tener una cuenta.

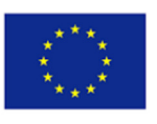

#### **Quizlet**

#### ¿Qué es Quizlet?

Quizlet es una herramienta digital de aprendizaje que pueden utilizar estudiantes, padres y profesores. Este sitio cuenta con más de 100 millones de conjuntos de materiales de estudio creados por otros usuarios sobre una amplísima gama de temas, desde casos emblemáticos del Tribunal Supremo hasta estructuras del corazón. El sitio está disponible en inglés, español y alemán. Pero también admite muchos idiomas/teclados internacionales para quienes deseen introducir texto en muchos idiomas. Estos sets de estudio son de uso gratuito y los usuarios pueden crear sus propios quizlets.

Quizlet toma la información y la convierte en fichas, cuestionarios y juegos para que los usuarios puedan estudiar la misma información de varias formas. Y los usuarios no están limitados a utilizar sólo texto: las imágenes y el audio son fáciles de incluir en los materiales de estudio. Lo mejor de todo es que todos los materiales de estudio se pueden compartir con alumnos, compañeros de clase, padres y profesores

#### ¿Qué puede hacer Quizlet?

Quizlet es una aplicación web desarrollada para ayudar a los estudiantes a estudiar información a través de herramientas interactivas y juegos. La misión de Quizlet es ayudar a estudiantes y profesores a practicar y dominar lo que están aprendiendo. Es una herramienta que se puede utilizar para todos los cursos, pero es especialmente útil para los cursos que son más densos con los términos y definiciones y / o un curso sin libro de texto.

Los libros de texto suelen incluir un sitio web en el que los estudiantes pueden acceder a cuestionarios de práctica y fichas, entre otras herramientas, que les ayudan a autoevaluar sus conocimientos y a estudiar para los próximos exámenes o pruebas. Quizlet ofrece estas mismas herramientas prácticas y puede ser personalizado por el profesor del curso. Además, Quizlet también se puede utilizar "en vivo" en un entorno de clase para la participación activa con los materiales del curso y para repasar conceptos. Las ventajas de Quizlet son

- Los conjuntos de preguntas ayudarán a los estudiantes a prepararse para pruebas y exámenes
- Los estudiantes pueden divertirse estudiando, utilizando los formatos de juego que Quizlet ofrece
- Ideal para cursos online e híbridos para hacer el material más atractivo.
- Para clases presenciales, la versión en vivo permite a los estudiantes colaborar y competir
- Los estudiantes pueden descargar la aplicación Quizlet para estudiar sobre la marcha
- Puedes crear múltiples juegos de preguntas personalizados

#### ¿Cómo funciona Quizlet?

Para utilizar la herramienta Quizlet en nuestros cursos, tanto los profesores como los alumnos necesitan estos recursos.

- Portátil u ordenador con acceso a Internet
- Una cuenta en Quizlet (gratuita)
- Un conjunto de preguntas

Puedes crear un único conjunto de preguntas cada vez haciendo clic en "crear" en la parte superior de la pantalla de Quizlet. O también puedes crear una carpeta (si planeas hacer varios conjuntos para una clase determinada) haciendo clic en "crear carpeta" en la parte izquierda de la página de inicio de Quizlet.

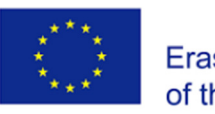

• Si utilizas "en vivo", los estudiantes necesitan tener su propio dispositivo electrónico (teléfono, ordenador portátil u ordenador.

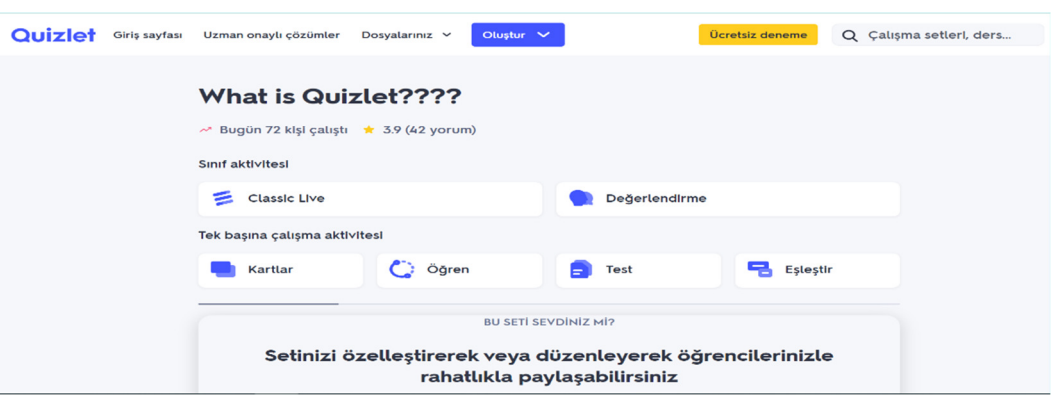

Los diferentes modos de Quizlet incluyen juegos cronometrados, que son estupendos para conseguir que esos alumnos de carácter competitivo de tu clase participen activamente en su aprendizaje, en lugar de intentar memorizar pasivamente una lista de vocabulario. Los estudiantes, sus padres y profesores pueden seguir su progreso para determinar en qué material necesitan centrarse para lograr el dominio.

#### Habilidades y competencias para utilizar herramientas de gamificación

Los alumnos de hoy son nativos digitales y tienen nuevos perfiles. Han crecido con las tecnologías digitales y tienen estilos de aprendizaje diferentes, nuevas actitudes ante el proceso de aprendizaje y mayores exigencias en materia de enseñanza y aprendizaje. Los profesores se enfrentan a nuevos retos y deben resolver importantes cuestiones relacionadas con la adaptación del proceso de aprendizaje a las necesidades, preferencias y exigencias de los alumnos. Los profesores deben utilizar métodos y enfoques pedagógicos diferentes que permitan a los estudiantes ser participantes activos con una fuerte motivación y compromiso en su propio aprendizaje. Los paradigmas pedagógicos modernos y las tendencias en educación reforzadas mediante el uso de las TIC, crean requisitos previos para el uso de nuevos enfoques y técnicas para implementar el aprendizaje activo. La gamificación en la formación es una de estas tendencias.

Según Kapp la gamificación es "el uso de la mecánica basada en el juego, la estética y el pensamiento de juego para involucrar a la gente, motivar la acción, promover el aprendizaje y resolver problemas." (Kapp, 2012)

La gamificación es el uso del pensamiento, los enfoques y los elementos del juego en un contexto diferente al de los juegos. El uso de mecánicas de juego mejora la motivación y el aprendizaje en condiciones formales e informales (GamifyingEducation.org). Varias definiciones se solapan y podemos resumir la gamificación como: La gamificación es una integración de elementos de juego y pensamiento de juego en actividades que no son juegos.

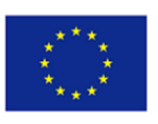

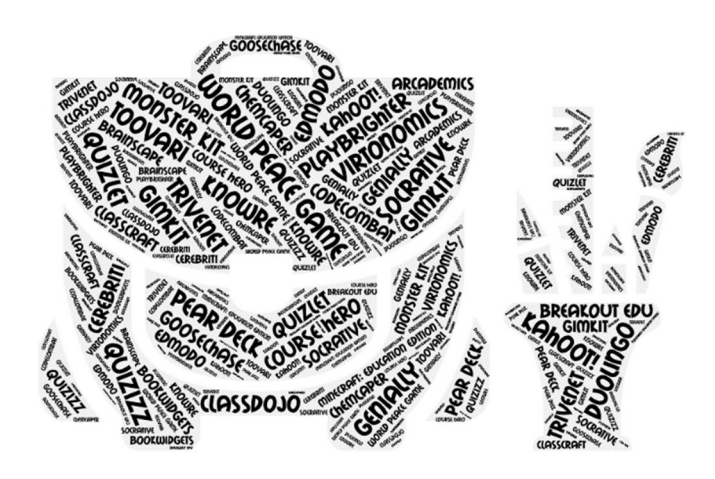

La aplicación de elementos de juego en la educación es lógica, ya que hay algunos hechos que son típicos de los juegos y la formación. Las acciones de los usuarios en los juegos tienen como objetivo alcanzar una meta específica (ganar) en presencia de obstáculos. En la educación, existe un objetivo de aprendizaje, que debe alcanzarse realizando actividades de aprendizaje específicas o interactuando con contenidos educativos. El seguimiento del progreso de los jugadores en los juegos es un elemento importante porque los siguientes pasos y movimientos se basan en sus resultados. En educación, el seguimiento del progreso de los alumnos es esencial para alcanzar los objetivos de aprendizaje. La trayectoria de aprendizaje de los alumnos viene determinada por los niveles de conocimientos y habilidades alcanzados (Glover, 2013). La colaboración en la educación es un hito para la aplicación eficaz del aprendizaje activo. El enfoque en el proceso de aprendizaje debe ser más bien hacia el desarrollo de habilidades para la colaboración y el trabajo en equipo y la responsabilidad por el desempeño del grupo en lugar de la competencia entre los estudiantes. La gamificación no está directamente asociada a los conocimientos y las competencias. La gamificación afecta al comportamiento, el compromiso y la motivación de los estudiantes, lo que puede conducir a la mejora de conocimientos y habilidades (W. Hsin-Yuan Huang, D. Soman, 2013).

La gamificación se refiere a una tecnología innovadora que satisface los requisitos modernos de una sociedad digital. Recientemente, los elementos de la gamificación se están introduciendo activamente en los procesos educativos de las escuelas y organizaciones educativas de formación profesional secundaria y superior. Para utilizar con éxito las herramientas digitales de gamificación en las asignaturas escolares, los profesores necesitan tener algunas habilidades generales y mejorar sus competencias en este ámbito. Las habilidades y competencias requeridas son:

- Interesarse por las herramientas de gamificación que pueden adaptarse al modelo de enseñanza y aprendizaje 5E.
- Utilizar la mecánica, la estética y el pensamiento de juego para implicar a los estudiantes en el tema de enseñanza, promover su aprendizaje y resolver cualquier problema educativo.
- Distinguir y utilizar herramientas de ludificación motivadoras y entretenidas que atraigan a los estudiantes con escasa competencia a participar en el aprendizaje en el aula.
- Utilizar herramientas de gamificación colaborativas para aumentar las habilidades blandas de los estudiantes tiene la misma importancia que sus habilidades duras.
- Elegir un LMS gamificado que se ajuste a su método de enseñanza actual, al tema de la unidad didáctica, al perfil de los estudiantes y a los demás recursos educativos.
- Adquirir un conocimiento práctico del funcionamiento de las herramientas/plataformas de gamificación y de sus diversas características y opciones.
- Crear una variedad de tareas que resulten atractivas y desafiantes para alumnos con diferentes perfiles.
- Utilizar herramientas digitales colaborativas de vídeo o audio gamificadas no sólo para mejorar las habilidades colaborativas de los estudiantes, sino también para darles tareas de co-

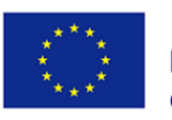

creación de recursos y conocimientos con el fin de mejorar las habilidades creativas de los estudiantes.

- Considerar el nivel de sus estudiantes, el objetivo de la enseñanza y los requisitos de cada curso antes de elegir una herramienta de gamificación y planificar su implementación, especialmente cuando es la primera vez que la implementan.
- Proteger los contenidos digitales sensibles, aplicar las normas de privacidad y derechos de autor, comprender el uso y la creación de licencias abiertas y recursos educativos abiertos y su correcta atribución.
- Ayudar a los estudiantes a afrontar el fracaso como parte del proceso de aprendizaje: en un proceso de aprendizaje gamificado, el fracaso puede formar parte del aprendizaje evitando que los estudiantes experimenten ansiedad ante la posibilidad de fracasar.
- Aplicar elementos de juego y pensamiento lúdico en las actividades escolares ayudará a proporcionar fluidez a los alumnos.
- Crear retos adaptados al nivel de conocimientos del alumno, aumentando la dificultad de estos retos a medida que el alumno adquiere nuevas habilidades.

La gamificación es una tecnología innovadora, considerada una tendencia puntera en la educación a todos los niveles. Tiene un potencial significativo en la formación de competencias digitales en los estudiantes y en el aumento de su motivación para aprender. Los profesores que enseñan a alumnos de todos los grados y con diferentes competencias necesitan mejorar sus habilidades y competencias digitales para mantenerse al día. Y tienen varias oportunidades para mejorar su desarrollo profesional en ese ámbito. Pueden asistir a cursos de formación continua y aprender de sus colegas o alumnos, pueden hacer uso de muchos vídeos didácticos en YouTube o en actividades virtuales de formación gratuita.

*Recursos y lecturas complementarias* 

What is gamification?

Gamification in Education: What is it & How Can You Use It?

Gamification For Learning: Strategies And Examples

*Materiales de video* 

¿Qué es gamificación? Algunas Ideas: https://www.youtube.com/watch?v=BqyvUvxOx0M

eLearning Gamification: Cómo accedert: https://www.youtube.com/watch?v=k2W4G0zSomU

*Auto-reflexión* 

¿Qué ejemplos de gamificación ha encontrado en su actividad? ¿Cómo ha sido su experiencia?

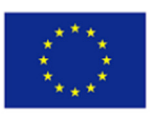

## Inteligencia artificial

#### ¿Qué es inteligencia artificial?

La inteligencia artificial (IA) es la simulación de procesos de inteligencia humana por parte de máquinas, especialmente sistemas informáticos. Estos procesos incluyen el aprendizaje (adquisición de información y reglas para utilizarla), el razonamiento (utilización de reglas para llegar a conclusiones aproximadas o definitivas) y la autocorrección. Las aplicaciones de la IA incluyen los sistemas expertos, el procesamiento del lenguaje natural (PLN), el reconocimiento del habla y la visión artificial.

La historia de la IA se remonta a principios de los años 50, cuando se acuñó por primera vez el término "inteligencia artificial". Desde entonces, la IA se ha convertido en un campo de investigación y desarrollo cada vez más popular, con avances como AlphaGo, el programa informático de IA desarrollado por Google DeepMind que venció al campeón mundial de Go en 2016. A lo largo de los años, la IA se ha utilizado para resolver problemas complejos, desde la creación de vehículos autónomos hasta el diagnóstico médico.

En los inicios de la IA, el objetivo principal era crear máquinas que pudieran imitar el comportamiento humano y realizar tareas específicas. Entre otras cosas, se crearon máquinas que jugaban al ajedrez y programas capaces de reconocer la escritura a mano. A medida que aumentó la potencia de cálculo, los ingenieros pudieron desarrollar algoritmos y programas más complejos que podían realizar tareas más sofisticadas. Por ejemplo, el procesamiento del lenguaje natural, el reconocimiento facial y la robótica. Hoy en día, la IA se utiliza en muchos sectores, desde la sanidad a las finanzas, para proporcionar información y soluciones a problemas complejos.

Hay varios tipos de IA que se utilizan en diversas aplicaciones. El tipo más común es la IA basada en reglas, que utiliza un conjunto de reglas para determinar cómo responder a determinadas situaciones. La IA basada en reglas se utiliza en muchas aplicaciones, como el reconocimiento facial, el procesamiento del lenguaje y el reconocimiento de imágenes. Otro tipo de IA es el aprendizaje automático, que utiliza datos para aprender a reconocer patrones, hacer predicciones y resolver problemas. El aprendizaje automático se utiliza en coches autoconducidos, diagnósticos médicos y detección de fraudes.

El tercer tipo de IA es el aprendizaje por refuerzo, que se utiliza en robótica y vehículos autónomos. En el aprendizaje por refuerzo, la IA es "recompensada" por realizar la acción correcta y es "castigada" por cometer errores. Este tipo de IA se utiliza para enseñar a los robots a interactuar con su entorno y tomar decisiones. Por último, está el aprendizaje profundo, que es un tipo de IA que utiliza múltiples capas de redes neuronales para aprender de los datos. El aprendizaje profundo se utiliza en aplicaciones como el reconocimiento de imágenes y el procesamiento del lenguaje natural.

Los beneficios de la Inteligencia Artificial (IA) son numerosos y de gran alcance. La IA puede utilizarse para automatizar tareas que son tediosas o llevan mucho tiempo a los humanos, como el análisis y el procesamiento de datos. Esto puede aumentar la eficacia y la precisión en diversos sectores. La IA también puede utilizarse para hacer predicciones y proporcionar información sobre datos que, de otro modo, serían imposibles de procesar para los humanos. Esto puede mejorar la toma de decisiones y la eficacia de las operaciones.

La IA también tiene el potencial de revolucionar la atención sanitaria, con la capacidad de diagnosticar enfermedades, recomendar tratamientos e incluso proporcionar asesoramiento médico personalizado. La IA también puede utilizarse para identificar fraudes y garantizar la seguridad de las transacciones digitales. Por último, la IA puede utilizarse para crear experiencias de usuario más

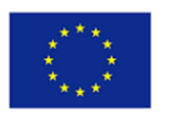

intuitivas proporcionando recomendaciones y contenidos personalizados. En resumen, la IA puede utilizarse para mejorar la eficiencia y la precisión en una serie de sectores, al tiempo que proporciona información y mejora la experiencia del usuario.

La Inteligencia Artificial (IA) no está exenta de desafíos. Uno de los mayores retos a los que se enfrenta la IA es su capacidad para interpretar los datos con precisión y tomar decisiones libres de prejuicios. Los algoritmos de IA se basan a menudo en datos existentes, que pueden estar incompletos o sesgados. Esto puede dar lugar a resultados inexactos y decisiones sesgadas. Además, los sistemas de IA no suelen ser todo lo transparentes que deberían, lo que dificulta entender cómo toman decisiones e identificar y corregir errores.

Otro reto al que se enfrenta la IA es su capacidad para gestionar cambios en el entorno. Los sistemas de IA deben ser capaces de adaptarse a los cambios en los datos, las preferencias de los usuarios y otros factores para seguir siendo eficaces. Por último, los sistemas de IA pueden ser vulnerables a los ciberataques, lo que puede dar lugar a violaciones de datos y otros problemas de seguridad. Es importante tener en cuenta estos retos a la hora de desarrollar e implantar sistemas de IA.

La Inteligencia Artificial (IA) se ha hecho cada vez más popular en la educación, con aplicaciones que van desde el aprendizaje personalizado a la calificación automatizada. La IA puede utilizarse para crear experiencias de aprendizaje personalizadas para los estudiantes basadas en sus necesidades y preferencias individuales. Esto puede incluir el suministro de contenidos y recomendaciones específicos, así como la adaptación de la experiencia de aprendizaje a su nivel individual de dominio. La IA también puede utilizarse para automatizar la calificación, proporcionando retroalimentación tanto a los estudiantes como a los instructores de manera oportuna

La IA también puede utilizarse para analizar los datos de los estudiantes y proporcionar información sobre su rendimiento. Esto puede utilizarse para identificar áreas de mejora e identificar estrategias para ayudar a los estudiantes a tener éxito. Por último, la IA puede utilizarse para crear entornos virtuales de aprendizaje que permitan a los estudiantes aprender en un entorno seguro y colaborativo. Las aplicaciones de la IA en la educación son numerosas y pueden ayudar a crear experiencias de aprendizaje más eficaces y personalizadas para los estudiantes.

El futuro de la Inteligencia Artificial (IA) es brillante, con aplicaciones potenciales que van desde la sanidad a las finanzas. En un futuro próximo, se espera que la IA esté cada vez más presente en la vida cotidiana, con aplicaciones como vehículos autónomos, asistentes virtuales y dispositivos domésticos inteligentes cada vez más comunes. También se espera que la IA se integre cada vez más con la Internet de las cosas, permitiendo que los dispositivos se comuniquen entre sí y aprendan de los datos.

A largo plazo, se espera que la IA sea aún más potente y versátil, con el potencial de revolucionar nuestra forma de vivir y trabajar. Se espera que nos ayude a tomar mejores decisiones, a automatizar tareas rutinarias y a crear procesos más eficientes. Además, se espera que la IA se vuelva más inteligente y capaz de comprender el contexto y tomar decisiones basadas en un conocimiento más profundo del entorno. Esto podría conducir al desarrollo de robots más inteligentes y máquinas más inteligentes que puedan interactuar con los seres humanos de forma más natural.

El futuro de la Inteligencia Artificial (IA) en la educación es apasionante, con aplicaciones potenciales que van desde el aprendizaje personalizado a la calificación automatizada. La IA tiene el potencial de revolucionar la forma en que los estudiantes aprenden y hacer que la educación sea más accesible para todos. La IA puede utilizarse para crear entornos virtuales de aprendizaje y experiencias de aprendizaje personalizadas, analizar los datos de los estudiantes y automatizar la calificación. En el futuro, la IA se integrará cada vez más con la Internet de las cosas, permitiendo que los dispositivos se

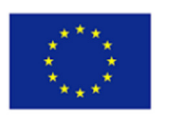

comuniquen entre sí y aprendan de los datos. La IA tiene el potencial de hacer que la educación sea más eficaz, eficiente y accesible para todos.

#### Herramientas de inteligencia artificial

#### Alexa Skill Blueprints

#### ¿Qué es Alexa Skill Blueprints?

Alexa Skill Blueprints es una nueva forma de personalizar tu experiencia Alexa añadiendo habilidades y respuestas Alexa personalizadas. Las habilidades y respuestas personalizadas hacen que Alexa tenga aún más conocimientos, proporcionando una experiencia encantadora que es única para ti y tu familia o aula. Puedes crear tus propias habilidades y respuestas de Alexa en cuestión de minutos con plantillas fáciles de usar: solo tienes que rellenar los espacios en blanco. Elige entre los diferentes planos para ver qué tipo de habilidad te gustaría crear. Lo interesante es que no hay límite en el número de habilidades que puedes crear, así que crea tantas como quieras.<sup>4</sup>

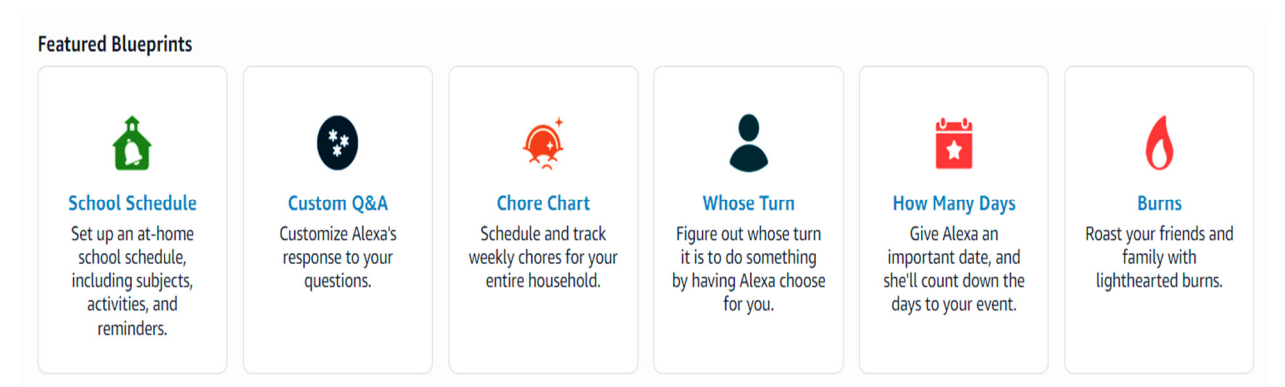

#### ¿Qué puede hacer Alexa Skill Blueprints?

- Recibe recordatorios cuando empiece o termine el periodo de clase o la actividad de un alumno.
- Para oír a Alexa resumir el horario escolar, di: "Alexa, abre Horario escolar".
- Solicita escuchar el horario de un alumno para cualquier día de la semana: "Alexa, ¿cuál es el horario escolar de Jacob este viernes?".
- Desafía a tus alumnos con preguntas abiertas.
- Crea una historia y pon a prueba tu memoria.
- Crea y accede a una lista personal de datos sobre cualquier tema.
- Aprende en "modo repaso" para escuchar términos y definiciones.
- Cambia al "modo test", en el que Alexa lee el término y tú dices la definición.

#### ¿Cómo funciona Alexa Skill Blueprints?

El software de reconocimiento de voz se utiliza para convertir el lenguaje verbal en forma de texto mediante algoritmos. El reconocimiento de voz se ha convertido en una de las tecnologías más utilizadas, ya que ofrece una gran oportunidad para interactuar y comunicarse con máquinas automatizadas. Los asistentes de voz, o asistentes virtuales, son algo más que voces femeninas que responden a peticiones verbales para escuchar una canción o consultar el tiempo. El reconocimiento de voz se ha convertido en una de las tecnologías más utilizadas, ya que ofrece una gran oportunidad para interactuar y comunicarse con máquinas automatizadas. Precisamente, se puede afirmar que el

<sup>4</sup> *Alexa Skills Blueprints.* https://blueprints.amazon.com/home

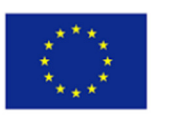

reconocimiento de voz facilita a sus usuarios y les ayuda a realizar sus tareas rutinarias diarias, de una manera más cómoda y eficaz.<sup>5</sup>

Los asistentes de voz más comunes son los famosos asistentes de nuestros teléfonos, que permiten a las personas controlar sus dispositivos con comandos de voz. Las personas pueden abrir fácilmente una aplicación, navegar y editar texto con manos libres utilizando solo su voz. Algunos ejemplos de asistentes de voz son Amazon Alexa, Google Assistant, Apple Siri, Microsoft Cortana y Samsung Bixby.

#### **IBM SkillsBuild**

#### ¿Qué es IBM SkillsBuild?<sup>6</sup>

IBM SkillsBuild para organizaciones proporciona oportunidades de aprendizaje integradas para estudiantes (13-18 años) o demandantes de empleo, mediante formación digital gratuita, aprendizaje basado en proyectos y coaching ,para ayudarles a desarrollar las habilidades que necesitarán para estar preparados para su carrera profesional. SkillsBuild for Students es una plataforma digital de aprendizaje en la que las personas pueden encontrar, planificar, gestionar y realizar un seguimiento de todo su aprendizaje y de las insignias que obtienen. SkillsBuild for Students ofrece una gran cantidad de recomendaciones de aprendizaje a través de canales, funciones y habilidades destacadas, y programas y recursos. Y cuando estés listo para crecer o cambiar de rol, la gente encontrará recomendaciones de trabajo sólo para ellos.

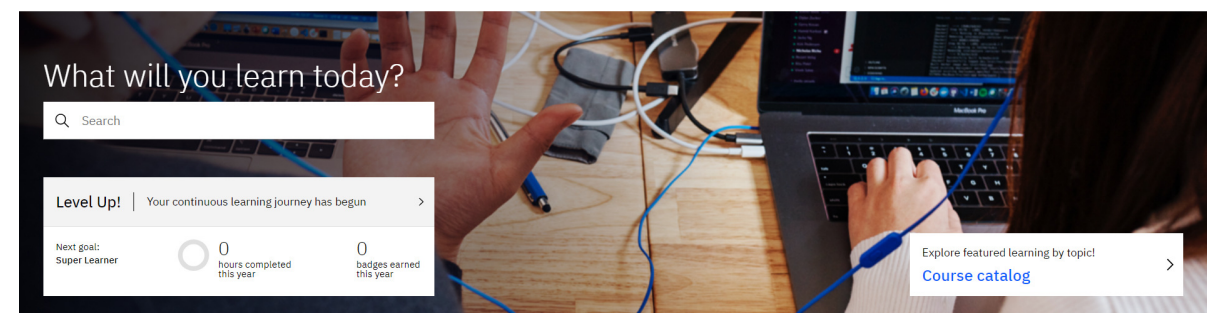

#### ¿Qué puede hacer IBM SkillsBuild?

- Promover el aprendizaje continuo.
- Recursos gratuitos.
- Mapas curriculares.
- Aprendizaje divertido y autodidacta para los alumnos.
- Realice un seguimiento del progreso de los alumnos y evalúelos.
- Asigne actividades de aprendizaje y establezca fechas de entrega.
- Insignias digitales.
- Actividades de aprendizaje.
- Ofrece un conjunto de herramientas para formadores y también para estudiantes.

Además, IBM Skills for Students hace que el aprendizaje sea apto para todos, ya que cuenta con aprendizaje recomendado. Sus algoritmos de aprendizaje automático recomiendan canales a los estudiantes basándose en lo que saben de sus perfiles, sus funciones laborales y otros usuarios como ellos

<sup>5</sup> Khaled M. Alhawti (2015). *Advances in Artificial Intelligence Using Speech Recognition*. doi.org/10.5281/zenodo.1106879

<sup>6</sup> *IBM SkillsBuild.* Retrieved from http://www.skillsbuild.org/

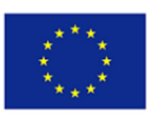

#### ¿Cómo funciona SkillsBuild?

Hoy en día hay muchos servicios que sugieren recomendaciones en el momento, ya que utilizan la inteligencia artificial para analizar las interacciones de los usuarios y encontrar visualmente los productos adecuados que interesarán a cada cliente. Gracias a la IA, los motores de recomendación hacen recomendaciones rápidas y precisas adaptadas a las necesidades y preferencias de cada cliente. El sistema de recomendación clásico procesa los datos a través de estos cuatro pasos: recopilación, almacenamiento, análisis y filtrado.

Otro buen ejemplo de uso de motores de recomendación en medios de comunicación es el que hacen YouTube y Netflix. YouTube con sus "Vídeos recomendados" y "Otras películas que pueden gustarte" de Netflix son ejemplos vividos del uso de motores de recomendación de IA.<sup>7</sup>

#### **Chatfuel**

#### ¿Qué es Chatfuel?

Chatfuel es, ante todo, un potente creador de chatbot que se centra en la automatización y la versatilidad. Su principal objetivo es construir bots que puedan hacerlo todo, desde responder preguntas hasta recopilar correos electrónicos.

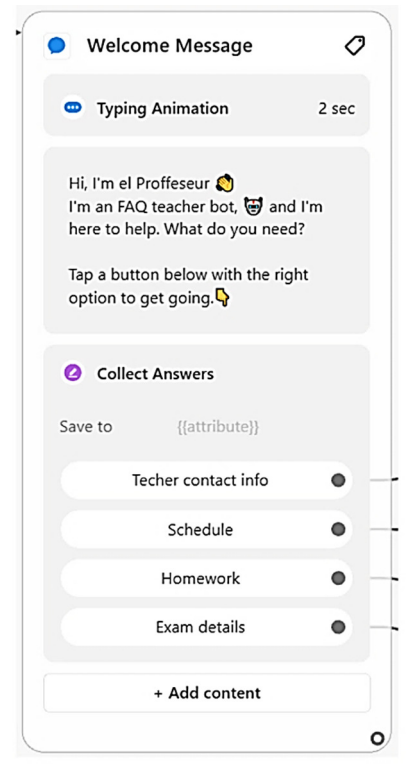

Example of a chatbot made by Chatfuel

Chatfuel se puede utilizar para casi cualquier cosa relacionada con los chatbots de Facebook/ Messenger. Muchas empresas lo utilizan para aumentar las conversiones o generar clientes potenciales, pero también puedes utilizarlo para optimizar el compromiso general con tu audiencia. <sup>8</sup>

<sup>7</sup> *How Does AI Work With Product Recommendation Systems?* Retrieved from https://www.smarthint.co/en/ai-product-recommendationengine/

<sup>8</sup> *Chatfuel review*. Retrieved from https://www.chatbots.org/chatfuel

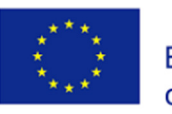

El aprendizaje conversacional a través de bots representa un capítulo completamente nuevo en la evolución de cómo educamos a los jóvenes. Los chatbots educativos permiten a los educadores introducir materiales didácticos, respuestas a preguntas frecuentes y otros recursos atractivos para ayudar a sus alumnos en el aprendizaje.<sup>9</sup>

#### ¿Qué puede hacer Chatfuel?

- Responder a las preguntas.
- Dar respuestas claras.
- Extraer y exportar datos útiles.
- Los estudiantes no hacen cola para obtener una respuesta a sus preguntas.
- Ayudar a los alumnos a comprender mejor un tema.
- Las sesiones de clase son más dinámicas.
- Los alumnos disfrutan más de su experiencia educativa con el bot.
- Las etiquetas personalizables permiten al formador ofrecer el contenido adecuado a los alumnos.
- Configurar recordatorios (deberes, noticias de clase, detalles de la lección y otros mensajes importantes).

#### ¿Cómo funciona Chatfuel?

Chatfuel también tiene un componente de IA en el que puedes dar instrucciones al bot para que responda a determinadas palabras clave. Esta es otra característica común que tienen la mayoría de los chatbots, y Chatfuel tiene un enfoque sencillo y directo al respecto.

Un chatbot es un software que puede hablar con los usuarios de forma automática en un estilo humano y conversacional.<sup>10</sup> Los creadores de chatbot utilizan la inteligencia artificial y el diseño conversacional más avanzado para crear bots que puedan comunicarse con los estudiantes en todas las asignaturas de primaria, secundaria, bachillerato y hasta niveles universitarios.

Además, otro buen ejemplo de chatbot que puede utilizarse en la enseñanza es Botsify.

#### Gradescope

#### ¿Qué es Gradescope?

Gradescope es un sistema de calificación en línea que permite a los profesores gestionar, calificar y analizar el trabajo de los alumnos de forma rápida y precisa. Proporciona una interfaz intuitiva que permite a los instructores crear y calificar fácilmente las tareas, realizar un seguimiento del progreso de los estudiantes y proporcionar comentarios. Gradescope también incluye funciones como autocalificación, detección de plagio, análisis y colaboración entre estudiantes.

<sup>&</sup>lt;sup>9</sup> Transform your teaching with a chatbot (2021, June 13). Retrieved from https://www.cta.org/educator/posts/transform-teaching-withchatbot

<sup>10</sup> *Getting started.* Retrieved from https://docs.chatfuel.com/en/articles/2568024-getting-started

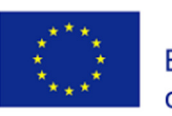

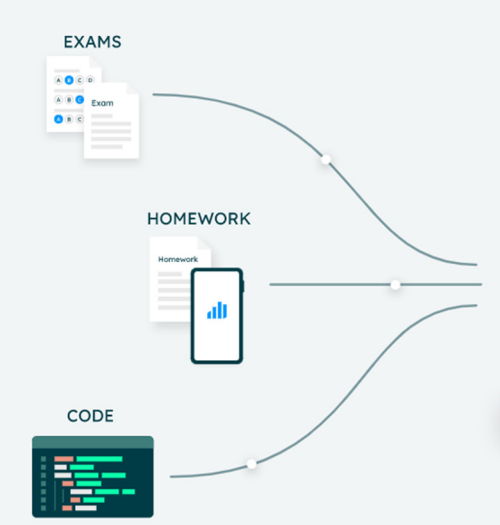

# Deliver and Grade Your **Assessments Anywhere**

Gradescope helps you seamlessly administer and grade all of your assessments, whether online or in-class. Save time grading and get a clear picture of how your students are doing.

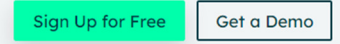

Gradescope es un sistema de calificación potente y flexible diseñado para ayudar a los profesores a ahorrar tiempo y aumentar la precisión en su proceso de calificación. Se puede utilizar para tareas de programación, preguntas de opción múltiple y preguntas de ensayo. Gradescope también se integra con herramientas populares como Canvas, iClicker y Piazza, lo que permite a los profesores gestionar sus clases sin problemas. Además, Gradescope proporciona una interfaz fácil de usar para que los instructores compartan comentarios y calificaciones con los estudiantes, lo que les permite seguir fácilmente su progreso.

¿Qué puede hacer Gradescope?

- Crear rápidamente rúbricas y tareas detalladas
- Calificar automáticamente y proporcionar comentarios sobre las tareas de programación
- Gestionar y realice un seguimiento del progreso de los estudiantes
- Analizar los datos y vea las tendencias de rendimiento de los estudiantes
- Detectar el plagio en los trabajos de los estudiantes
- Proporcionar a los profesores una interfaz intuitiva para la calificación
- Integrarse con herramientas populares como Canvas y Piazza
- Permitir a los estudiantes acceder fácilmente a sus comentarios y calificaciones

#### ¿Cómo funciona Gradescope?

La interfaz intuitiva de Gradescope permite a los profesores crear y calificar tareas rápidamente, realizar un seguimiento del progreso de los alumnos y proporcionar comentarios. El sistema también incluye funciones como auto calificación, detección de plagio, análisis y colaboración entre estudiantes.

Gradescope automatiza el proceso de calificación proporcionando un sistema basado en rúbricas para que los instructores califiquen sus tareas. Los profesores pueden personalizar sus rúbricas para adaptarlas a las necesidades de sus clases y tareas. A través de la función de auto calificación, los instructores pueden establecer criterios para que el sistema califique el trabajo de un estudiante, ahorrando tiempo y proporcionando comentarios más precisos. Gradescope también ofrece detección de plagio, lo que permite a los profesores identificar cualquier caso de plagio en sus clases.

Para utilizar Gradescope, los profesores deben crear una cuenta e iniciar sesión. A partir de ahí, pueden crear una tarea para que la completen sus alumnos. Después de configurar la tarea, los profesores pueden crear una rúbrica con los criterios para calificar cada pregunta. Una vez creada la tarea, los

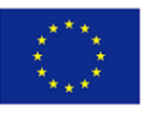

profesores pueden subir el trabajo del alumno a Gradescope. A continuación, los profesores pueden revisar el trabajo del alumno y calificarlo utilizando la rúbrica. Gradescope también ofrece auto calificación, permitiendo a los instructores establecer criterios para que el sistema califique el trabajo del estudiante. Por último, los instructores pueden proporcionar retroalimentación al estudiante y ver los análisis de su rendimiento.

#### Linguaskill

#### ¿Qué es Linguaskill?

Linguaskill es una plataforma de evaluación en línea diseñada para medir y evaluar la competencia lingüística. La plataforma ofrece una serie de pruebas, incluidas las de lectura, escritura, expresión oral y comprensión auditiva, para evaluar la capacidad lingüística en diversos contextos. Las pruebas se adaptan al nivel lingüístico del alumno, proporcionando una medida fiable de sus capacidades. Los resultados de las pruebas se presentan en un formato fácil de entender, lo que proporciona una evaluación precisa de la competencia lingüística.

Linguaskill está diseñado para ser fácil de usar, ayudando a los estudiantes a tomar fácilmente la prueba desde cualquier dispositivo. La plataforma también proporciona información detallada sobre las áreas fuertes y débiles, lo que permite a los estudiantes identificar las áreas de mejora. Además, la plataforma ofrece soporte para una amplia gama de idiomas, por lo que es una opción ideal para estudiantes de idiomas de todos los niveles. Linguaskill es una potente herramienta para medir la competencia lingüística gracias a su evaluación exhaustiva y sus comentarios detallados.

#### ¿Qué puede hacer Linguaskill?

- Medir y evaluar la competencia lingüística
- Ofrecer una serie de pruebas de lectura, escritura, expresión oral y comprensión auditiva.
- Adaptar las pruebas al nivel lingüístico del alumno
- Proporcionar un informe de resultados fácil de entender
- Permitir a los estudiantes realizar la prueba desde cualquier dispositivo
- Ofrecer información detallada sobre los puntos fuertes y débiles
- Admite varios idiomas
- Ofrecer una evaluación exhaustiva de los conocimientos lingüísticos

#### ¿Cómo funciona Linguaskill?

Linguaskill es una plataforma de evaluación en línea diseñada para medir y evaluar la competencia lingüística. La plataforma ofrece una serie de pruebas para evaluar la capacidad lingüística en diversos contextos, adaptadas al nivel de idioma del estudiante. Las pruebas están diseñadas para ser fáciles de usar, lo que permite a los estudiantes realizarlas desde cualquier dispositivo. La plataforma también proporciona información detallada sobre los puntos fuertes y débiles, lo que permite a los estudiantes identificar las áreas de mejora.

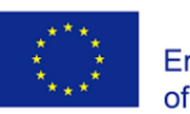

# The accurate English test with fast results

This website allows an institution or an employer to check the authenticity of the Linguaskill Test Report. By filling in details from the Test Report, you can check if it matches the results we hold for the candidate on our database.

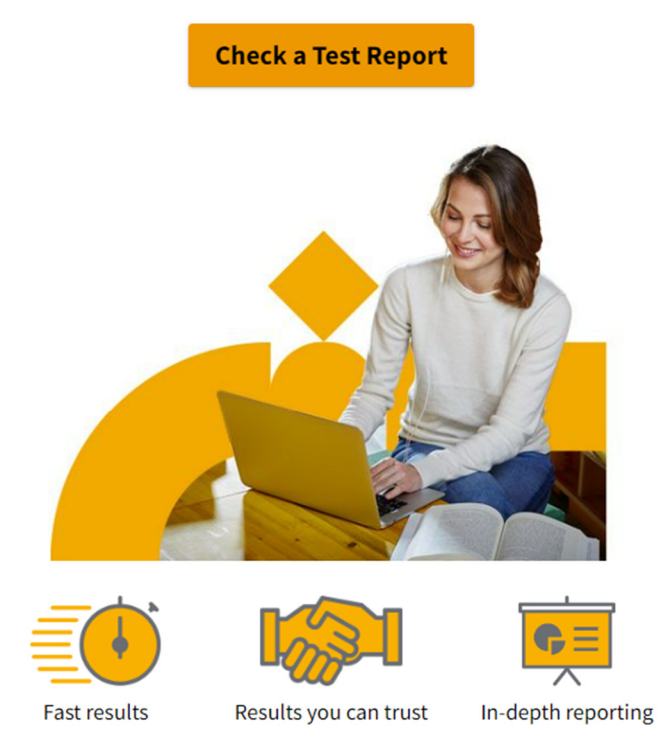

La plataforma es compatible con varios idiomas, lo que la convierte en la opción ideal para estudiantes de idiomas de todos los niveles. Los resultados de las pruebas se ofrecen en un formato fácil de entender, lo que proporciona una evaluación precisa de la competencia lingüística. La plataforma también ofrece una evaluación exhaustiva, que ayuda a los estudiantes a conocer sus capacidades lingüísticas. Gracias a su interfaz fácil de usar y a sus detallados comentarios, Linguaskill es una herramienta inestimable para los estudiantes de idiomas.

Para utilizar Linguaskill, los estudiantes deben crear una cuenta e iniciar sesión. A partir de ahí, pueden seleccionar el idioma y el nivel de la prueba que desean realizar. Una vez seleccionada la prueba, los alumnos pueden realizarla desde cualquier dispositivo. Durante la prueba, los estudiantes responderán a preguntas de opción múltiple y de rellenar espacios en blanco, dependiendo del tipo de prueba. Una vez completada la prueba, los estudiantes recibirán un informe fácil de entender de sus resultados, incluyendo una evaluación de su competencia lingüística. Además, Linguaskill ofrece información detallada sobre los puntos fuertes y débiles, lo que permite a los alumnos identificar las áreas de mejora

#### Habilidades y competencias para utilizar herramientas de inteligencia artificial

La inteligencia artificial en sus múltiples formas está cada vez más presente en nuestra vida cotidiana, acompañándonos en prácticamente todas nuestras acciones. Constantemente disponemos de gadgets inteligentes que realizan un seguimiento de nuestra actividad y nos proporcionan consejos para una vida mejor, desde el uso del GPS para localizar nuestro camino hasta la medición de nuestro ritmo cardíaco cuando practicamos algún deporte.

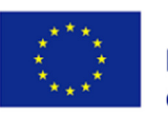

Para aplicar mejor esta interacción, es importante conocer las habilidades y competencias que se requieren. Cómo influirá la IA en el futuro de la humanidad y de la educación es un tema crucial al que hay que dar respuesta. Revisar los efectos de la IA para reinventar el conocimiento y la educación dentro de los principios rectores de inclusión y equidad en el acceso a oportunidades de aprendizaje de alta calidad es necesario para dar una respuesta.

Ahora debemos esforzarnos por enseñar a la gente a crear una noción de la mente artificial teniendo en cuenta la creciente influencia de la IA. También debemos hacer hincapié en la diferencia entre la mente humana y la artificial. Estas habilidades exigirán la comprensión tanto del pensamiento computacional como del funcionamiento de la IA, así como una conciencia centrada en el ser humano de lo que cada tecnología puede y no puede hacer.

Nunca se insistirá lo suficiente en la importancia de la educación, los colegios y las universidades, los instructores y la enseñanza en relación con cualquiera de estos aspectos. Un informe de la UNESCO (2021) describe las competencias en IA y se centra predominantemente en las competencias académicas de instrucción en IA.

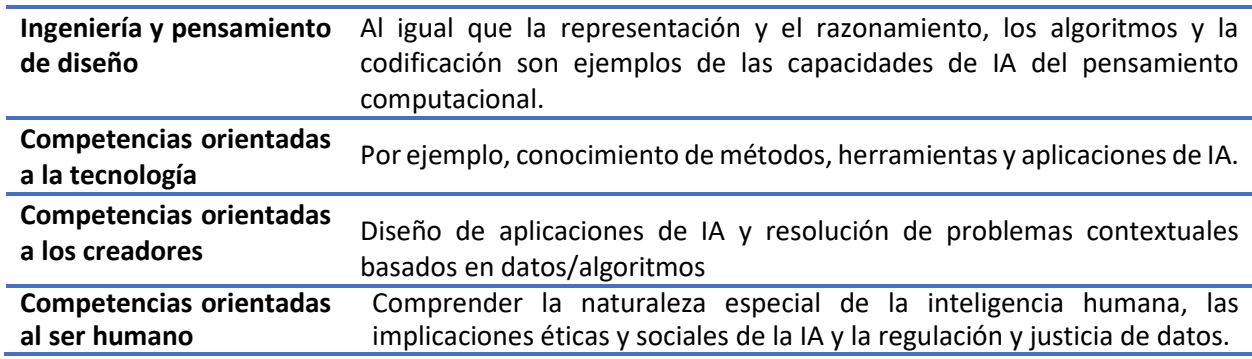

Se proponen cuatro categorías de competencias de IA:

Estas competencias pueden desarrollarse a tres niveles diferentes:

- a nivel intersectorial nacional, lo que implica seleccionar las competencias AI adecuadas y crear un plan maestro presupuestado;
- en el sector educativo, lo que implica crear libros de texto y evaluaciones;
- mediante la formación del profesorado.

Por último, la alfabetización en IA puede desarrollarse como parte del aprendizaje permanente, que incluye iniciativas informales y no formales como clubes de codificación y hackathones. Desde un punto de vista diferente, la alfabetización en IA conlleva una amplia gama de conocimientos sobre IA, como:

- Lo que la IA puede y no puede hacer, así como el papel crucial que desempeñan los seres humanos en todos los avances tecnológicos de la IA.
- Habilidades de IA, como la creación y el uso de la IA.
- Valores de la IA, como cuándo es útil y cuándo debe cuestionarse.

Para la alfabetización en IA se requiere una combinación de competencias tecnológicas y orientadas al ser humano. Las competencias orientadas al ser humano se centran en cuestiones como la justicia y la regulación de los datos, la historia, el presente y el futuro potencial de la IA, la singularidad de las personas, la ética de la IA y sus implicaciones sociales. Por otro lado, los sofisticados conocimientos y habilidades necesarios para diseñar, manipular, implementar e interpretar la IA son competencias orientadas a la tecnología, que se centran en las metodologías, tecnologías y aplicaciones de la IA.

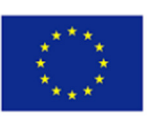

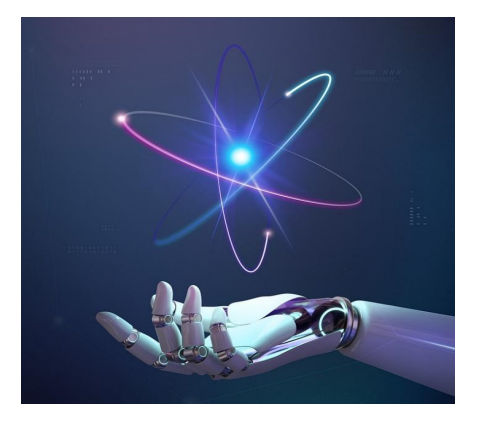

#### Source: Pixabay

En pocas palabras, dado que la IA se utiliza cada vez con más frecuencia e influye en nuestras decisiones cotidianas a lo largo de nuestra vida, es importante que comprendamos lo que necesitamos para llevarla a cabo. Desde un punto de vista, las competencias de la IA incluyen el conocimiento de la IA, lo que la IA puede hacer y lo que no; las habilidades, la creación y el uso de la IA; y los valores, cuándo la IA es útil y cuándo debería cuestionarse. Desde otra perspectiva, las competencias de la IA incluyen competencias orientadas al ser humano, competencias de la IA orientadas al pensamiento computacional, competencias orientadas a la tecnología y competencias orientadas a los creadores.

#### *Recursos y lecturas complementarias*

What is artificial intelligence?

Eight Ways AI is Used in Education

Ten Roles For Artificial Intelligence In Education

*Materiales de video* 

What Is Artificial Intelligence? https://www.youtube.com/watch?v=ad79nYk2keg

How is AI used in education? https://www.youtube.com/watch?v=xW1jg1UiVwo

#### *Auto reflexión*

¿Con qué herramientas de inteligencia artificial se ha topado en su actividad? ¿Cómo ha sido su experiencia?

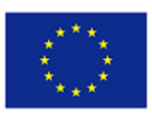

### Análisis de datos

#### ¿Qué es el análisis de datos?

El análisis de datos en el contexto educativo incluye la medición, recopilación, análisis y reporte de datos sobre los estudiantes y su contexto, con el fin de comprender y optimizar el aprendizaje y los entornos en los que se produce.

Cualquier centro educativo ofrece una gran cantidad de datos más allá de los resultados académicos. En particular, para el análisis de datos se puede utilizar la información demográfica de los estudiantes (edad, etnia, género, etc.), la cantidad de estudiantes que se matriculan a tiempo completo o parcial, si reciben la formación de manera presencial, *online* o *e-blended*; los datos del curso, como el número de estudiantes inscritos, las calificaciones obtenidas y las tasas de finalización; los datos del docente, como su información demográfica (edad, etnia, género, etc.), sobre su salario y niveles de productividad; los datos de las instalaciones, como la utilización de aulas presenciales o virtuales y la asignación de recursos (por ejemplo, el número de horas semanales que se usa cada aula, etc.).

Toda esta información es susceptible de ser interpretada desde la perspectiva del *big data* para transformar las instituciones educativas en beneficio de los procesos de enseñanza-aprendizaje. El término *big data* se refiere a la inmensa cantidad de información que se crea y recopila a diario. Este volumen de datos debe ser recogido y analizado por medio de programas sólidos de análisis de datos.

Esta interpretación ayuda a los responsables a crear y fomentar las tomas de decisiones basadas en datos, lo que conduce a resultados más exitosos. También permite facilitar el acceso a la información, porque las herramientas de análisis de datos dependen de la misma tecnología que se utiliza para captar, almacenar y organizar la información. Es decir, mejora los tiempos a la hora de localizarla, al encontrarse todos los datos en un solo lugar.

Esta manera de trabajar permite a las instituciones educativas ayudar a sus estudiantes a identificar los posibles problemas u obstáculos que se pueden llegar a encontrar en su trayectoria académica. Es decir, permite al centro predecir las probabilidades de éxito o de fracaso para anticipar los refuerzos o apoyos que pueda necesitar cada estudiante de manera individual. Por ejemplo, aconsejando aplazar la presentación de las evaluaciones en determinados casos para evitar un posible fracaso académico.

Otra de las posibilidades que ofrece el análisis de datos es aplicarlo a la orientación escolar. Tomar las decisiones más adecuadas a lo largo de la carrera académica es algo que preocupa a la práctica totalidad de estudiantes por las repercusiones que tendrá en toda su vida profesional y personal. *Big data* puede utilizarse para reunir datos abiertos y públicos a los que acceder desde un sitio web con información relativa al número de matrículas, tamaños de las clases, proporciones de estudiantes por docente, resultados académicos, etc.

Es importante ofrecer apoyo a los estudiantes por medio de oportunidades de participación cuando la calidad de esta es un problema, es decir, que las analíticas del proceso de aprendizaje pueden ofrecer una mejora del aprendizaje adaptativo por medio de la optimización de los recursos de aprendizaje de manera individualizada y la organización de los cursos. Estos deberán proporcionar a los estudiantes aquellos recursos relevantes para su perfil y objetivos de aprendizaje, información sobre sus propios hábitos de estudio y recomendaciones para mejorar.

Para los docentes estos datos pueden servir para mapear los dominios de conocimiento de los estudiantes, lo que se podrá utilizar para realizar la correspondiente evaluación, es decir, no preocuparse si un alumno recuerda una definición dada de un concepto, sino si puede aplicar correctamente este concepto.
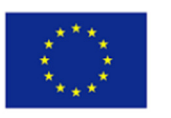

El análisis de datos en educación se concibe como un flujo de información en el que el sistema recibe y utiliza diversas entradas. Las salidas dependen del uso que se les dé a los datos de entrada. Cuando los datos se interpretan de manera efectiva, colaboran en la comprensión de las necesidades individuales de cada uno de los estudiantes y en el empleo efectivo de las estrategias didácticas en todos los niveles.

Como indica Schoker (2008), el *big data* solo puede ser útil para transformar la escuela cuando proporcionan datos significativos que las partes interesadas pueden usar para plantear preguntas, identificar problemas y tomar decisiones informadas.

La calidad de la toma de decisiones en los diferentes ámbitos va a fomentar la innovación educativa y la diferenciación de actuaciones destinadas a mejorar los resultados de los estudiantes. Para asegurarse la calidad de las decisiones se deben seguir una serie de prácticas en la recopilación de datos:

- La recopilación de datos ha de ser precisa y oportuna, es decir, que debe realizarse, en la medida de lo posible, en tiempo real. Esto es especialmente significativo en el caso de las evaluaciones, ya que brindan oportunidades para la instrucción correctiva y la demostración de la comprensión. Las evaluaciones proporcionan datos en tiempo real al final de cada período o año que pueden ayudar a los docentes a comprender el proceso de enseñanza-aprendizaje desarrollado y las brechas producidas a lo largo de este.
- Además, el proceso de recopilación de datos debe garantizar su precisión por medio de la capacitación de docentes y administradores para la recolección y evaluación de datos de manera efectiva (investigación, recolección, validez, relevancia, etc.). Esto implica que los colectivos implicados deberían conocer y gestionar herramientas y sistemas de trabajo comunes de tal manera que puedan colaborar y aprender unos de otros para permitir el acceso sencillo y la adecuada comprensión de los datos.

Estos dos elementos desembocan en la presencia de datos consistentes, transparentes y que facilitan la ejecución de los cambios necesarios. Los ciclos continuos de retroalimentación entre los interesados son fundamentales para mantener y depurar todo el proceso de comunicación y compromiso por mejorar las metas de aprendizaje.

Además, el uso de datos permite realizar una evaluación más efectiva de los programas, recursos e intervenciones que ayuden al éxito de los estudiantes y el centro educativo. El sistema educativo utiliza datos para crear una legislación que se centre en el rendimiento y el progreso de los estudiantes y en satisfacer sus necesidades específicas.

Comprender las dinámicas de los datos y su rol es fundamental para garantizar la funcionalidad sistémica y la integración cultural de su uso. El análisis del proceso de aprendizaje trata de optimizar la enseñanza, el aprendizaje y la evaluación de ambos. No es una apuesta sustitutiva de la educación existente, sino una herramienta de trabajo todavía por aprovechar.

## Herramientas de análisis de datos

## Easyclass<sup>11</sup>

## ¿Qué es Easyclass?

Easyclass es un sistema de gestión del aprendizaje (LMS) que permite a los educadores crear clases digitales y almacenar materiales en línea; gestionar los debates en clase; crear tareas, cuestionarios y

<sup>11</sup> Easyclass. Retrieved from: https://www.easyclass.com/about

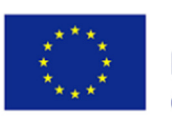

exámenes; controlar las fechas de entrega y los resultados; y proporcionar comentarios a los estudiantes, todo en un mismo lugar.

Easyclass es una herramienta fácil de usar, pero al mismo tiempo es una potente solución de tecnología abierta en educación. Easyclass ha anunciado que creen que un LMS no debe ser un sistema cerrado, sino una plataforma que conecte a todos en la educación y promueva el aprendizaje en cualquier momento y lugar..

#### ¿Qué puede hacer Easyclass?

Las principales funciones disponibles en Easyclass están pensadas para:

- Crear tareas y otras actividades en línea y gestionar cómodamente notas y correcciones.
- Compartir y almacenar recursos, contenidos o apuntes en línea y disponer de acceso las 24 horas del día.
- Crear grupos de discusión entre los alumnos de una misma clase.

Una de las funciones más útiles que ofrece esta plataforma es la del Libro de Calificaciones Integrado. Esta función se añade automáticamente a los resultados de los estudiantes cuando se publica una nueva tarea en una nueva columna del libro de calificaciones. El libro de calificaciones almacena todas las calificaciones asignadas por el profesor. A continuación, el análisis de datos se utiliza con éxito para realizar un seguimiento del progreso de los estudiantes y para ayudar al profesor a gestionar las tareas.

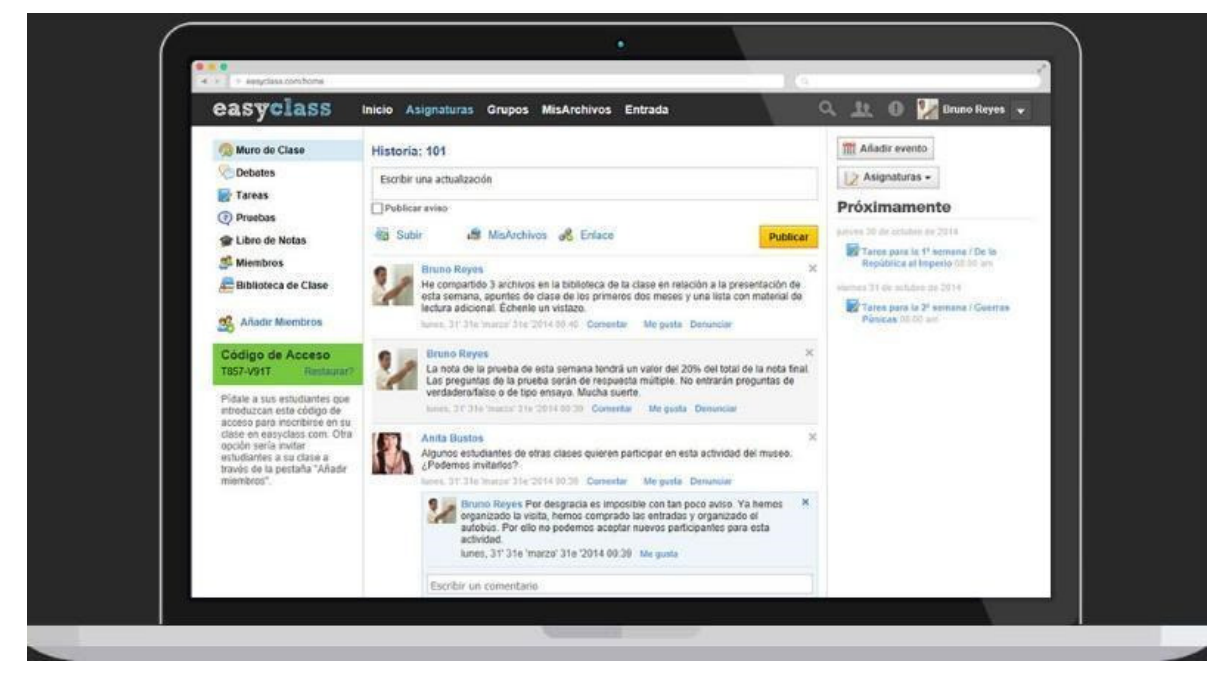

Fuente: Easyclass

Easyclass permite crear muchos tipos de actividades, como debates, tareas, exámenes y publicaciones en el muro de la clase. A través de la plataforma, los educadores pueden controlar fácilmente la participación de los alumnos y hacer un seguimiento de la acogida de estas diferentes actividades por parte de los estudiantes. Esta útil información puede utilizarse después para mejorar las lecciones con el fin de alcanzar mejor los objetivos de aprendizaje y adaptarse a las características de nuestros alumnos.

La plataforma cuenta con numerosos canales para permitir la comunicación entre profesores y alumnos, lo que facilita y agiliza la retroalimentación a los alumnos sobre su rendimiento.

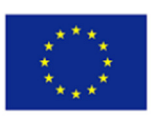

## ¿Cómo funciona Easyclass?

- Las clases digitales son creadas y gestionadas por los profesores
- Los profesores tienen derechos administrativos sobre la participación de los alumnos en sus clases.
- Los alumnos necesitan un código de acceso para unirse a la clase.
- Los profesores pueden borrar mensajes y eliminar miembros de la clase.
- Los profesores pueden elegir recibir notificaciones automáticas de los mensajes de los alumnos en la clase antes de que se publiquen

Una de las principales ventajas de esta plataforma es su seguridad. Viene con un SaaS seguro basado en la nube y sin publicidad, manteniendo la privacidad y la seguridad en primer plano. Todos los contenidos creados dentro de la plataforma de clases en línea sólo pueden ser vistos por los miembros de la clase.

## Plickers<sup>12</sup>

## ¿Qué es Plickers?

Plickers es una herramienta de evaluación que permite a los profesores recopilar datos de evaluación formativa sobre la marcha. Los profesores pueden utilizar esta herramienta con una planificación previa o sobre la marcha según sus necesidades, y es una herramienta útil tanto en la enseñanza presencial como en la enseñanza a distancia y en la enseñanza híbrida. Se trata de una útil herramienta de recogida de datos que proporciona a los profesores la información necesaria para fundamentar su instrucción.

## ¿Qué puede hacer Plickers?

La función principal de Plickers es crear actividades divertidas e interactivas para que los alumnos se mantengan comprometidos y motivados, y al mismo tiempo recopilar datos útiles que el educador puede utilizar para mejorar sus lecciones, identificando las preguntas o explicaciones que no son comprendidas por los alumnos y necesitan ser modificadas, para adaptarlas a las necesidades de los alumnos y personalizarlas a individuos si procede, con la finalidad de evaluar el proceso de aprendizaje de los alumnos y proporcionarles feedback cuando sea necesario.

Las características de Plickers que permiten implementar la recogida de datos en las clases de los profesores son:

- Disponibilidad de diferentes tipos de preguntas.
- Fácil distribución en fases: fase de pregunta, fase de aceptación de respuestas, fase de detención de respuestas, fase de revisión.
- Las respuestas de los alumnos se reciben en tiempo real.
- Las estadísticas de las respuestas de los estudiantes son producidas por la aplicación inmediatamente después de que todos los estudiantes hayan respondido, permitiendo a los profesores adaptar sus lecciones sobre la marcha, basándose en la comprensión de los estudiantes.
- Posibilidad de añadir la opción de temporizador y una cuenta atrás.
- La página "Ahora jugando" muestra una visión general de las respuestas de los alumnos; muestra el porcentaje de respuestas correctas y erróneas por pregunta, así como a qué alumnos pertenece la respuesta.

<sup>12</sup> Plickers E-Learning. Retrieved from: https://help.plickers.com/hc/en-us/articles/1260804067889-Overview-Plickers-E-Learning

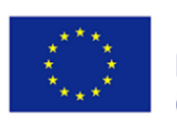

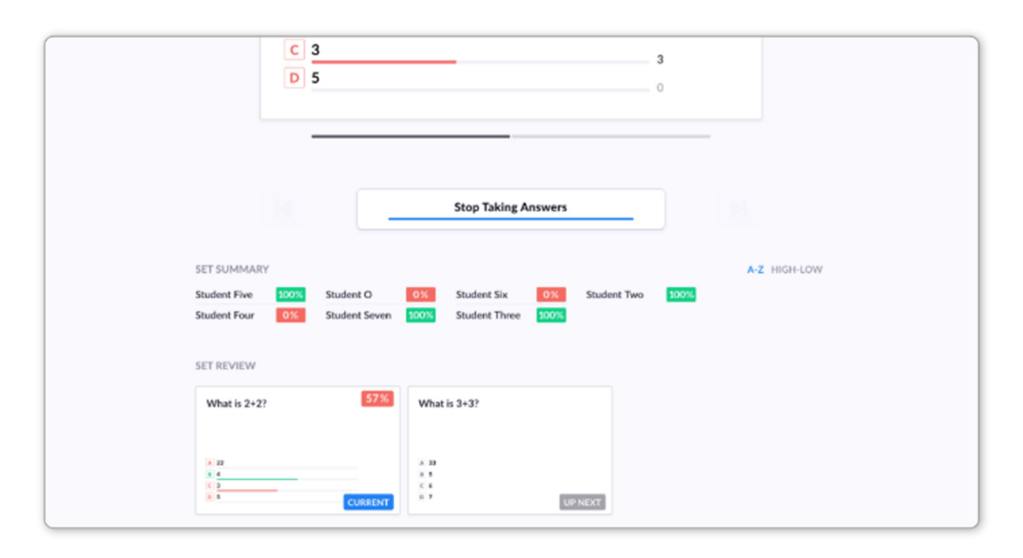

## Fuente: Plickers

## ¿Cómo funciona Plickers?

La aplicación es intuitiva y fácil de usar, los profesores pueden optar por programar las preguntas o hacerlas sobre la marcha durante una clase, y así recogen información útil para mejorar la calidad de su enseñanza.

- Los profesores tienen que crear una cuenta y crear enlaces para que cada uno de sus alumnos pueda entrar en Plickers.
- Se pueden crear diferentes asignaturas, que aparecerán para los alumnos de esa clase.
- La pantalla para los alumnos aparecerá en los dispositivos de los alumnos, y los profesores tendrán su vista privada.
- Privacidad: El profesor sólo tiene que proporcionar Nombre, Apellidos, correo electrónico, nombre de usuario y contraseña. La información del alumno no es necesaria para utilizar la herramienta. La política de privacidad indica cómo se utilizan la localización, el uso y las cookies. Las respuestas de los alumnos también son privadas.
- Accesibilidad: La aplicación Plickers es gratuita tanto para iOS como para Android. Se puede utilizar en teléfonos y tabletas.

## Plan de lecciones-Symbaloo

## *¿Qué es un plan de lecciones?*

El editor Lesson Plan de Symbaloo permite a los educadores crear itinerarios de aprendizaje digitales personalizados para los alumnos que les lleven a las distintas actividades de su itinerario de aprendizaje. Puede utilizar una amplia gama de recursos digitales y construir el itinerario bloque a bloque para que sus alumnos puedan aprender a su propio ritmo.

Puede incluir recursos como vídeos, artículos, preguntas e incluso bloques creados en sus mezclas web de Symbaloo. Puede redirigir a los estudiantes a cualquier tipo de recurso o incluso tareas y exámenes, de esta forma todo el contenido de una lección o curso puede ser incluido en el Plan de Lección que puede ser personalizado para los estudiantes individualmente si es necesario.

## ¿Qué puede hacer Lessons Plan?

El itinerario elaborado con Lesson Plans permite incluir múltiples elementos para hacer la experiencia de aprendizaje más divertida e inmersiva para los alumnos. Los profesores pueden añadir diferentes elementos de juego como gráficos del juego, premios y representaciones visuales para los alumnos, incluir pistas y explicaciones adicionales durante las actividades de evaluación, etc.

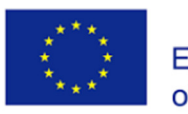

Una vez elaborados los itinerarios de aprendizaje en el Plan de Lección, los educadores pueden acceder a una página de análisis de datos donde se integran los datos recogidos de las acciones de los alumnos en tiempo real, teniendo siempre acceso a información actualizada del rendimiento de los alumnos.

Accediendo a la página de Estadísticas los educadores tienen acceso a:

- En qué punto del itinerario se encuentran los estudiantes.
- Número de preguntas contestadas correcta e incorrectamente
- El tiempo necesario para completar cada pregunta
- Acceso a información más detallada de cada alumno.

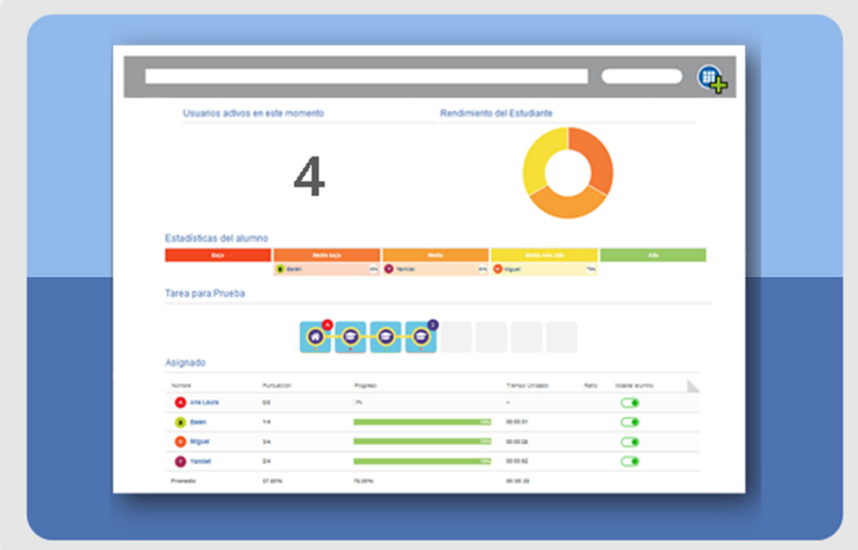

#### Fuente: Symbaloo

## ¿Cómo funciona el Plan de Lecciones?

- Los profesores deben registrarse en el Plan de Lecciones.
- Una vez creado el itinerario, acceda a "Asignar e iniciar seguimiento" y obtenga un código para el itinerario.
- Compartir el código de acceso con los alumnos a través de las diferentes opciones disponibles, como google classroom, correo electrónico, QR o enlace.
- Iniciar el plan de clase y controle en tiempo real el progreso de sus alumnos.
- Privacidad: los estudiantes no necesitan registrarse en Lessons Plan para acceder.

## Socrative

## ¿Qué es Socrative?

Socrative es una aplicación creada con el objetivo de incluir los smartphones en el aula. La función principal de la app es gestionar en tiempo real la participación de los alumnos en las actividades del aula. Permite el desarrollo de múltiples tipos de actividades de evaluación, como pruebas, cuestionarios y proyectos, y proporciona feedback inmediato a los estudiantes. Los educadores pueden supervisar los resultados de las actividades en tiempo real o utilizar los resultados de la actividad para evaluar a los alumnos. A continuación, los profesores pueden utilizar todos los datos recopilados por Socrative para analizar el progreso de los alumnos gracias al desglose de las respuestas en informes.

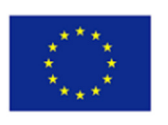

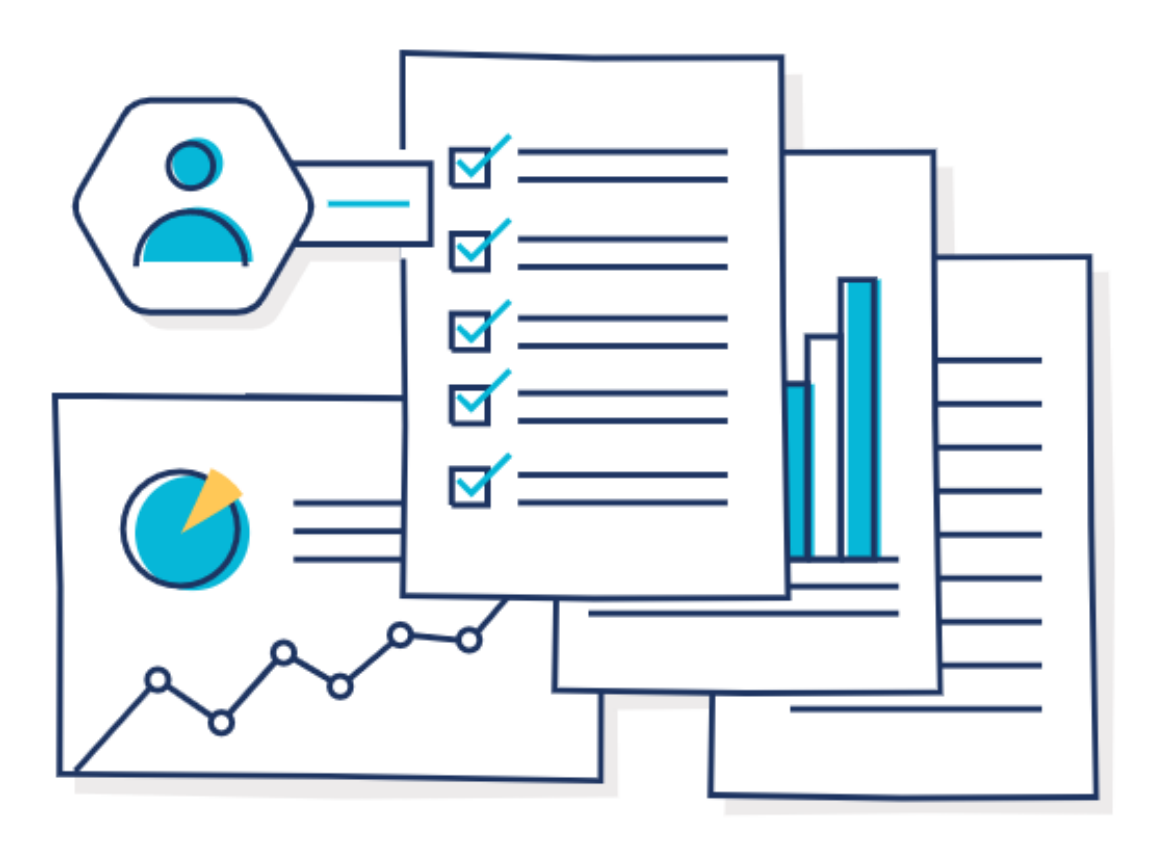

Fuente: Socrative

## ¿Qué puede hacer Socrative?

Socrative ofrece la oportunidad de crear actividades de evaluación a medida que los estudiantes pueden responder fácilmente desde cualquier dispositivo y recibir feedback inmediato con los resultados obtenidos en cada tarea por la app, así como feedback posterior por parte del educador. Los educadores también pueden utilizar Socrative para medir la participación de los alumnos, e incluso se puede utilizar para desarrollar una evaluación continua para los estudiantes. Todos los datos recogidos por la aplicación se almacenan, de modo que los educadores pueden acceder fácilmente a toda la información recopilada y utilizarla para supervisar el progreso de los estudiantes, evaluar su rendimiento e identificar áreas problemáticas para estudiantes específicos y para la clase en su conjunto.

 Las actividades creativas no sólo son útiles para evaluar los conocimientos adquiridos por los alumnos, sino que también pueden utilizarse para motivar a los estudiantes, mejorar la comunicación entre compañeros o fomentar el espíritu de autoaprendizaje y autoevaluación. A través de los test de Socrative los alumnos pueden:

- Evaluar sus progresos o conocimientos
- Comprobar su progreso y las ideas y competencias básicas adquiridas en función de los criterios establecidos.
- Evaluar los progresos comparando la comprensión actual con los conocimientos previos
- Responder a preguntas abiertas utilizando observaciones, pruebas y explicaciones previamente aceptadas.

Las principales características de Socrative son:

- Creación de 1 sala pública con capacidad para 50 alumnos
- Posibilidad de crear cuestionarios, clasificaciones y múltiples tipos de preguntas disponibles (opciones múltiples, verdadero/falso y respuesta corta).

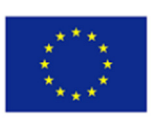

- Evaluación de la carrera espacial: cuestionarios con cronómetro.
- Acceso al centro de ayuda en línea.
- Acceso en tiempo real a los resultados de las actividades por parte del educador.
- Compartición visual de los resultados de la evaluación a través de los informes de la aplicación.
- Compatible con la mayoría de los dispositivos y disponible en varios idiomas

#### ¿Cómo funciona Socrative?

- 1. Regístrese y cree una clase (con un código de acceso para los alumnos).
- 2. Cree actividades y tareas para los alumnos a través de una aplicación intuitiva y fácil de usar.
- 3. Establezca plazos para que los alumnos completen la tarea y acceda a sus resultados para evaluarlos.
- 4. Utiliza los informes simplificados de la aplicación para evaluar y controlar el progreso de los alumnos.

#### Eduflow - Revisión por pares

#### ¿Qué es Eduflow?

Eduflow es una plataforma muy fácil de usar y con gran accesibilidad desde cualquier tipo de dispositivo que permite diseñar y desarrollar cursos online completos con características y actividades personalizadas. Entre sus actividades, encontramos ejercicios de preguntas y respuestas, debates virtuales, tareas en grupo, actividades de autoevaluación y mucho más. Es especialmente relevante porque cuenta con la opción revisión por pares que permite a los alumnos revisar los trabajos de los demás y compartir comentarios e ideas.

#### ¿Qué puede hacer Eduflow?

La opción revisión por pares de esta aplicación animará a los estudiantes a colaborar y ayudarse mutuamente, a dar su opinión a otros estudiantes, así como a reflexionar sobre su propio aprendizaje leyendo y evaluando el trabajo de otros estudiantes. La aplicación fomentará su motivación y compromiso, les ayudará a aprender a trabajar de forma independiente, les ayudará a comprender la intención del trabajo que realizan y mejorará su capacidad de pensamiento crítico.

EduFlow incorpora un área de Tablero donde los educadores pueden monitorear sus cursos y visualizar fácilmente el progreso de los estudiantes. Esta sección incorpora información sobre la finalización de actividades, los alumnos activos, y resultados de los tests. Además, es posible visualizar y organizar la herramienta revisión por pares, configurar y monitorizar estas actividades y evaluar la utilidad que tiene para los estudiantes el feedback recibido en cada tarea.

Las siguientes son las principales características de Eduflow revisión por pares:

- Espacio para que los estudiantes presenten sus trabajos, y es posible realizar varios tipos de tareas.
- Establecer plazos
- Permita que los estudiantes revisen un número determinado de otros envíos utilizando una rúbrica presentada en forma de pregunta.
- Habilite distintas opciones para revisar y puntuar el trabajo de los alumnos. Se pueden introducir preguntas tipo test abiertas o cerradas, así como una opción de calificación.
- Posibilidad de habilitar una revisión académica adicional a cargo del educador.
- Posibilidad de añadir la autorrevisión a la opción de revisión por pares.
- Utilice la opción Reflexión sobre los comentarios para que los alumnos lean, reflexionen e incorporen los comentarios recibidos de sus compañeros.
- Posibilidad de volver a presentar el trabajo una vez incorporados los comentarios de los compañeros.

#### ¿Cómo funciona Eduflow?

- 1. Crea una cuenta Eduflow y un curso.
- 2. Añade contenido y actividades de presentación.
- 3. Crea una actividad de revisión por pares.
- 4. Crea actividades de reflexión y puntuación sobre la retroalimentación.
- 5. Desarrolla e incorpora la retroalimentación.

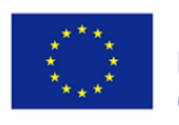

6. Realiza el seguimiento de la actividad y análisis de los resultados a través del panel de control

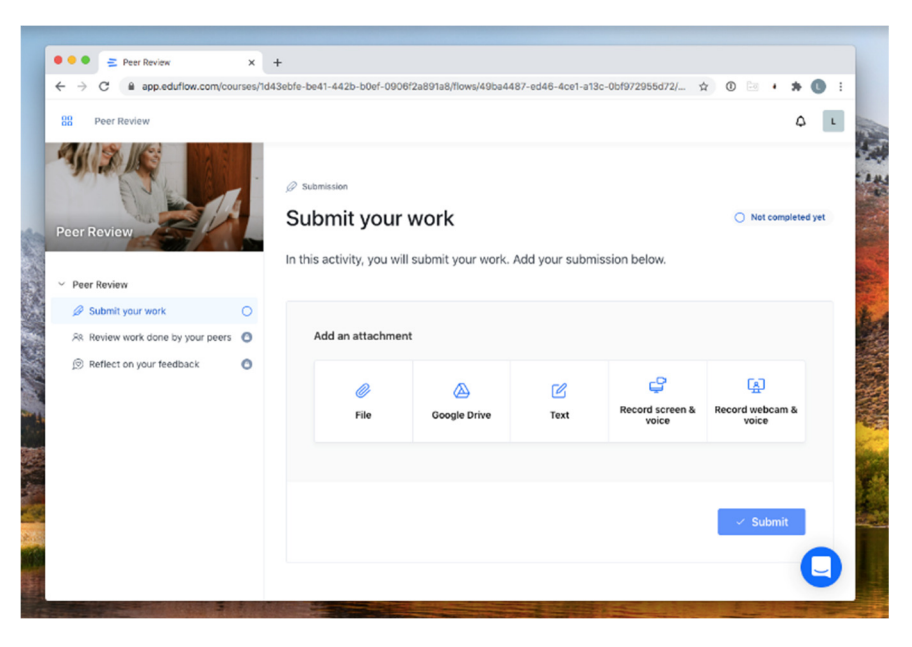

Source: Eduflow

#### **Habilidades y competencias para utilizar herramientas de análisis de datos**

Los educadores, como muchos otros profesionales, pueden hacer uso del análisis de datos para mejorar la calidad de sus métodos de enseñanza, así como para facilitar sus tareas cotidianas. Invertir tiempo y recursos en mejorar sus competencias en materia de datos puede repercutir positivamente en su trabajo, en sus métodos pedagógicos y en la vida de sus alumnos.

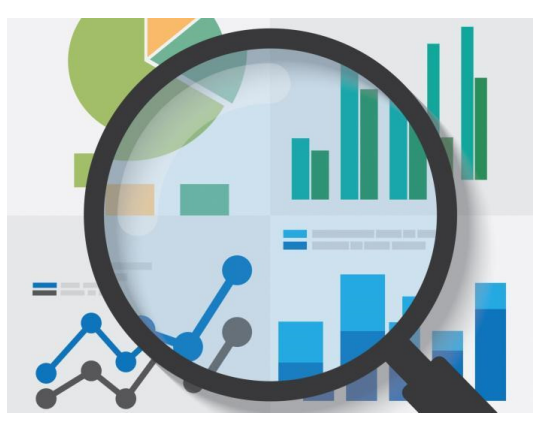

Fuente: Portafolio.co

#### **1. Análisis de datos para mejorar los métodos de enseñanza**

La mayoría de los educadores ya tienen un cierto nivel de conocimientos en gestión y análisis de datos, consideran que elementos como las calificaciones, la asistencia o la participación son información valiosa para seguir el progreso de sus alumnos. Sin embargo, ver los datos a través de una lente más detallada da un nuevo significado a estas palabras.

Un educador hábil en el análisis de datos puede extraer mucha información de estos datos, especialmente si utiliza las herramientas digitales adecuadas, y puede utilizar esta información para revelar qué temas debería volver a tratar porque no se han entendido, qué temas interesan más a los estudiantes, cómo modificar su estrategia de enseñanza para adaptarla a las necesidades de los alumnos, etc. Además, hay muchísima más información que se puede recopilar para evaluar, controlar

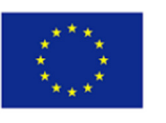

y analizar el rendimiento de los alumnos, así como el suyo propio como educador. Para facilitar este proceso, y dado que muchas clases tienen lugar en línea o utilizando plataformas de e-learning, podemos hacer uso de los datos generados automáticamente a través de estas plataformas, es decir, Moodle, u otros sistemas de gestión del aprendizaje (LMS). Estos sistemas educativos en línea suelen contener los datos que los educadores cualificados pueden extraer y manipular para diseñar mejores experiencias educativas para los alumnos.

## **2. Análisis de datos para simplificar tareas**

Al utilizar herramientas de análisis de datos como apoyo a las tareas de los profesores, éstos pueden disponer de la información necesaria para evaluar el progreso de los alumnos de una forma más eficaz. Muchas plataformas no sólo generan datos, sino también estadísticas y comparaciones que pueden facilitar el proceso de registro de datos por parte del educador. La automatización de esta parte del análisis de datos hará que el proceso sea mucho más sencillo que el de registrar manualmente estadísticas como el número de respuestas correctas e incorrectas en un examen.

Para que los educadores apliquen el análisis de datos en su enseñanza y puedan beneficiarse de él, es necesaria una mezcla de competencias pedagógicas y técnicas, como la capacidad de conocer y elegir la herramienta digital adecuada para generar los datos que se necesitan, la capacidad de separar las piezas de información que son valiosas para medir un indicador específico, poder organizar y visualizar la información, evaluar y extraer conclusiones de los datos recogidos, y transformar la información obtenida en acciones como la retroalimentación a los alumnos, las modificaciones en la metodología de enseñanza y la planificación futura de las clases.

A continuación, se recogen las competencias específicas necesarias para los educadores que deseen introducir el análisis de datos en su práctica:

- Elegir las herramientas digitales necesarias para generar y extraer la información que necesitamos, es decir, utilizar las plataformas de e-learning, los LMS y las herramientas de evaluación digital (cuestionarios, e-portfolios, etc.) que puedan proporcionar la información que pretendemos recopilar para realizar un seguimiento de nuestros alumnos, que puede variar en función de los objetivos de aprendizaje del curso y de las características del grupo destinatario.
- Utilizar los datos ya organizados que proporcionan muchas plataformas de e-learning y otros entornos digitales. Estas plataformas ya ofrecen estadísticas del progreso de los alumnos, de las pruebas o tareas realizadas, así como de la asistencia o el tiempo empleado en un curso.
- Ser capaz de distinguir la información trivial de los datos que pueden serle útiles como educador.
- Poder organizar todos los datos recogidos de diferentes medios para que sean más fáciles de evaluar y visualizar. Muchos educadores utilizan herramientas como Excel, o las funciones que ya ofrecen sus plataformas de aprendizaje que organizan automáticamente la información.
- Sacar conclusiones a partir de los datos recogidos sobre el progreso de los alumnos, es decir, identificar a los alumnos con dificultades, poder determinar en qué casos no se está comprendiendo correctamente la materia, cuándo las preguntas o tareas no se han ajustado al nivel del alumno siendo demasiado fáciles o difíciles, etc.
- Planificar y modificar sus métodos de enseñanza de acuerdo con la conclusión a la que haya llegado al analizar los datos de los alumnos. Es importante traducir toda esta información en acciones, que pueden modificarse en un plan de estudios, enfocando las tareas o las preguntas de los exámenes de forma diferente, proporcionando individualmente comentarios específicos a los estudiantes, orientando a los estudiantes que tienen dificultades por motivos personales o académicos, proporcionando más explicaciones a algunos temas o a tu asignatura o intentando que el proceso de aprendizaje de un tema sea más interactivo o creativo.

Los educadores están en condiciones de ayudar al alumno a aprender mejor, de forma más eficaz y profunda. El uso del análisis de datos ayudará a los educadores en las tareas de identificación de

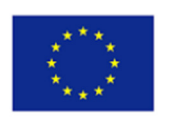

problemas, seguimiento del progreso y muchas otras acciones. También pueden introducirse herramientas digitales de análisis de datos para que el proceso de generar, organizar y evaluar los datos sea más sencillo y requiera menos esfuerzo y destreza.

**Recursos y lecturas complementarias**

What is data analysis?

The Role of Data analysis in Education: Possibilities & Limitations

Seven Applications of Data analysis in Education

**Material de vídeo**

El análisis del aprendizaje en pocas palabras: https://www.youtube.com/watch?v=XscUZ8dIa-8

Cómo ayudan los datos a los profesores: https://www.youtube.com/watch?v=cgrfiPvwDBw

## **Autorreflexión**

¿Con qué herramientas de análisis de datos se ha topado en su actividad? ¿Cómo ha sido su experiencia?

# **La facilitación digital en la práctica (en EFP): El modelo 5E**

Desde una perspectiva académica, el diseño instruccional se define como "el proceso sistemático y reflexivo de traducir principios de aprendizaje e instrucción en planes de materiales instruccionales, actividades, recursos de información y evaluación." Evidentemente, el punto de partida del diseño instruccional consiste en la clarificación de lo que los estudiantes deben aprender (Norbert, Thomas, Patrick, & Oleg, 2017, p. 1). En otras palabras, el diseño instruccional consiste en crear experiencias de aprendizaje o instrucción que faciliten la adquisición de nuevos conocimientos.

Los diseñadores pedagógicos crean e imparten materiales educativos y de formación a alumnos de todo tipo y de muy diversas maneras. Trabajan con materiales tradicionales en papel, como folletos y manuales, así como con tecnologías de aprendizaje electrónico y multimedia. Su trabajo puede verse en centros de enseñanza primaria y secundaria, universidades y centros de formación de adultos. También se encuentran fuera del sector académico, en industrias tan diversas como la sanidad, el comercio minorista y el ejército.

El diseño pedagógico en la práctica presupone conocimientos especializados y muy aplicados. Los conocimientos necesarios para el diseño de entornos de aprendizaje eficaces no sólo incluyen conocimientos sobre las materias concretas que se van a enseñar (es decir, conocimientos de contenido). Para diseñar una instrucción y/o unos entornos de aprendizaje eficaces, también es necesario poseer conocimientos sobre diversas estrategias y métodos genéricos de instrucción, diagnóstico, pruebas y evaluación (es decir, conocimientos pedagógicos generales). Por último, es necesario conocer el potencial didáctico y de diagnóstico de las tareas específicas de un contenido y las experiencias idiosincrásicas relativas a las formas útiles de presentación y representación, comprender qué hace que un contenido específico sea fácil o difícil de aprender, así como tener conocimientos básicos sobre las ideas preconcebidas con las que los alumnos de diferentes edades y entornos sociales entran en el entorno de aprendizaje (es decir, conocimientos pedagógicos del contenido). (Norbert, Thomas, Patrick, & Oleg, 2017, p. 20)

Existen numerosos modelos de ID que los diseñadores instruccionales pueden utilizar como base a la hora de desarrollar diversos ejercicios de aprendizaje. Los cinco modelos de diseño instruccional más comunes y ampliamente utilizados son la taxonomía de Bloom, el Modelo ADDIE, el Diseño Iterativo, el Modelo SAM y el Marco del Círculo de Aprendizaje. Las prácticas de diseño instruccional exigen que toda instrucción incluya tres componentes principales que forman el Triángulo Mágico del Aprendizaje: (1) objetivos de aprendizaje - las metas son resultados para el estudiante y deben describir lo que el alumno será capaz de hacer al final de un curso, (2) actividades de aprendizaje - las acciones que el diseñador instruccional planifica durante la fase de diseño. Al crear tanto los objetivos como las actividades hay que tener presente al alumno, (3) evaluaciones del aprendizaje - Es imprescindible que estén alineadas tanto con los objetivos como con las actividades de aprendizaje.

El diseño instruccional es más eficaz y los resultados del aprendizaje tienen más éxito cuando estos tres pilares se construyen con la "intención de interdependencia", o de forma que los tres se apoyen mutuamente. Utilizar las teorías del diseño instruccional para construir ejercicios de enseñanza puede generar numerosos beneficios positivos para los alumnos: crea programas centrados/personalizados, fomenta una mayor participación de los alumnos, establece objetivos claros y medibles, crea coherencia y simplifica el aprendizaje para los alumnos.

El Modelo 5E se ha utilizado para ayudar a enmarcar la secuencia y organización de programas, unidades y lecciones y consta de las siguientes fases: compromiso, exploración, explicación, elaboración y evaluación. Cada fase tiene una función específica y contribuye a la instrucción coherente del formador y a la formulación por parte de los alumnos de una mejor comprensión de los conocimientos, actitudes y destrezas científicas y tecnológicas.

Este modelo fue desarrollado en 1987 por el Biological Sciences Curriculum Study y promueve el aprendizaje colaborativo y activo, en el que los alumnos trabajan juntos para resolver problemas e

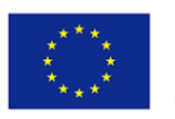

investigar nuevos conceptos formulando preguntas, observando, analizando y extrayendo conclusiones. El modelo de instrucción 5E pasa de un modelo tradicional de instrucción a un modelo de instrucción de nueva generación:

*Implicar* significa que el formador ya no muestra ni dice a los alumnos lo que tienen que hacer. La actividad debe establecer conexiones entre experiencias de aprendizaje pasadas y presentes, exponer concepciones previas y organizar el pensamiento de los alumnos hacia los resultados de aprendizaje de las actividades actuales.

*Explorar* da a los alumnos la oportunidad de desentrañar problemas, desarrollar modelos o recopilar datos. El formador no es quien da, demuestra o muestra el modelo. Durante la fase de exploración, los alumnos exploran activamente nuevos conceptos a través de experiencias concretas de aprendizaje.

*La* fase de *explicación* permite a los alumnos pensar y comprender cómo han hecho algo. Ahora, significa profundizar en dónde se ha respondido a la pregunta o se ha resuelto el problema y utilizar pruebas para apoyar las afirmaciones.

El paso de *elaboración* no consiste tanto en leer, ver o introducir nuevas ideas. El formador deja que los alumnos establezcan valiosas conexiones: de concepto a sí mismo, de concepto a concepto y de concepto a mundo, que ayudan a unir los fenómenos de anclaje y de investigación.

*Evaluar* ya no puede significar simplemente evaluaciones de vocabulario o diarios calificados; ahora significa reflexionar críticamente sobre el proceso de investigación, la hipótesis y los fenómenos de anclaje.

Como puede verse, el Modelo 5E se basa en la teoría constructivista del aprendizaje, que sugiere que las personas construyen el conocimiento y el significado a partir de las experiencias. Al comprender las actividades y reflexionar sobre ellas, los alumnos son capaces de conciliar los nuevos conocimientos con las ideas previas. Este modelo permite a los educadores crear una experiencia de aprendizaje única para los alumnos. Los formadores que pueden incorporar modelos de instrucción como el Modelo 5E en sus aulas ayudan a los alumnos a construir una sólida base de conocimientos a través de la participación activa. En el aula, el constructivismo requiere que los educadores incorporen la indagación, la exploración y la evaluación en su enfoque pedagógico. En muchos sentidos, esto significa que el formador desempeña el papel de facilitador, guiando a los alumnos a medida que aprenden nuevos conceptos.

## **1. ENGAGE (Involucra)**

El educador tiene que dar el primer paso del ciclo de aprendizaje para conocer la experiencia previa de los alumnos y reconocer las posibles lagunas de conocimiento. Es importante fomentar el interés por los temas venideros y enganchar la atención de los niños a ese tema y esa asignatura.

Para atraer la atención de los alumnos hacia el tema de enseñanza, los profesores pueden asignar a los alumnos preguntas abiertas o escribir lo que ya saben sobre el tema. También es el momento en que la noción se presenta por primera vez a los alumnos.

La parte del compromiso es la primera y posiblemente la más importante del modelo 5E. El objetivo principal de este paso es captar la atención de los alumnos hacia el tema. Para que los alumnos se interesen más por el título, el profesor debe abarcar más de un aspecto de sus alumnos. Hay diferentes aspectos que un profesor debe tener en cuenta al enseñar a los alumnos, como los diferentes orígenes de los estudiantes, también sus tendencias a diferentes temas. Aunque cada alumno tiene sus propios intereses, y para que alcancen ciertos resultados, un profesor tiene que tener en cuenta más de un aspecto. Por lo tanto, el objetivo principal del profesor debe ser ayudar al mayor número posible de alumnos a alcanzar el punto requerido.

Hacer una pregunta, definir un problema, mostrar un acontecimiento discrepante y representar una situación problemática son formas de implicar a los alumnos y centrarlos en la tarea instructiva. El

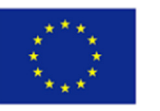

papel del profesor es presentar la situación e identificar la tarea instructiva. También establece las reglas y los procedimientos para llevar a cabo la tarea. Una buena implicación hace que los alumnos se sientan desconcertados y motivados por la actividad de aprendizaje. Aquí, la palabra "actividad" se refiere tanto a la actividad mental como a la física. Para una mayor aplicación, los profesores pueden utilizar libros y vídeos de sitios o fuentes fiables, libros relacionados con el concepto, imágenes de la vida real, debates efectivos y lluvias de ideas.

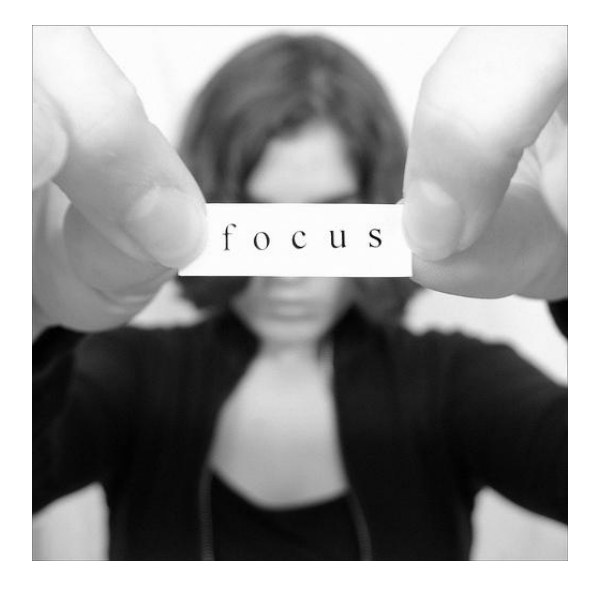

Hay varias formas de implicar a los alumnos en una clase. Puede crear o utilizar un vídeo, un libro o simplemente imágenes. Los alumnos comprometidos profundizan cuando los profesores fomentan el cuestionamiento efectivo sobre el concepto. Utilizar los conocimientos previos de los alumnos mediante el debate sobre ejemplos cotidianos puede ayudarles a comprender o explorar el concepto.

En este sistema educativo digitalizado, los profesores pueden utilizar preferentemente herramientas de la web 2.0 para llamar la atención de todos los alumnos sobre el tema, captar su atención y proporcionar reflexiones sobre el tema al principio de cualquier programa de formación, clase o lección. Con diversas opciones de votación/cuestionario/derecho falso, sí-no o palabra o frase libre, se puede medir rápidamente el interés de la clase y el nivel de preparación. Los resultados se muestran al grupo al instante para que disponga de información instantánea sobre el grado de información, necesidad y motivación sobre el tema en el grupo.

Por ejemplo, si se realiza la actividad de la nube de palabras, se ofrece un breve debate sobre el tema basado en las palabras más repetitivas. Si se piden frases cortas relacionadas con el tema, el concepto o los términos, se compartirán con la clase y se hará una introducción productiva al curso mediante el subrayado correcto o falso. Si se realiza el test, se podrá ver conjuntamente la preparación de la clase para el curso a partir de los porcentajes de respuestas correctas e incorrectas dadas a las preguntas y se podrá continuar con el nivel necesario. Las herramientas enumeradas a continuación también pueden utilizarse como medio para medir la atención en las fases posteriores de la lección y como medio de repetición/refuerzo o recordatorio al final. La ventaja/característica más importante de estas herramientas es que permiten obtener retroalimentación de todo el grupo muy rápidamente, analizarla y mostrarla al grupo. Todas las herramientas pueden utilizarse también en la enseñanza a distancia o en seminarios web.

## *Mentimeter*

## ¿Por qué Mentimeter?

En un mundo de enseñanza en línea y aprendizaje a distancia, los profesores intentan mantener a los alumnos comprometidos y conectados de nuevas formas. Mentimeter es una herramienta perfecta

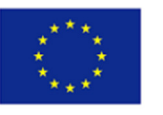

para aumentar la participación en clase y asegurarse de que se escucha la voz de todos. Mentimeter se puede utilizar como herramienta de compromiso al principio de la clase para ver la disposición de los alumnos y también para crear evaluaciones formativas, suscitar debates y poner a prueba los conocimientos con divertidos concursos de preguntas y respuestas. Puede utilizarse en todos los tipos de educación y formación con personas de diferentes grupos de edad.

## **¿**Qué esperar de los alumnos?

Mentimeter permite a los alumnos participar en la lección mediante encuestas en directo, nubes de palabras, cuestionarios, preguntas de opción múltiple y mucho más. También sirve para ver los antecedentes de los alumnos sobre el tema que se va a impartir. Para unirse a Mentimeter, los estudiantes no necesitan descargarse la aplicación Mentimeter ni tener una cuenta. Es interactivo y se puede participar escribiendo el código. Al ser interactivo, las respuestas aparecerán inmediatamente en la pantalla en forma de visuales dinámicos y coloridos, lo que les ayudará a conectar mejor con el grupo.

#### Mentimeter paso a paso

- 1. Cree una cuenta en https://www.mentimeter.com/
- 2. Crear un cuestionario Mentimeter
- 3. Elija un tipo de pregunta y escríbala
- 4. Escribe las opciones y elige la correcta
- 5. Crear un código
- 6. Comparte el código con los alumnos y pídeles que entren en menti.com con ese código.

#### Características de Mentimeter

- Fácil adhesión
- No es necesario descargar la aplicación ni tener una cuenta
- Puede utilizarse en línea y cara a cara
- Atractivo y agradable
- Comentarios rápidos

#### *Wordwall*

## ¿Por qué Wordwall?

Wordwall es una herramienta en línea gratuita para crear actividades de aprendizaje. Con Wordwall, los profesores pueden introducir en Wordwall el tema que les gustaría tratar en clase y recibir una gran variedad de actividades ya preparadas y totalmente personalizables, como cuestionarios, juegos de palabras, laberintos y mucho más. Wordwall está diseñado para ayudar a los profesores a crear una serie de actividades de clase interactivas y atractivas para los alumnos en persona o en línea. Esta plataforma ofrece varias plantillas que los profesores pueden seleccionar.

## ¿Qué esperar de los alumnos?

Aunque los profesores o los alumnos no sean perfectos en el uso de la tecnología, no se tarda tanto en utilizarla en el aula. Es una herramienta perfecta para implicar a los alumnos en el tema de la lección gracias a sus plantillas ya preparadas para crear tipos de actividades muy conocidos, como las de elección múltiple, agrupaciones, emparejamientos o juegos y cuestionarios más complejos. Wordwall es una herramienta online y, con una buena conexión a Internet, se pueden crear actividades rápida y fácilmente en cuestión de minutos y compartirlas de diferentes maneras.

## Wordwall paso a paso

- 1. Cree una cuenta en la página web https://wordwall.net/
- 2. Cree un recurso personalizado con unas pocas palabras y unos pocos clics.
- 3. Seleccione una plantilla en función de su tema de enseñanza

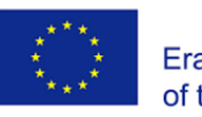

## Características de Wordwall

- Fácil de usar
- Sólo necesita un ordenador o una tableta
- Hay muchas plantillas para utilizar y compartir

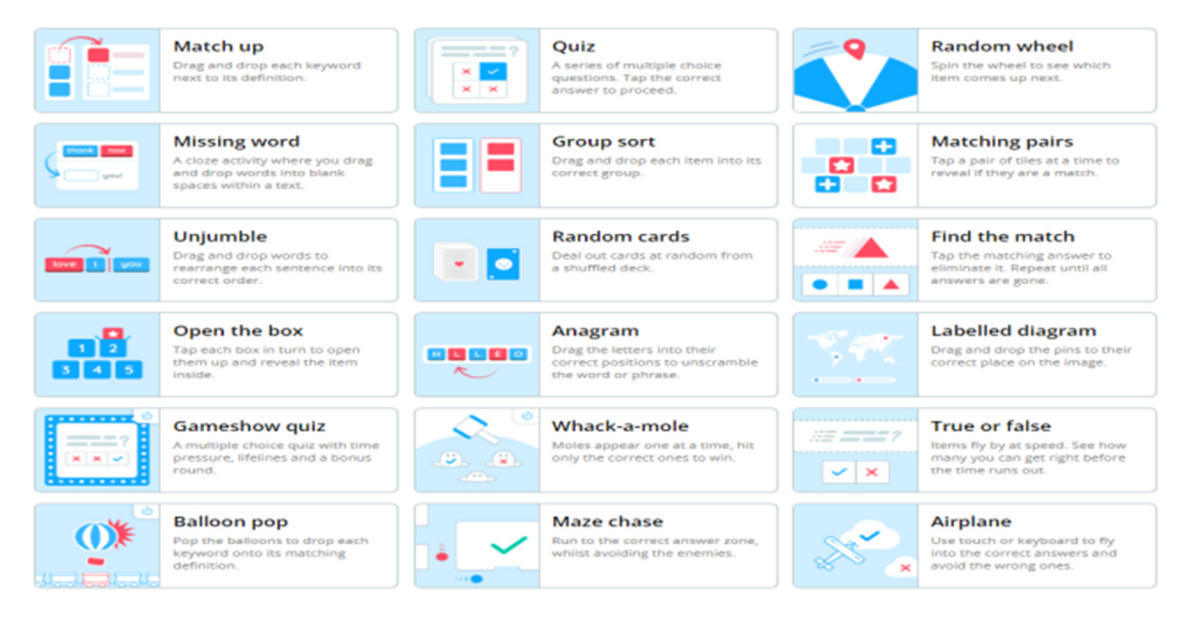

#### *Plickers*

#### ¿Por qué Plickers?

Plickers es una sencilla herramienta web 2.0 que facilita la resolución de preguntas tipo test. Mientras resuelves las preguntas también te diviertes al mismo tiempo. Para utilizar Plickers no es necesario estar en un aula de informática y no es necesario un teléfono móvil o una tableta por estudiante. Plickers es una aplicación que marcará la diferencia en el aula y hará que tus alumnos participen en clase con gusto. Puedes utilizar Plickers como una herramienta atractiva y motivadora al principio de la lección para conseguir el compromiso de los alumnos o como una herramienta de evaluación al final de la lección. También atrae la atención de los alumnos a los que no les gusta resolver pruebas y participar en la lección/actividad.

Plickers es una de las herramientas que se ganan el corazón de los profesores por sus características, como su uso en todos los niveles de enseñanza, incluida la primaria, el hecho de no necesitar muchos dispositivos, la visualización instantánea de los resultados, su uso práctico

## ¿Qué esperar de los alumnos?

Es una herramienta atractiva que aumenta la motivación y la competencia en cierto modo. Para utilizar esta herramienta, los alumnos no necesitan tener una tableta o un teléfono móvil ni internet. Sólo tienen que leer atentamente las preguntas y guardar las hojas de códigos QR impresas. Estas hojas de códigos, muy parecidas entre sí, tienen un número de tarjeta y 4 opciones de respuesta. Sea cual sea la respuesta, los alumnos muestran sus papeles para que se quede en ese elegante top.

Después de las preguntas se preparan los profesores para distribuir las tarjetas a los estudiantes de acuerdo a sus nombres y empezar a aplicar. Tras descargar la aplicación Plickers en tu teléfono o tableta, selecciona la clase. Las preguntas seleccionadas de entre las asignadas a esa clase aparecerán en la pantalla cuando se seleccione la sección "Live View" de Plickers en el ordenador del profesor. Cuando los alumnos lean la pregunta y saquen la respuesta correcta, se reflejará en esta pantalla al escanear los códigos QR con la cámara de su teléfono o tableta, y los alumnos verán si han contestado correctamente.

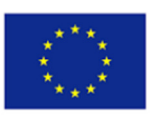

#### Plickers paso a paso

En primer lugar, necesitas tener una visión general de Plickers y del uso de Plickers en clase

- 1. Tener una cuenta en Plickers https://get.plickers.com/
- 2. Añade tus clases y alumnos
- 3. Cree contenidos creando conjuntos de preguntas
- 4. Imprima o compre su tarjeta Plickers
- 5. Abrir la ventana Reproducción en curso
- 6. Abre la aplicación Plickers e inicia tu cuestionario
- 7. Introduzca el escáner
- 8. Escanea las respuestas de tus alumnos
- 9. Ver resultados instantáneos
- 10. Pasar a la siguiente pregunta o finalizar la sesión

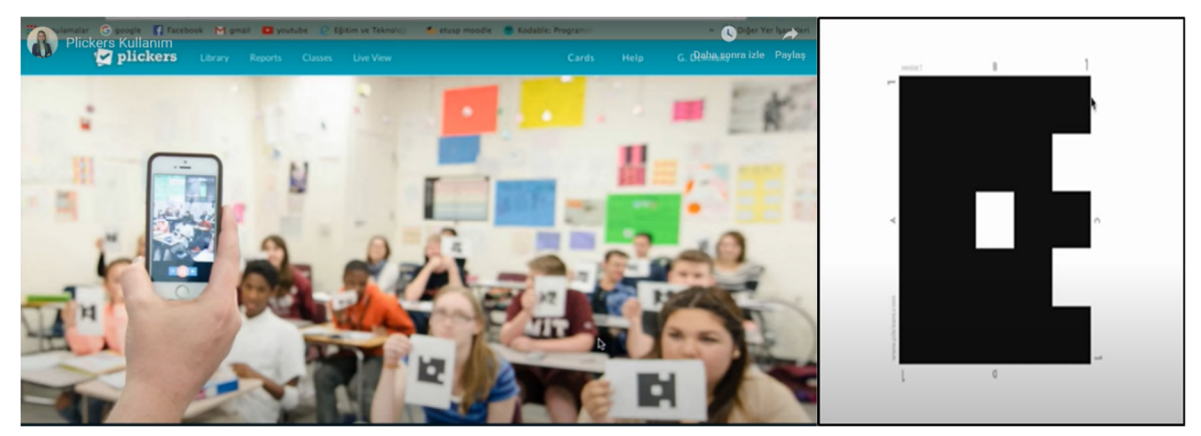

Características de Plickers

Plickers permite a los profesores comprobar la comprensión de los alumnos

Se trata de una herramienta tecnológica interactiva gratuita que utiliza "clickers de papel" imprimibles en lugar de dispositivos clicker

- Con los datos recogidos de los alumnos en el estado de compromiso, el profesor puede orientar su plan de clase y su contenido al nivel de preparación de los alumnos.
- Los alumnos siguen participando en la lección mientras observan si sus tarjetas han sido escaneadas y se muestran sus respuestas.
- Las tarjetas pueden comprarse en línea o descargarse e imprimirse.

## *Blendspace*

## ¿Por qué Blendspace?

Blendspace es una plataforma de aprendizaje digital para que los profesores accedan a diversos recursos y creen lecciones combinadas e interactivas. Es la forma más sencilla de combinar su aula con contenidos digitales. Es una herramienta web.2 gratuita y colaborativa que puede utilizarse para crear presentaciones interactivas, cuestionarios, hojas de trabajo, eventos, proyectos y entornos de debate en muy poco tiempo. Puede utilizarse como herramienta de compromiso al principio de la lección para ver la disposición de los alumnos sobre el tema y aumentar su motivación. Puede utilizarse como herramienta de evaluación al final del curso. Los profesores preparan contenidos digitales que sirven de apoyo a las actividades de aprendizaje en clase o fuera de ella. Blendspace es compatible con dispositivos móviles.

## **¿**Qué esperar de los alumnos?

Blendspace es una herramienta que ahorra tiempo. Evita que profesores y alumnos tengan que lidiar con memorias USB, pierdan valioso tiempo de clase y abran correos electrónicos y archivos adjuntos. Es una herramienta perfecta para dar la vuelta al aula y ahorrar ese tiempo vital de clase para las

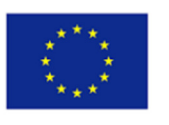

interacciones de los estudiantes, actividades atractivas, o para que los estudiantes trabajen de forma independiente mientras los profesores facilitan sus actividades y proporcionan retroalimentación unoa-uno.

#### Blendspace paso a paso

- 1. Crea una cuenta
- 2. Crea una sesión en línea
- 3. Organiza la configuración -Elija un nivel de enseñanza para sus alumnos -Pon un título a la lección
- 4. Organiza el contenido
- 5. Recursos de arrastrar y soltar
- 6. Compartir la lección Colaborar
- 7. Prueba la lección

#### Características de Blendspace

- Evita pérdidas de tiempo
- Interactivo y colaborativo
- Disfrute de

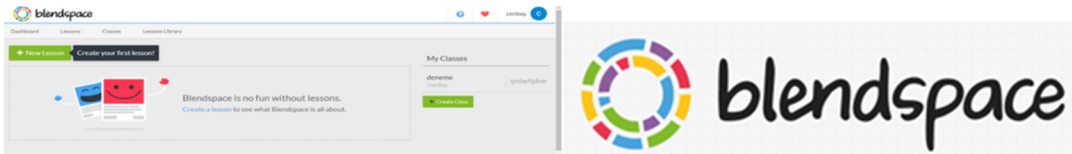

## **2. EXPLORE (Explora)**

Los alumnos exploran conscientemente el nuevo concepto durante el proceso de descubrimiento a través de experiencias concretas de aprendizaje. Se les puede pedir que sigan el método científico y que colaboren y hagan observaciones con sus compañeros.

Esta etapa permite a los alumnos aprender de forma práctica.

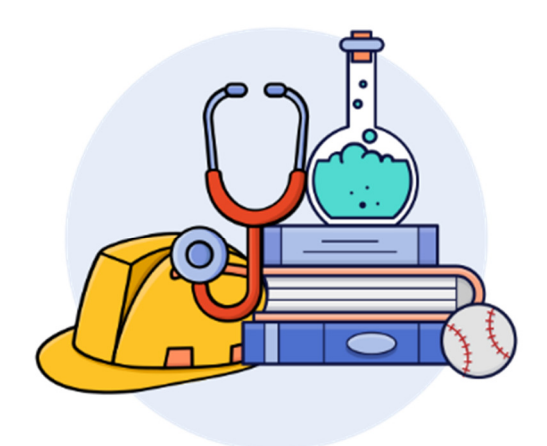

Exploración: Una vez que las actividades han captado la atención de los alumnos, éstos tienen una necesidad psicológica de tiempo para explorar las ideas. Las actividades de exploración se diseñan para que los alumnos de la clase tengan experiencias comunes y concretas sobre las que seguir formulando

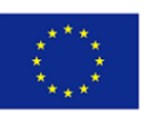

conceptos, procesos y destrezas. El compromiso produce desequilibrio; la exploración inicia el proceso de equilibrio. Esta fase debe ser concreta y práctica. En esta fase puede utilizarse software educativo, pero debe diseñarse cuidadosamente para ayudar al proceso inicial de formulación de conceptos adecuados y científicamente precisos. El objetivo de las actividades de exploración es establecer experiencias que profesores y alumnos puedan utilizar más adelante para introducir y discutir formalmente conceptos, procesos o destrezas. Durante la actividad, los alumnos disponen de un tiempo en el que pueden explorar objetos, acontecimientos o situaciones. Como resultado de su implicación mental y física en la actividad, los alumnos establecen relaciones, observan patrones, identifican variables y cuestionan acontecimientos. El papel del profesor en la fase de exploración es el de facilitador o entrenador. El profesor inicia la actividad y da a los alumnos tiempo y oportunidades para investigar objetos, materiales y situaciones basándose en las ideas que cada uno tenga de los fenómenos. Si es necesario, el profesor puede orientar o guiar a los alumnos cuando empiezan a reconstruir sus explicaciones. El uso de materiales tangibles y experiencias concretas es esencial.

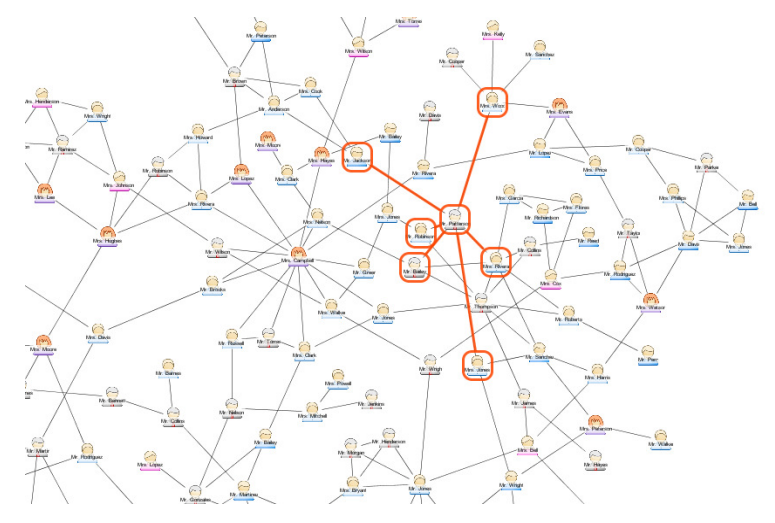

## *Pizarra Slatebox*

## ¿Por qué Slatebox?

Slatebox es una herramienta de colaboración y dibujo en línea que ofrece un mecanismo sencillo para dibujar, colaborar y compartir contenidos. Es una herramienta perfecta para la fase Explorar del modelo 5E.

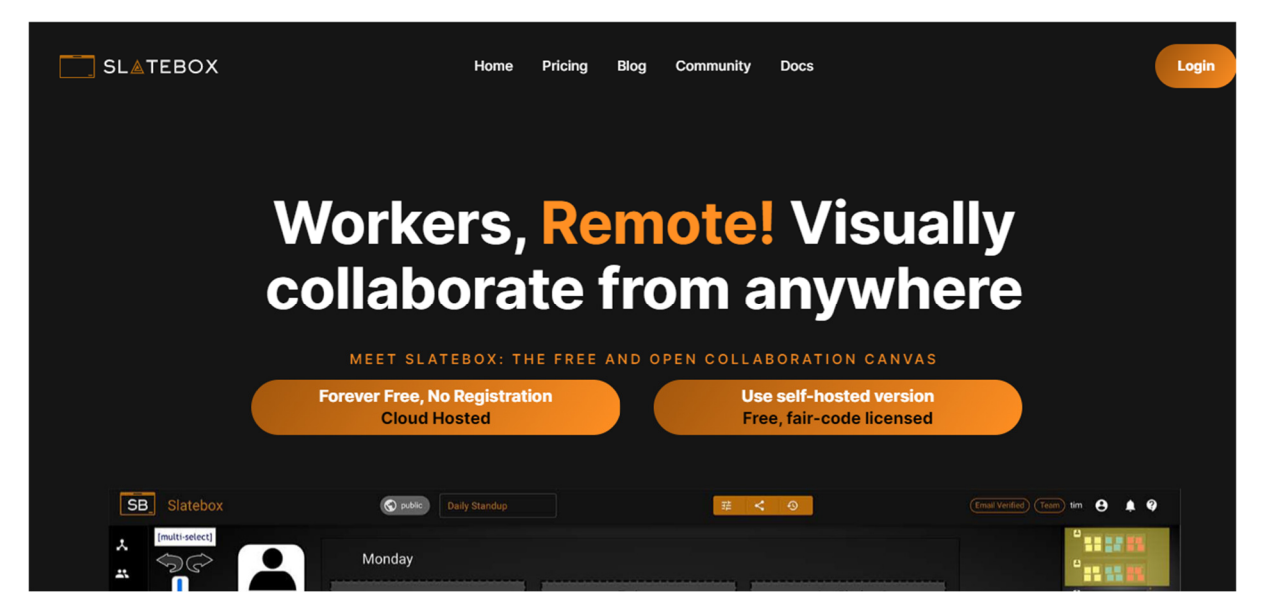

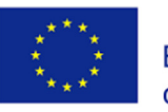

Ofrece una gran variedad de plantillas atractivas y herramientas intuitivas para diseñar y editar mapas mentales y gráficos. Para crear un mapa mental basta con seleccionar una plantilla y utilizar el editor visual para colocar texto e imágenes en recuadros. Estos recuadros se pueden redimensionar y reorganizar con el editor de arrastrar y soltar. Si necesitas más cuadros de texto, sólo tienes que añadir más.

## ¿Qué esperar de los alumnos?

Slatebox es una herramienta interactiva para realizar lluvias de ideas en el aula. También puede utilizarse en la pizarra interactiva. Cuando los estudiantes planifican un proyecto o diagraman un concepto los profesores pueden ofrecer Slatebox, es una herramienta de mapas mentales rápida y sensible. Si sólo quieres crear plantillas de organización para que tus alumnos las usen sin conexión, también puedes usar Slatebox para eso. Crea tu plantilla, descárgala como imagen e imprímela.

#### Slatebox paso a paso

- **1.** El registro es gratuito para los usuarios individuales del Buzón de Pizarra.
- **2.** Tienes la posibilidad de crear un número ilimitado de mapas mentales ("pizarras") que pueden ser privados o públicos.
- **3.** Para guardar las pizarras no olvides cerrar la pantalla de bienvenida para poder acceder a más partes del menú.
- **4.** Incluso con la opción individual, puedes colaborar con una persona compartiendo un enlace proporcionado.
- **5.** Las versiones premium de Slatebox te darán más flexibilidad, ya que las ediciones pueden ser realizadas y vistas en tiempo real por múltiples colaboradores.

## Características de la pizarra

El buzón de pizarra puede utilizarse para aplicar diversas estrategias pedagógicas:

- Lluvia de ideas
- Elaborar un esquema de curso, un módulo de aprendizaje o un borrador de proyecto de investigación.
- Desarrollar ideas para historias o incluso desarrollar una historia digital
- Desarrollar un modelo mental de un tema
- Asignar los pasos de un procedimiento
- Mapear las relaciones entre los elementos de un proceso
- Ilustrar las relaciones organizativas
- Colabora en tiempo real.

## *MindMeister*

## ¿Por qué MindMeister?

Los mapas conceptuales son herramientas de aprendizaje individual. Son gráficos concretos que indican las conexiones de un solo concepto con otros conceptos de la misma categoría. Se utilizan para establecer conexiones significativas entre los conocimientos previos y la información recién adquirida. Sus funciones son la visualización, la asociación, la concreción y la clasificación de la información, y también pueden utilizarse eficazmente para definir el alcance de las nuevas unidades que se van a aprender, determinar los niveles de preparación de los alumnos, revelar y eliminar concepciones erróneas y poner de manifiesto cómo estructuran la información los alumnos.

MindMeister nos permite crear soluciones y mapas conceptuales muy bonitos en 10-15 minutos y con menos esfuerzo. Es una herramienta interactiva en línea en la que cada participante puede interferir, dejar que otros cambien los mapas mentales que creas y también crear tormentas de ideas en línea. Por ejemplo, compartiendo el mapa conceptual que hemos creado, puedes dirigir a tus alumnos a este servicio y crear un mapa conceptual común. Así, surgirá un producto como resultado del trabajo entre alumnos y profesores. O podemos dividirlos en grupos de proyecto y hacer que nuestros alumnos creen un mapa conceptual común. También puedes decidir si las personas a las que invitas sólo pueden ver o editar tus mapas ellos mismos.

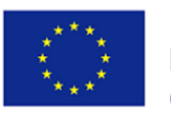

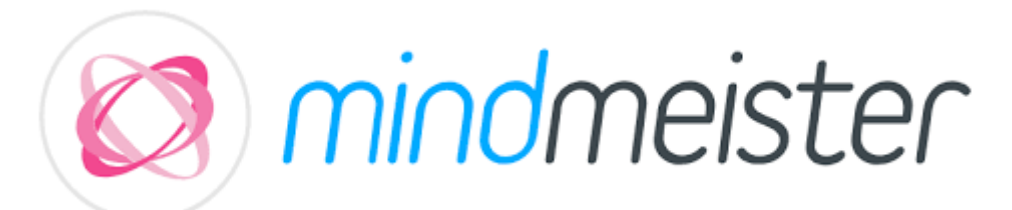

## ¿Qué esperar de los alumnos?

Es un trabajo colaborativo en el que pueden colaborar alumno-alumno o alumno-profesor. Es una herramienta perfecta para ver lo que los alumnos ya saben sobre el tema de la lección y establecer conexiones con el tema que se va a aprender. Estudiantes de todas las edades pueden utilizar MindMeister para estudiar más eficientemente, liberar su potencial creativo y avanzar en sus carreras educativas.

## MindMeister paso a paso

- 1. Visite www.mindmeister.com para acceder al panel de control de MindMeister.
- 2. Haz clic en el icono más (+) de la parte superior del panel para crear un nuevo mapa mental.
- 3. Haga doble clic en el tema central (raíz) de su mapa mental para asignarle un nombre.
- 4. Pulse ENTER para crear temas hermanos.
- 5. Pulsa TAB para crear subtemas.

#### Características de MindMeister

- Los alumnos pueden crear sus propios mapas mentales, con palabras clave, enlaces, ramas y niveles jerárquicos, que les ayudarán a aportar ideas para la redacción de ensayos.
- Los mapas pueden compartirse con otras personas para facilitar la colaboración.
- Se proporcionan plantillas para iniciar fácilmente un nuevo mapa mental.
- Se puede acceder fácilmente en Teams y utilizar SD72 Microsoft login para crear cuentas

#### *Storyjumper*

#### ¿Por qué Storyjumper?

Storyjumper es una aplicación en la que alumnos de distintos niveles, desde preescolar hasta educación superior, pueden crear libros de cuentos digitales individualmente o en grupo. La aplicación puede utilizarse con distintos fines, como el aprendizaje de conceptos, la autoría, la creatividad, el desarrollo de habilidades de trabajo colaborativo y el aprendizaje de asignaturas basadas en historias.

Es una plataforma que permite crear cuentos digitales a través de una página web. Story Jumper ofrece un amplio abanico de usuarios y pone a tu disposición entornos, personajes, objetos e imágenes de cuento para que los utilices en tus historias. Gracias a esta plataforma, puedes editar tu cuento digital como quieras con los elementos visuales de Story Jumper y transferirlo al lector. Con Story Jumper, los usuarios pueden tanto publicar sus propias historias como leer las de otros usuarios. La característica más importante que distingue a Story Jumper de otras herramientas de creación de libros es que las páginas se pueden crear con sonido cuando se desee. Así, puedes crear historias digitales con sonido en Story Jumper, lo que te permite añadir voz en off a tus historias.

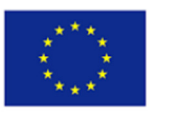

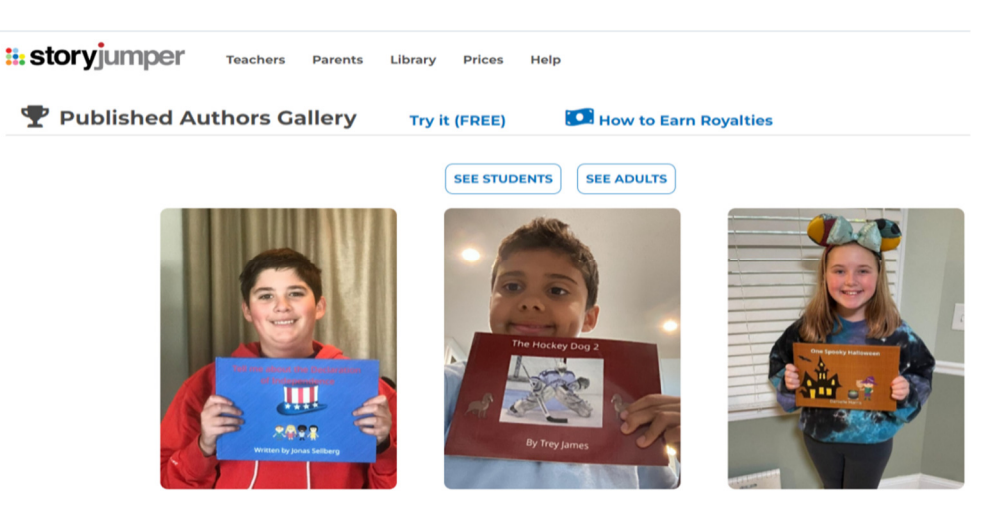

#### ¿Qué esperar de los alumnos?

Con Story Jumper, los usuarios pueden añadir sus propios personajes, sus propios entornos y diferentes voces a sus historias digitales creadas utilizando su imaginación. Los usuarios pueden compartir las historias digitales creadas o leer una historia compartida. Si eres profesor, puedes crear tu propia clase y añadir alumnos en StoryJumper. Puedes seguir las historias que han hecho tus alumnos y hacer correcciones si lo deseas. Si asignas a tus alumnos tareas en grupo o individuales, puedes favorecer el desarrollo de su imaginación. Puedes ofrecer a tus alumnos un borrador de libro digital e indicarles que lo mejoren. Es una forma sorprendente y atractiva de mejorar la digitalización y la imaginación de los alumnos al mismo tiempo. Además, es un instrumento colaborativo perfecto para trabajar con compañeros, en grupo o en clase. Una buena herramienta que representa las habilidades del siglo 21<sup>s</sup>.

#### Storyjumper paso a paso

- 1. Visite www.storyjumper.com y regístrese para obtener una cuenta
- 2. Planifique su clase
- 3. Crear un libro
- 4. Añade tus clases
- 5. Añadir alumnos o profesores
- 6. Los estudiantes crean libros
- 7. Revisar los libros
- 8. Publicar libros y compartirlos con el grupo destinatario (padres, alumnos, directores de centros escolares y profesores).

## Características de Storyjumper

- Reúne a autores y lectores que se apoyan y animan mutuamente a crear libros nuevos y sorprendentes.
- Mejora la imaginación y el uso de herramientas digitales
- Mejora la capacidad de colaboración y la expresión escrita
- Una buena forma de evaluar el proceso

#### *Animoto*

## ¿Por qué Animoto?

Animoto es un servicio de creación de vídeo basado en la nube que produce vídeo a partir de fotos, videoclips y música en presentaciones de diapositivas de vídeo y presentaciones personalizadas basadas en la web. Es una herramienta Web 2.0 que permite a los usuarios producir vídeos que mezclan fotos, videoclips, texto y música. Los profesores pueden utilizar Animoto en sus clases examinando su plan de estudios existente para decidir en qué aspectos el uso de Animoto apoyará sus objetivos de aprendizaje. Es una gran opción para quienes necesitan crear vídeos sobre la marcha. Para alguien que es complemente nuevo en el vídeo y la edición, este proceso de herramientas es un recurso

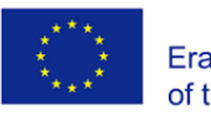

importante. No importa si eres un usuario ocasional, un profesional o necesitas edición de vídeo para vídeos de YouTube, Animoto puede cubrir todas las necesidades.

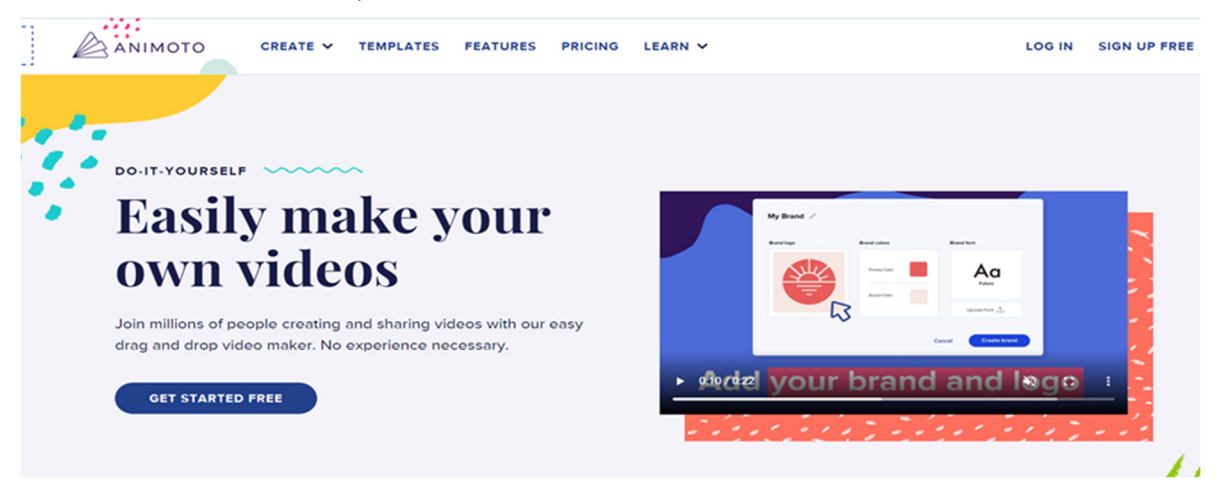

## ¿Qué esperar de los estudiantes?

Los alumnos interesados en el curso pueden aprender fácilmente los temas de aprendizaje con Animoto. Con la herramienta Animoto web 2.0; los profesores pueden compartir notablemente subtítulos o partes importantes del tema con sus alumnos al cambiar a un nuevo tema o una nueva unidad. Con las aplicaciones web 2.0 de Animoto, puedes prepararlo de antemano para utilizarlo durante la clase y usarlo para explicar las partes cruciales del tema. De este modo, las partes más importantes del tema se aprenden de forma permanente. Con las aplicaciones Animoto web 2.0, los profesores pueden procesar sus clases de forma más eficaz con materiales interactivos creando el vídeo de transmisión de su curso. Con Animoto web 2.0, los profesores pueden asegurarse de que los alumnos aprenden permanentemente repitiendo los puntos importantes de la asignatura al final de las lecciones. Para las tareas de proyectos y actuaciones, los profesores pueden pedir a sus alumnos que las realicen desde la aplicación Animoto. Así, los alumnos; Al utilizar su interés por la tecnología, los profesores pueden permitirles que el proceso de hacer los deberes sea más divertido para ellos, ayudarles a desarrollar sus capacidades creativas y hacer que sus alumnos experimenten la felicidad de haber producido algo.

## Animoto paso a paso

- 1. Visita https://animoto.com/ y crea tu cuenta. Es fácil y rápido
- 2. Seleccione una plantilla o empiece desde cero
- 3. Añade imágenes y clips de vídeo, ya sea cargando los tuyos propios o navegando por nuestra biblioteca de stock de Getty Images.
- 4. Crea vídeos utilizando fotos y clips de vídeo de tu teléfono, cámara, Facebook y mucho más. Elige entre más de 70 estilos de vídeo únicos.
- 5. Subtitular fotos, recortar videoclips, añadir texto
- 6. Compartir fácilmente en cualquier red social

#### Características de Animoto

- Aprendizaje independiente y activo.
- Enseñanza diferenciada.
- Aplicaciones reales
- Compromiso de los estudiantes.
- Colaboración entre iguales.

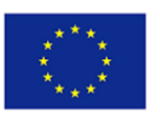

## 3.EXPLAIN (Explica)

La fase Explicar del Modelo 5E se centra en permitir que los alumnos sinteticen los conocimientos recién adquiridos y formulen preguntas si necesitan más claridad. Se trata de un proceso dirigido por los formadores, que deben pedir a los alumnos que compartan lo aprendido durante el proceso Explorar para que la fase Explicar tenga éxito antes de presentar los conocimientos técnicos de forma más directa. En este caso, los formadores suelen utilizar materiales de vídeo, aplicaciones para ordenadores u otras ayudas para mejorar la comprensión.

La fase de explicación es una parte esencial del Modelo 5E. La fase de explicación permite a los alumnos describir su comprensión y sus ideas y plantear preguntas sobre los conceptos que han estado explorando. Antes de que el educador intente dar una explicación más profunda, los alumnos deben tener la oportunidad de expresar sus propias explicaciones e ideas.

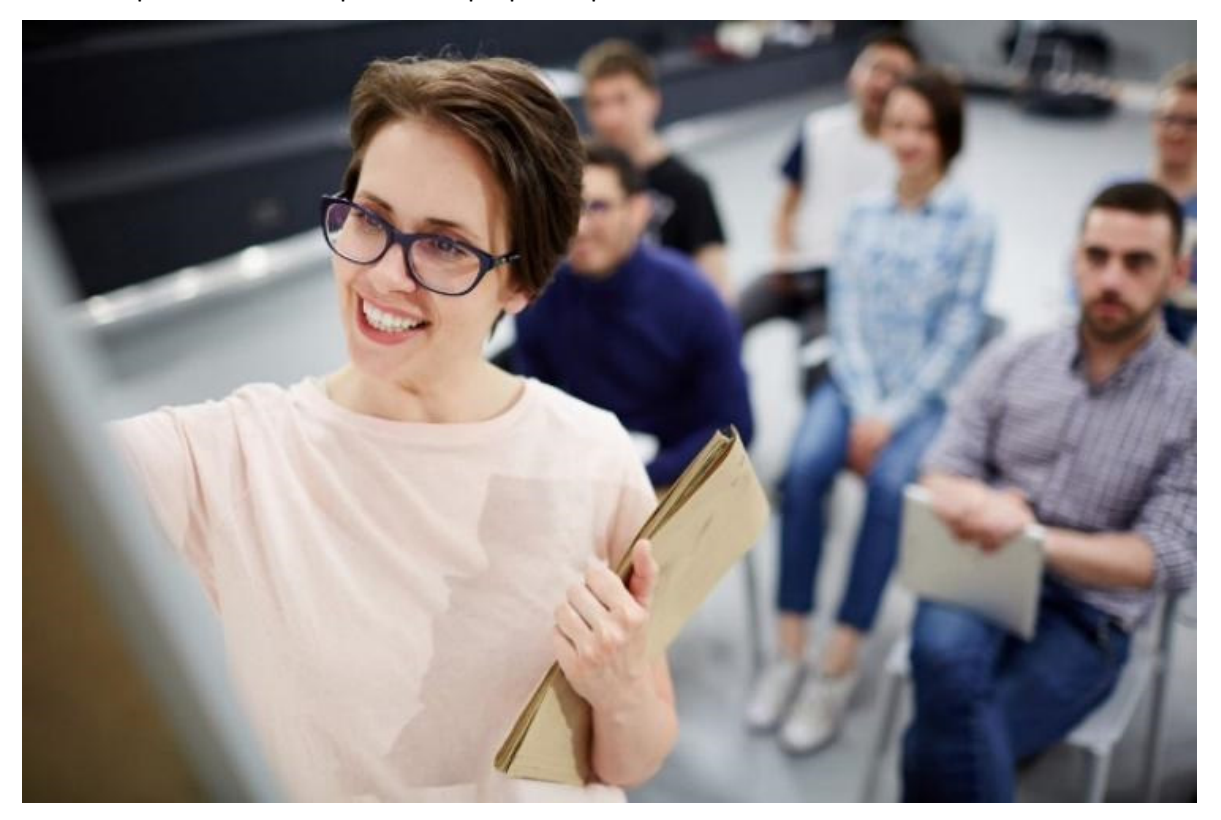

Fuente: Femxa

Por lo tanto, la fase de Explicación consta de dos partes diferenciadas y consecutivas. Durante la primera parte, los alumnos tienen una oportunidad diferenciada de articular su propia comprensión de los conceptos encontrados durante el ciclo de la lección hasta el momento. El educador debe ejercer de facilitador y preguntar y guiar a los alumnos en sus explicaciones de los conceptos adquiridos durante las fases anteriores. Durante la segunda parte, el profesor ayuda a centrar la atención de los alumnos en un aspecto concreto de sus experiencias de exploración proporcionando explicaciones científicas, introduciendo vocabulario importante o debatiendo y aclarando conceptos erróneos. Se proporcionan definiciones formales, notas y etiquetas. El profesor también puede decidir integrar vídeos u otras ayudas visuales para facilitar la comprensión de los alumnos.

La fase de explicación permite a los educadores ayudar a los alumnos a organizar los nuevos conocimientos adquiridos durante la exploración, así como proporcionarles conceptos e ideas técnicas y más avanzadas para ampliar los conocimientos del alumno. Es importante ofrecer a los alumnos la oportunidad de organizar sus conocimientos de forma que se facilite la adquisición de nuevos conocimientos y habilidades, y la capacidad de aplicar posteriormente lo aprendido. Cuando a los

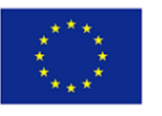

alumnos se les proporciona una estructura organizativa que se ajusta a los nuevos conocimientos, aprenden de forma más eficaz que cuando se les deja que infieran esta estructura conceptual por sí mismos.

#### *Popplet*

## ¿Por qué Popplet?

Popplet es una herramienta online que ofrece una plataforma digital para crear gráficos de forma colaborativa -sincrónica o asincrónica- y organizar nuestras ideas, recursos, imágenes, etc. Tiene múltiples funciones ya que podemos crear muros virtuales, mapas conceptuales, recopilaciones de recursos, líneas de tiempo, etc. con un resultado visualmente claro y atractivo. La herramienta permite a los usuarios capturar hechos, pensamientos e imágenes y crear relaciones entre ellos. Popplet permite a los estudiantes elaborar representaciones visuales de los conocimientos y conceptos interconectados que han aprendido, y los educadores pueden utilizarlo como herramienta para ayudar a los alumnos a comprender mejor los nuevos conocimientos.

## ¿Qué esperar de los alumnos?

Popplet ayuda a los alumnos a desarrollar un marco para organizar sus conocimientos sobre un tema proporcionándoles imágenes y palabras clave de vocabulario. Al mismo tiempo, puede utilizarse como estrategia previa a la lección invitando a los alumnos a compartir lo que ya saben sobre un concepto concreto. Después o durante el desarrollo de las lecciones, los profesores deben pedir a los alumnos que ayuden a completar el mapa en grupo. Esto proporciona una ayuda visual para construir sobre sus conocimientos previos con la información recién adquirida. Popplet puede ser un recurso útil para ayudar a los alumnos:

- Modelar cómo identificar las ideas o conceptos principales en un texto, publicación o lección.
- Organizar sus ideas y conocimientos en categorías, líneas de tiempo, etc. E incluye enlaces a recursos a medida que descubren más sobre un tema concreto.
- La cartografía de conceptos constituye una ayuda visual para representar y reflejar las distintas interconexiones entre ideas y conceptos.

#### Popplet paso a paso

- 1. Crea una cuenta.
- 2. Crea un nuevo Popplet con un Título y un color y empieza a añadir burbujas o "Popples".
- 3. Añade usuarios para trabajar en colaboración. Hay diferentes trazos y opciones para añadir contenido.
- 4. Exporta y comparte tu Popplet.

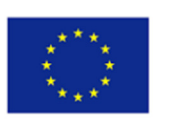

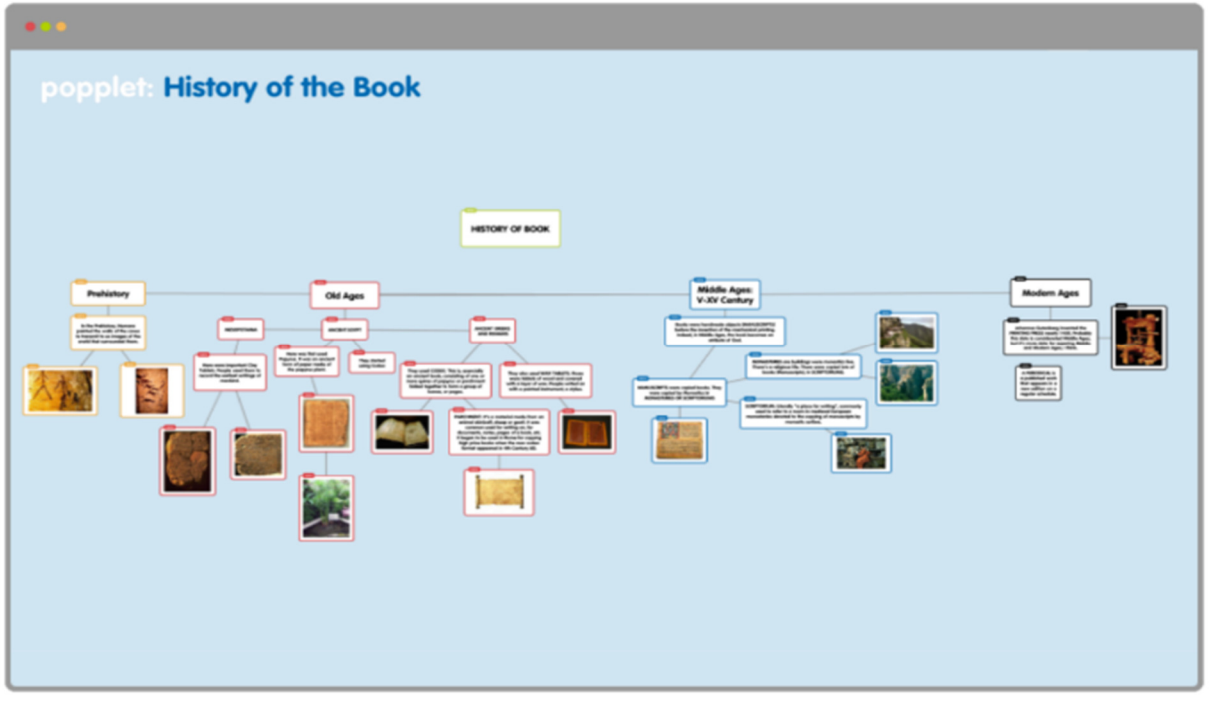

#### Fuente: Popplet

#### Características de Popplet

- Está estructurado en forma de escritorio en el que podemos crear burbujas, "Popplets", en las que introducir texto, trazos, imágenes, mapas, vídeos y mucho más.
- Permite el uso colaborativo en tiempo real.
- Está disponible en más de 100 idiomas.

## *KWL editable en línea*

#### ¿Por qué urilizar KWL editable en línea?

Una tabla KWL es una sencilla herramienta visual de aprendizaje que puede rellenarse antes, durante y después de aprender un nuevo tema o asunto para mostrar: Lo que ya se sabe (K), Lo que se quiere saber (W) y Lo que se ha aprendido (L). Niños y adultos pueden utilizarlo como documento de trabajo y compartirlo a través de herramientas colaborativas en línea para debatir los temas con la clase o intercambiar notas con otros alumnos.

Los gráficos KWL están diseñados para fomentar la lectura o guiar una sesión de aprendizaje. Este recurso puede utilizarse como recurso en línea o en un documento, y es especialmente útil para el aprendizaje a distancia, ya que ayuda a refrescar los conocimientos sobre un determinado tema o a identificar lagunas de conocimiento de una forma fácilmente organizada.

#### ¿Qué esperar de los alumnos?

Las tablas KWL permiten a los alumnos activar conocimientos previos, desarrollar un propósito de aprendizaje a través de intereses y resumir lo que han aprendido. Esto permite a los estudiantes comparar los nuevos conocimientos con lo que ya saben para construir el significado de lo que han estado aprendiendo. Esto les permite supervisar su aprendizaje e identificar cualquier laguna de conocimiento.

Al tomar notas durante cada etapa del proceso de aprendizaje (conocimientos actuales, preguntas o áreas de interés y aprendizajes), las tablas KWL ayudan a los profesores a adaptar sus clases a lo que los alumnos creen que necesitan saber. Esto no sólo garantiza que los alumnos no se queden con lagunas de conocimiento, sino que también hace que se sientan implicados en el proceso de aprendizaje.

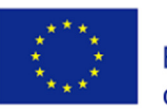

#### Tablas KWL editables paso a paso

- 1. Descarga una plantilla de tabla KWL personalizable que se adapte a los objetivos de tu asignatura. Puedes descargar plantillas gratuitas disponibles en varios idiomas en plataformas como Twinkl
- 2. Proporciona instrucciones claras para que los alumnos rellenen cada campo individualmente o en colaboración (por ejemplo, utilizando una herramienta de colaboración en línea como Blackboard).
- 3. Recoge las cuadrículas y utiliza la información para diseñar tus clases en función de los conocimientos, las lagunas y los conceptos erróneos de los alumnos, o para iniciar un debate entre ellos.

#### Características de la tabla KWL editable en línea

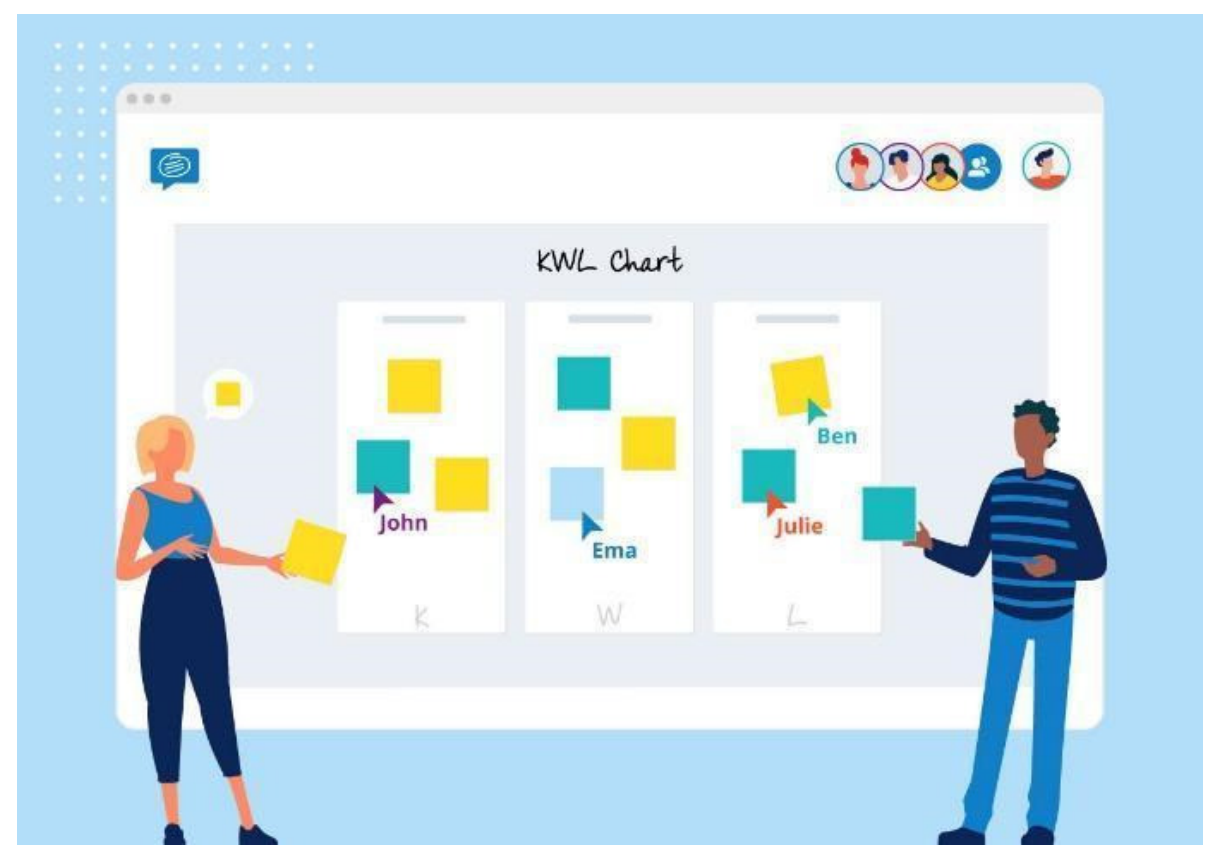

#### Fuente: Twinkl

- Permite a los estudiantes organizar sus conocimientos en torno a un tema concreto, así como sus lagunas, y determinar sus propios objetivos de aprendizaje.
- Puede utilizarse en colaboración, lo que permite a los estudiantes comparar e intercambiar sus notas.
- Se puede personalizar para adaptarlo a las necesidades específicas de cada clase y asignatura, para que la información recopilada sea más útil tanto para los profesores como para los alumnos.

#### *Playposit*

#### ¿Por qué Playposit?

Playposit es una aplicación que permite crear vídeos interactivos, bien seleccionados de YouTube u otra plataforma, bien utilizando uno propio, y enriquecerlo con actividades, imágenes o comentarios, estableciendo una serie de pausas durante su duración para que los alumnos lo resuelvan, investiguen o reflexionen sobre él. Permite enriquecer el proceso de aprendizaje de los alumnos ampliando y/o consolidando sus conocimientos de forma iterativa y divertida. Playposit es un ejemplo de herramienta digital que permite a los educadores desarrollar estrategias de flipped classroom, es decir, un método de enseñanza en el que los alumnos se convierten en protagonistas de su aprendizaje.

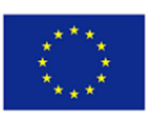

## ¿Qué puede esperar de sus alumnos?

Playposit es una herramienta intuitiva y fácil de usar que, con pocos conocimientos digitales, permite a los educadores crear potentes recursos de aprendizaje para los alumnos, y adaptarlos a los objetivos de aprendizaje y a la diversidad de necesidades del grupo de alumnos. Entre sus ventajas destacan las siguientes

- Promueve un aprendizaje más profundo y significativo.
- Favorece el desarrollo de competencias y consolida los conocimientos mediante el trabajo individual e interactivo.
- Motiva a los alumnos.

Los alumnos podrán desarrollar su pensamiento crítico y su capacidad de resolución de problemas a través de las soluciones a las diferentes preguntas. La aplicación ayuda a los estudiantes a centrarse en el contenido y lo consolida mediante la resolución de las múltiples preguntas que los educadores añaden a los vídeos. También permite realizar comentarios y enlaces a recursos externos durante los momentos clave del vídeo, a los que los alumnos pueden acceder para profundizar en el tema o resolver sus dudas.

## Playposit paso a paso

- 1. Crea una cuenta con el perfil del aula.
- 2. Crea una actividad subiendo un vídeo y editándolo. Se pueden añadir múltiples tipos de preguntas, pausas y comentarios.
- 3. Invite a los alumnos a registrarse. Los alumnos tendrán que crear su perfil y acceder al contenido del aula introduciendo el número de código visible en el perfil del aula.
- 4. Establezca plazos para que los alumnos completen las lecciones en vídeo y controle su progreso. El profesor puede hacer un seguimiento de lo que ha contestado cada alumno.

## Características de Playposit

- Edita vídeos interactivos para los alumnos. Los educadores pueden subir vídeos para incluir varios tipos de preguntas: de opción múltiple, de rellenar espacios en blanco, de respuestas cortas, etc. También pueden añadir comentarios e insertar pausas reflexivas o enlaces a otros recursos en línea.
- Los alumnos pueden rebobinar los vídeos si necesitan volver a ver una parte que no han entendido.
- Playposit permite controlar los resultados de los alumnos. Los educadores pueden comprobar los resultados de cada alumno y el tiempo necesario para responderlos. Es posible ver gráficos de las respuestas y, así, detectar si una pregunta es demasiado complicada o está mal explicada.
- Existe una opción de chat que permite a los alumnos interactuar entre ellos mientras realizan las tareas, así como con el profesor. Esto permite ampliar la conversación cuando surgen dudas o para continuar la discusión sobre un tema y profundizar en él.

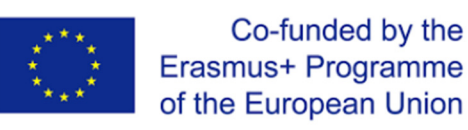

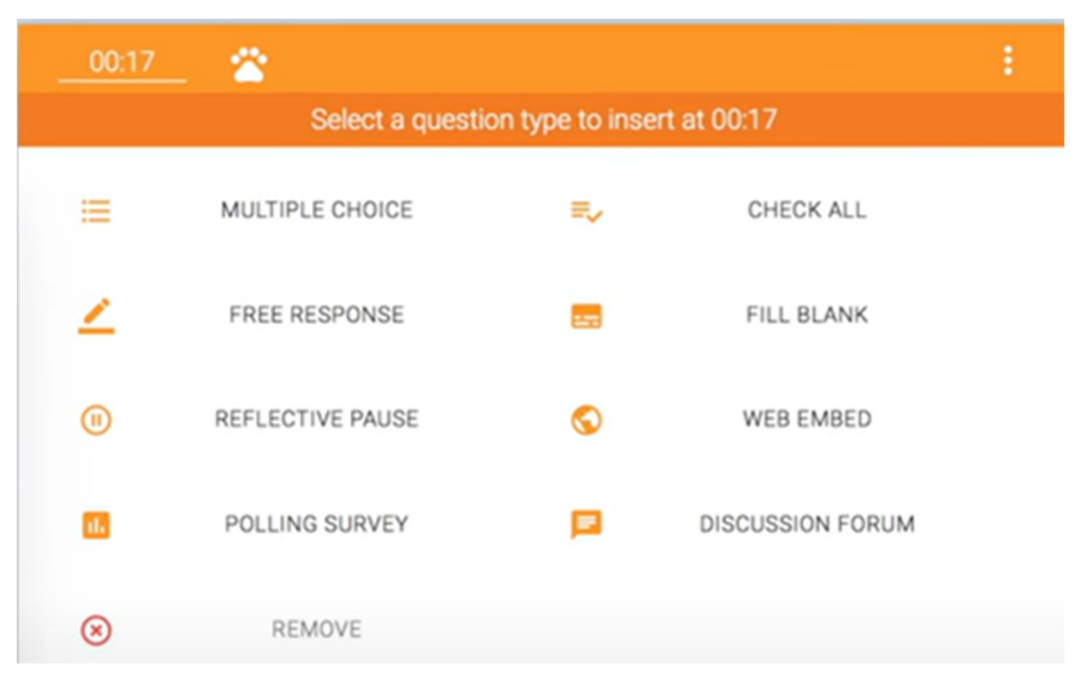

Source: YouTube

## *Wooclap<sup>13</sup>*

## ¿Por qué Wooclap?

Wooclap es una herramienta digital para crear presentaciones interactivas y visualmente atractivas que permiten a los alumnos participar en las lecciones y a los profesores ver las respuestas de los estudiantes. Con esta aplicación, los profesores pueden crear presentaciones o subir las ya creadas con PowerPoint o Google Slides e incluir actividades para que los alumnos participen activamente en las lecciones, como encuestas, cuestionarios y mucho más. Los alumnos pueden responder en tiempo real a través de cualquier dispositivo, incluidos sus smartphones, tabletas o PC, y los educadores podrán ver sus respuestas inmediatamente y utilizar estos datos para ajustar sus lecciones cuando sea necesario.

## ¿Qué debes esperar de tus alumnos?

Introducir actividades interactivas para los alumnos como parte de las presentaciones de los educadores ayudará a mantener la atención de los estudiantes en el tema que se está explicando. Las presentaciones serán más atractivas para los oyentes, tanto en las clases síncronas como en las asíncronas. Las principales ventajas de esta herramienta digital son:

- Impulsar charlas, seminarios y conferencias.
- Medir la comprensión de sus alumnos.
- Estimular la participación y motive a su audiencia.
- Mejorar el aprendizaje y la colaboración.

#### Wooclap paso a paso

- 1. Regístrate en Wooclap.
- 2. Crea o sube una presentación.
- 3. Edita la presentación. Los educadores pueden incluir preguntas, cuestionarios y más funciones para que los alumnos participen de otras formas. Hay tutoriales disponibles en la misma app que te permitirán guiarte por las diferentes posibilidades.

<sup>13</sup> Wooclap. Recuperado de: https://www.wooclap.com/

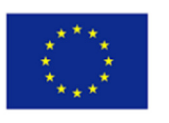

4. Guarda la presentación y utilízala en tus clases. También puedes utilizarla de forma asíncrona eligiendo las funciones compatibles con esta opción.

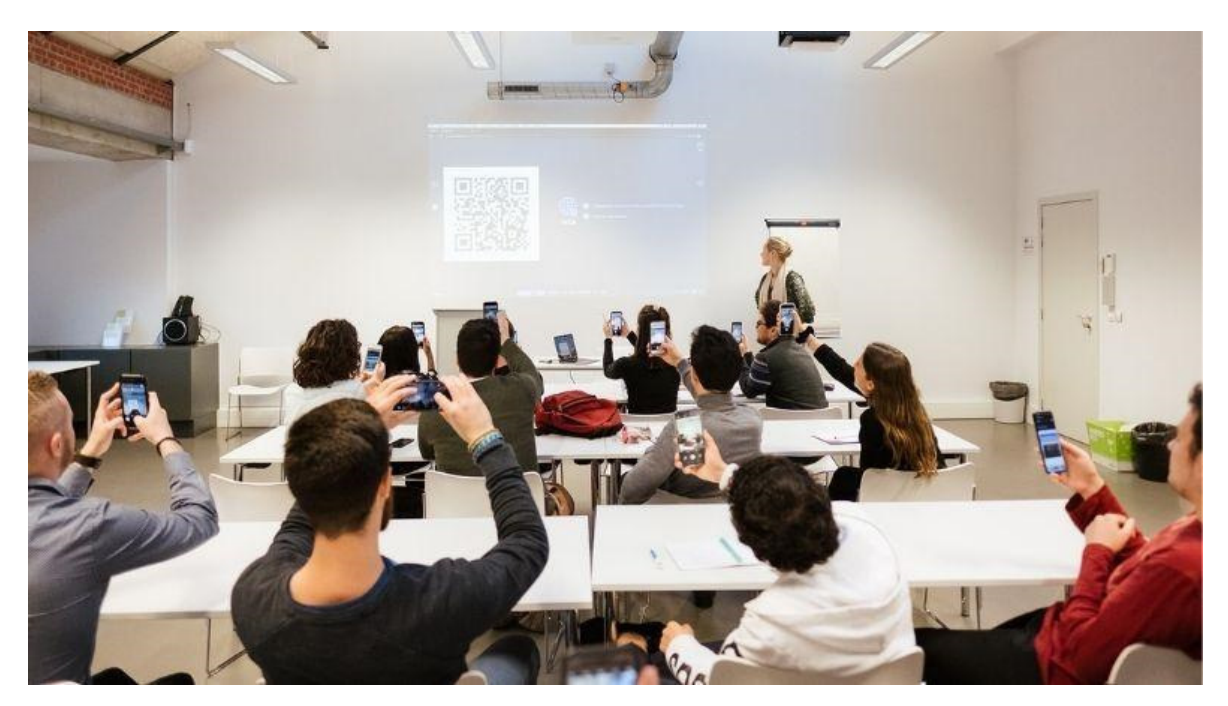

Fuente: Wooclap

## Funcionalidades de Wooclap

- Múltiples tipos de preguntas para evaluar el nivel de comprensión de los participantes, dar la palabra a los participantes, desarrollar una lluvia de ideas, desarrollar una competición, etc.
- Participación anónima o autentificada (con nombre de usuario), para adaptarte a tu audiencia.
- Las respuestas de los participantes pueden mostrarse en tiempo real sólo al profesor o a la audiencia.
- Los alumnos pueden elegir hacer preguntas, como las de sus compañeros o responderlas desde sus dispositivos en tiempo real.
- La función *Confundir* permite a los alumnos mostrar que no les siguen, y los educadores pueden utilizar los datos para profundizar en una explicación.

## *Pocket<sup>14</sup>*

## ¿Por qué Pocket?

Pocket es una herramienta de almacenamiento digital que te permite guardar información offline que luego puedes revisar aunque no tengas conexión a Internet. También permite ordenar la información guardada y se puede acceder a ella desde cualquier dispositivo. Tanto profesores como alumnos pueden beneficiarse de esta plataforma organizando materiales para el aula o interesantes entradas de páginas web, vídeos o artículos en línea sobre un tema concreto que pueden visitarse más tarde sin conexión, para estudiar o trabajar en un proyecto.

## ¿Qué debes esperar de tus alumnos?

Los estudiantes podrán guardar fácilmente los recursos buscados en su investigación independiente, y tener acceso a organizar recursos sobre temas específicos proporcionados por los educadores. Pocket permite guardar y organizar múltiples tipos de contenidos encontrados en línea; esto proporcionará a los estudiantes:

<sup>14</sup> Pocket. Recuperado de: https://getpocket.com/es/

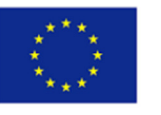

- Una forma segura y accesible de guardar recursos en línea.
- Una aplicación de almacenamiento fácil de usar y visualmente atractiva, que fomenta la consulta y lectura de contenidos útiles.
- Proporciona claridad y organización de los recursos educativos mediante la categorización.

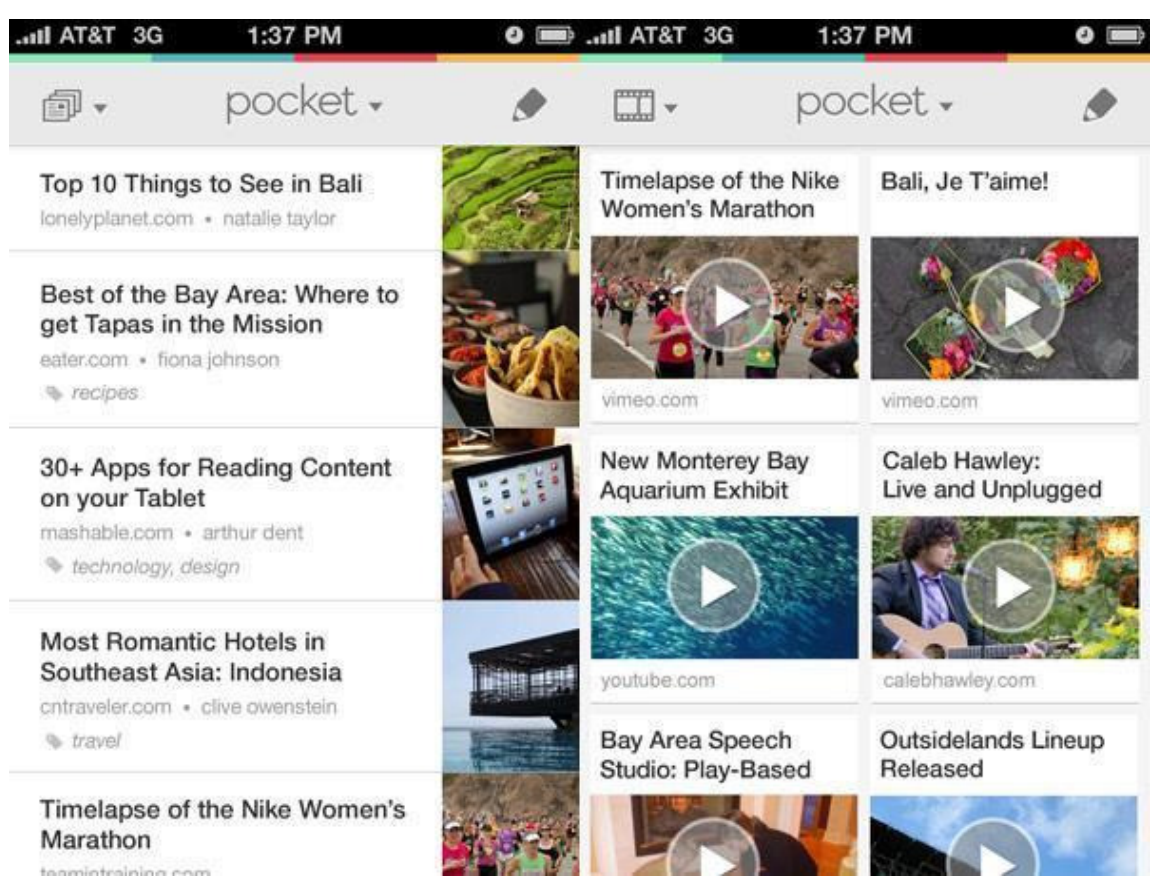

## Fuente: IOSXtreme

#### Pocket paso a paso

- 1. Crea una cuenta. Compatible con PC (extensión), smartphone o tablet.
- 2. Empieza a guardar recursos online en tu cuenta y organízalos por categorías.
- 3. Accede al bolsillo para revisitar los contenidos online guardados y editar tus categorías.
- 4. Crea un perfil público para compartir tus recursos guardados con los estudiantes.

#### Funcionalidades de Pocket

- Almacenamiento de vídeos, artículos, sitios web, fotos y todo lo que se encuentre en Internet.
- Organización y categorización visual de los recursos.
- Guarda tus favoritos.
- Múltiples opciones de lectura y la opción *"Texto a voz",* para escuchar los artículos.
- Fácil acceso desde cualquier dispositivo con y sin conexión a Internet.
- Posibilidad de sincronizar tus diferentes dispositivos, para que tengas la información guardada en todos ellos.

## 4. ELABORATE (Elaborar)

El proceso de elaboración del Modelo 5E se centra en dar a los alumnos margen para aplicar lo que han aprendido. Les permite desarrollar una comprensión más profunda. Para reforzar las nuevas

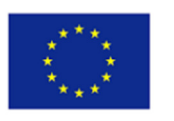

competencias, los formadores pueden pedir a los alumnos que elaboren presentaciones o realicen investigaciones adicionales.

Antes de la evaluación, esta fase ayuda a los alumnos a consolidar sus competencias. La fase de exploración, por su parte, permite poner a prueba los puntos de vista preinstruccionales de los alumnos. Basándose en su exploración en la segunda fase, los alumnos desarrollan una explicación plausible del fenómeno, con la orientación de los formadores. La fase de elaboración ofrece actividades de ampliación que permiten a los alumnos reforzar y utilizar los nuevos conocimientos adquiridos. Esta fase se caracteriza por la aplicación y ampliación de los conceptos aprendidos y las habilidades adquiridas mediante la realización de actividades nuevas, novedosas o adicionales. Esencialmente, la fase de elaboración proporciona actividades para que los alumnos apliquen, desarrollen, amplíen o refuercen los conocimientos recién construidos y las destrezas adquiridas (Eng, et al., 2021, p. 173).

En la fase de elaboración, los alumnos reciben experiencias para aplicar sus conocimientos a nuevos contextos. En otras palabras, la cuarta fase, *elaborar*, busca ampliar y desafiar la comprensión de los estudiantes del contenido que han aprendido en las tres fases anteriores.

Los alumnos realizan actividades adicionales para desarrollar una comprensión aún más amplia y profunda del contenido. Los estudiantes también deben aplicar directamente lo que aprendieron en la fase de explicación de una manera nueva (Zackary, 2019, p.29).

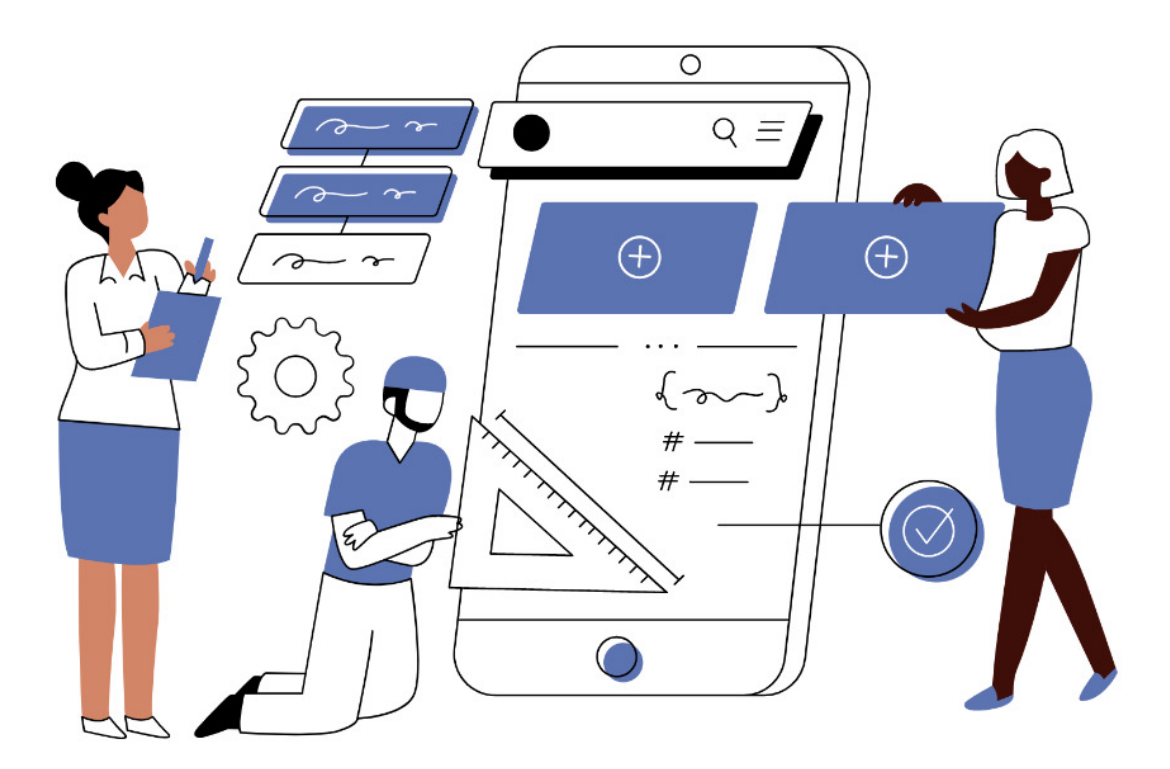

#### Fuente: Canva

Para entenderlo mejor, he aquí un estímulo para la etapa de elaboración del modelo 5E. Supongamos que hay una lección y su tema es la derivación de la fórmula de la superficie total de un cono circular recto. En la etapa de elaboración, los alumnos deben aplicar los conocimientos adquiridos resolviendo en parejas varios ejemplos del libro de texto en los que se calcula la superficie total de conos circulares rectos (Schallert, Lavicza y Vandervieren, 2020, p. 11).

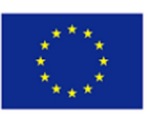

Durante la fase de explicación, los alumnos deben articular sus conclusiones, apoyados por sus formadores, que pueden ayudarles a encontrar los términos o conceptos adecuados. En la fase de explicación podrían abordarse otras dos características esenciales de la indagación que implican que los alumnos intenten relacionar su explicación con el conocimiento científico, así como comunicar y justificar las explicaciones. La fase de elaboración tiene por objeto implicar a los alumnos en actividades adicionales que faciliten la transferencia a situaciones estrechamente relacionadas, pero nuevas, para generalizar conceptos, procesos o destrezas. Al aplicar lo que han aprendido durante la elaboración, los alumnos podrían dar prioridad a las pruebas en respuesta a las preguntas y formular explicaciones a partir de las pruebas (Schallert, Lavicza y Vandervieren, 2020, p. 4).

## *Kialo Edu<sup>15</sup>*

## ¿Por qué Kialo Edu?

Kialo Edu, o "cómo celebrar un debate en clase en línea", es el espacio más grande de debate y mapeo de argumentos del mundo, diseñado específicamente para su uso en clase. Su formato claro y visualmente atractivo facilita el seguimiento de la estructura lógica de un debate y facilita la colaboración reflexiva. La misión de Kialo es promover el debate razonado en línea y, para ello, su uso es gratuito para los educadores.

## ¿Qué debes esperar de tus alumnos?

Con una clara visualización de los argumentos y con herramientas de navegación potentes y fáciles de usar, Kialo es el recurso perfecto para ayudar a los alumnos a dominar el pensamiento crítico y las habilidades de razonamiento. Los alumnos tienen la oportunidad de poner en práctica sus conocimientos, demostrar su comprensión y entablar un diálogo constructivo.

Kialo es una plataforma de discusión pública diseñada para facilitar debates razonados sobre temas complejos en línea. Kialo Edu permite a los educadores crear espacios para que los estudiantes trabajen juntos sobre temas complejos, al tiempo que les da el espacio para hacer preguntas, debatir y evaluar nuevas ideas. Muchos académicos ven en Kialo una solución a los muchos problemas que existen hoy en día en el discurso en línea.

## Kialo Edu paso a paso

- 1. Crea una cuenta.
- 2. Invita a los estudiantes: Haga clic en "Equipos" "Nuevo equipo" "Nombre del equipo" "Crear" añade miembros por correo electrónico o enviando un enlace.
- 3. Crea un debate. Haz clic en "Crear debate" y sigue las instrucciones.
- 4. Asigna el debate a tus alumnos.

## Funcionalidades de Kialo

- Se puede añadir un superenlace para apoyar los argumentos dados;
- Los alumnos también pueden votar los argumentos de otros alumnos. Los resultados de la votación son visibles;
- Los alumnos pueden pedir una revisión;
- El formador puede chatear directamente con el alumno;
- La plataforma ofrece planes de lecciones especialmente elaborados para los formadores;
- Kialo tiene un árbol de discusión que es una representación gráfica del debate;
- El formador puede filtrar los datos de sus alumnos (por ejemplo, si quiere seguir el progreso de un alumno concreto).

<sup>15</sup> Kialo Edu. Recuperado de https://www.kialo-edu.com/tour

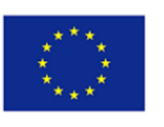

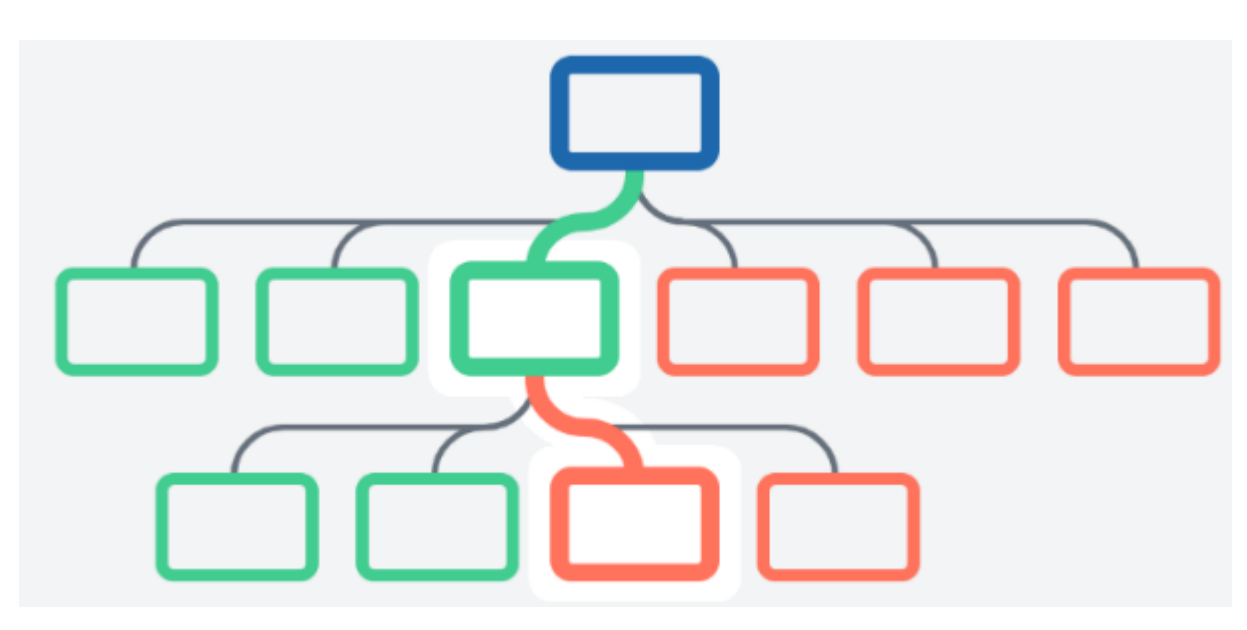

Fuente: Kialo

Esta imagen muestra el árbol de discusión del debate. El rectángulo azul es la idea principal, el tema de debate elegido por el formador. Los rectángulos verdes representan los pros y los rojos los contras.

## *Nearpod<sup>16</sup>*

#### ¿Por qué Nearpod?

Nearpod es una plataforma dinámica de participación del estudiante con un montón de pre-creados que el formador puede utilizar con sus estudiantes. Con Nearpod, el formador puede añadir evaluaciones formativas directamente en su lección para impulsar el compromiso de los estudiantes. El formador puede empezar con un recurso que ya tenga o echar un vistazo a las lecciones preelaboradas alineadas con los estándares. Puede obtener información en tiempo real sobre lo que saben los alumnos y acceder a informes después de las clases.

## ¿Qué debes esperar de tus alumnos?

Una encuesta realizada a más de 2.100 estudiantes otorga a Nearpod altas puntuaciones en personalización, creatividad y colaboración. La encuesta releva que el 89% de los estudiantes calificaron las actividades de Nearpod como adecuadamente desafiantes. El 82% de los estudiantes sienten que pueden expresarse creativamente utilizando Nearpod, y el 42% de los estudiantes sienten que Nearpod les permite expresarse creativamente en mayor medida que otras actividades de clase. El 82% de los alumnos se sienten responsables del trabajo que realizan durante las actividades de Nearpod, y el 50% de los alumnos afirman que participan más cuando utilizan Nearpod. El 73% de los alumnos afirma que durante las actividades de Nearpod interactúan con otros alumnos de una forma que les ayuda a aprender.

#### Nearpod paso a paso

- 1. Crea una cuenta.
- 2. Crea una lección (en Google Slides o elige uno de sus formatos).
- 3. Crea actividades basadas en tu lección.

<sup>16</sup> Nearpod. Recuperado de https://nearpod.com/

## Funcionalidades de Nearpod

El formador puede elegir entre una variedad de ejercicios, tales como:

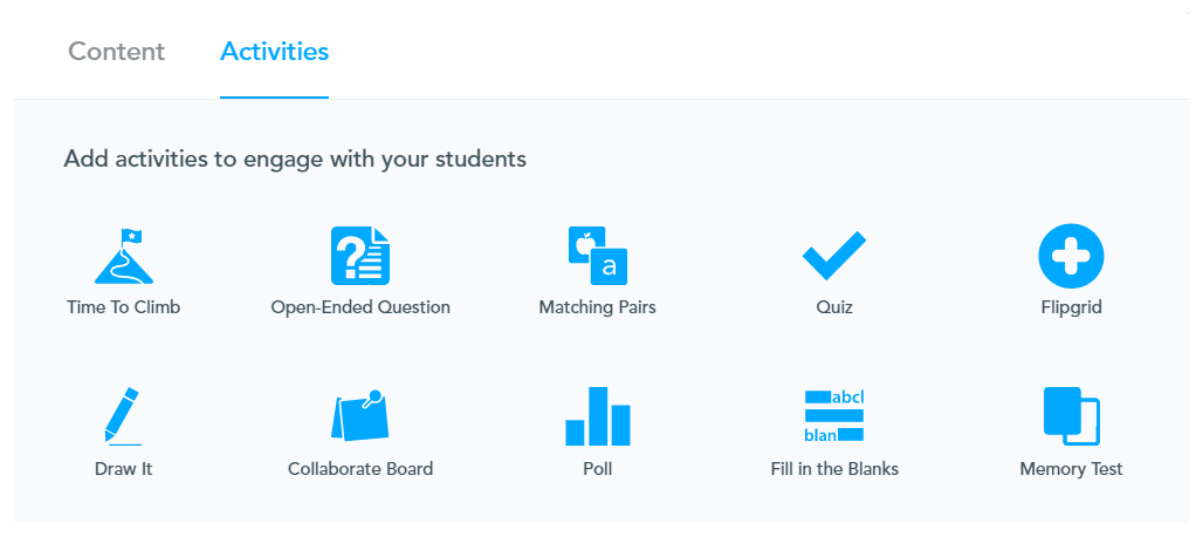

## Fuente: Nearpod

- El formador puede recopilar datos sobre la comprensión de los alumnos añadiendo evaluaciones formativas, simulaciones y medios dinámicos.
- El formador puede añadir Nearpod a sus PowerPoints, Google Slides, hojas de trabajo, vídeos, etc. existentes.
- El formador puede elegir entre miles de lecciones listas para enseñar, personalizables y alineadas con los estándares.

Es más, aunque hay muchas funciones gratuitas, para algunas adicionales hay que pagar.

## *Flipgrid*

## ¿Por qué Flipgrid?

Flipgrid es una plataforma dinámica en la que los estudiantes pueden acceder a contenidos y responder a preguntas creando vídeos cortos. La idea de esta herramienta educativa es utilizar el vídeo para crear una plataforma abierta de debate y aprendizaje que no requiera un aula física para que todos participen. Esto convierte a Flipgrid en una herramienta ideal para el aprendizaje a distancia, así como en una potente aplicación basada en los deberes que los alumnos pueden utilizar entre sí.<sup>17</sup>

## ¿Qué debes esperar de tus alumnos?

Esta herramienta tiene funciones que los formadores de cualquier asignatura pueden utilizar para ayudar a los alumnos a conectar entre sí y compartir su aprendizaje. Una vez que un alumno crea un vídeo, el resto de la clase puede verlo y responder a él. Además, Flipgrid puede ser una solución de recuperación para los alumnos ausentes.

## Flipgrid paso a paso

- 1. Crea una cuenta.
- 2. Crea un aula: Haz clic en "Hagamos una cuadrícula".
- 3. Crea una tarea (pon el título, selecciona el tiempo, da las instrucciones y añade recursos multimedia).

<sup>&</sup>lt;sup>17</sup> What is Flipgrid and How Does it Work for Teachers and Students?. Recuperado de https://www.techlearning.com/how-to/what-isflipgrid-and-how-does-it-work-for-teachers-and-students

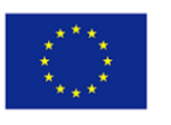

**A Random Delideshow** 

## Funcionalidades de Flip grid<sup>18</sup>

- Los estudiantes pueden acceder a Flipgrid desde un ordenador, una tableta o un dispositivo móvil.
- El formador puede añadir un co-formador (Haz clic en "Añadir Copiloto").
- El formador puede acceder a tareas pre-creadas (Haz clic en "Biblioteca Disco").
- El formador puede ver las respuestas que otros estudiantes se han enviado entre sí.
- El formador puede proporcionar comentarios privados (en vídeo o por escrito).
- Al crear una tarea, el formador puede seleccionar la duración del vídeo.
- El editor de vídeo puede utilizarse como pizarra.
- El formador tiene una sección llamada "Consejo sobre el tema" donde puede añadir consejos para ayudar a sus alumnos a dar las mejores respuestas.
- El formador puede ver las horas de participación de sus alumnos.
- Cada vídeo consta de una miniatura (puede ser un *selfie*).
- El vídeo se puede editar (añadir filtros, notas adhesivas, texto y pegatinas).
- Si un alumno no se siente cómodo grabándose a sí mismo, puede pixelar su vídeo.

23 Responses 17 Replies 10.th Engagement

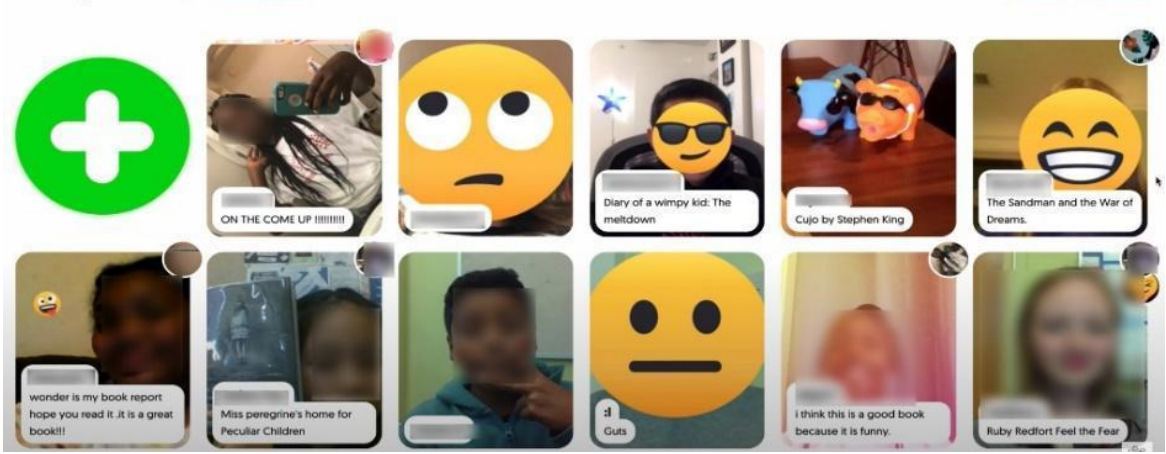

Fuente: YouTube

## *Actively Learn*

## ¿Por qué Actively Learn?<sup>19</sup>

Actively Learn es un plan de estudios digital galardonado que impulsa el compromiso de los estudiantes y la equidad a través de un aprendizaje más profundo. Sus funciones flexibles y sus recursos completos y adaptados a los estándares permiten a los formadores profundizar en la comprensión de los alumnos. Actively Learn permite a los formadores convertir cualquier vídeo, página web o texto en una experiencia de aprendizaje interactiva. Con Actively Learn, los formadores de todo el mundo pueden ayudar a cada estudiante a lograr un aprendizaje más profundo, mejorar la alfabetización y crecer.

## ¿Qué debes esperar de tus alumnos?

Los fundadores de la aplicación se centraron en crear un programa académico que fomentara la capacidad de los estudiantes para pensar de forma crítica y razonar sobre cuestiones complejas, todo ello en un entorno de aprendizaje en el que se sintieran felices y motivados para aprender.

## Actively Learn paso a paso

1. Crea una cuenta.

<sup>18</sup> Flipgrid Tutorial for Teachers. Recuperado de https://www.youtube.com/watch?v=aLzX13jw7bw

<sup>19</sup> *About us*. Recuperado de https://www.activelylearn.com/about-us

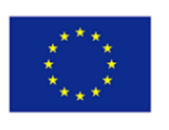

- 2. Configura las clases: Haz clic en el signo + junto a las Clases.
- 3. Configura las tareas (en ELA, Estudios Sociales y Ciencias).
- 4. Importa (un artículo de Internet, un vídeo, un Doc, PDF, Diapositivas).
- 5. Crea un cuestionario (pincha en *Insertar preguntas* y elige: *respuesta corta, opción múltiple* o *encuesta*).
- 6. Asigna: haga clic en *Asignar*.

#### Funcionalidades de Actively Learn

- Al crear una clase, el formador puede importarla desde Google Classroom o iniciar una nueva.
- Sincronizar la clase con otras plataformas (Google Classroom, Canvas).
- El formador tiene acceso a contenidos interactivos pre-creados.
- El formador puede ver cómo se ve la plataforma desde la perspectiva de sus alumnos.
- El formador puede convertir cualquier tipo de contenido en un texto interactivo.
- Los alumnos pueden definir una palabra, traducir frases y escuchar el texto en voz alta.
- Los alumnos pueden ver cómo han respondido sus compañeros después de enviar sus propias respuestas.
- Los alumnos pueden responder a las notas de su formador.
- Los alumnos pueden resaltar cualquier palabra del texto y añadir notas.
- Se pueden añadir enlaces relevantes a algunas partes del texto.
- Los alumnos no pueden desplazarse más allá de la pregunta y deben responder para continuar leyendo.
- Cuando los alumnos elijan una respuesta, sabrán inmediatamente si la han acertado o no.
- Hay palabras resaltadas y si alguien hace clic en ellas, puede ver una nota que el formador ha dejado para él.

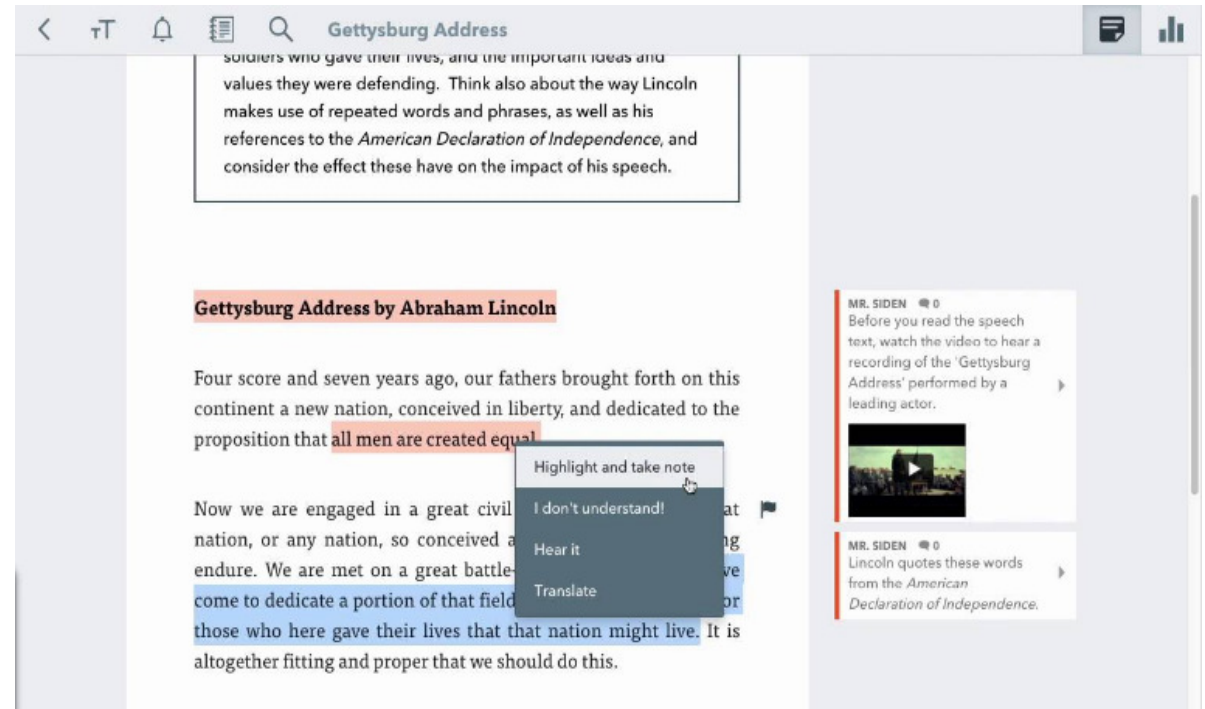

#### Fuente: YouTube

## *GoConqr*

## ¿Por qué GoConqr?

GoConqr proporciona una plataforma para que los estudiantes desarrollen, comprendan y aprendan conceptos, temas y materias clave. El formador y los estudiantes pueden crear contenidos de estudio visuales para facilitar el proceso de aprendizaje y ayudar a los estudiantes a recordar mejor los apuntes con las herramientas de estudio online de GoConqr: Mapas mentales, Flashcards, Cuestionarios de
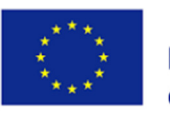

estudio y mucho más. Las herramientas permiten desarrollar ideas fácilmente. Además, los estudiantes pueden incluso compartir sus apuntes de estudio con sus compañeros, aliviando la carga de trabajo del formador y ofreciéndole diferentes perspectivas de estudio, estableciendo objetivos de estudio que le ayuden a centrarse en su plan de estudio.

## ¿Qué debes esperar de tus alumnos?

Los alumnos pueden crear recursos, compartirlos entre ellos y trabajar en colaboración. Pueden pensar en los elementos clave de un tema y construir un diagrama de flujo o un mapa mental y hacer que lo presenten en un aula virtual. El formador puede pedir a los alumnos que creen un Flash Card Deck sobre el tema. Además, los alumnos pueden crear un cuestionario con GoConqr Quizzes y compartirlo con los demás alumnos.

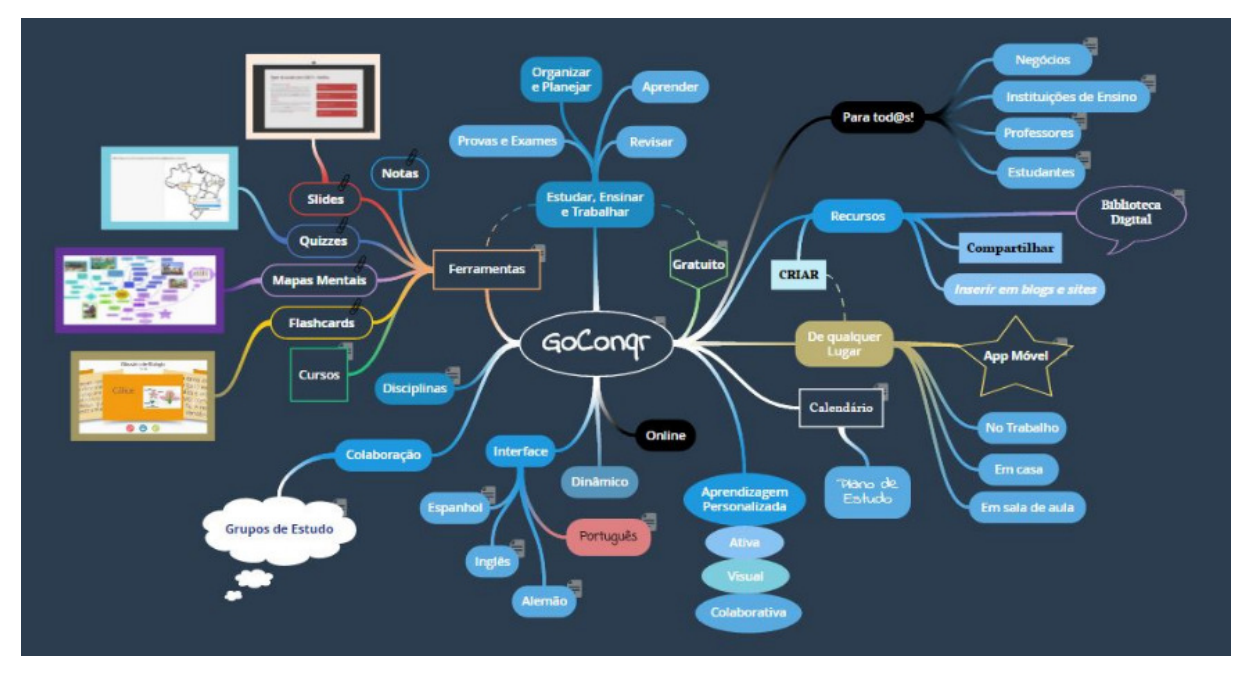

## Fuente: Wikimedia Commons

## GoConqr paso a paso

- 1. Crea una cuenta.
- 2. Crea contenidos atractivos.
- 3. Deja que tus alumnos creen contenidos atractivos.

## Funcionalidades de GoConqr

- Pon a prueba tus habilidades.
- Sigue los progresos.
- Conecta los puntos con un mapa mental.
- Hay una aplicación (en Google Play y App Store)
- Resolución de problemas con el creador de diagramas de flujo de GoConqr.
- Todo el contenido creado en GoConqr se puede compartir.
- Los estudiantes pueden trabajar en colaboración.
- Mejora el aprendizaje haciendo conexiones y presentando ideas visualmente.
- Los tutoriales de YouTube están hechos especialmente para formadores y estudiantes (GoConqr Video).
- GoConqr permite al formador probar diferentes enfoques y hacer que los alumnos construyan el contenido.

DigiFacT - 2020-1-TR01-KA226-VET-097638 www.digifactproject.com

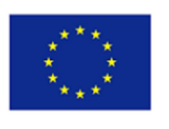

• Los canales de actividad de GoConqr cuentan con foros de debate y comentarios fáciles de crear que permiten el aprendizaje y la comunicación a distancia.<sup>20</sup>

<sup>&</sup>lt;sup>20</sup> How to use GoConqr for distance learning and tools that can help you. Recuperado de https://www.gocongr.com/en/blog/how-to-usegoconqr-for-distance-learning-and-tools-that-can-help-you/

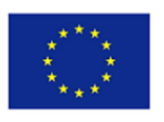

## 5.EVALUATE (Evaluar)

El Modelo 5E permite una evaluación tanto formal como informal. Los formadores observarán a sus alumnos durante este proceso para comprobar si dominan plenamente los conceptos básicos y les darán información sobre la calidad de su trabajo y sus explicaciones. Formalmente, el profesor también puede administrar una evaluación sumativa al final del proceso de aprendizaje. También es útil observar cuándo los alumnos, basándose en lo que han estudiado, abordan los problemas de una manera determinada. La autoevaluación, la evaluación entre compañeros, los trabajos escritos y los exámenes son algunos de los principales tipos de evaluación que tendrán lugar en esta fase.

Es importante tener en cuenta que a menudo es necesario realizar actividades de evaluación durante otras *"Es",* lo que significa que la evaluación no es simplemente algo que ocurre al final del proceso de aprendizaje, sino durante toda su duración. Por ejemplo, pueden ser necesarias numerosas rotaciones de exploración/explicación antes de que los alumnos estén preparados para pasar a la fase de elaboración. El profesor puede avanzar y retroceder varias veces dentro de la *"Es"* o puede incluir un compromiso adicional antes de iniciar una fase de elaboración. El ciclo es muy flexible y dinámico.<sup>21</sup>

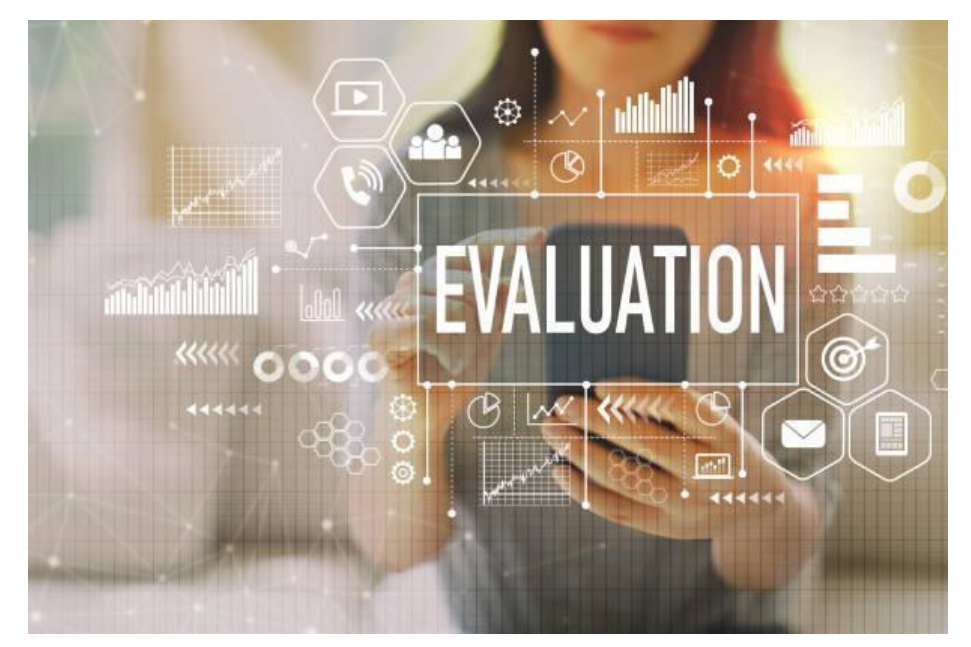

Las actividades de evaluación son una oportunidad para valorar a los alumnos y los conocimientos adquiridos, pero no es su único propósito. La evaluación es una oportunidad para proporcionar a los estudiantes retroalimentación sobre lo que han aprendido, de modo que puedan utilizar la información para mejorar su método de aprendizaje o corregir conceptos erróneos. Las actividades de evaluación durante el proceso de aprendizaje también permiten a los profesores valorar el progreso individual de los alumnos hacia la consecución de los objetivos y resultados del aprendizaje.

La evaluación es, al mismo tiempo, una parte importante del proceso de aprendizaje de los alumnos. Desde una perspectiva cognitiva, la evaluación no sólo es útil para valorar el aprendizaje y proporcionar retroalimentación oportuna, sino que el acto de recuperar información de la memoria a largo plazo, que realizamos cuando nos examinamos, es una de las acciones más eficaces para reforzar el aprendizaje. Recuperar información de la memoria en realidad cambia la memoria, aumentando la probabilidad de recuperarla con éxito en el futuro.<sup>22</sup>

<sup>21</sup> Duran, et al., 2011, p. 53

<sup>22</sup> Ruiz-Martín, et all, 2022.

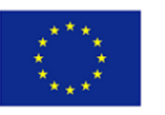

En conclusión, hay múltiples tipos de evaluaciones que deben tener lugar durante el proceso de aprendizaje, tanto informales como formales. Las evaluaciones continuas, formales e informales, brindan a los profesores la oportunidad de evaluar su enseñanza, a los alumnos de reflexionar sobre su aprendizaje y a los estudiantes de utilizar los comentarios del profesor y de sus compañeros para evaluar y mejorar su trabajo. Mientras que las evaluaciones sumativas están diseñadas para consolidar los conocimientos de los estudiantes y proporcionar una visión de la consecución de los objetivos de aprendizaje relacionados con las expectativas del nivel del curso y del grado.<sup>23</sup>

## *Socrative<sup>24</sup>*

## ¿Por qué Socrative?

Socrative es una aplicación creada con el objetivo de incluir los smartphones en las pedagogías. La función principal de la app es gestionar en tiempo real la participación de los alumnos en las actividades del aula. Permite desarrollar múltiples tipos de actividades de evaluación, como pruebas, cuestionarios y proyectos, y proporciona feedback inmediato a los estudiantes. Los educadores pueden supervisar los resultados de las actividades en tiempo real o utilizar los resultados de la actividad para evaluar a los alumnos gracias a los informes que Socrative proporciona automáticamente.

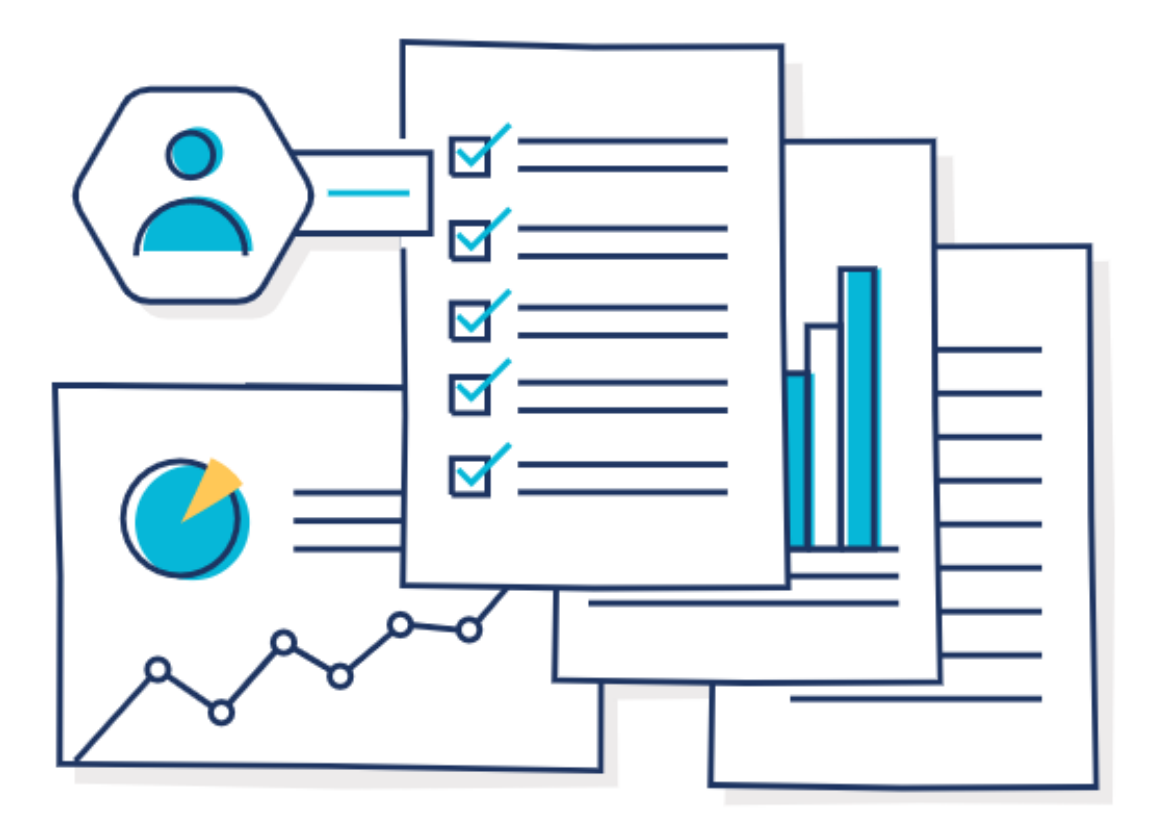

Fuente: Socrative

## ¿Qué debes esperar de tus alumnos?

Socrative ofrece la oportunidad de crear actividades de evaluación a medida que los alumnos pueden responder fácilmente desde cualquier dispositivo y recibir un feedback inmediato con los resultados obtenidos en cada tarea por la app, así como un feedback posterior por parte del educador. Las

<sup>23</sup> University of Missouri, 2015, p.3-4.

<sup>24</sup> Bello Pintado, A., & Merino Diaz de Cerio, J. (2017). Socrative: A tool to dinamyze the classroom. *WPOM-Working Papers on Operations Management*, *8*, 72–75. https://doi.org/10.4995/wpom.v8i0.7167

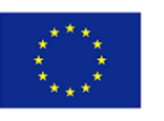

actividades creativas no sólo son útiles para evaluar los conocimientos adquiridos por los alumnos, sino que también pueden utilizarse para motivar a los estudiantes, mejorar la comunicación entre compañeros o fomentar el espíritu de autoaprendizaje y autoevaluación. A través de los test y pruebas de Socrative los alumnos pueden:

- Evaluar sus progresos o conocimientos.
- Comprobar su progreso y las ideas y competencias básicas adquiridas comparándolas con los criterios establecidos.
- Evaluar el progreso comparando la comprensión actual con los conocimientos previos.
- Responder a preguntas abiertas utilizando observaciones, pruebas y explicaciones previamente aceptadas.

## Socrative paso a paso

- 1. Regístrate y crea una clase (con un código de acceso para los alumnos).
- 2. Crea actividades y tareas para los alumnos a través de la app intuitiva y fácil de usar.
- 3. Establece plazos para que los alumnos completen la tarea y accede a sus resultados para evaluarlos.

## Funcionalidades de Socrative

- Creación de 1 sala pública con capacidad para 50 alumnos.
- Posibilidad de crear cuestionarios, clasificaciones y múltiples tipos de preguntas disponibles (opciones múltiples, verdadero/falso y respuesta corta).
- Evaluación Space Race: cuestionarios con temporizador.
- Acceso al centro de ayuda en línea.
- Acceso en tiempo real a los resultados de las actividades por parte del educador.
- Compartición visual de los resultados de la evaluación a través de los informes de la aplicación.
- Compatible con la mayoría de los dispositivos y disponible en varios idiomas.

## *Kahoot!<sup>25</sup>*

## ¿Por qué Kahoot?

Kahoot es una plataforma de aprendizaje basada en juegos muy popular que permite a los usuarios crear, compartir y emprender fácilmente juegos de aprendizaje o concursos de preguntas y respuestas en cuestión de minutos. Kahoot ofrece más de 40 millones de juegos ya creados a los que cualquiera puede acceder, por lo que empezar es rápido y sencillo.

## ¿Qué debes esperar de tus alumnos?

Los alumnos podrán participar en actividades lúdicas e interactivas con el fin de ser evaluados, autoevaluar sus progresos en relación con un tema concreto y consolidar los conocimientos adquiridos. Los alumnos también podrán fomentar su motivación, la resolución de problemas y las competencias de trabajo en equipo a través de los juegos que pongan en práctica los profesores.

<sup>&</sup>lt;sup>25</sup> Kahoot! Recuperado de https: //kahoot.com/schools/how-it-works/

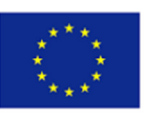

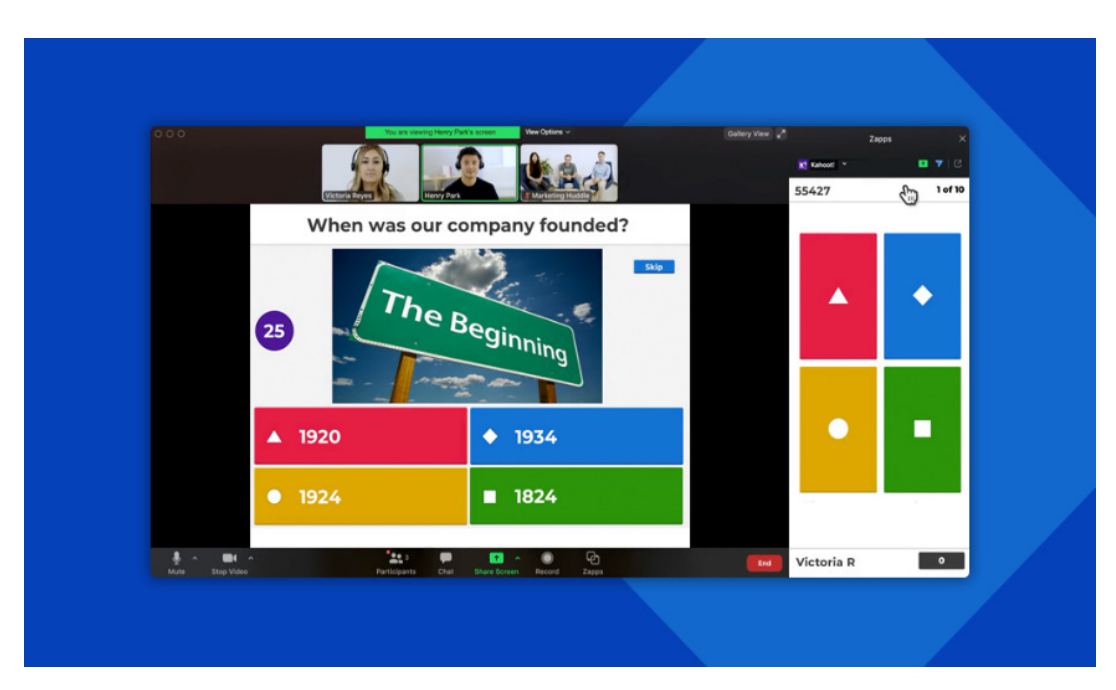

#### Kahoot paso a paso

- 1. Crea una cuenta.
- 2. Crea un juego desde cero, utilizando el banco de preguntas de la app, personalizando pruebas existentes o utilizando una plantilla. Se asignará un código PIN a la actividad para acceder a ella.
- 3. Desarrollar el juego con los alumnos, de forma síncrona en una clase virtual compartiendo pantalla a través de una herramienta de videoconferencia o mostrando las preguntas en sus dispositivos, o de forma asíncrona para ser completado por los alumnos en la enseñanza a distancia.
- 4. Recopila los resultados para evaluar a los alumnos y proporcionarles feedback.

#### Funcionalidades de Kahoot

- Crea un cuestionario en cuestión de minutos. Posibilidad de elegir entre plantillas prediseñadas como base o duplicar y editar Kahoots existentes.
- Importa preguntas desde una hoja de cálculo o busca entre millones de preguntas en nuestro banco de preguntas.
- Combina varios Kahoots.
- Añade diapositivas con un diseño clásico, añada dibujos e imágenes o inserte vídeos de YouTube en las preguntas.
- Organiza Kahoots en directo en clase o mediante videoconferencia.
- Muestra preguntas y respuestas en los dispositivos de los alumnos en Kahoots en directo.
- Asigna retos al ritmo de los alumnos para repasar o hacer deberes.
- Haz que los estudiantes jueguen individualmente o en equipos.
- Añade varios tipos de preguntas, como las de opción múltiple o verdadero/falso.
- Ajusta las opciones del temporizador en función de la complejidad de las preguntas.
- Alterna puntos entre 0, 1000 y 2000.
- Muestra las clasificaciones como representaciones visuales de los resultados de los alumnos.

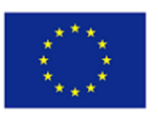

## *Quizlet<sup>26</sup>*

## ¿Por qué Quizlet?

Quizlet es una plataforma de aprendizaje global que ofrece atractivas herramientas de estudio para ayudar a las personas a practicar y dominar lo que están aprendiendo. Los profesores pueden registrarse para obtener una cuenta gratuita y mejorar su material de estudio y utilizar las funciones de evaluación en el curso para seguir el progreso de los alumnos. La aplicación permite a los estudiantes crear unidades de estudio desde cero o utilizar las existentes en la aplicación como punto de partida, así como crear un aula a la que los estudiantes puedan acceder. Los estudiantes también pueden utilizar Quizlet por su cuenta para evaluar su aprendizaje y personalizar las métricas disponibles para controlar su progreso, de la forma que les resulte más útil.

## ¿Qué debes esperar de tus alumnos?

Quizlet es una popular aplicación con más de 2 millones de usuarios. Permite personalizar fácilmente el material de estudio de educadores y alumnos y adaptarlo a las características y necesidades de los estudiantes. Los múltiples tipos de actividades de evaluación que se pueden crear fomentan la motivación y el compromiso de los estudiantes con los contenidos de aprendizaje y con sus compañeros, mediante el uso compartido de herramientas de estudio y actividades en grupo.

#### Quizlet paso a paso

Registro

- 1. Crea unidades de estudio con material propio y mantenlas actualizadas.
- 2. Crea un aula (a la que los alumnos puedan acceder con un enlace o código) y añade tus unidades. Esto es online y está disponible en la versión de pago modo Profesor.
- 3. Implementa las actividades y proporciona feedback a los alumnos en función de sus respuestas. **STUDY**

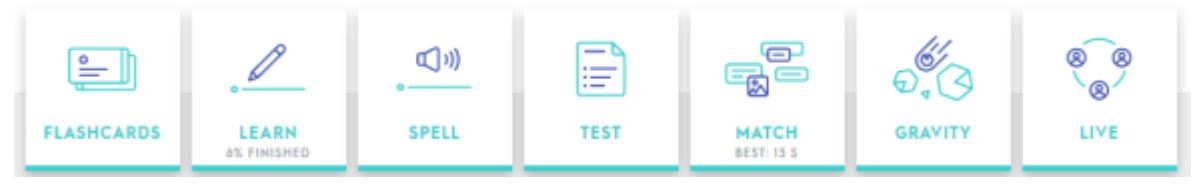

## Fuente: Quizlet

## Funcionalidades de Quizlet<sup>27</sup>

Las actividades de evaluación que se pueden crear son:

- Crea tarjetas que pueden ser de palabras + significados o de palabras + imágenes. También puedes hacer tarjetas de preguntas y respuestas. Los alumnos también pueden crear sus propias tarjetas si lo desean.
- Aprender Lee el significado/mira la imagen y escribe la palabra correcta.
- Deletrear Escribe la palabra que escuches.
- Test Una mezcla autogenerada de preguntas escritas, de opción múltiple y de verdadero y falso basadas en el conjunto del vocabulario.
- Emparejar/Gravedad: un par de juegos que utilizan el vocabulario. Funciona bien en una pizarra interactiva.
- En vivo: juego en vivo con varios participantes.

<sup>&</sup>lt;sup>26</sup> Quizlet. Recuperado de: https://quizlet.com/es

 $^{27}$  Exploring the Features of Quizlet. The Knowledge Network for Innovations in Learning and Teaching (KNILT), 2018, University at Albany's School of Education. Recuperado de: https://knilt.arcc.albany.edu/Unit\_3:\_Exploring\_the\_Features\_of\_Quizlet

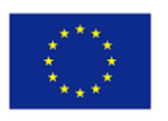

- Crea unidades de aprendizaje y clases a las que los estudiantes puedan unirse.
- Realiza un seguimiento del progreso de los alumnos y actualiza el material de estudio y las actividades en función de sus respuestas.

#### *Eduflow – Peer Review*

#### ¿Por qué Eduflow?

Eduflow es una plataforma muy fácil de usar y con gran accesibilidad desde cualquier tipo de dispositivo que permite diseñar y desarrollar cursos online completos con características y actividades personalizadas. Entre sus actividades, encontramos ejercicios de preguntas y respuestas, debates virtuales, tareas en grupo, actividades de autoevaluación y mucho más. Es especialmente relevante porque cuenta con la opción *Peer review* que permite a los alumnos revisar los trabajos de los demás y compartir comentarios e ideas.

#### ¿Qué debes esperar de tus alumnos?

La opción *Peer Review* de esta aplicación animará a los estudiantes a colaborar y ayudarse mutuamente, a dar su opinión a otros estudiantes, así como a reflexionar sobre su propio aprendizaje leyendo y evaluando el trabajo de otros estudiantes. La aplicación fomentará su motivación y compromiso, les ayudará a aprender a trabajar de forma independiente, les ayudará a comprender la intención que hay detrás del trabajo que realizan y mejorará su capacidad de pensamiento crítico.

#### Eduflow Peer Review paso a paso

- 1. Crea una cuenta y un curso Eduflow.
- 2. Añade contenido y actividades de envío.
- 3. Crea una actividad de revisión por pares.
- 4. Crea Actividades de Reflexión y Puntuación.
- 5. Desarrolla e incorpora la retroalimentación.

#### Funcionalidades de Eduflow Peer Review

- Espacio para que los estudiantes presenten sus trabajos, y posibilidad de realizar varios tipos de tareas.
- Establecer plazos.
- Permite que los estudiantes revisen un número definido de otros envíos utilizando una rúbrica presentada en forma de pregunta.
- Permite diferentes opciones para revisar y puntuar el trabajo de los estudiantes. Se pueden introducir preguntas de opción múltiple abiertas o cerradas, así como una opción de calificación.
- Habilitar una revisión académica adicional a cargo del educador.
- Añadir la auto-revisión a la opción de revisión por pares.
- Utilizar la opción de Reflexión sobre el feedback para que los estudiantes lean, reflexionen e incorporen el feedback recibido de sus compañeros.
- Reenviar el trabajo una vez incorporada la retroalimentación de los compañeros.

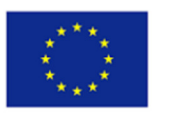

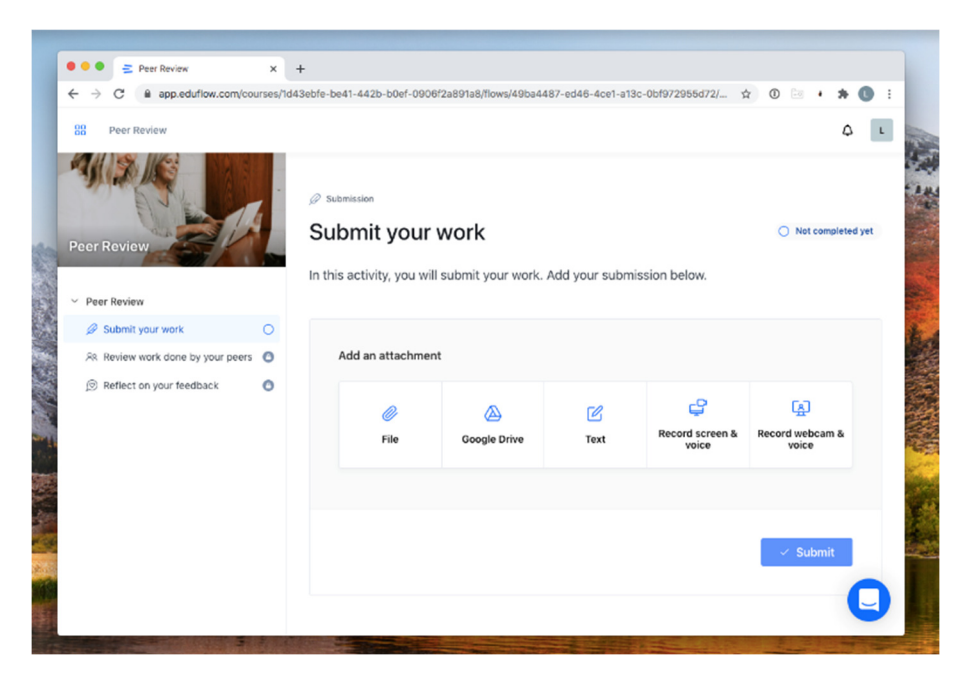

Fuente: Eduflow

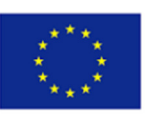

## Recomendaciones para diseñadores y facilitadores de formación

*Planificación:* Piensa qué contenidos, información o tareas tienes que dar a tus alumnos. Puede crear un plan de lo que quiere conseguir en cada lección y al final de la semana. Reta a tus alumnos a crear sus propios contenidos y a participar en el aprendizaje autodirigido. Es importante que los planes permitan a los estudiantes ser creativos y utilizar diferentes herramientas para transmitir lo que han aprendido.

*Necesidades de los alumnos:* Recuerda que los estudiantes aprenden "haciendo" y que, con la enseñanza a distancia, el tiempo de contacto cara a cara es limitado, por lo que cuantas más tareas de "hacer" pueda darles, mejor.

*Ser interactivo:* Cuando se trabaja solo o a distancia, el principal reto puede ser la concentración y el aburrimiento. La mente puede divagar fácilmente si no se le plantea un reto y no se le involucra cuando los estudiantes trabajan solos. Todos sabemos que la variedad es la sal de la vida, así que cambia y utiliza varias herramientas diferentes centradas en el aprendizaje; ayuda a que un estudiante pueda utilizar diferentes herramientas, incluso si tratan el mismo tema; si un concepto se explica desde más de un ángulo, mejor lo entenderá el estudiante.

*Comunicación:* Los comentarios de los compañeros y formadores animan al alumno a seguir adelante y a seguir intentándolo, todo esfuerzo debe ser alentado y comunicado de forma positiva y de apoyo. Los comentarios y los formularios de debate pueden utilizarse en un entorno en línea para apoyar a sus alumnos, del mismo modo que los animas y apoyas en el aula.

*Preparación:* Cuando planifiques una clase en línea, tendrás que dominar habilidades eficaces de gestión del aula. Establece expectativas claras sobre la hora de inicio y finalización de la clase y, cuando impartas la clase, manténla dentro del tiempo previsto. Asegúrate de tener un número adecuado de conceptos para cubrir en el tiempo asignado. Normalmente, las actividades y los debates acaban llevando más tiempo del previsto inicialmente. Si la sesión dura más de sesenta minutos, considera la posibilidad de incluir pausas para que los alumnos puedan alejarse del ordenador y volver con más atención. Cuida el ritmo de las actividades y los debates en grupos reducidos para asegurarte de que avanzan dentro de los plazos previstos.

*Recuerda:* Al principio de cada sesión, recuerda a los alumnos las expectativas de participación en clase. Anima a los alumnos a participar en los debates de clase utilizando las opciones de chat virtual y de preguntas y respuestas.

*Recuerda:* Al principio de cada sesión, recuerda a los alumnos las expectativas de participación en clase. Anima a los alumnos a participar en los debates de clase utilizando las opciones de chat virtual y de preguntas y respuestas.

*Llevarse bien con la tecnología:* Prueba las opciones de audio, vídeo y pantalla compartida al menos 30 minutos antes del comienzo de la clase. Si durante la clase surge algún problema técnico, no te asustes. Apaga el vídeo y el audio y comprueba el sistema. Soluciona el problema. Informa a los alumnos de que hay un problema técnico y pídeles que esperen en línea o que vuelvan a conectarse a una hora determinada. Una vez que hayas resuelto el problema y te sientas más tranquilo, enciende el audio y el vídeo y toma el control de la clase con calma y confianza.

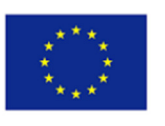

*Reflexión:* Después de cada sesión, reflexiona sobre los puntos fuertes y las áreas que necesitas mejorar. Celebra tus puntos fuertes y sigue trabajando en los aspectos que puedes mejorar.<sup>28</sup>

<sup>28</sup> Sriharan, A. Teaching Online: Tips for Engaging Students in Virtual Classrooms. Med.Sci.Educ. 30, 1673–1675 (2020). https://doi.org/10.1007/s40670-020-01116-7

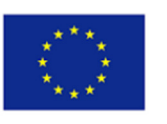

# Cuestionario de evaluación del curso

- 1) Los alumnos de hoy en día han crecido con las tecnologías digitales y los llamamos ………………. .
	- a) **nativos digitales**
	- b) migrantes digitales
	- c) sujetos digitales
- 2) Según Kapp ………………………………. es utilizar la mecánica basada en el juego, la estética y el pensamiento de juego para involucrar a la gente, motivar la acción, promover el aprendizaje y resolver.
	- a) el aprendizaje digital
	- **b) la gamificación**
	- c) el uego
- 3) ……………. es una plataforma gratuita en la que los educadores pueden involucrar a sus alumnos en debates reflexivos.
	- **a) Kialo Edu**
	- b) BookWidgets
	- c) PlayBrighter
- 4) ………………. es la simulación de procesos de inteligencia humana por máquinas, especialmente sistemas informáticos.
	- a) El Análisis de Datos
	- **b) La Inteligencia Artificial**
	- c) La gamificación
- 5) ¿Cuál de las siguientes se considera una de las cuatro categorías de competencias a la hora de utilizar la Inteligencia Artificial?
	- a) El Marketing en redes sociales
	- b) La Alfabetización mediática
	- **c) La Ingeniería y pensamiento del diseño**
- 6) Al utilizar el Modelo 5E para la facilitación digital, ¿cuál de las siguientes es la fase que permite a los estudiantes pensar y comprender cómo han hecho algo?
	- a) El compromiso
	- b) La exploración
	- **c) La explicación**
- 7) ………………………… en el contexto educativo es un concepto que incluye la medición, recopilación, análisis y comunicación de datos sobre los alumnos y su contexto con el fin de comprender y optimizar el aprendizaje y los entornos en los que se produce.
	- **a) El Análisis de Datos**
	- b) Las Metodologías de investigación
	- c) La reación de cursos
- 8) ¿En qué fase del Modelo 5E los formadores observarán a sus alumnos durante este proceso para ver si dominan completamente los conceptos básicos y les darán feedback sobre la calidad de su trabajo y sus explicaciones?
	- a) Edición
	- b) Exploración
	- **c) Evaluación**
- 9) ¿Cuál de las siguientes es un área de competencia incluida en el marco DigCompEdu?

DigiFacT - 2020-1-TR01-KA226-VET-097638 www.digifactproject.com

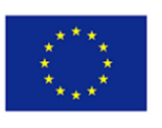

- **a) El Compromiso professional**
- b) Los Recursos físicos
- **c)** La Seguridad en Internet

10) ¿Cuál de las siguientes herramientas puede utilizarse para evaluar a los alumnos?

- a) Animoto
- **b) Kahoot**
- c) Pocket

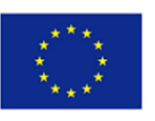

# Casos prácticos para la facilitación digital en EFP

Esta guía se ha creado para apoyar a los profesores y formadores de FP en su facilitación digital. El curso utiliza DigCompEdu como marco de referencia para definir las seis áreas de competencia de los facilitadores digitales de FP. Además, introduce la gamificación, la inteligencia artificial y el análisis de datos como elementos clave para ayudar a los facilitadores digitales de FP. Cada uno de estos tres elementos se ejemplifica con cinco herramientas digitales. A continuación, la guía utiliza el Modelo Instructivo 5E para explicar cómo se pueden utilizar las diferentes herramientas de gamificación, inteligencia artificial y análisis de datos para atraer, explorar, explicar, elaborar y evaluar a los estudiantes de FP.

Esta guía de libros de texto se utilizó eficazmente para crear un curso en línea para docentes de EFP, integrado en una comunidad digital abierta. El curso en línea fue probado internamente por los diseñadores del curso y las organizaciones socias del proyecto antes de ser puesto a prueba por más de 90 profesores y formadores de formación profesional de Turquía, Rumanía y España. Gracias a las metodologías y herramientas incluidas en este curso, estos educadores se convirtieron en mejores facilitadores digitales.

La ambición del proyecto es llegar al mayor número posible de educadores de FP y contribuir a mejorar su concienciación, conocimientos, habilidades y actitudes en materia de facilitación digital. Los siguientes casos de uso sirven como ejemplos de cómo integrar los resultados de aprendizaje de este curso en las actividades diarias de enseñanza y formación.

## Caso práctico de gamificación

Yeliz es una profesora de FP que ha utilizado herramientas digitales de gamificación en sus clases. Gracias a ellas, ha podido añadir un elemento de diversión y compromiso a sus clases. Por ejemplo, ha podido asignar misiones y retos a sus alumnos, por cuya superación pueden competir. Esto ayuda a aumentar su motivación para aprender y también fomenta la colaboración entre ellos. Además, Yeliz ha podido incorporar elementos digitales interactivos que permiten a sus alumnos explorar conceptos de una manera más envolvente. De este modo, ha conseguido que el proceso de aprendizaje les resulte mucho más ameno.

Yeliz aprovechó PlayBrighter, una plataforma de gamificación, para dar a sus alumnos la oportunidad de progresar por niveles y obtener recompensas. Esto les permitió comprometerse más con el material y motivarse para aprender. Además, PlayBrighter incorpora tablas de clasificación, que Yeliz utilizó para crear un ambiente de sana competencia entre sus alumnos. Esto les ayudó a mantenerse motivados y a perfeccionar sus habilidades de forma divertida. Por último, la plataforma también está equipada con herramientas de análisis de datos que Yeliz ha utilizado para seguir el progreso de sus alumnos y medir su comprensión del material. Esto le ha permitido comprender sus patrones de aprendizaje e identificar mejor las áreas en las que tienen dificultades, lo que le permite adaptar los planes de clase en consecuencia.

Yeliz utilizó PlayBrighter para facilitar diversas actividades relacionadas con la ciudadanía digital. Pudo utilizar las herramientas de gamificación de la plataforma para que sus alumnos participaran en cuestionarios interactivos y encuestas que les ayudaran a comprender mejores conceptos como la seguridad en línea, el uso responsable de la tecnología y el ciberacoso. Además, también podía conceder insignias y asignar misiones para incentivar aún más a los estudiantes a adquirir conocimientos y habilidades de ciudadanía digital. Por último, pudo seguir el progreso de sus alumnos con las herramientas de análisis de datos que proporciona PlayBrighter, lo que le permitió identificar

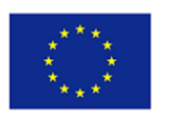

las áreas en las que necesitaban más ayuda. En definitiva, todo esto permitió a Yeliz proporcionar una experiencia de aprendizaje más agradable y eficaz para su clase de ciudadanía digital.

## Caso práctico de inteligencia artificial

Leonard, profesor de economía en un instituto de FP cercano, ha empezado a utilizar en sus clases tecnologías asistidas por IA. Gracias a ellas, ha podido ofrecer a sus alumnos una experiencia de aprendizaje más individualizada. Por ejemplo, ha podido programar la IA no solo para evaluar las necesidades educativas de cada alumno, sino también para crear planes de clases y actividades individualizados basados en sus puntos fuertes y débiles. Además, Leonard ha aprovechado las capacidades de análisis en tiempo real de la IA para supervisar los progresos e identificar las áreas que necesitan mejorar. Esto le ha permitido ajustar el plan de la lección en consecuencia, lo que resulta en un mayor compromiso de los estudiantes y una mejor comprensión del material.

Leonard utilizó Alexa Skill Blueprints para crear lecciones interactivas para sus alumnos. Creó una serie de "planos" que contenían contenidos, preguntas y clips de audio con los que sus alumnos podían interactuar. Los alumnos podían hacer preguntas a Alexa sobre los temas que estaban aprendiendo, y Alexa les proporcionaba clips de audio con información sobre el tema y respondía a sus preguntas. Esto permitió a Leonard ofrecer a sus alumnos una experiencia de aprendizaje más interactiva y atractiva.

Leonard desarrolló un atractivo curso de ecoturismo utilizando Alexa Skill Blueprints. Desarrolló "planos" que detallaban varios lugares de ecoturismo, actividades e iniciativas de conservación. Los estudiantes podían hacer preguntas a Alexa sobre los temas que estaban aprendiendo, y Alexa les proporcionaba clips de audio con información sobre el tema y respondía a sus preguntas. Leonard también utilizó Alexa Skill Blueprints para crear cuestionarios y pruebas que los estudiantes podían realizar para comprobar sus conocimientos sobre el tema. De este modo, Leonard proporcionaba a sus alumnos una experiencia de aprendizaje más interesante y participativa.

## Caso práctico de análisis de datos

Jaime trabaja como formador en un centro de FP cercano. Ha ayudado a sus alumnos a aprender de forma más eficaz utilizando herramientas de análisis de datos. Gracias a estos métodos, Jaime puede ofrecer a sus alumnos información detallada sobre los resultados de sus clases. Puede detectar oportunidades de desarrollo, por ejemplo, examinando componentes curriculares importantes como los resultados de los exámenes y las presentaciones. Jaime también puede encontrar conexiones entre el plan de estudios y el rendimiento de los alumnos utilizando los datos. Esto le permite elegir el material didáctico con mayor conocimiento de causa, lo que da más flexibilidad a los planes de clase. En general, la integración por parte de Jaime de herramientas de análisis de datos en su método de enseñanza ha demostrado ser una mejora útil.

Jaime utilizó el sistema de respuesta en el aula Plickers para permitir a sus participantes participar en encuestas y pruebas en tiempo real. Gracias a ello, pudo recibir información inmediata de sus alumnos sobre su comprensión del tema y modificar rápidamente su plan de clase para adaptarlo a su nivel de conocimientos. Los datos de Plickers también permitieron a Jaime identificar a los alumnos que necesitaban más ayuda en determinadas asignaturas. Gracias a la capacidad de Jaime para ofrecer a cada alumno la ayuda adecuada, la materia se comprendió mejor en general.

Jaime dirigió varias actividades prácticas relacionadas con el espíritu empresarial utilizando Plickers. Pudo utilizar las encuestas y los tests para indagar sobre las nuevas tendencias empresariales, las preferencias de los consumidores y cómo afecta la tecnología a las iniciativas comerciales. Además,

DigiFacT - 2020-1-TR01-KA226-VET-097638 www.digifactproject.com

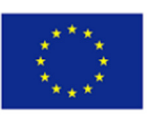

Jaime pudo identificar áreas de acuerdo o desacuerdo entre sus alumnos utilizando los datos de las encuestas de Plickers y obtener una comprensión más profunda de cómo ven estos temas. Esto le dio la oportunidad de modificar los planes de clase para adaptarlos a sus preferencias y ofrecerles consejos perspicaces sobre estos temas. En general, esto ofreció a sus alumnos un amplio conocimiento del entorno empresarial y una ventaja competitiva a la hora de crear sus propias empresas.

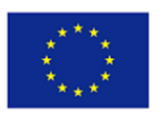

## Conclusiones

El objetivo de este estudio era determinar la contribución de la gamificación, la inteligencia artificial y las herramientas de análisis de datos al desarrollo del uso de la digitalización en la educación y formación profesional. Con la repentina irrupción de Covid-19, la educación presencial se ha visto alterada en muchos países al igual que ocurre en los países socios; Turquía, Rumanía y España. Es necesario aprovechar las ventajas y oportunidades de las tecnologías de la información, las herramientas web en la educación a distancia y la educación virtual sin necesidad de pandemias y desastres naturales.

La investigación documental realizada con grupos objetivo en los países socios muestra que la mayoría de los profesores y formadores de FP adoptan herramientas de gamificación, inteligencia artificial y análisis de datos en sus cursos, especialmente para mejorar el compromiso de los estudiantes y aumentar su participación en el curso. Los profesores están muy interesados en encontrar las herramientas digitales adecuadas y los métodos de formación asociados para satisfacer las expectativas, las necesidades de aprendizaje y los estilos de los alumnos. Los facilitadores digitales fomentaron el trabajo colaborativo mediante la creación de canales de comunicación, como grupos de WhatsApp, foros de Moodle y documentos compartidos de Google. El aprendizaje a través de Zoom también es una oportunidad para que los alumnos trabajen juntos.

En los informes nacionales de los países socios (Turquía, España y Rumanía) llegamos a la conclusión de que tanto profesores como alumnos se han adaptado fácilmente a la educación digital y a distancia y utilizan herramientas y aplicaciones web en sus cursos. Profesores y alumnos son usuarios activos de herramientas web en el campo de la gamificación, el análisis de datos y la inteligencia artificial. Los profesores preparan sus planes de clase de forma interactiva y los estudiantes participan en los cursos a través de diferentes tipos de herramientas. En los cursos interactivos, los alumnos aprenden unos de otros y mejoran sus capacidades de colaboración, creatividad y comunicación.

Las herramientas de gamificación, la IA y las herramientas y aplicaciones de análisis de datos se utilizan para mejorar la motivación y el compromiso de los estudiantes con el aprendizaje. Con las habilidades y competencias desarrolladas, los profesores de FP y los estudiantes de FP con habilidades lingüísticas y digitales mejoradas son lo que realmente necesitan la educación, las empresas y el sector industrial. A partir de los informes nacionales de los países socios, asumimos que los profesores y estudiantes de FP de los países socios del proyecto están casi en el buen camino hacia lo que pretendíamos en este proyecto.

Los profesores y formadores de FP han desarrollado sus métodos de enseñanza y formación y han aprendido técnicas y herramientas innovadoras. La necesidad de tecnologías educativas digitales durante la formación promovió la innovación en la educación. El uso de la tecnología educativa mejoró y optimizó los conocimientos de los alumnos y les motivó sustancialmente para continuar su aprendizaje y estimuló su creatividad y pasión. La tecnología en la educación impulsó la variedad y aumentó la diversidad de entornos y oportunidades de aprendizaje y mejora la calidad de la experiencia de aprendizaje al hacer que el contenido de las clases sea más variado y accesible para casi todos los alumnos.

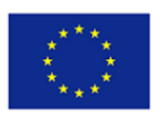

# Sobre los socios

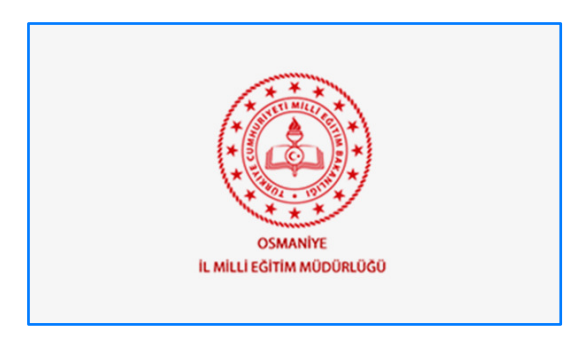

 La Dirección Provincial de Educación de Osmaniye es una organización gubernamental de carácter regional. Osmaniye tiene una superficie de 3.767 km² y una población de 538.759 habitantes. La provincia de Osmaniye se divide en 7 distritos.

Nos encargamos de la planificación y coordinación de todo tipo de actividades educativas y de formación, desde el preescolar hasta el final de la escuela secundaria, los institutos profesionales, las escuelas

técnicas, la educación de adultos, y otras instituciones y centros de la región.

Osmaniye MEM organizó numerosos cursos en 2019 para formar profesores y más de 5000 se beneficiaron de sus cursos. Los expertos en proyectos de la Oficina de Investigación y Desarrollo de nuestra institución han llevado a cabo la formación de profesores, autoridades locales o regionales y ONGs, respecto la preparación y gestión de proyectos de la UE. Con estas actividades de formación, más de 600 estudiantes, profesores y directivos participaron activamente en proyectos de la UE.

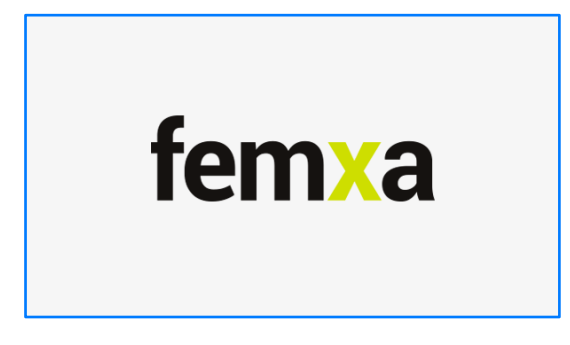

En 1999, Femxa Formación S.L.U., comenzó su trayectoria comercial como empresa de formación, estableciéndose como principal objetivo proporcionar soluciones de formación innovadoras para las crecientes necesidades del mercado y anticiparse a las futuras necesidades de formación que surjan en la sociedad. Desde entonces, ha desarrollado un trabajo de consultoría especializado en soluciones de formación de Valor Añadido, cuyo enfoque está en

el desarrollo de proyectos de formación a medida, orientados a resolver las necesidades específicas de los clientes de manera más eficiente, lo que nos ha permitido alcanzar un hito en el campo de la formación. Nuestra razón de ser es crear soluciones de formación que ofrezcan oportunidades de empleo para las personas, y mejoren la competitividad de las organizaciones. En 16 años, hemos formado a más de 64.000 desempleados, 40.000 personas mayores de 45 años, y 15.800 jóvenes desempleados menores de 30 años.

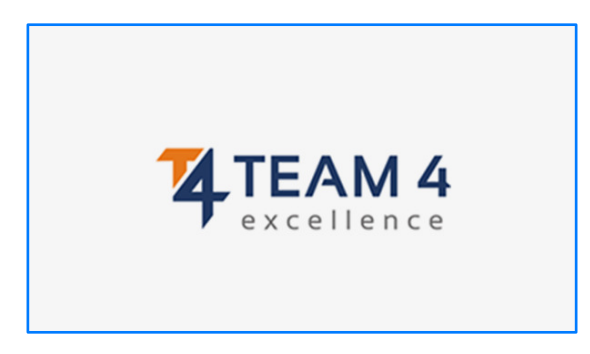

TEAM4Excellence (T4E) es una asociación con sede en Constanta, Rumanía cuyo objetivo es mejorar la calidad de vida a través de la educación, la investigación y las actividades de consultoría. Para hacer frente a los retos de la sociedad, T4E ofrece oportunidades de aprendizaje y asesoramiento profesional para la inclusión social, el desarrollo y la empleabilidad de las personas, y dota a los formadores de competencias y habilidades clave para

fomentar el desarrollo personal y profesional. En el marco de más de 30 proyectos financiados por la UE, la asociación produce y transfiere innovación, experiencia y conocimientos técnicos mediante la cooperación con socios nacionales e internacionales. Mediante la organización de actos, cursos de formación y conferencias, T4E refuerza la colaboración entre las personas, apoya a las organizaciones

DigiFacT - 2020-1-TR01-KA226-VET-097638 www.digifactproject.com

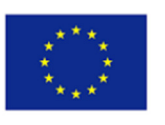

y tiende puentes entre generaciones. Su amplia experiencia en gestión permite al personal de T4E asesorar a grandes empresas y PYME utilizando el Modelo EFQM y el Business Model Canvas.

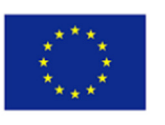

# Bibliografía

A Learning Cycle for All Students. Modifying the 5E instructional model to address the needs of all learners. Emilio Duran, Lena Duran, Jodi Haney, and Amy Scheuermann. The Science teacher, March 2011. (p. 56 to 60).

About us. [citado el 24/04/2022] Recuperado de https://www.activelylearn.com/about-us [Último acceso 16/12/2022]

Alexa Skills Blueprints. [citado el 24/04/2022] Recuperado de https://blueprints.amazon.com/home [Último acceso 16/12/2022]

Bosova, L.L. (n.d.), Sets of digital educational resources for textbooks included in the Federal list as a way of mass introduction of ICT in the educational process of the Russian school. Information and communication technologies in education.

Brown, D. H. (1990). Language assessment: Principles and classroom practices. London: Longman

Chatfuel review. [citado el 24/04/2022] Recuperado de https://www.chatbots.org/chatfuel [Último acceso 16/12/2022]

Edtechroundup BookWidgets: Design Interactive and Engaging Digital Content [citado el 24/04/2022] Recuperado de http://www.edtechroundup.org/reviews/bookwidgets-design-interactive-andengaging-digital-content [Último acceso 16/12/2022]

Empowering Students: The 5E Model Explained [citado el 24/04/2022] Recuperado de https://lesley.edu/article/empowering-students-the-5e-model-explained [Último acceso 16/12/2022]

Eng, T. O., Devi, G., Charanjit, K. S., Md, N. I., Norwaliza, A. W., Mohamed, T. B., & Siew, W. T. (2021, February 1). The 5th inquiry learning model: its effects on the learning of electricity among Malaysian students. doi:10.21831/cp.v40i1.33415

Flipgrid Tutorial for Teachers. [citado el 24/04/2022] Recuperado de https://www.youtube.com/watch?v=aLzX13jw7bw [Último acceso 16/12/2022]

Getting started. [citado el 24/04/2022] Recuperdo de

https://docs.chatfuel.com/en/articles/2568024-getting-started [Último acceso 16/12/2022]

How Does AI Work With Product Recommendation Systems? [citado el 24/04/2022] Recuperado de https://www.smarthint.co/en/ai-product-recommendation-engine/ [Último acceso 16/12/2022]

How to use GoConqr for distance learning and tools that can help you. [citado el 24/04/2022] Recuperado de https://www.goconqr.com/en/blog/how-to-use-goconqr-for-distance-learning-andtools-that-can-help-you/ [Último acceso 16/12/2022]

IBM SkillsBuild. [citado el 24/04/2022] Recuperado de http://www.skillsbuild.org/ [Último acceso 16/12/2022]

IMS, (2002). IMS Reusable Definition of Competency or Educational Objective - Best Practice and Implementation Guide, Version 1.0 Final Specification, Recuperado de http://www.imsglobal.org/competencies/rdceov1p0/imsrdceo\_bestv1p0.html

Khaled M. Alhawti (2015). Advances in Artificial Intelligence Using Speech Recognition. doi.org/10.5281/zenodo.1106879

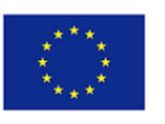

Kialo Edu. [citado el 24/04/2022] Recuperado de https://www.kialo-edu.com/tour [Último acceso 16/12/2022]

Mdsg About the 5E Instructional Model [citado el 24/04/2022] Recuperado de https://www.mdsg.umd.edu/topics/k-12-lesson-plans/about-5e-instructional-model [Último acceso 16/12/2022]

Miao, F., & Holmes, W. (2020, December). International Forum on AI and the Futures of Education. Developing Competencies for the AI Era. United Nations Educational, Scientific and Cultural Organization. https://bit.ly/3BOzZgT

Moore, R.L. (2019). The role of data analysis in education: Possibilities and limitations. In B. Khan, R. Corbeil, & M. Corbeil (Eds.), Responsible Analytics and Data Mining in Education: Global Perspectives on Quality, Support, and Decision-Making (pp. 101-118). Routledge, New York. DOI: http://doi.org/10.4324/9780203728703-8

Nasseh, A., Mhouti, A., & Erradi, M. (2013). How to evaluate the quality of digital learning resources? International Journal of Computer Science Research and Application, 3(3), 27–36. https://www.researchgate.net/publication/260392089 How to evaluate the quality of digital lea rning\_resources

Nearpod. [citado el 24/04/2022] Recuperado de https://nearpod.com/ [Último acceso 16/12/2022]

Owston, R. (2017). Empowering Learners Through Blended Learning. International Jl. on E-Learning, 17. http://www.yorku.ca/rowston/IJEL2017.pdf

Punie, Y., editor(s), Redecker, C., European Framework for the Digital Competence of Educators: DigCompEdu , EUR 28775 EN, Publications Office of the European Union, Luxembourg, 2017, ISBN 978-92-79-73718-3 (print),978-92-79-73494-6 (pdf), doi:10.2760/178382 (print),10.2760/159770 (online), JRC107466.

Purdue University, "What is instructional design?". [cited 2022 Apr 24] Recuperado de https://online.purdue.edu/blog/education/what-is-instructional-design [Último acceso 16/12/2022]

REDECKER, C. (2017). European Framework for the Digital Competence of Educators: DigCompEdu. (n.d.). (No. JRC107466). Publications Office of the European Union. https://doi.org/10.2760/178382

Ruiz-Martín, H., Bybee, R.W. The cognitive principles of learning underlying the 5E Model of Instruction. IJ STEM Ed 9, 21 (2022). [citado el 24/04/2022] Recuperado de https://doi.org/10.1186/s40594-022-00337-z [Último acceso 16/12/2022]

Schallert, S., Lavicza, Z., & Vandervieren, E. (2020, October 15). Towards Inquiry-Based Flipped Classroom Scenarios: a Design Heuristic and Principles for Lesson Planning. doi:10.1080/0020739X.2020.1831092

Semenovskikh, T., Volkodav, T., & Shlyapina, S. (2021). Digital Learning Resources In Teaching. European Proceedings of Social and Behavioural Sciences. https://doi.org/10.15405/epsbs.2021.07.02.25

Skov, A. (2016). *What is digital competence?* Recuperado de https://digitalmpetence.eu/dc/front/what-is-digital-competence/ , 16.Dec.2022.

Sriharan, A. Teaching Online: Tips for Engaging Students in Virtual Classrooms. Med.Sci.Educ. 30, 1673–1675 (2020). [citado el 24/04/2022] Recuperado de https://doi.org/10.1007/s40670-020- 01116-7 [Último acceso 16/12/2022]

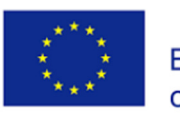

Teachlearning What is Kahoot! and How Does it Work for Teachers? [citado el 24/04/2022] Recuperado de https://www.techlearning.com/how-to/what-is-kahoot-and-how-does-it-work-forteachers [Último acceso 16/12/2022]

The 5-E Instructional Model Actively Engaging Students with Science. STEM Literacy 2015. University of Missouri – ReSTEM Institute. [citado el 24/04/2022] Recuperado de: http://www.stemliteracyproject.org/uploads/3/7/0/6/37068337/5-e\_overview.pdf [Último acceso 16/12/2022]

The 5E Instructional Model: A Learning Cycle Approach for Inquiry-Based Science Teaching Lena Ballone Duran Bowling Green State University, OH, USA. Emilio Duran The University of Toledo, OH, USA. The Science Education Review, 3(2), 2004. [citado el 24/04/2022] Recuperado de: https://files.eric.ed.gov/fulltext/EJ1058007.pdf [Último acceso 16/12/2022]

The 5E lesson model: Engage& Explore Discover https://discover.hubpages.com/education/Teachinga-5-E-lesson-Watch-as-a-teacher-goes-through-all-the-5-Es [Último acceso 16/12/2022]

Transform your teaching with a chatbot (2021, June 13). [citado el 24/04/2022] Recuperado de https://www.cta.org/educator/posts/transform-teaching-with-chatbot [Último acceso 16/12/2022]

University of Santiago, "What is instructional design?". [cited 2022 Apr 24] Recuperado de https://onlinedegrees.sandiego.edu/what-is-instructional-design-examples/ [Último acceso 16/12/2022]

Volkodav, T. (2021). Digital learning resources in teaching. European Proceedings of Social and Behavioural Sciences EpSBS. Conference: International Scientific and Practical Conference Education in a Changing World: Global Challenges and National Priorities. DOI: 10.15405/epsbs.2021.07.02.25

Vuorikari, R., Punie, Y., Carretero Gomez S., Van den Brande, G. (2016). DigComp 2.0: The Digital Competence Framework for Citizens. Update Phase 1: The Conceptual Reference Model. Luxembourg Publication Office of the European Union. EUR 27948 EN. doi:10.2791/11517

Wengroff, J. (2019, 21 June), "What is the Magic Triangle: Aligning Learning Objectives, Training Activities and Assessment Methods". [cited 2022 Apr 24] Recuperado de https://getsynapse.com/blog/what-is-the-magic-triangle-aligning-learning-objectives-trainingactivities-and-assessment-methods/ [Último acceso 16/12/2022]

What is Flipgrid and How Does it Work for Teachers and Students?. [citado el 24/04/2022] Recuperado de https://www.techlearning.com/how-to/what-is-flipgrid-and-how-does-it-work-forteachers-and-students [Último acceso 16/12/2022]

Yambi, T. A. C. (2018). ASSESSMENT AND EVALUATION IN EDUCATION. Research Gate. https://www.researchgate.net/publication/342918149\_ASSESSMENT\_AND\_EVALUATION\_IN\_EDUCA TION

Zackary, W. D. (2019). The Purposeful Position of PhET Simulations in a 5E Model: A Rationale for PhET. Retrieved from Education and Human Development Master's Theses: [citado el 24/04/2022] Recuperado de https://digitalcommonds.brockport.edu/ehd\_theses/1237 [Último acceso 16/12/2022]

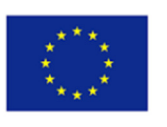

# Apéndice 1 Hoja de control del cuestionario de evaluación

- 1a 2b
- 
- 3a
- 4b
- 5c
- 6c
- 7a
- 8c
- 9a
- 10b